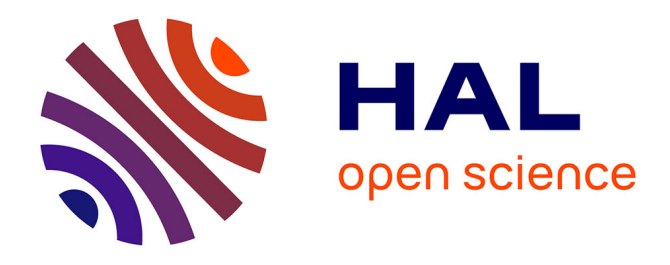

### **L'EMPREINTE ÉCOLOGIQUE DU PARC NATUREL DE LA HAUTE VALLÉE DE CHEVREUSE : DU CONCEPT À LA CONSTRUCTION DE L'OUTIL**

Jean-Marc Douguet, Martin O 'Connor, Jean-Pierre Doussoulin, Philippe

Lanceleur, Karine Philippot

#### **To cite this version:**

Jean-Marc Douguet, Martin O 'Connor, Jean-Pierre Doussoulin, Philippe Lanceleur, Karine Philippot. L'EMPREINTE ÉCOLOGIQUE DU PARC NATUREL DE LA HAUTE VALLÉE DE CHEVREUSE : DU CONCEPT À LA CONSTRUCTION DE L'OUTIL. [Rapport de recherche] 2014- 37, REEDS - Centre international de Recherches en Economie écologique, Eco-innovation et ingénierie du Développement Soutenable. 2014. hal-01243385

### **HAL Id: hal-01243385 <https://hal.science/hal-01243385>**

Submitted on 14 Dec 2015

**HAL** is a multi-disciplinary open access archive for the deposit and dissemination of scientific research documents, whether they are published or not. The documents may come from teaching and research institutions in France or abroad, or from public or private research centers.

L'archive ouverte pluridisciplinaire **HAL**, est destinée au dépôt et à la diffusion de documents scientifiques de niveau recherche, publiés ou non, émanant des établissements d'enseignement et de recherche français ou étrangers, des laboratoires publics ou privés.

# **REEDS RESEARCH REPORT** *Rapport de Recherche REEDS*

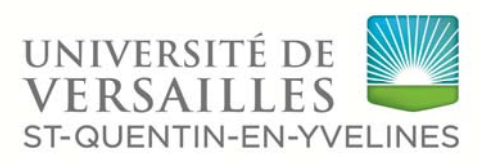

### *RRR No.2014‐37 December 2014 / Décembre 2014*

# **L'EMPREINTE ÉCOLOGIQUE DU PARC NATUREL DE LA HAUTE VALLÉE DE CHEVREUSE :** *DU CONCEPT À LA CONSTRUCTION DE L'OUTIL*

*Jean‐Marc DOUGUET, Martin O'CONNOR, Jean‐Pierre DOUSSOULIN, Philippe LANCELEUR, Karine PHILIPPOT* 

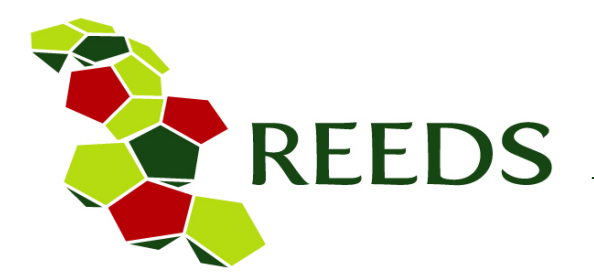

### *© Centre international « REEDS »*

*Université de Versailles Saint‐Quentin‐en‐Yvelines 15, Bergerie Nationale, 78514 Rambouillet ‐ France Email : Secretariat.Reeds@uvsq.fr Website : www.reeds.uvsq.fr*

*Research in Ecological Economics, Eco‐Innovation & Tool Development for Sustainability* 北京都市西山 *Recherches en Economie Ecologique, Eco‐Innovation & Ingénierie du Développement Soutenable*

### **Table de Matières**

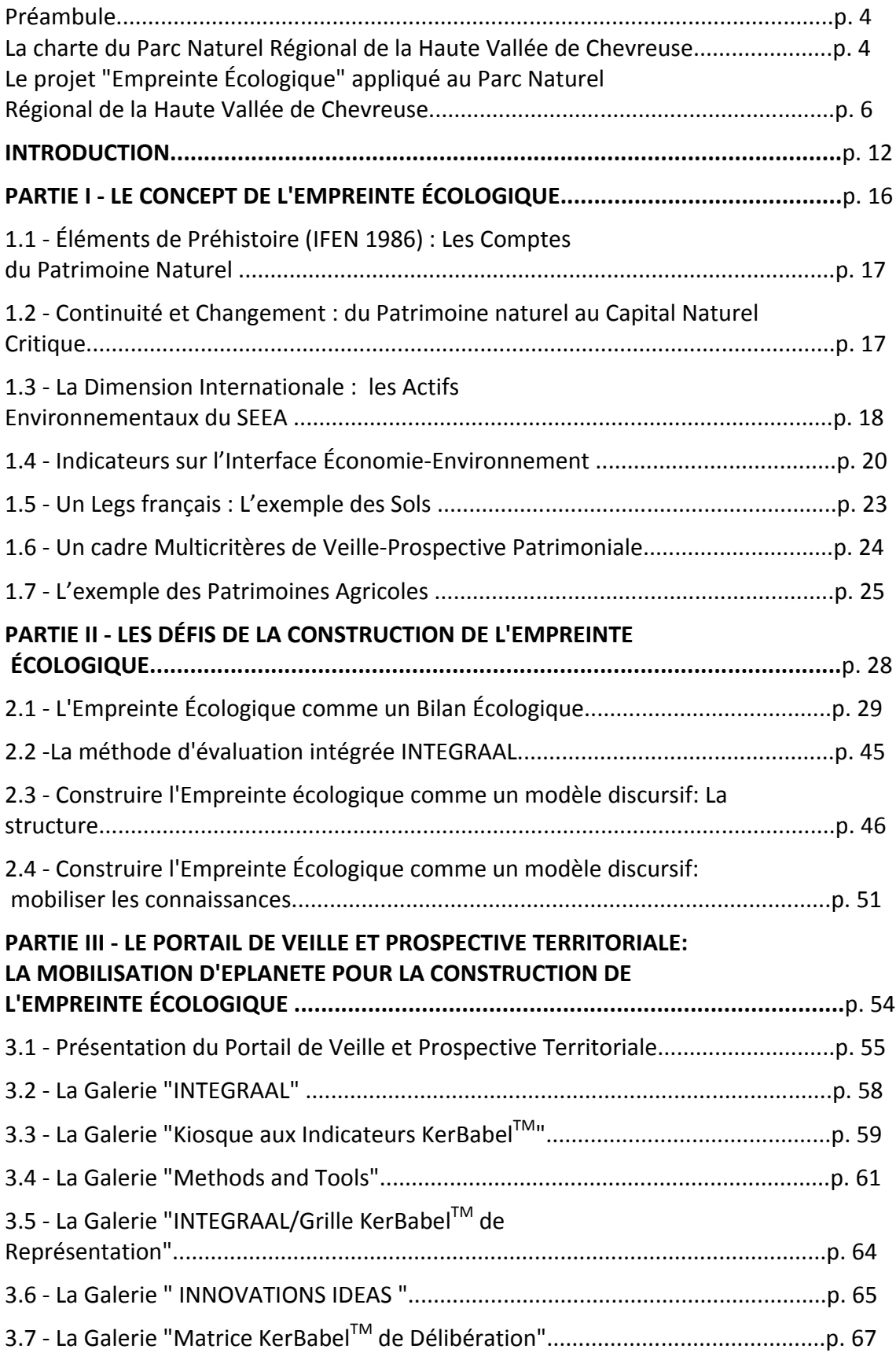

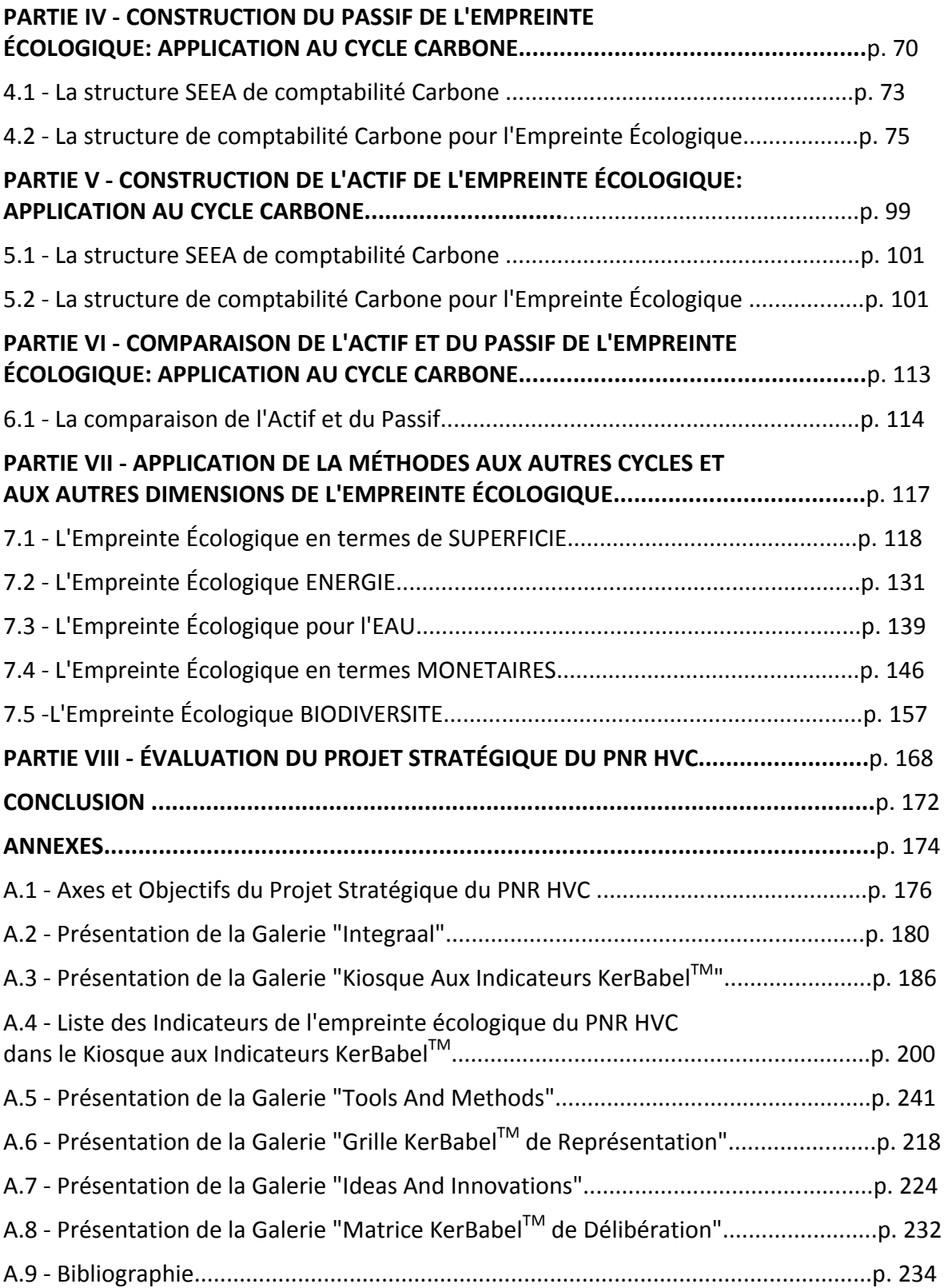

#### **Préambule**

Un Parc naturel régional est un territoire rural fragile, au patrimoine remarquable, qui s'organise autour d'un projet pour assurer durablement et harmonieusement sa protection, sa gestion et son développement. À cette fin, il met en œuvre des politiques innovantes fondées sur la préservation et la mise en valeur de ses patrimoines naturels et culturels.

#### **La charte du Parc Naturel Régional de la Haute Vallée de Chevreuse**

*« Les parcs naturels régionaux concourent à la politique de protection de l'environnement, d'aménagement du territoire, de développement économique et social et d'éducation et de formation du public. Ils constituent un cadre privilégié des actions menées par les collectivités publiques en* faveur de la préservation des paysages et du patrimoine naturel et culturel ». (Art. L333-1 du Code de *l'Environnement) [...].*

*Utile à la transmission d'un territoire préservé et vivant aux générations futures, la charte constitue* aussi la politique du Parc à moyen terme (sur 12 ans). Elle s'appuie sur une approche transversale et *intégrée, inhérente au développement durable.*

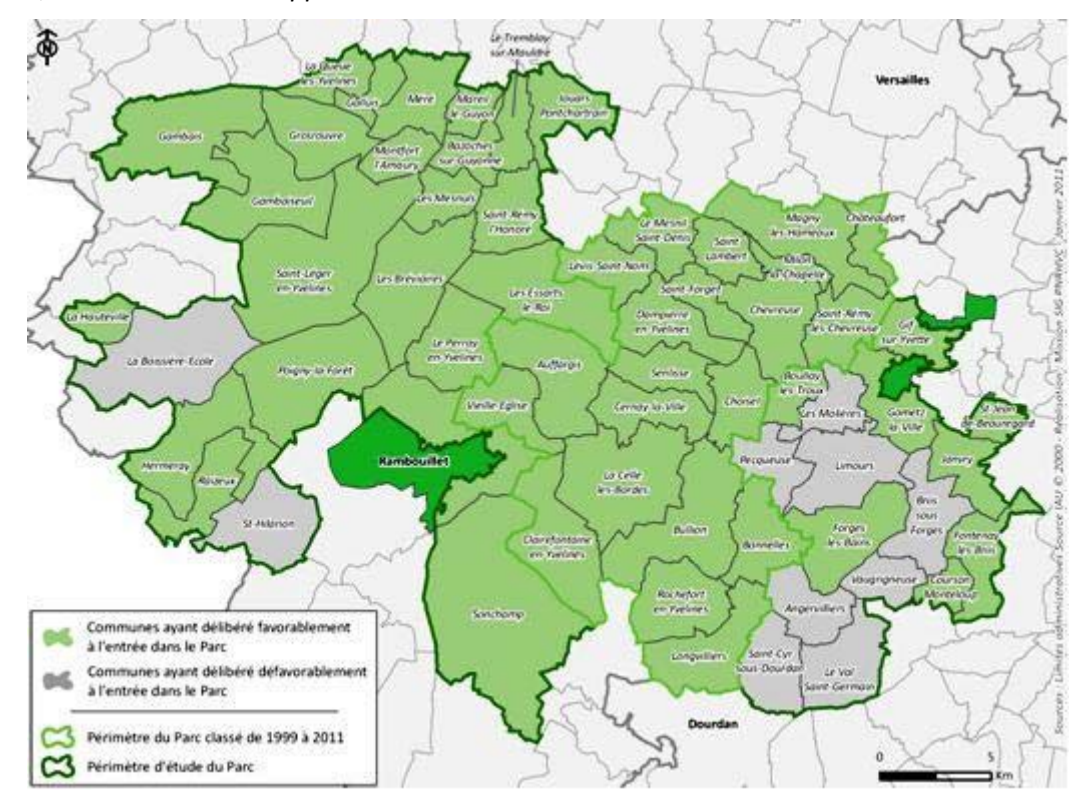

Figure 1: Périmètre du Parc Naturel Régional de la Haute Vallée de Chevreuse au 25 mars 2011

*La préservation des patrimoines du territoire est le fondement du projet. Pour autant, ses acteurs souhaitent montrer qu'il est possible de mettre en œuvre un développement économique, social et culturel exemplaire et de répondre aux enjeux d'un territoire sous influence de l'agglomération parisienne. [...] La Charte aura valeur d'Agenda 21 local. [...]*

La charte est organisée autour d'un projet stratégique (composés de différents axes et objectifs stratégiques, voir ANNEXE I)*.*

*L'évaluation de cette charte, qui s'inscrit dans la démarche d'évaluation des politiques publiques, est nécessaire pour plusieurs raisons. D'une part, elle permet un meilleur suivi et pilotage de sa mise en* œuvre et une aide à la décision. D'autre part, elle assure une meilleure transparence de l'action vis-à*vis des financeurs, des partenaires et des habitants du Parc.*

*La base de cette démarche d'évaluation se situe au niveau des « objectifs opérationnels ». Pour chacun d'eux, sont précisés :*

- · le niveau de priorité de l'objectif, c'est-à-dire l'importance de cet objectif au sein du grand axe *: si l'objectif est de priorité maximale, cela signifie que l'enjeu est très dépendant de l'atteinte de cet objectif ; ainsi une hiérarchisation est établie au sein des objectifs, pour chaque axe ; ex. : niveau de priorité « 3 » sur l'échelle de 1 à 4.*
- *les indicateurs qui seront suivis en cours de charte.*

Dans la mesure du possible, il s'agit d'indicateurs de « résultat » plutôt que d'indicateurs de « moyen » (quels moyens ont été déployés pour la mise en œuvre d'une action ?) qui ne garantissent pas un *effet sur le territoire d'une action mise en place.*

Dans certains cas, ce sont des indicateurs de « réalisation » (quelle action a été mise en œuvre ?) qui ont été élaborés. Pour certains objectifs, deux ou trois de ces types d'indicateurs ont été fixés à la fois. *Pour chaque indicateur, une « valeur cible » est visée.*

En plus de ces indicateurs qui ont vocation à fournir une appréciation globale de la mise en œuvre de *la charte sans constituer une vision complète du projet, d'autres formes de mesures sont mentionnées. Certaines pourront être précieuses dans le cadre d'un suivi plus précis d'une politique et de l'évaluation fine du projet.*

Un tableau de bord est établi. Il permet de suivre et de piloter la mise en œuvre de la charte ; il *rassemble et agrège (éventuellement) certains indicateurs : les plus fiables, justes et plus « parlants » parmi ceux établis.*

*En fonction du niveau de ces indicateurs qui sont mis à jour régulièrement en cours de charte, les actions peuvent être ajustées et les efforts concentrés sur tels ou tels enjeux.*

*Enfin, cette démarche sera confortée et articulée sur le calcul de l'empreinte écologique du territoire* présentée ci-dessous [...].Sur la période 2011-2023, le Parc naturel régional souhaite mettre en place *une méthodologie de suivi reposant sur l'utilisation de « l'empreinte écologique». Cette méthodologie quantitative repose sur l'évaluation des pressions environnementales exercées par les activités humaines sur un territoire donné.*

*L' « empreinte écologique » d'une population peut être définie comme « la surface de terres et de mers biologiquement productives requises pour produire les ressources que cette population consomme et pour assimiler les déchets qu'elle génère, étant donné les technologies du moment » (Wackernagel, 1996). Cette valeur est ensuite à comparer avec la surface réelle du territoire disponible afin d'obtenir un indice de la soutenabilité (ou de la non soutenabilité) des modes de vie sur ce territoire.*

*L'attrait de « l'empreinte écologique» réside dans la simplicité de son concept : elle agrège et résume une quantité importante d'informations dans un indicateur unique et facilement compréhensible, ce qui facilite grandement la promotion des concepts de durabilité et de dommages écologiques dans les processus de décisions politiques et dans l'opinion publique. Toutefois, la traduction opérationnelle pour un territoire comme le PNR pose plusieurs défis et notamment celui d'une économie largement résidentielle dépendante d'apports extérieurs et celui d'un territoire traversé par des flux extérieurs à ses propres activités (marchandises, déplacements pendulaires, grands axes routiers et ferroviaires, réseaux électriques...). Il est nécessaire de traiter les différentes incidences sur l'environnement.*

On a dès lors tendance à proposer non pas une mais une pluralité d'empreintes qui se complètent (1) *par des conventions différentes d'estimation (tests de sensibilité), et (2) par des démarches par* *grandes classes de pressions environnementales : pressions énergie ; gaz à effet de serre ; ressources en eau, etc. Cela amène à une démarche multicritères.*

*Dans le contexte du développement durable, « l'empreinte écologique» est surtout un élément de communication et d'aide à la décision afin d'orienter l'action individuelle et collective. Le travail de définition et d'estimation d'une Empreinte Écologique pour le Parc va permettre surtout d'appuyer les objectifs opérationnels de l'Axe 1 (Gagner la bataille de la biodiversité et des ressources naturelles dans un espace francilien) et de l'Axe 2 (Un territoire périurbain responsable face au changement climatique) par une solide base d'informations et de réflexions systémiques sur l'interdépendance de l'activité économique avec son environnement. Il va permettre également de mettre en perspective le PNR par rapport au contexte régional francilien et par rapport à des préoccupations internationales, notamment, le changement climatique, la biodiversité, les sols productifs, les paysages, l'eau et l'énergie, etc.*

> Texte issu du Rapport "Projet de Charte 2011‐2023. Parc Naturel Régional de la Haute Vallée de Chevreuse" (http://www.parc‐naturel‐chevreuse.fr/fileadmin/media/revision‐charte/Charte\_PNR\_modif\_juin\_BD.pdf)

#### **Le projet "Empreinte Écologique" appliqué au Parc Naturel Régional de la Haute Vallée de Chevreuse**

Le projet "Empreinte Écologique" appliqué au Parc Naturel Régional de la Haute Vallée de Chevreuse (PNR HVC) porte sur la question des bases d'information, des indicateurs phares et des procédures de concertation d'acteurs pour une gestion durable du capital naturel et des services écologiques à l'échelle territoriale du Parc Naturel Régional de la Haute Vallée de Chevreuse, tout en insistant sur le contexte régional francilien et sur les préoccupations internationales (changement climatique, biodiversité, eau, énergie…).

Nous visons, plus particulièrement, la définition et à titre expérimental l'estimation empirique des « empreintes écologiques » pour l'activité économique du Parc avec, notamment, une attention aux « flux » à travers la frontière du Parc. Nous traitons, par ce biais, la question multidimensionnelle de « l'intégrité » et la « durabilité » de l'activité économique du Parc — non pas du point de vue du seul maintien de son capital naturel et culturel, mais aussi en termes d'un modèle politique, de « gouvernance concertative », qui est prôné par la nouvelle Charte du PNR en cours d'élaboration.

Le projet contribue ainsi au renforcement de capacités sur l'interface science-statistiques-société comme support des objectifs de développement durable territorial affichés par le Parc. Les paragraphes ci‐dessous fournissent une description succincte des 8 modules constitutifs du projet:

**§I. CONTEXTE PNR —** Le projet scientifique accompagne une démarche de gouvernance territoriale (la mise en opération de la nouvelle Charte PNR) qui se veut exemplaire en termes d'un développement territorial respectueux des normes de la soutenabilité. Ce module va situer le projet scientifique par rapport aux enjeux, ambitions et procédures affichés par les acteurs du Parc Naturel Régionale de la Haute Vallée de Chevreuse en Île‐de‐France.

**§II. ETAT EMPREINTES —** Revue approfondie de la littérature récente (en anglais et français), empirique et conceptuelle, sur le concept de l'empreinte écologique, ses usages, ses points forts et ses limites.

**§III. METHODOLOGIE —** Exposition détaillée des conventions de collecte de données et d'estimation des indicateurs agrégés des « pressions » environnementales sur le territoire du Parc. Cette exposition va s'appuyer directement des résultats des modules §I et §II et, devrait s'adresser plus particulièrement à des questions clés pour l'application envisagée au PNR Chevreuse, à savoir : les échelles territoriales d'une empreinte, le traitement des usages 'directs' et 'indirects' de l'environnement et des « flux » à travers la frontière du territoire ciblé, et la complémentarité entre 'top‐down' démarches moyennant coefficients Inputs/Outputs établis aux échelles supérieures et 'bottom‐up' démarches moyennant des données du PNR lui‐même.

**§IV. SCHEMA DONNEES —** Mise en place [par adaptation du KerBabel™ Indicateur Kiosk, KIK] d'un système interactif en ligne de méta-informations pour le catalogage des données et des indicateurs composites susceptibles d'être mobilisés dans l'estimation des indicateurs agrégés du type Empreinte Écologique pour le PNR. Ce système devrait, parmi d'autres rôles, permettre de situer des données sur les pressions environnementales par rapport à des causes du côté de l'économie [en 6 branches majeures], par rapport à l'état de l'environnement [en 7 branches], et sur le plan spatial [territoire du PNR, espace francilien, France, Europe, échelle planétaire]

**§V. Travail par SECTEUR ECOLOGIQUE —** Ce module assurera l'identification et catalogage d'une **diversité représentative** d'indicateurs (qui peuvent être physiques et monétaires) pour chaque « case » ou catégorie de pressions définie par l'interface entre branches majeures d'activité économique et composantes majeures de l'environnement. Ensuite, sur cette base, il va produire des premières estimations pour des indicateurs synthétiques par catégorie de pressions.

**§VI. Indicateurs AGRÉGÉS de performance et de durabilité —** Ce module va définir et démontrer des procédures d'estimation empirique d'une « Empreinte Écologique » pour le territoire du PNR Chevreuse. Il va expliciter les conventions sous‐jacentes aux procédures d'estimation et, par le biais des tests de sensibilité, mettre en évidence (1) les options pour l'intégration des flux à travers la frontière du Parc et (2) les incertitudes associées à ce genre d'indicateur agrégé.

**§VII. BONS USAGES de l'Empreinte Écologique —** Ce module va démontrer des rôles pour les calculs d'une Empreinte Écologique pour informer les débats et les stratégies pour la gouvernance du PNR, par exemple, dans des démarches de veille, d'évaluation et de communication autour des projets et politiques de développement territorial. Il va fournir des conseils pour des futurs producteurs et utilisateurs des estimations d'Empreinte Écologique sur (1) la préparation et l'interprétation des « profils KQA (Contrôle la la Qualité de la Connaissance » concernant les incertitudes et (2) les déterminants de la pertinence et des limites de l'Empreinte Écologique comme indicateur agrégé de la performance économique et environnementale d'un territoire.

**§VIII. Documentation et DISSÉMINATION —** Activités permanentes et périodiques de documentation et de dissémination des méthodes et des résultats ; exploitation des technologies Internet pour permettre à une communauté large de scientifiques et d'éventuels utilisateurs de découvrir et contribuer aux délibérations sur les estimations et leurs usages.

#### **Documentation produite dans le cadre du projet "Empreinte Écologique"**

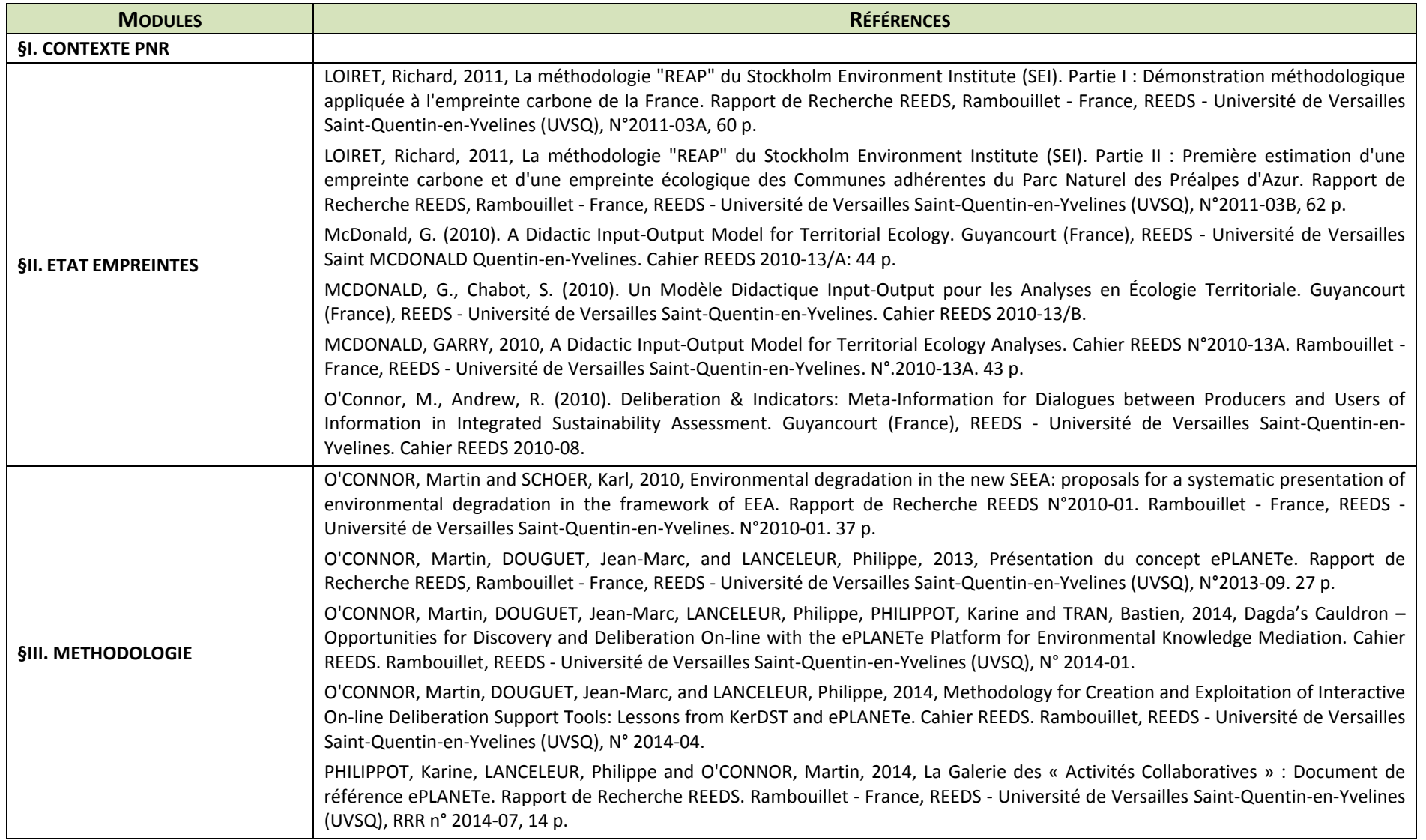

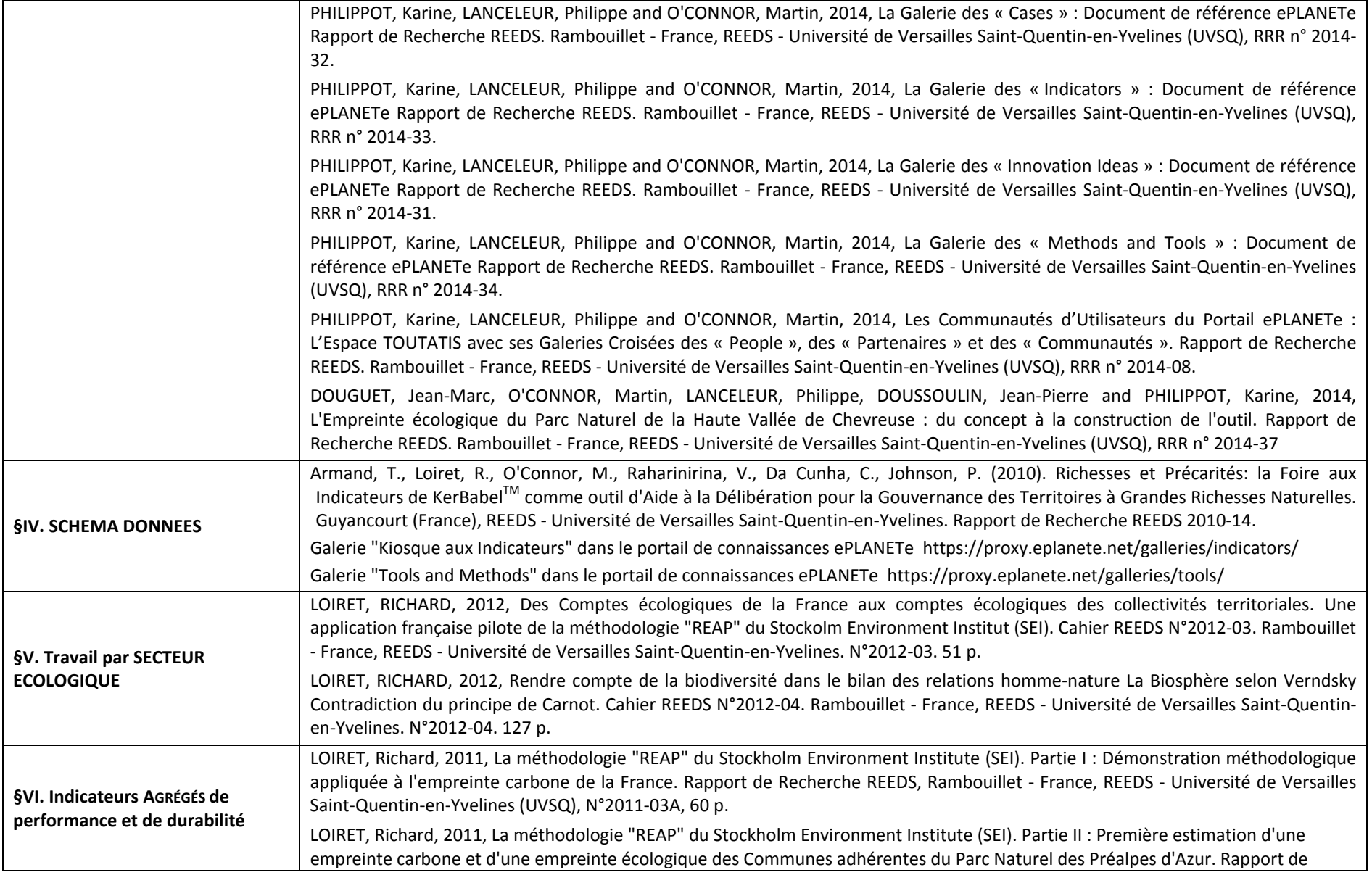

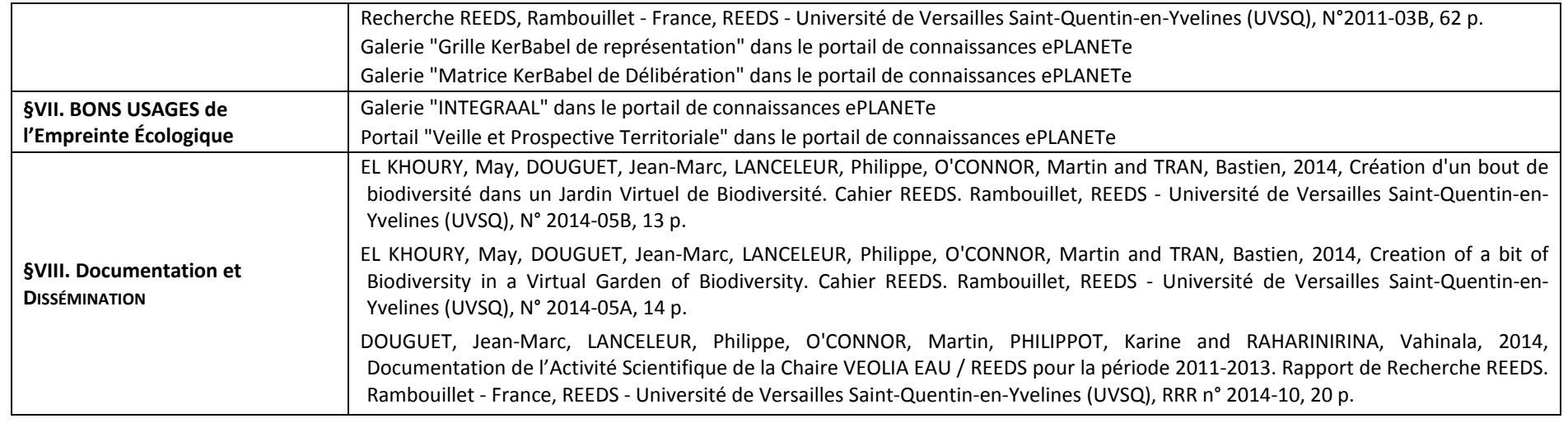

### **INTRODUCTION**

Le concept d'empreinte écologique amène à se questionner sur la quantification des pressions environnementales et des indicateurs synthétiques de la « *pression » exercée par une activité économique par rapport à un territoire donné. L'empreinte écologique d'une population, peut être définie comme « la surface de terres et de mers biologiquement productives requises pour produire les ressources que cette population consomme et pour assimiler les déchets qu'elle génère, étant donné les technologies du moment* » (Wackernagel, 1996). Cette valeur est ensuite à comparer avec la surface réelle du territoire disponible afin d'obtenir un indice de la (non) soutenabilité des modes de vie sur ce territoire.

*L'empreinte écologique d'une population peut être définie comme « la surface de terres et de mers biologiquement productives requises pour produire les ressources que cette population consomme et pour assimiler les déchets qu'elle génère, étant donné les technologies du moment » (Wackernagel, 1996).*

L'attrait de l'empreinte écologique réside dans la simplicité de son concept : elle intègre une quantité importante d'informations dans un indicateur unique et facilement compréhensible, ce qui facilite grandement la promotion des concepts de durabilité et de dommages écologiques dans les processus de décisions politiques. Cependant, c'est un indicateur dans ses premières formulations présente plusieurs limites. Celles‐ci portent principalement sur la transparence des algorithmes permettant sa construction, sur la comparabilité des résultats obtenus, notamment au niveau infranational et sur sa mobilisation dans le cadre d'évaluation de politiques publiques.

Le projet de construction de l'empreinte écologique pour le Parc Naturel Régional de la Haute Vallée de Chevreuse (PNR HVC) s'est donné comme objectif scientifique la définition et, à titre expérimental, l'élaboration des démarches d'estimation empirique des « empreintes écologiques » pour l'activité économique du Parc. En cela, il s'adresse à la question fondamentale des bases d'information, des indicateurs phares et des procédures de concertation d'acteurs pour une gestion durable du capital naturel et des services écologiques à l'échelle territoriale du Parc Naturel Régional de la Haute Vallée de Chevreuse (pour une présentation détaillée du projet, voir ANNEXE I).

Dans le contexte du développement durable, l'Empreinte Écologique est surtout un élément de communication et « d'aide à la délibération » afin d'orienter l'action individuelle et collective. Le travail de définition et d'estimation d'une Empreinte Écologique pour le Parc va permettre d'appuyer les actions du PNR dans le cadre de la Charte 2011‐2023 d'une solide base d'informations et de réflexions systémiques sur l'interdépendance de l'activité économique avec son environnement. Plus particulièrement, il va permettre de situer la démarche propre du PNR Chevreuse, dans son contexte régional francilien et par rapport à des préoccupations internationales (changement climatique, biodiversité, eau, énergie…).

La force majeure de l'empreinte écologique réside dans la simplicité de son concept. Toutefois, cette simplicité même pose quelques inconvénients : d'une part, sa méthode de calcul manque encore de standardisation, et, d'autre part, renvoyer toute question de « durabilité » à une question de surface ou équivalent est excessif.

Ce rapport rassemble les éléments constituants la démarche conceptuelle et méthodologique de construction de l'empreinte écologique pour la Parc Naturel Régional de la Haute Vallée de Chevreuse (PNR HVC). Il s'agit d'organiser la recherche d'indicateurs opérationnels du développement durable guidée par un certain nombre spécifique de critères. La procédure de calcul doit être, entre autres, objective et scientifiquement valable; les indicateurs doivent se rapporter à des objectifs clairs en matière de politique; ils doivent avoir une interprétation claire et être compréhensible pour les non‐scientifiques

L'objectif de ce rapport est double. Il consiste, d'une part, de se munir d'un cadre adéquat pour parvenir, autant qu'il se peut, à établir une empreinte écologique quantitative, selon différentes unités de mesure, à partir d'indicateurs agrégés des « pressions » environnementales sur le territoire du Parc. D'autre part, il consiste à fournir des outils d'appui pour informer les débats et les stratégies

pour la gouvernance du PNR HVC ainsi que la procédure de reproductibilité de cette démarche d'évaluation.

Ces deux objectifs sont poursuivis en parallèle, moyennant une démarche d'analyse intégrée (dénommée *INTEGRAAL*) qui allie procédures de concertation d'acteurs (intégration de parties‐ prenantes ou « stakeholders ») avec procédures de mobilisation d'indicateurs à caractère descriptif (intégration des analyses économiques et environnementales). Ils reposent tous deux sur la construction et la mobilisation d'un ensemble d'outils au sein du portail de connaissance ePLANETe. Il s'agit également de développer une démarche de construction d'indicateurs agrégés, les empreintes écologiques. Cette méthode reproductible doit être pérennisée dans le temps ... [et, la base pour ...] des analyses comparatives, une mise en perspective qui puissent nous éclairer sur la valeur environnementale de ce territoire et sur les moyens d'entretenir sa capacité à produire des services environnementaux.

La construction de l'empreinte écologique, comprise comme le solde écologique ou la comparaison entre l'actif et le passif, nécessite de composer:

- Le passif, c'est‐à‐dire comprendre quelle est la demande en termes de services écosystémiques provenant des différents secteurs économiques
- L'actif, c'est‐à‐dire l'offre de services écosystèmiques fournie par les différents actifs environnementaux, pour les types d'écosystème considérés du territoire.
- La manière de comparer l'actif et le passif, ce qui s'effectue soit selon un numéraire ou différents numéraires, avec des indicateurs quantitatifs et/ou qualitatifs.

Deux types de processus sont à considérer. Le premier processus est relatif à la composition des indicateurs pour caractériser le besoin et l'offre de services écosystémiques. Ces indicateurs sont, en fait, des "indicateurs agrégats" à construire dans une situation d'incomplétude de la connaissance. Pour réconcilier la rigueur de l'analyse scientifique et du travail d'établissement de statistiques et la nécessaire représentation du territoire, nous avons opté pour une démarche discursive. Celle‐ci propose d'établir une approche de qualité reposant sur le raisonnement et la légitimité des choix dans la construction de ces indicateurs "agrégats discursifs". D'un côté, on a l'idée d'un indicateur pertinent pour composer le passif ou l'actif, de l'autre côté, on doit identifier les connaissances existantes pour caractériser cet indicateur. Au niveau national, des données statistiques peuvent être mobilisées pour la construction de ces indicateurs agrégats. Mais ces données statistiques sont moins abondantes au niveau d'une région. D'où la démarche de composer les indicateurs agrégats à partir des connaissances existantes.

De la sorte, la question de l'appropriation de la démarche de construction, autant de la structure de composition du passif et de l'actif, que celle des connaissances mobilisées est centrale. Mais, il s'agit également, et c'est l'objet du second processus, de rendre explicite la manière de mobiliser cette empreinte écologique pour comprendre, délibérer, évaluer et communiquer autour des enjeux du territoire.

Dans la partie I, nous reviendrons sur le concept de l'empreinte écologique et sur sa mobilisation dans le contexte de la veille et prospective territoriale. Dans la partie II, nous définirons les défis de construction d'une empreinte écologique comme un modèle discursif, d'une part, à partir des structures du système de comptabilité Environnement‐Économie (SEEA, en anglais) et d'autre part, à travers la mobilisation et l'articulation des indicateurs agrégats du SEEA et des indicateurs définis au niveau du PNR HVC, de la région, en France, en Europe... La partie III présente le portail de veille et de prospectives territoriales développés à partir du portail de connaissances ePLANETe. La partie IV présente la démarche de construction du passif Carbone de l'empreinte écologique ; la partie V celle de l'actif Carbone et la partie VI celle de la comparaison de l'actif Carbone et du passif Carbone à titre d'exemple. La partie VII prolonge la démarche de composition de l'actif et du passif de l'empreinte écologique pour les unités de mesure suivants: surface, énergie, eau, monnaie et biodiversité. La partie VIII propose une utilisation des éléments constituants l'empreinte écologique pour évaluer les actions du projet stratégique issues de la Charte 2011‐2023.

## **PARTIE I ‐**

# **LE CONCEPT DE L'EMPREINTE ÉCOLOGIQUE**

#### **1.1 ‐ Éléments de Préhistoire (IFEN 1986) : Les Comptes du Patrimoine Naturel**

En 1986 un impressionnant rapport intitulé *Les Comptes du Patrimoine Naturel* (INSEE 1986) énoncère un cadre conceptuel, complété par de nombreuses compilations quantitatives, analytiques et statistiques, pour l'inventaire et l'évaluation d'une grande partie de ce que l'on nomme aujourd'hui capital naturel et services écologiques.

Le **PATRIMOINE NATUREL** est composé d'éléments ou composantes aussi divers que les eaux et les minerais du littoral, les cours d'eau et les plantes des paysages alpins. Les éléments peuvent être classés par type mais aussi par zone géographique ou territoire où ils se trouvent intégrés dans des écosystèmes et, enfin, en termes de leur signification pour les membres des sociétés humaines. Selon *Les Comptes du Patrimoine Naturel*, (INSEE 1986, p.35):

*« Notre patrimoine est ce qui nous a été légué par nos ancêtres ou que nous avons accumulé. Nous jouissons de notre patrimoine, nous le faisons fructifier ou le dilapidons. Finalement, c'est ce que nous pouvons transmettre aux générations futures. Envisager le patrimoine du point de vue de sa transmission de génération en génération implique deux choses: (1) que l'homme lui attribue une valeur; (2) qu'il est susceptible de se transformer. »*

Cette définition du **PATRIMOINE NATUREL** exclut donc des éléments du *patrimoine économique* entièrement produits par l'activité humaine (les voitures ou les bâtiments, par exemple). Elle exclut également les éléments naturels comme le soleil, les étoiles et les masses montagneuses qui se trouvent hors de la portée de l'homme. Elle fait appel à l'interaction et à l'interdépendance entre la société et le monde physique naturel, une interaction productrice de significations et lourde de valeurs qui seront durablement, ou pas, transmises dans un avenir. *« Le naturel nourrit abondamment le patrimoine culturel d'un pays »* (INSEE 1986, p.38) et la permanence (ou pas) du patrimoine naturel ne saurait être séparée de la dimension culturelle.

#### **1.2 ‐ Continuité et Changement : du Patrimoine naturel au Capital Naturel Critique**

Entre 1999 et 2000 l'Institut Français pour l'Environnement (IFEN) réalisa une étude sur la base de questionnaires afin d'explorer la pertinence (ou non) de la notion de **CAPITAL NATUREL CRITIQUE** dans un contexte français. L'enquête était menée auprès d'un échantillon d'acteurs français jugés directement concernés par le développement durable, qu'ils soient acteurs publics ou privés. Il ne s'agissait donc pas de l'opinion « publique » mais plutôt des opinions d'un échantillon de personnes impliquées professionnellement dans l'exploitation, la connaissance et l'administration du patrimoine naturel français. Le questionnaire partait de la proposition que *« certains constituants du patrimoine naturel, certaines ressources naturelles et certains éléments du capital naturel sont indispensables à court terme ou à long terme pour le développement. Ils deviennent 'critiques' lorsque leur disparition ou leur dégradation est susceptible de remettre en cause la poursuite de ce développement »* (IFEN 2001, p.8). Ce caractère éventuellement critique du patrimoine naturel a été évoqué selon les deux points de vue suivants :

#### LA QUESTION 2 DE LA 1<sup>èRE</sup> PARTIE DU QUESTIONNAIRE était : « Quels sont les ressources naturelles ou *capitaux naturels qui vous apparaissent potentiellement critiques dans le sens où leur disparition remettrait gravement en cause le développement, voire l'existence, de votre activité ? »*

Les réponses citent d'abord l'eau, puis les écosystèmes (biodiversité) et les paysages à égalité, ensuite les espèces (biodiversité), enfin l'air, les ressources énergétiques, les matériaux, les sols et le climat. Pour près de 62% des réponses (lorsque l'on combine l'ensemble des classements des ressources, en agrégeant les réponses des rangs un à cinq), ce sont les ressources en eau qui arrivent en tête des ressources naturelles ou capitaux naturels qui apparaissent « potentiellement critique ». Viennent ensuite les écosystèmes avec 42% des réponses. Au même niveau apparaissent les paysages et les territoires. Puis les espèces recueillent 31% des réponses. L'air ne recueille de son côté qu'un peu moins de 25% des voix, suivi par les ressources énergétiques (21,6%), les matériaux et matières premières (18,6%).

**LA QUESTION CORRESPONDANTE DE LA 2ÈME PARTIE II DU QUESTIONNAIRE s'adressait au patrimoine naturel critique pour la collectivité en France métropolitaine et demandait : «** *Quelles sont les composantes du patrimoine naturel qui vous paraissent potentiellement critiques pour la collectivité, dans le sens où leur disparition remettrait gravement en cause la satisfaction des besoins des générations futures en France ? »*

Les réponses mettaient d'abord en exergue l'eau, puis l'air, en troisième position la biodiversité (écosystèmes et espèces), ensuite les sols, et enfin, beaucoup moins les ressources énergétiques, le climat et les matériaux. Pour près de 80% des réponses, c'est l'eau qui s'avère la composante du patrimoine naturel qui paraît potentiellement critique pour la collectivité nationale et la satisfaction des besoins des générations futures. (Ce classement est obtenu à partir de la somme des citations quel que soit le rang). Vient ensuite  $-$  dans ce classement tous rangs confondus  $-$  l'air avec 55% des citations. Puis quatre autres ressources se situent entre 44 et 35% de citations : la biodiversité "écosystèmes" (avec 44% des citations), la biodiversité "espèces" (42,7%), les paysages et territoires (40,6%) et les sols (35%). Voir tableau (d'après IFEN 2001, p.16).

*Réponses à la question « Quelles sont les composantes du patrimoine naturel qui vous paraissent potentiellement* critiques pour la collectivité, dans le sens où leur disparition remettrait gravement en cause la satisfaction des besoins *des générations futures en France ? » (IFEN 2001, p.16)*

|                                 | 1 <sup>ère</sup> ressource citée | 2 <sup>ème</sup> ressource citée | Total ressources citées<br>(tous rangs confondus, de 1<br>$\hat{a}$ 5) |
|---------------------------------|----------------------------------|----------------------------------|------------------------------------------------------------------------|
| Air                             | 8,4                              | 23,8                             | 55,2                                                                   |
| Eau                             | 54,5                             | 18,2                             | 79,0                                                                   |
| Biodiversité «espèces »         | 4,9                              | 7,7                              | 42,7                                                                   |
| Biodiversité «écosystèmes »     | 9,1                              | 12,6                             | 44,1                                                                   |
| Ressources énergétiques         | 1,4                              | 2,8                              | 10,5                                                                   |
| Matériaux et matières premières | 0,7                              | 0,7                              | 2,1                                                                    |
| <b>Sols</b>                     | 2,8                              | 11,2                             | 35,0                                                                   |
| Paysages et territoires         | 4,2                              | 7,0                              | 40,6                                                                   |
| <b>Climats</b>                  | 2,8                              | 0,7                              | 7,0                                                                    |
| <b>Autres</b>                   | $\mathbf 0$                      | 0,7                              | 6,3                                                                    |
| <b>Total</b>                    | 100                              | 100                              | 100                                                                    |

#### **1.3 ‐ La Dimension Internationale : les Actifs Environnementaux du SEEA**

Le classement pragmatique des capitaux naturels critiques retenu dans l'étude IFEN (2001) s'approche remarquablement à celui proposé sur le plan international dans le programme de réflexion et d'expérimentation qui envisage une nouvelle norme statistique pour le SEEA [*System of integrated Economic and Environmental Accounts*] qui est en cours depuis 2005 sous le pilotage de l'UNCEEA*. 1* Le défi principal du SEEA est d'envisager l'activité économique en relation d'interdépendance avec les actifs et les services environnementaux. Le SEEA s'intéresse à la fois aux (1) contributions des actifs environnementaux par l'intermédiaire des *services* rendus aux processus économiques de production et de consommation, et aux (2) effets sur l'environnement des "*activités économiques*". Pour le SEEA, ces interactions économie‐environnement doivent être comptabilisées comme des « flux ». Ces contributions et effets peuvent, en principe, être positifs ou négatifs. On parlerait donc:

<u>.</u>

<sup>1</sup> Voir : http://unstats.un.org/unsd/envAccounting/ceea/. Professeur Martin O'Connor a été associé au programme de travail de l'UNCEEA depuis sa création en 2005.

- (A1) Lles "*services*" rendus aux secteurs économiques par l'environnement, et par corollaire, (A2) les *dérangements* (les *perturbations, ruptures* ou mauvais services) vers l'activité économique provoqués par l'environnement.
- (B1) Les effets néfastes (volontaires ou non) des activités économiques sur l'environnement, souvent nommés *pressions* que les sociétés humaines exercent sur l'environnement par l'extraction des ressources, l'occupation d'espace, l'élimination des déchets, etc. ; et (B2) les effets bénéfiques qui, intentionnellement ou de façon fortuite, peuvent améliorer (en rapport avec un certain point de référence) la capacité présente et future de l'environnement à fournir des avantages, des services et des fonctions et qui, dans la mesure où ils engagent des ressources économiques rares, sont des dépenses constituant des investissements dans l'environnement pour atténuer ou même "reconstituer" la qualité des actifs environnementaux.

Pour le SEEA, l'activité économique à chaque échelle d'analyse se représente par branches [par exemple, *agriculture* ; *énergie ; transports ; industrie ; tertiaire ; consommation finale*] au niveau de désagrégation voulu. Pour l'élargissement au patrimoine et aux services naturels, l'environnement doit lui aussi être découpé en branches.

Le nouveau SEEA considère comme *« Actifs environnementaux »,* toutes les facettes ou « secteurs » de l'environnement (1) qui contribuent au bien‐être individuel et collectif et, en particulier, à la productivité économique, et (2) dont les rôles économiques de l'homme et son bien‐être peuvent être modifiés de manière importante par ses propres actions. En tenant compte des classifications existantes (SNA 1992 et le SEEA 2003), et aussi des grands défis actuels sur la dégradation de l'environnement dans les débats sur la durabilité, le classement pragmatique suivant est proposé :<sup>2</sup>

| <b>Biosphère</b>   | La biodiversité terrestre, de l'eau douce, des systèmes marin et enfin aéroportée [avec leurs<br>propres sous-divisions pour «exploitées» et «les ressources biologiques non exploitées»] |  |  |
|--------------------|----------------------------------------------------------------------------------------------------|--|--|
|                    | Les sols productifs (types de sol, la qualité, etc.)                                                                                                    |  |  |
| Lithosphère        | Surface de la terre (comme une base pour les inventaires de tous ce qui couvre la terre)                                                                                                  |  |  |
|                    | Capitaux du sous-sol [les ressources minérales, les ressources énergétiques en stock<br>formulaires, etc.]                                                                                |  |  |
| <b>Hydrosphère</b> | Eau douce [y compris les eaux de surface et les eaux souterraines avec ses principaux organes]                                                                                            |  |  |
|                    | Ressources en eau maritime [quantitativement inépuisable mais quantitativement variable]                                                                                                  |  |  |
| <b>Atmosphère</b>  | Système climatique (peut-être inclue le rayon du soleil comme un flux d'énergie et soutien de<br>vie)                                                                                     |  |  |
|                    | La qualité de l'air (du point de vue de la santé humaine et de la vie par extension).                                                                                                    |  |  |

**Tableau 1 ‐ Projet de classification des Actifs environnementaux selon le nouveau SEEA**

On parlera ainsi de l'état de chaque actif, des pressions qui peuvent modifier cet état, et les impacts sur la société des changements dans la qualité ou quantité des services obtenus de l'environnement. En relation avec la classification des biens économiques et environnementaux par secteur, le nouveau SEEA propose, en principe, une comptabilité périodique :

(1) des flux des secteurs environnementaux aux secteurs économiques,

(2) des flux des secteurs économiques aux secteurs environnementaux,

(3) des changements de la qualité et de la quantité des biens environnementaux, comme fonction de ces flux, et

(4) des changements de la qualité et de la quantité des stocks économiques, aussi comme fonction de ces flux.

1

<sup>&</sup>lt;sup>2</sup> Ce classement d'actifs environnementaux ainsi que les suggestions de structuration des comptes d'interface économie‐environnement font partie des propositions méthodologiques pour l'UNCEEA dans un document (Octobre 2007) par Martin O'CONNOR (C3ED UVSQ) et Karl SCHOER (Destatis, Allemagne) « *Environmental Degradation in the new SEEA* ».

Concernant les flux entre environnement et économie, les plusieurs termes évoqués ci haut – services, perturbations, pressions et dépenses – se réfèrent à une préoccupation commune, à savoir *les différents rôles que l'environnement joue pour l'activité économique et le bien être*. Il s'agit en particulier de la manière dont l'activité économique pourrait modifier la contribution, ou la future contribution, de l'environnement.

#### **1.4 ‐ Indicateurs sur l'Interface Économie‐Environnement**

Il y a une vaste littérature, plutôt hétérogène, sur le concept et la typologie des interactions entre économie et environnement. Intuitivement, nous pouvons explorer les facettes de cette question en terme du cadre conceptuel DPSIR (voir schéma à droit), qui met l'accent sur une chaîne de causalité cumulative qui, de l'économie vers l'environnement, s'exprime en termes des pressions [**P** = *pressures*] et des dépenses environnementales [une composante des **R** = *responses* de la société au défis de la dégradation environnementale] et, de l'environnement vers l'économie, s'exprime en

termes des services environnementaux [**I** = *impact* sociétal de changements des services environnementaux] par rapport à l'état de l'environnement [S = *state*] et l'activité économique elle‐même [**D** = *driving* forces au sein de l'économie].

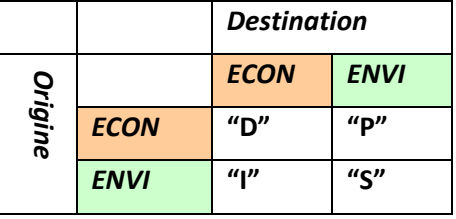

Avec **la notion d'empreinte écologique,** nous nous adressons à la question de quantification des pressions

environnementales et des indicateurs synthétiques de la « pression » exercée par une activité économique par rapport à un territoire donné.

L'empreinte écologique d'une population peut être définie comme « la surface de terres et de mers biologiquement productives requises pour produire les ressources que cette population consomme et pour assimiler les déchets qu'elle génère, étant donné les technologies du moment » (Wackernagel, 1996). Cette valeur est à comparer, selon le même auteur, avec la surface réelle du territoire disponible afin d'obtenir un indice de la (non) soutenabilité des modes de vie sur ce *territoire.*

Le concept initial consiste, par exemple, pour la consommation d'un carton de lait, à calculer la surface de prairies qui a été nécessaire pour nourrir les vaches laitières, la surface forestière requise pour la fabrication du carton ainsi que la surface de terres dégradées par le transport et la vente finale du produit. Ensuite, la surface totale nécessaire à la consommation de biens des habitants d'un pays est calculée pour une année donnée sur base de statistiques. Si cette surface dépasse les surfaces écologiquement productives existantes dans le pays, la consommation n'est pas durable. Cela signifie qu'elle est réalisée au détriment de la qualité environnementale du pays et/ou grâce à l'importation de biens d'autres pays.

La force majeure de l'empreinte écologique réside dans la simplicité de son concept. Elle intègre une quantité importante *d'informations dans un indicateur unique et facilement compréhensible, ce qui facilite grandement la promotion des concepts de durabilité et de dommages écologiques dans les processus de décisions politiques.* 

Toutefois, cet indicateur dans ses premières formulations pose au moins trois inconvénients : il est statique ; sa méthode de calcul manquait de standardisation (ce qui ne favorise pas la comparabilité d'empreintes écologiques entre régions ou pays et entre études) : et renvove toute auestion de « durabilité » à une auestion de surface ou éauivalent et, semble parfois *artificiel et excessif.*

C'est pourquoi, on a de plus en plus tendance, à proposer une pluralité d'empreintes qui se complètent pour le profil de pressions : pressions énergie ; qaz à effet de serre ; ressources en eau... On s'ouvre tout naturellement vers une démarche *multicritères sur base d'une analyse input‐output (voir plus loin).*

On a tendance, en parallèle, à réfléchir sur des concepts et des indicateurs pour les « capacités » de l'environnement plus riches que le seul indice du « territoire disponible ». En effet, ce sont des **capacités** du territoire qui sont à mettre en confrontation avec les pressions, ce qui nous renvoie à la notion des « actifs environnementaux et des « services » que ses *actifs sont capables de fournir.* 

En complément des pressions, il y a donc autant de défis de typologie et de quantification des indicateurs concernant les différentes fonctions et services *de* l'environnement *pour* l'économie (c'est‐à‐dire, des *services environnementaux*, dont la qualité ou disponibilité seraient mises en danger par des pressions). Le tableau suivant présente le premier niveau, générique, de classification de services actuellement proposée pour le nouveau SEEA.

#### **1er niveau de classification des services et fonctions environnementaux proposé pour le SEEA**

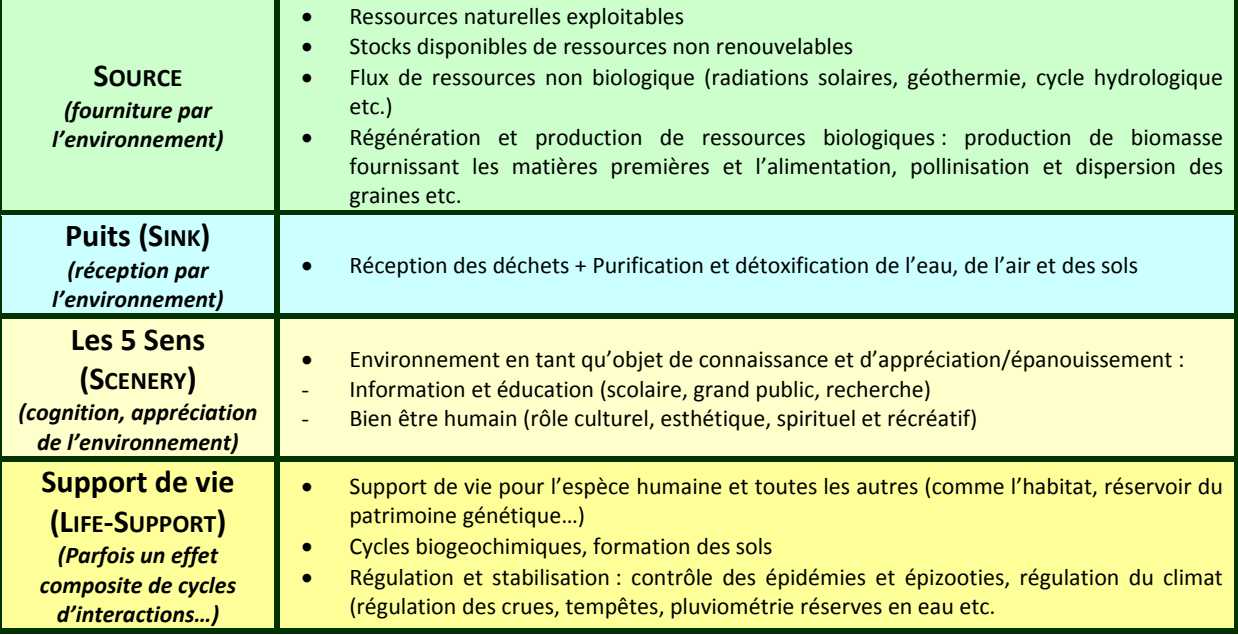

Il y a parfois un lien étroit entre des 'pressions' et des 'services' (car, le second est parfois le premier vu dans un miroir). Cependant, les plusieurs catégories de services environnementaux ne sont pas homogènes sur le plan méthodologique :

- Les catégories SOURCE et PUITS réfèrent, sans ambiguïté, aux deux directions de passage d'énergie et de matériaux entre deux systèmes, l'un étant une branche de l'économie, l'autre étant un compartiment de l'environnement. Notons qu'une « pression » peut, selon le cas, correspondre à un service type « source » ou un service type « puits ».
- La catégorie « Les 5 Sens » (PAYSAGE), par contre, présume un regard des acteurs économiques sur l'environnement tel quel ; il s'agit de la cognition, des cinq sens, de la signification ; mais n'y a pas de transfert important matériel (les images, les aromes, etc., sont « portées » par des flux très légers). Habituellement, il n'y a pas (sauf dans une comptabilité du point de vue des oiseaux, etc.) de souci pour le rôle de l'économie comme paysage du point de vue de l'environnement.
- Pour les catégories SITE, STABILITE, et SUPPORT DE VIE, il y a en commun l'idée que l'économie et l'environnement se soutiennent et, il y a des zones grises sur les frontières entre les trois. La quantification du service est plus immédiate pour le « site » (par mètres carré ou cube, par exemple) que pour les rôles de protection et d'hospitalité qui, justement, restent souvent les sous‐entendus jusqu'au moment de leur dérangement… Enfin, les termes « SUPPORT DE VIE » et de « RÉGULATION », souvent employés pour évoquer une classe de « fonctions » ou de « services » assurés par l'environnement, ne se réfèrent pas à des seules interactions entre économie et environnement. Ils signalent souvent un effet cumulatif des cycles d'interactions entre processus qui ont, chacun, leur fonctionnement interne (voir schéma ci-dessous, en provenance du *Millenium Assessment*).

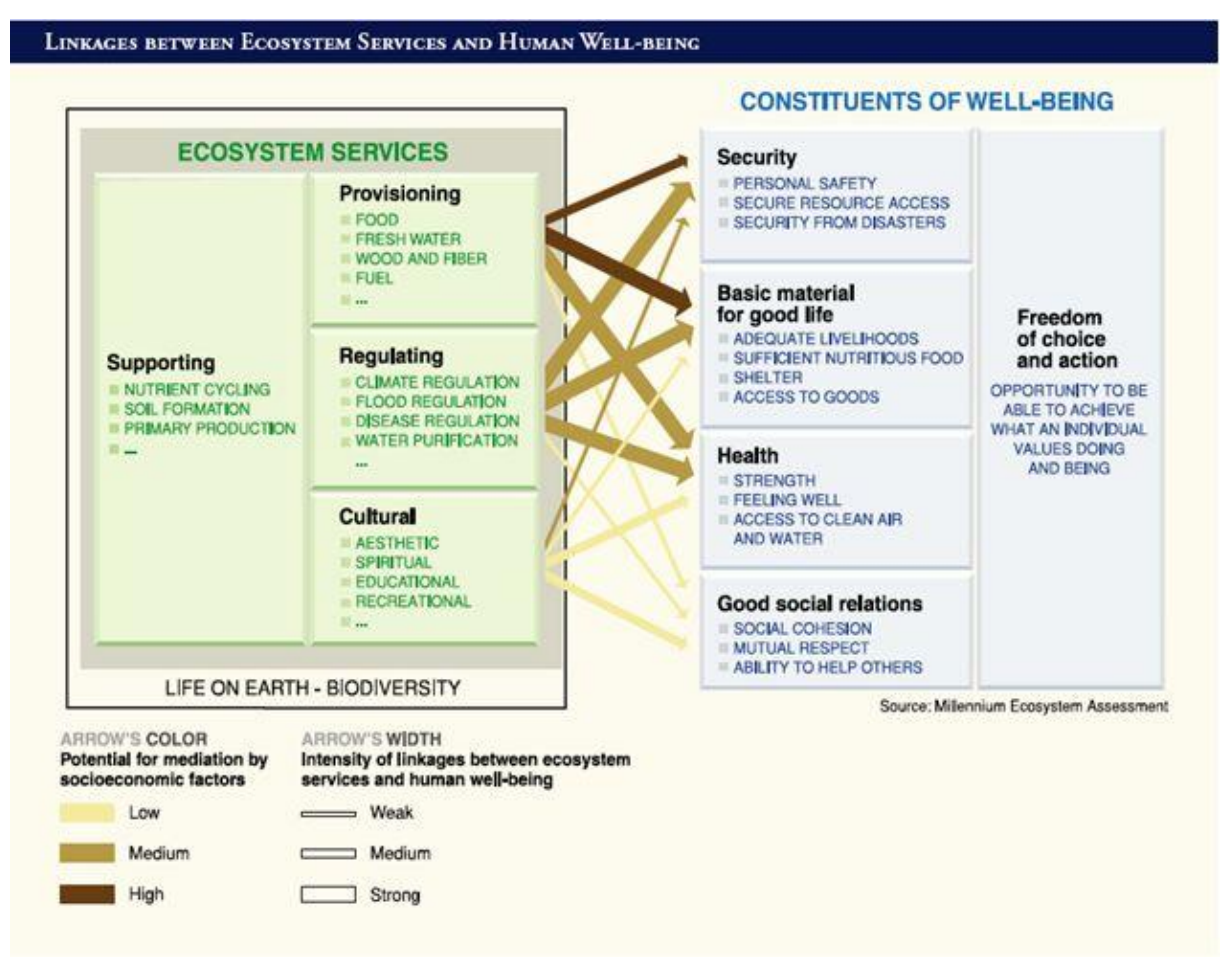

*Millennium Ecosystem Assessment, 2005***. Ecosystems and Human Well‐being: Synthesis. Island Press, Washington, DC**

#### **1.5 ‐ Un Legs français : L'exemple des Sols**

Les rapprochements entre le SEEA et les travaux en France de l'IFEN n'est pas un hasard, étant donné le rôle important à la fois en France et sur le plan international depuis les années 1980 des spécialistes comme André VANOLI et Jean‐Louis WEBER. Ce dernier, par exemple, contribue actuellement au processus de reforme du SEEA et, dans un document de travail présenté au London Group à Rome en décembre 2007, a offert le résumé suivant de la question des « services environnementaux » en provenance des sols :

As soil is the main substrate for land ecosystems, including agro-ecosystems ("fertility") and urban systems ("carrier function"), it is often only described as an attribute of land, which influences land price (the SNA solution). Functions of soil are multiple. "The **following functions are often mentioned:** 

- **(a) the production function, producing crops;**
- **(b) the carrier function, bearing traffic and buildings;**
- **(c) the filter, buffer and reactor function, allowing transformations of solutes passing through;**
- **(d) the resource function, providing base material for industry;**
- **(e) the habitat function, providing a living environment for plants and animals and**
- **(f) the cultural and historic function, reflecting past practices."**

(g) the climate regulating function, by storing organic and inorganic carbon and sequestrating soil organic carbon (SOC) and by **regulating water storage and evapotranspiration [added or isolated from (c)]** 

In terms of ecosystem services contributing to human wellbeing functions (a), (b) and (d) refer clearly to market commodities. Function (c) and (d) are partly internal to the ecosystem [not services as such] and partly a regulating services of collective use. Function (e) is a **cultural service mostly not valued by production.**

Over the last few decades, there has been a significant increase in soil degradation processes. These processes are likely to further **accelerate if nothing is done to protect soil.**

 **Erosion**: 115 million ha (12% of Europe's total land area) are affected by water erosion and 42 million ha are affected by wind erosion, 2% of which are severely affected.

 **Organic matter decline**: Around 45% of soils in Europe have low or very low organic matter content (0‐2% organic carbon) and 45% have a medium content (2‐6% organic carbon). Organic matter decline is an issue in particular in Southern Europe but parts of France, the United Kingdom, Germany, The Netherlands and Sweden are also concerned.

**Compaction**: estimates of risk areas vary between 36% and 32% of European subsoils being very vulnerable and 18% moderately so.

 **Salinisation** ‐ around 3.8 million ha in Europe are affected by the accumulation of soluble salts. The most affected areas are Campania in Italy, the Ebro Valley in Spain and the Great Alföld in Hungary.

Landslides tend to occur more frequently in areas with clayey sub-soil, steep slopes, intense and abundant precipitation and land abandonment, such as the Alpine and the Mediterranean regions.

 **Contamination**: approximately 3.5 million sites may be potentially contaminated. 0.5 million sites are expected to be really contaminated and need remediation.

 **Sealing**: the area of soil surface covered with an impermeable material represents around 9% of the total area in Member States. Between 1990 and 2000, the sealed area in EU15 increased by 6% and the demand for both new construction and transport infrastructures due to increased urban sprawl continues to rise.

*(Source : Jean‐Louis Weber, London Group, December 2007)*

#### *COMPTABILITÉ DES ÉCOSYSTÈMES ET DE LEURS SERVICES À L'AEE*

*Jean‐Louis Weber (Agence Européenne pour l'Environnement, 2008)*

« L'élargissement de la comptabilité des écosystèmes est prévu dans la révision en cours du système de l'ONU de comptabilité environnementale économique intégrée (SEEA 2003, *Integrated Environmental and Economic Accounting*, *UN Statistical Division, New York, 2003. http://unstats.un.org/UNSD/envAccounting/seea2003.pdf*). De fait, les comptes environnementaux sont actuellement assez bien intégrés avec le système des comptes nationaux (SCN) et traitent principalement de questions liées aux pressions de la production et de la consommation. La comptabilité d'écosystème vise à élargir l'image en mesurant les impacts de ces pressions sur le fonctionnement des écosystèmes eux‐mêmes et les conséquences qui en résultent pour les services qu'ils fournissent à l'économie et au bien‐être humain en général. La comptabilité d'écosystème est une tentative de répondre à quelques questions de base liées à la durabilité de l'interaction économie‐nature :

- Le capital naturel renouvelable (les écosystèmes, leurs fonctions et services) est-il maintenu au cours du temps ?
- Le coût complet de l'entretien et de la restauration du capital naturel est-il couvert par le prix courant des biens et des services ?

Le prix des produits importés couvre-t-il les coûts complets de maintenance et de restauration des écosystèmes dans les pays d'origine ?

 Le total de la demande finale de biens et de services fournis par l'économie et de services d'écosystème utilisés gratuitement, individuellement et collectivement par les ménages s'accroît‐il avec le temps ?

Des comptes des services d'écosystème ont été publiés en Inde. L'Agence Européenne pour l'Environnement a publié en 2006 des comptes des terres à partir d'images satellite et va les mettre à jour en 2009. L'AEE teste maintenant les comptes d'écosystème dans le cadre de l'étude de l'économie des écosystèmes et de la biodiversité (en réponse à la demande du G8+5 dite de « Potsdam » 2007), de l'évaluation des écosystèmes européens et de leurs services (Eureca !, le volet européen du deuxième Évaluation des Écosystèmes pour le Millénaire), en appui à l'initiative du PNUE pour des payements internationaux des services d'écosystèmes et dans le cadre de l'élargissement de la comptabilité nationale, révision du SEEA 2003 et contribution à l'initiative dite "Au delà du PIB" de la Commission Européenne. »

#### **1.6 ‐ Un cadre Multicritères de Veille‐Prospective Patrimoniale**

Le but de ce genre de typologie des pressions et des services environnementaux est de structurer l'organisation des systèmes d'indicateurs (qualitatifs, quantitatifs, parfois monétaires) à mobiliser pour effectuer des évaluations intégrées des projets et des politiques et qui prennent en compte la vulnérabilité des actifs environnementaux et les enjeux de leur dégradation/entretien.

Le programme d'action‐recherche « *Richesses & Vulnérabilités* » consiste en la réalisation des outils d'observation pour des applications à l'échelle régionale ou sous‐régionale en France, des conventions d'organisation des informations autour des « services environnementaux » proposées pour le nouveau SEEA [System of integrated Economic and Environmental Accounts] qui est en cours de finalisation sous le pilotage de l'UNCEEA *[United Nations Committee of Experts on Environmental‐ Economic Accounting]*

Ce projet, qui a d'ores et déjà une première tranche de financement pour des développements méthodologiques en provenance du DIM « R2DS » du CRIDF (projet « *RICHESSES & PRÉCARITÉS IDF* »), fournira une base de données essentielle pour des analyses prospectives concernant la dégradation et renouvellement des « fonctions environnementales ». Il contribuera ainsi au renforcement de capacités sur l'interface science‐statistiques‐société permettant de s'adresser à la question d'une gestion durable du capital naturel et des services écologiques. Le projet privilégie des applications à l'échelle régionale ou sous régionale mais s'ouvre, par prolongations, vers l'échelle nationale voire internationale.

L'organisation des « comptes régionaux » des richesses (environnementales mais aussi économiques et sociales) et des forces de leur dégradation (et de restauration) pour un territoire va se faire moyennant des outils informatiques avec des interfaces multimédia en‐ligne, selon la logique de classement en 3 dimensions (voir Figure 1) :

#### *[Branche ECONOMIQUE] x [« branche » ENVIRONNEMENTALE] x [type de SERVICE ENVIRONNEMENTAL]*

Pour organiser les indicateurs sur l'interface économie‐ environnement, on peut adopter un classement relativement agrégé des branches économiques, à savoir :

- Energie ; Agriculture ; Transports ; Industrie ; Services ; Consommation Finale ;
- il faut aussi définir les contributions en

**Figure 1 :** Copie‐écran d'une réalisation du KIK : KerBabel™ Indicator Kiosk

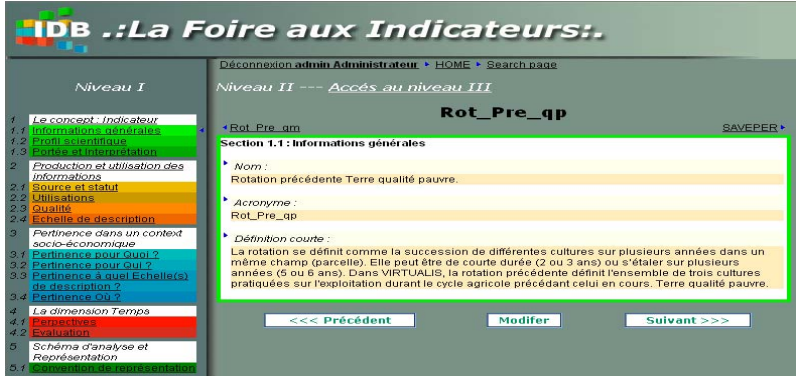

provenance de, et vers le Reste du Monde.

Les indicateurs signalant les flux de pressions, dépenses et services sont ainsi localisés au sein de cette structure 3‐D. Pour la réalisation opérationnelle, le programme va adapter les outils en‐ligne de gestion de données et de méta‐données (la *Matrice de Délibération kerDST* et le *KIK : KerBabel Indicator Kiosk*) comme supports pour la documentation et la communication des catégories de données et des profils d'incertitude. L'efficacité des solutions de gestion et de représentation en‐ ligne sera l'objet d'un processus d'évaluation et de validation avec les partenaires franciliens du projet ainsi que des collaborateurs internationaux au sein de l'UNCEEA et du « London Group ».

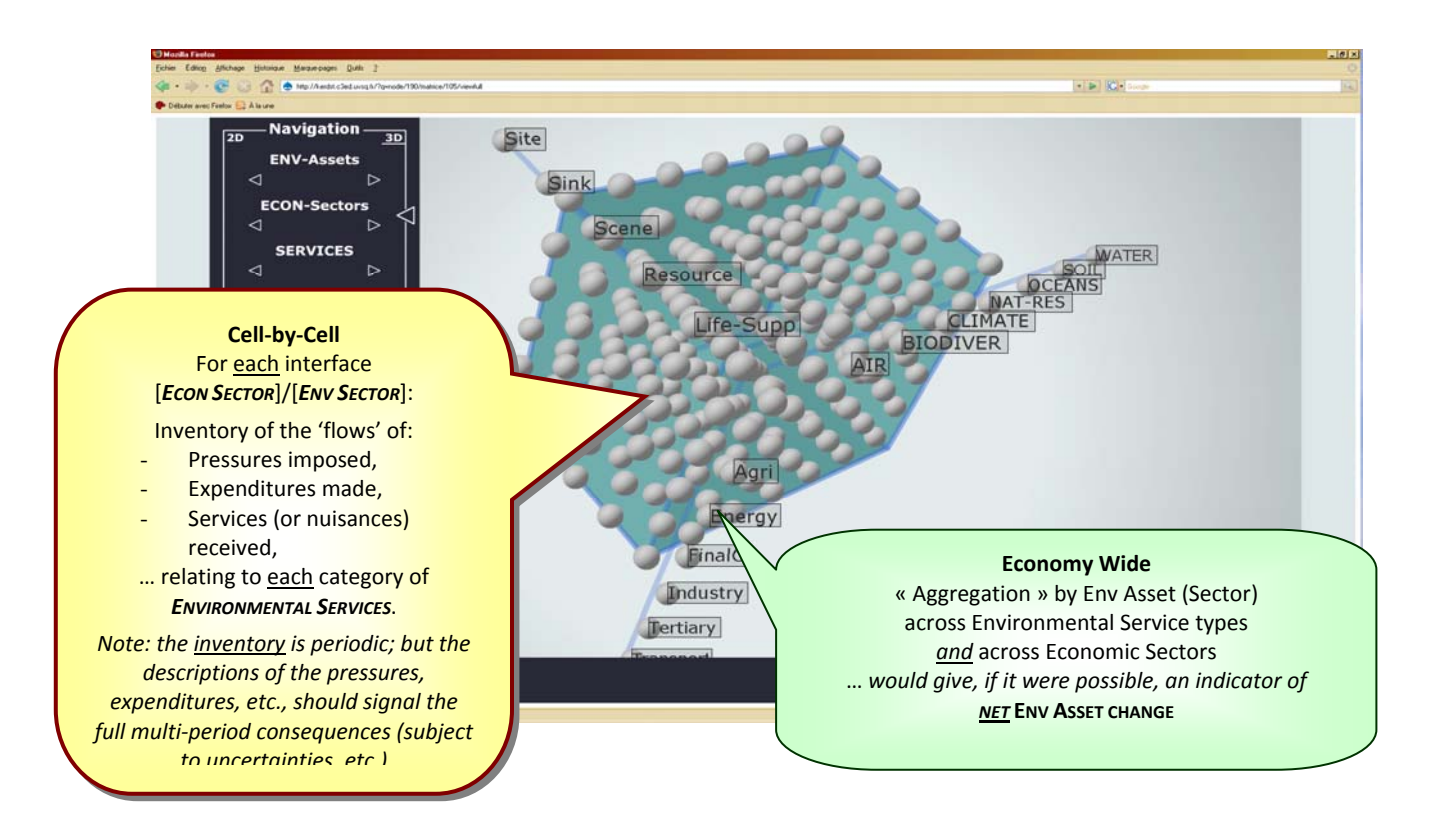

#### **1.7 ‐ L'exemple des Patrimoines Agricoles**

Moyennant cette structure et le principe des indicateurs « représentatifs », notre programme va démontrer des procédures pour l'estimation des contributions des différentes catégories de patrimoine au bien‐être et à la durabilité du développement aux échelles nationale‐régionale‐locale, et aussi la vulnérabilité de ce patrimoine. Il fera ainsi la démonstration de la mobilisation d'analyses multicritères et multi‐échelles au service du développement territorial durable.

Par exemple, pour l'activité agricole, nous proposons un cadre « fractal » multi‐échelle d'évaluation multicritères des politiques et pratiques d'agriculture durable ainsi que des « études de cas ».

L'activité agricole est à mi‐chemin entre patrimoine naturel et patrimoines économique et culturel. Si tout le monde s'accorde sur le principe selon que l'agriculture est un pilier de notre bien être collectif, les multiples acteurs ont des intérêts et des visions disparates et parfois contradictoires sur le rôle que l'agriculture devrait avoir dans un territoire par rapport à d'autres modes d'usage des terres (telles que l'urbanisation, l'implantation d'unités industrielles et des infrastructures de transport) et, sur les modalités (commerciale, réglementaire, agronome, etc.) pour assurer la durabilité de cette activité.

A l'échelle de la ferme, nous mettons l'accent sur l'identification et catalogage d'une diversité représentative d'indicateurs (à la fois physiques et monétaires) pour chaque « cas d'école » sélectionné d'une exploitation agricole (ou réseau d'exploitations).

L'objectif du bilan patrimonial consistera ensuite en l'identification et catalogage d'une diversité représentative d'indicateurs (à la fois physiques et monétaires) pour un « cas d'école » territorial au sein d'un système de comptes intégrés économie‐environnement (le SEEA à l'échelle régionale), afin de conduire des évaluations *ex poste* et *ex ante* de la performance agricole régionale par rapport aux services environnementaux et d'autres enjeux d'un développement territorial soutenable. Nous pouvons ainsi démontrer la contribution de l'activité agricole au bien‐être d'une population territoriale et de la durabilité de cette contribution. Pour cela, il faut (1) l'identification d'une diversité représentative d'indicateurs non monétaires pour chaque actif environnemental et catégorie d'interface; (2) des exemples, par rapport à chacun des actifs environnementaux (eaux,

sols, biodiversité, qualité d'air, climat…) dans trois grandes catégories de données monétaires : (i) pollueur‐payeur ; (ii) estimations de bénéfice/dommage côté de la demande ; (iii) estimations des coûts d'évitement côté de l'offre; l'intégration de ces indicateurs dans une modélisation input‐output à l'échelle du territoire.

Par prolongation, nous pouvons enfin considérer la place de l**'agriculture dans les indicateurs agrégés de performance et de durabilité.**  Outre le calcul des indicateurs d'interface comme l'empreinte écologique (voir plus haut), les données sur l'activité agricole font partie des éléments à intégrer dans des définitions et des estimations — aux échelles régionale et nationale — des indicateurs macro‐économiques de type « PIB vert/ajusté », « genuine savings », Genuine Progress Indicator ; et, ainsi, de la contribution de l'activité agricole dans la durabilité ou non durabilité de développement territorial aux échelles évaluées.

Nous proposons en effet, rassembler à des échelles différentes, *une diversité représentative d'indicateurs* pour les 8 grandes classes d'actif environnemental et sur les interfaces (pressions et services environnementaux) entre ces facettes de l'environnement et l'économie (elle-même désagrégée en 6 grandes branches, *dont l'agriculture*).

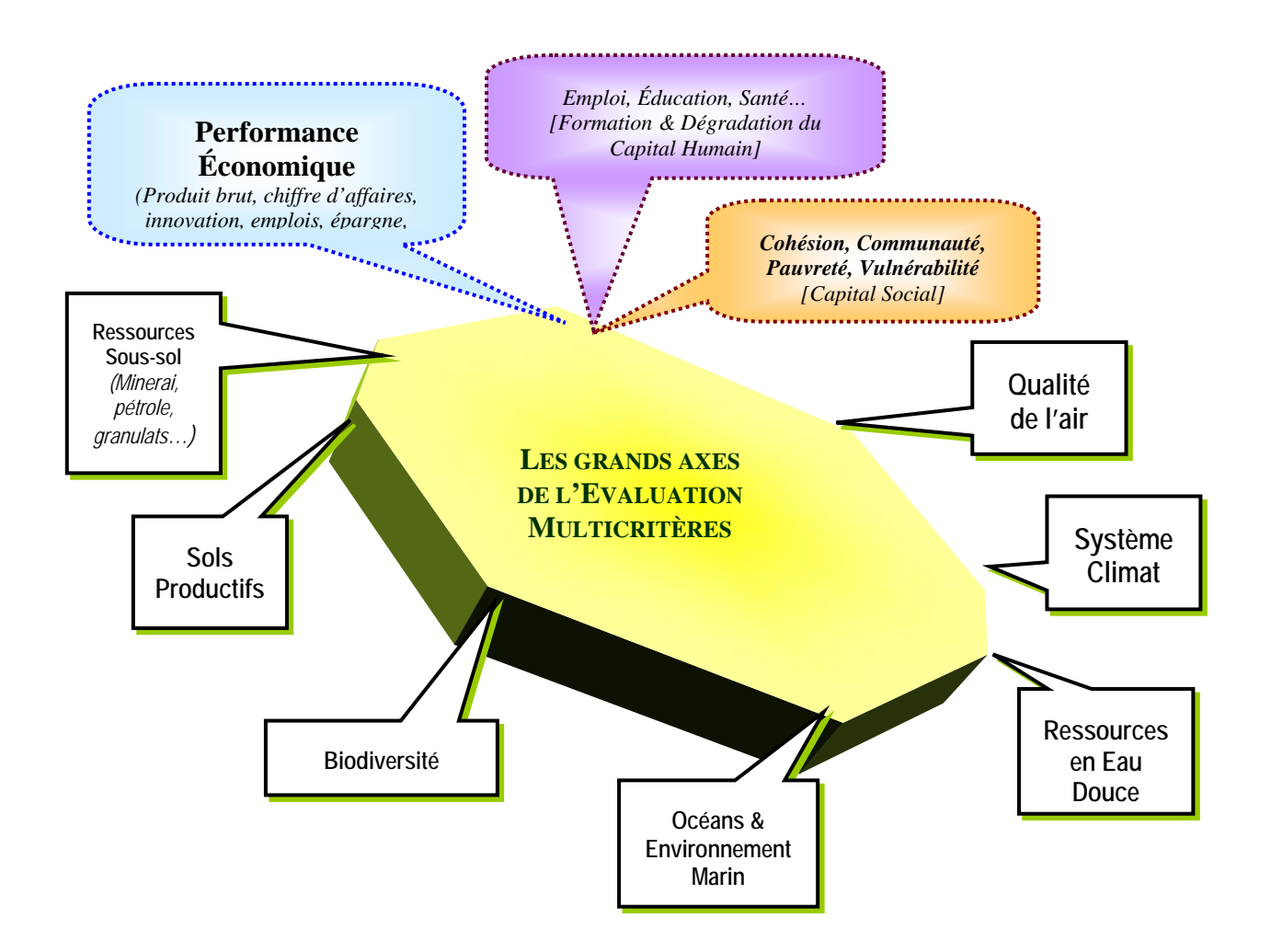

### **PARTIE II ‐**

# **LES DÉFIS DE LA CONSTRUCTION DE L'EMPREINTE ÉCOLOGIQUE**

#### **2.1 ‐ L'Empreinte Écologique comme un Bilan Écologique**

Les activités humaines consomment des ressources et produisent des déchets. La croissance des populations et de la consommation mondiale nous amènent à mesurer la capacité de la nature à répondre à ces demandes. Une diversité de systèmes d'indicateurs agrégés pour mesurer les capacités environnementales et les pressions associées aux activités humaines a été développée ‐‐ voir l'état de l'art (Douguet et al., 2014, voir ANNEXE IV).

L'empreinte écologique a émergé en 1992, lors du « Sommet de la Terre » à Rio, comme étant l'une des mesures de la demande humaine en termes de nature.<sup>3</sup> L'empreinte écologique constitue une démarche de comptabilité permettant d'identifier la capacité de la planète pour répondre aux besoins de l'humanité. Plus récemment, le sujet a été utilisé pour trouver la relation entre le développement économique et l'impact sur l'environnement (Moran et al, 2008). Le calcul de l'empreinte écologique est basé sur la traduction des consommations en surfaces (hectares globaux) de terre et d'eau biologiquement productives utilisées pour produire les ressources consommées et pour assimiler les déchets générés par les technologies actuelles.

L'hectare global est une surface d'un hectare dont la productivité est égale à la productivité moyenne d'un hectare dans le monde. Le déficit ou le crédit écologique d'un pays, d'un territoire est le rapport entre son empreinte écologique et sa biocapacité.

Le concept d'empreinte écologique est pédagogique, simple à saisir et intuitivement compréhensible. Pour calculer le passif, l'approche d'empreinte écologique s'appuie sur la méthode "compound" (agrégée).C'est une approche "top‐down". Elle utilise les statistiques de production et d'importations‐exportations du pays et identifie les principaux flux de matières et d'énergie entrant ou sortant du territoire. Elle élabore puis applique des coefficients de conversion pour convertir les quantités d'énergie et de matière consommée en hectares. Elle additionne ensuite les empreintes écologiques de chaque flux pour obtenir l'empreinte du territoire considéré.

Pour des territoires infranationaux, plusieurs méthodes sont possibles dont la méthode "component" ou par composantes. C'est une approche "bottom‐up" qui, à partir de la consommation de produits et par le biais d'analyses de cycle de vie des produits, ou d'analyses input/output, essaie de répertorier le flux de matières premières et de consommation d'énergie par produit ou par consommateur. Pour l'actif, la notion de capacité biologique et l'unité hectare global restent néanmoins peu explicites.

Le "Global Footprint Network" a calculé l'empreinte de plus de 150 pays, mais leur comparabilité présente des limites liées à la méthode<sup>4</sup> : il n'est pas évident que la comparaison ait toujours un sens, certains paramètres non pris en compte dans le calcul sont négligeables ou importants suivant les caractéristiques des pays; il n'est pas non plus possible de comparer des régions avec la méthode par composantes. Les comparaisons dans le temps nécessitent de partir du dernier calcul des séries historiques à cause de l'évolution des méthodes entre deux dates de publication.

L'empreinte écologique est constituée de deux éléments: l'Actif et le Passif. D'une part, le **Passif** peut être défini comme la pression exercée par les activités économiques sur l'environnement. C'est-àdire la quantité de services fournis par l'environnement utilisés (consommés) par les activités économiques. Pour la notion de Passif il existe une abondante littérature et plusieurs méthodologies sont disponibles pour son évaluation.

1

<sup>3</sup> Voir, notamment, le réseau mondial des empreintes écologiques (Global Footprint network): http://www.footprintnetwork.org

 $4$  Voir le site internet: http://www.footprintnetwork.org/en/index.php/GFN/

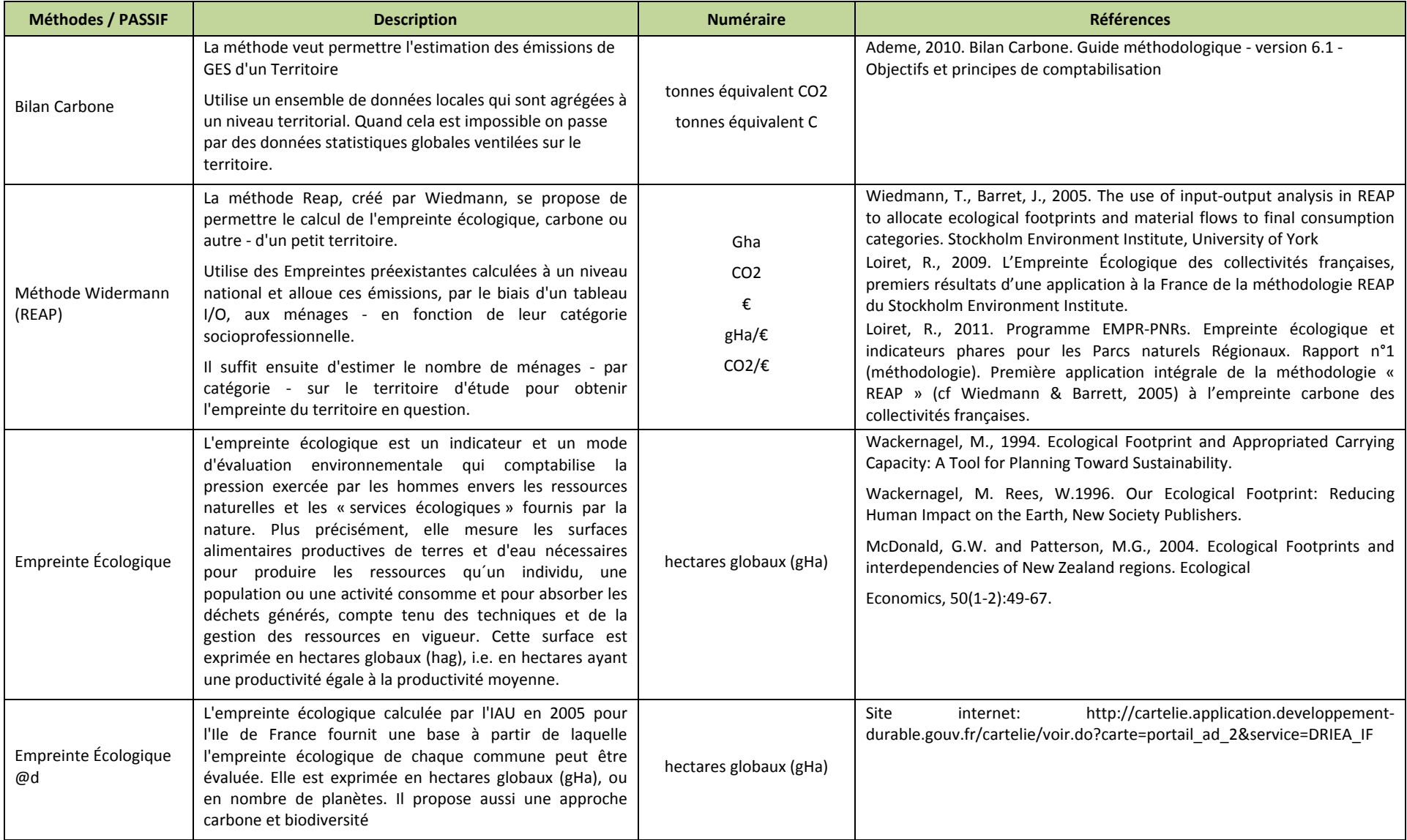

#### **Tableau 1**: Liste des outils et des méthodes pour définir le passif

(Suite)

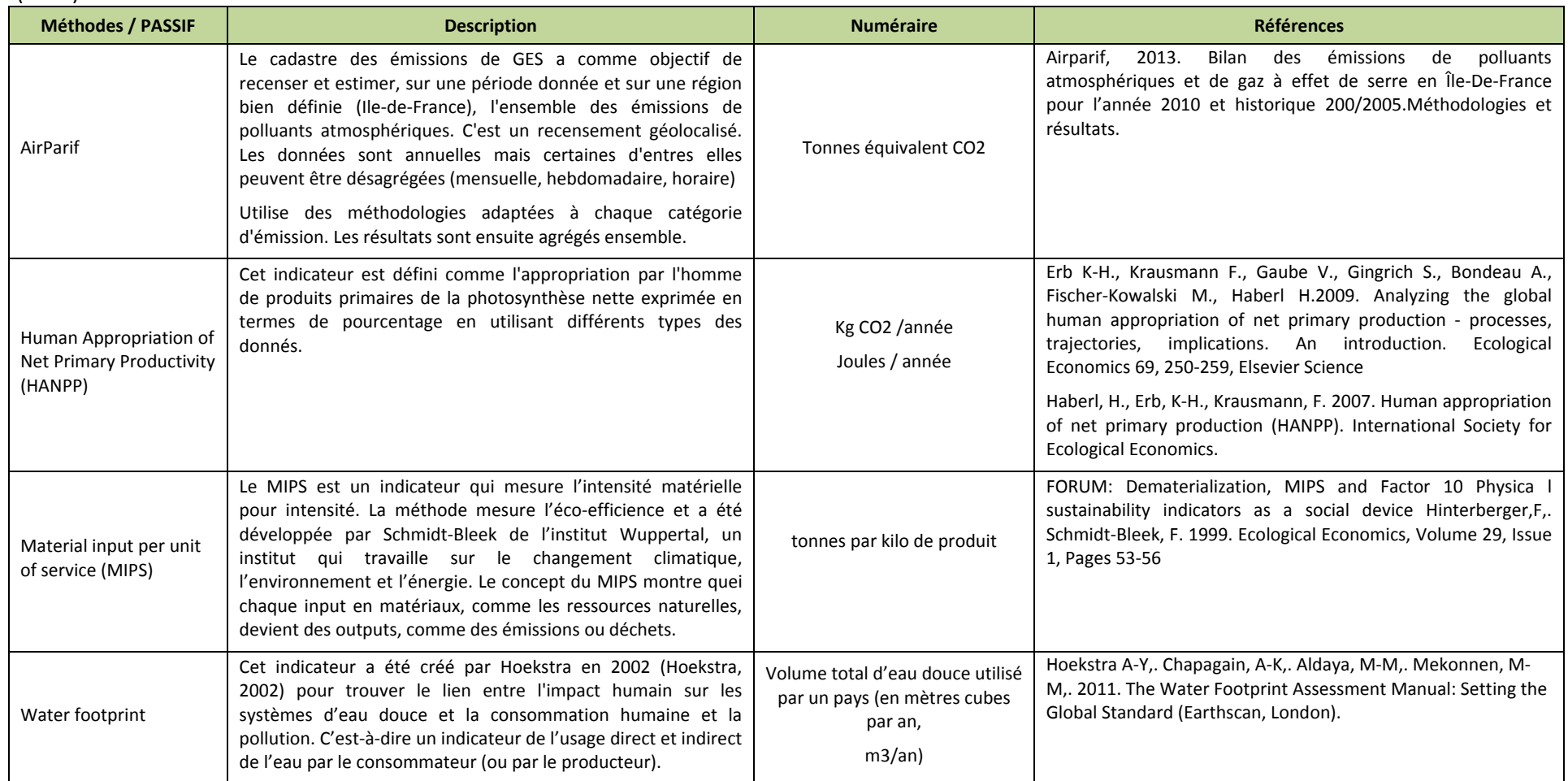

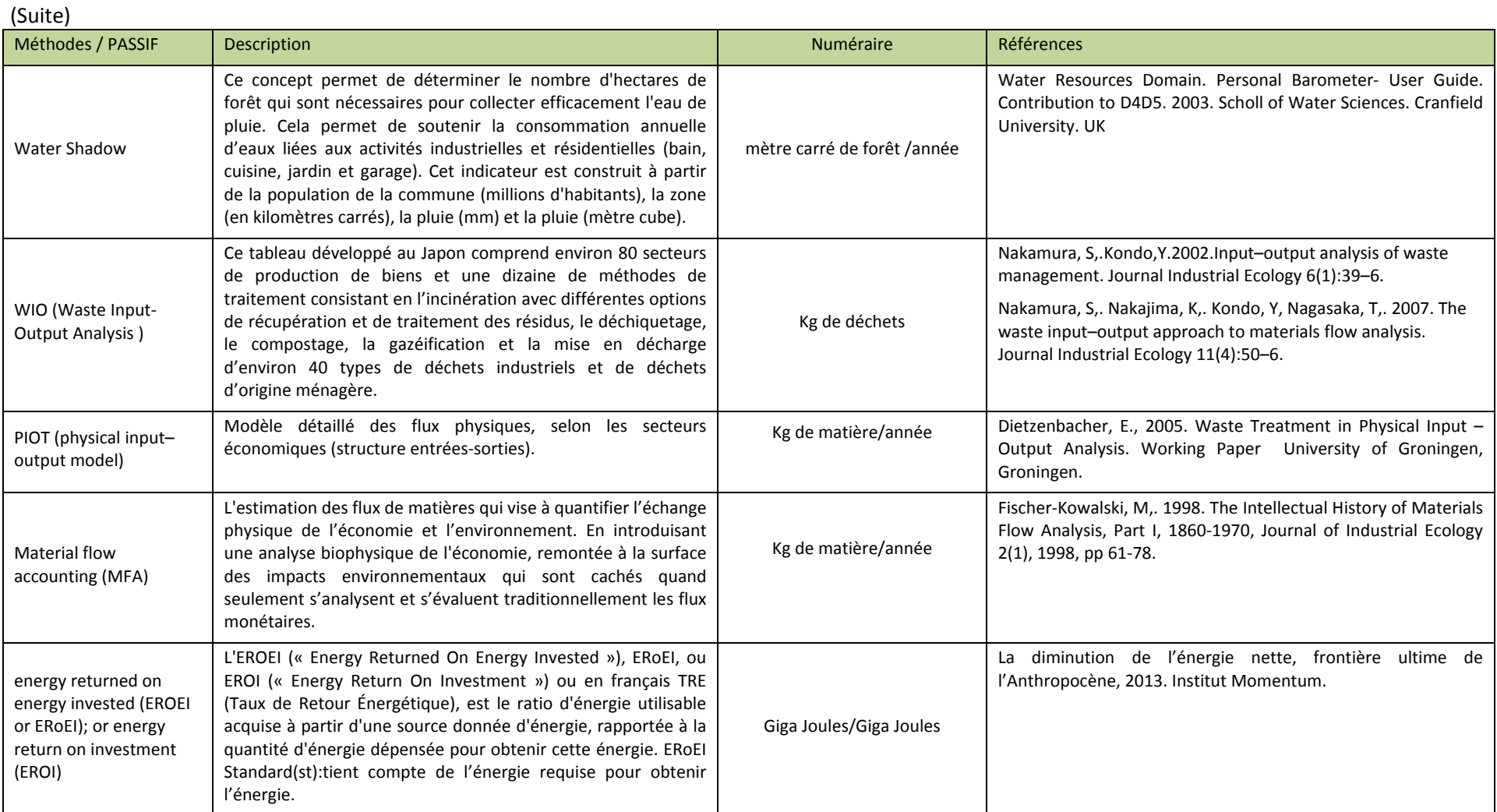

(Suite)

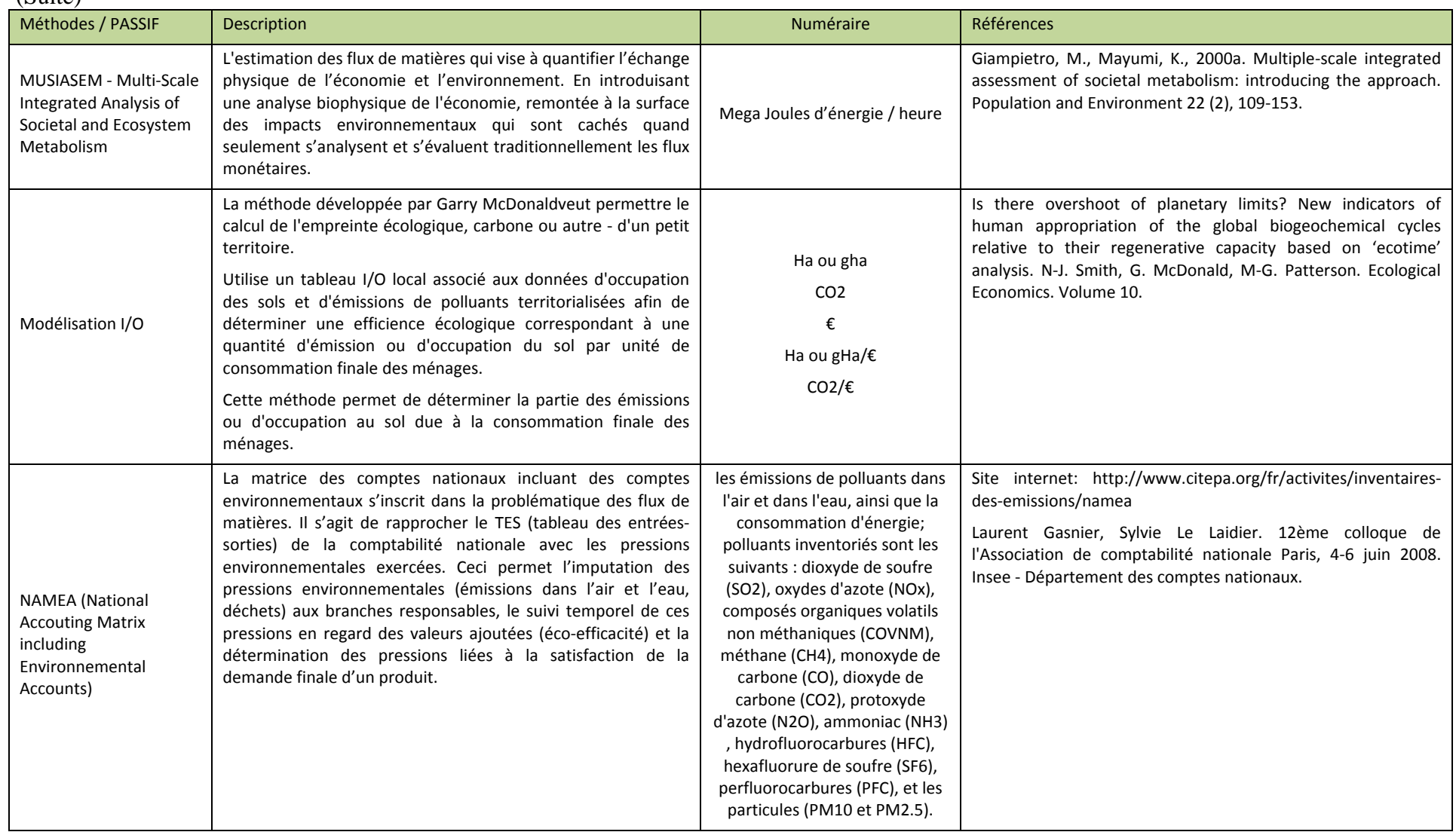

(Suite)

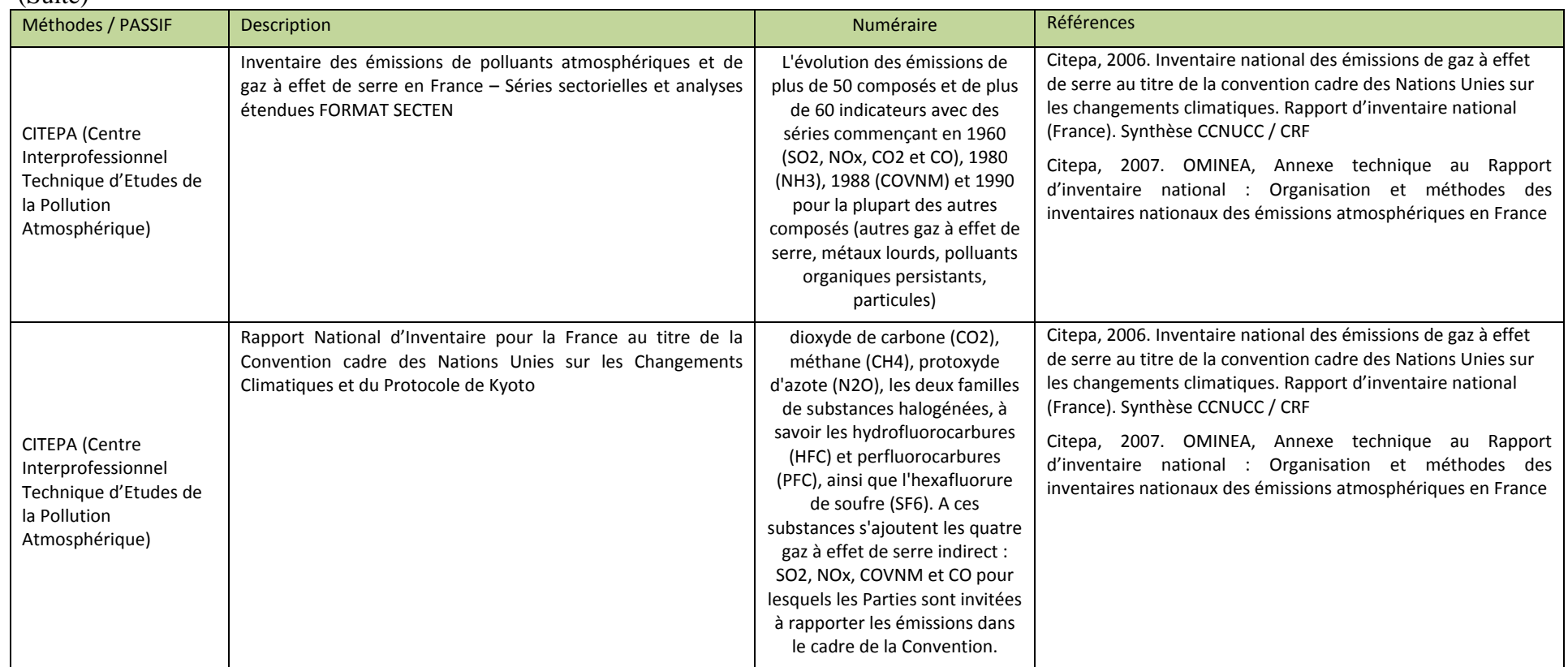
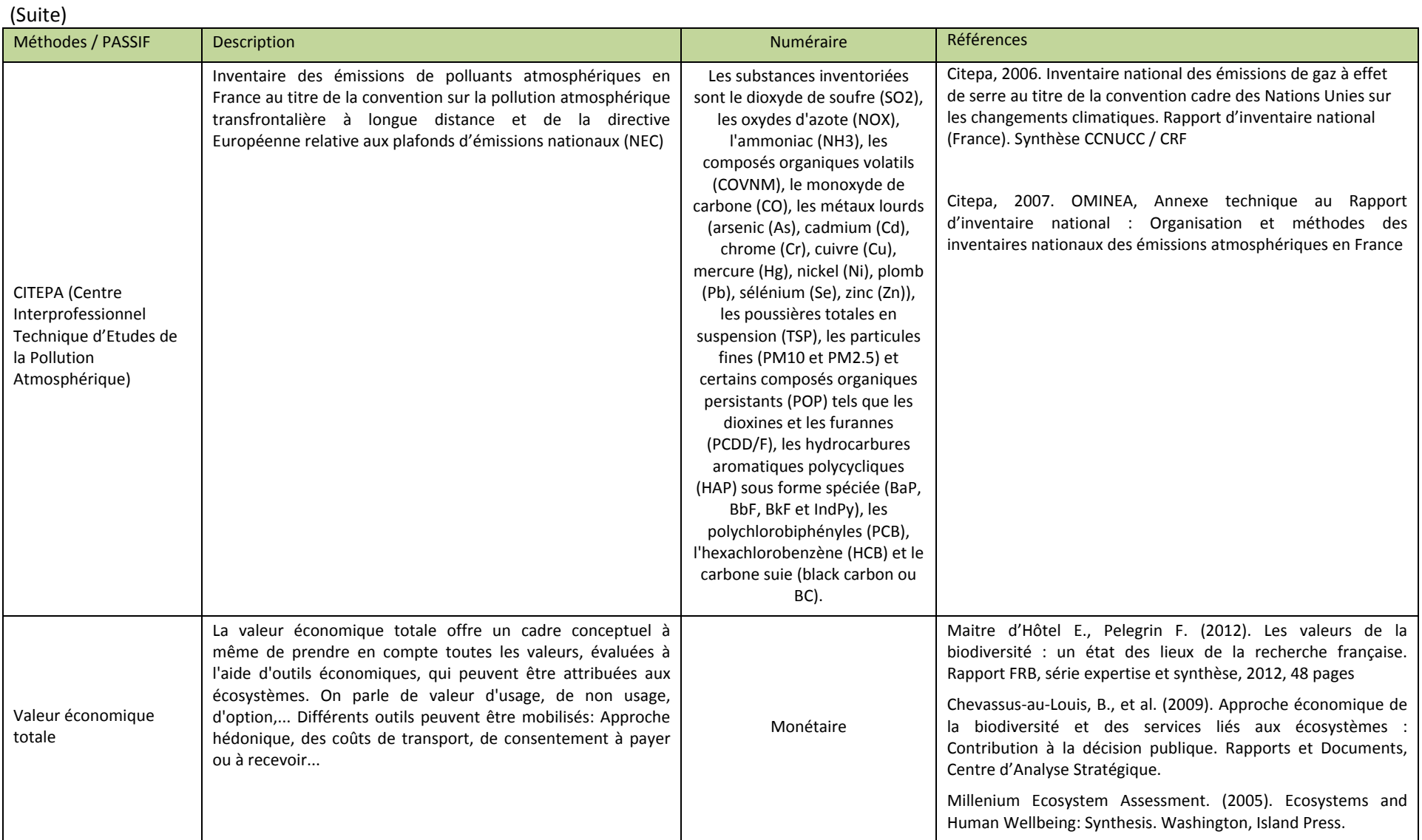

(Suite)

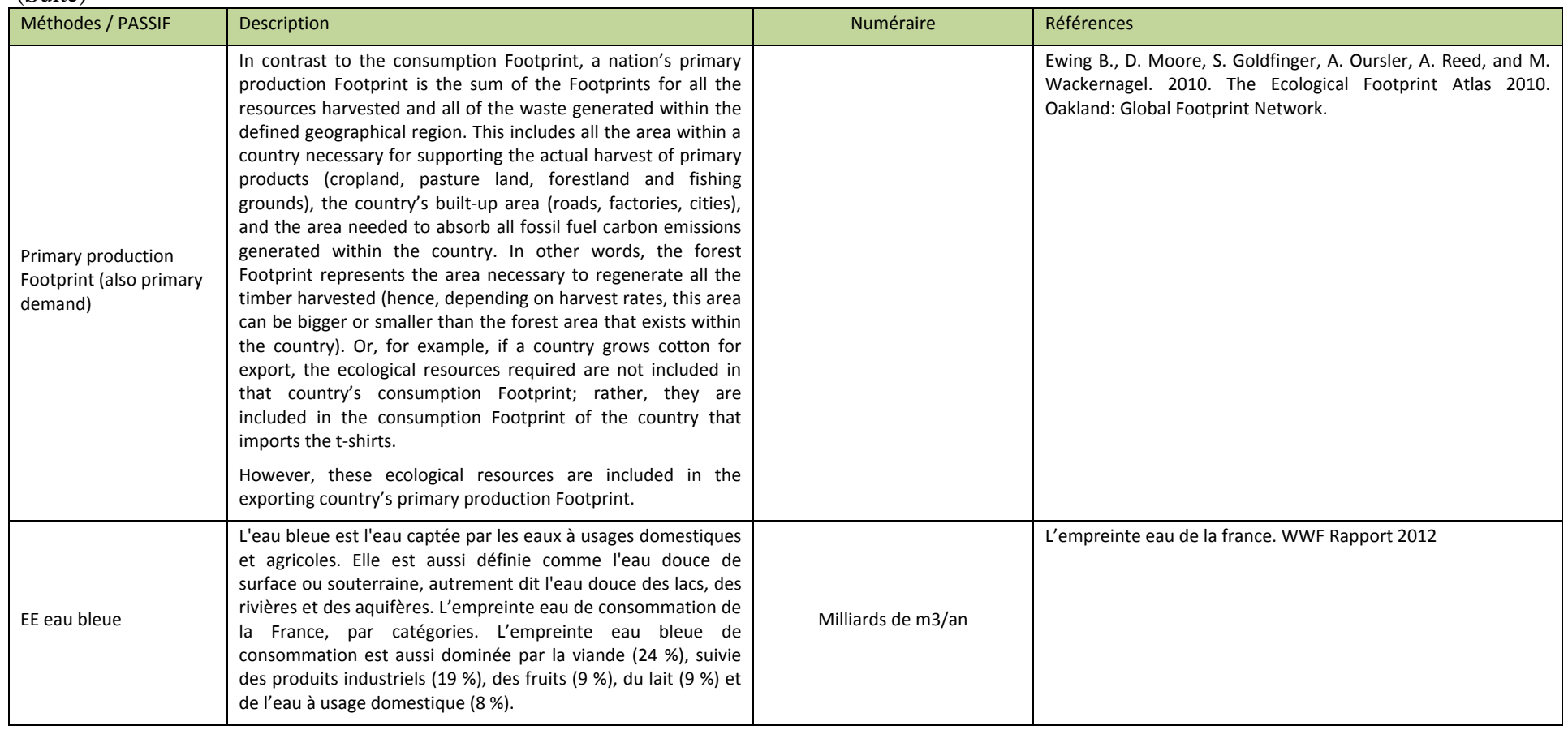

(Suite)

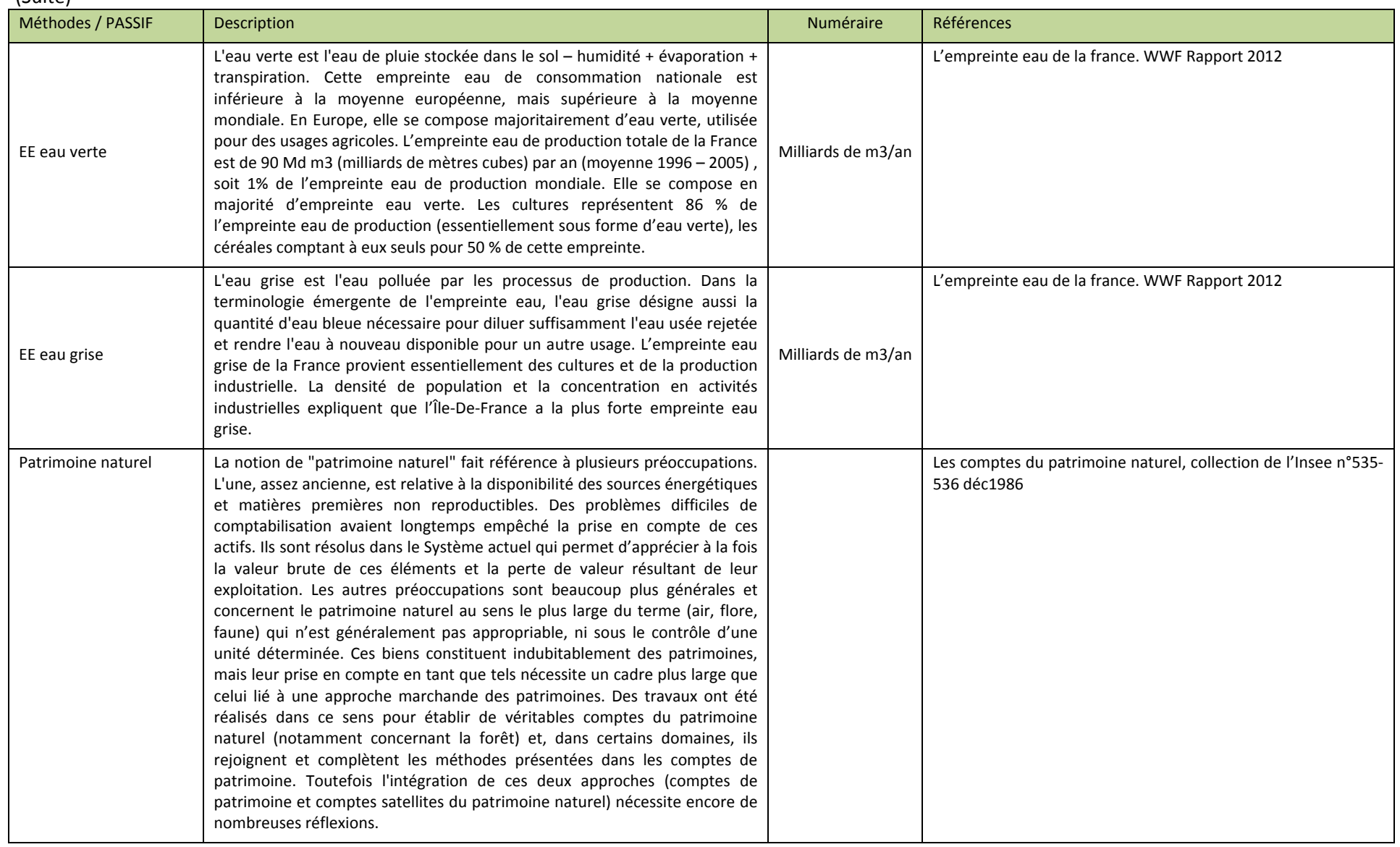

D'autre part, **l'Actif**, la biocapacité représente la capacité des terres biologiquement productives de la planète ou d'un territoire, y compris les forêts, les pâturages, les terres cultivées et de la pêche (voir Tableau 2). Elle intègre également la capacité d'absorber une grande partie des déchets produits par les activités humaines (en particulier nos émissions de carbone). L'Actif (Environnemental) peut être défini comme la somme des services que l'Environnement produit/fournit pour subvenir à son existence et à sa permanence (de l'environnement). Une partie de ces services est utilisée par l'homme pour soutenir les activités économiques.

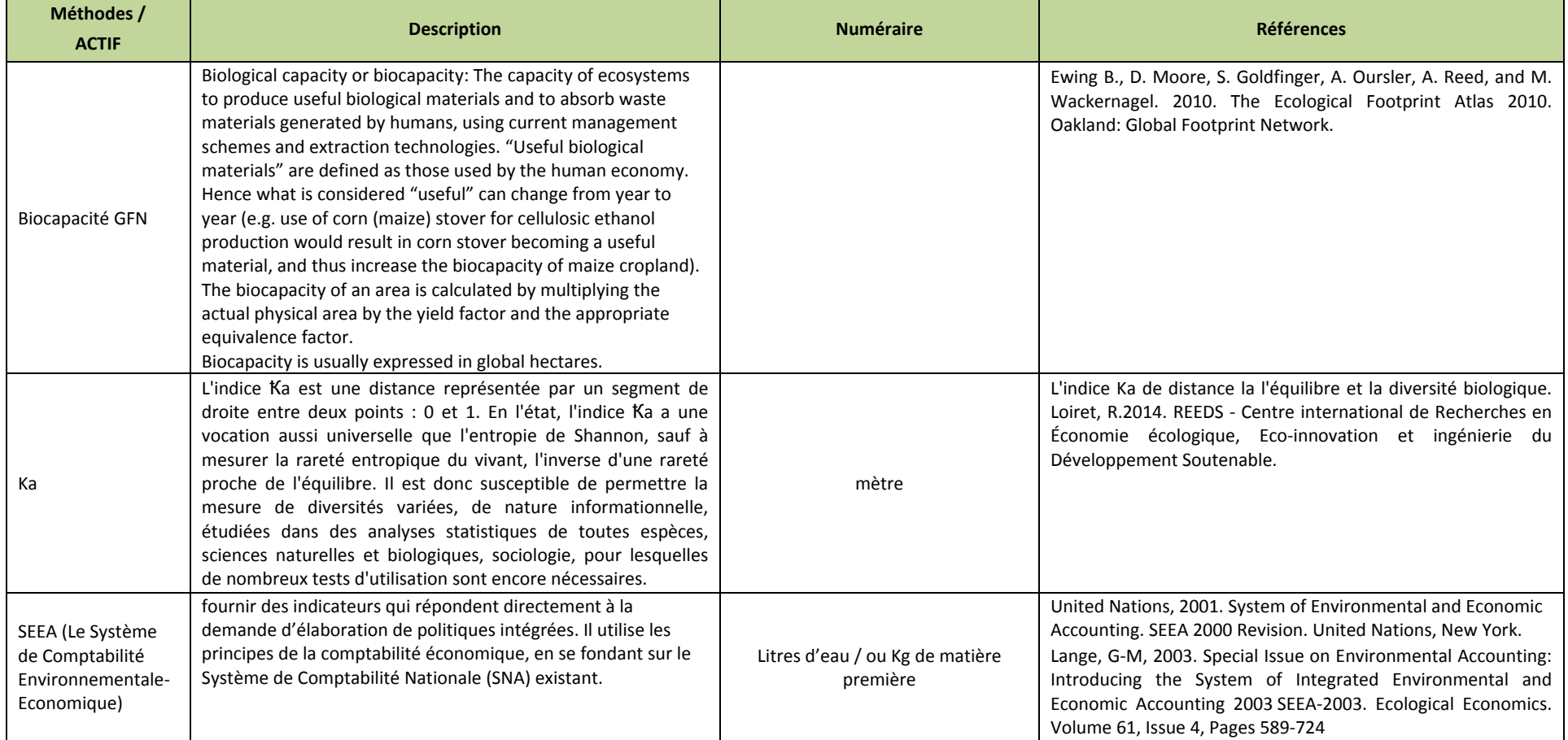

#### **Tableau 2**: Liste des outils et des méthodes pour définir l'actif

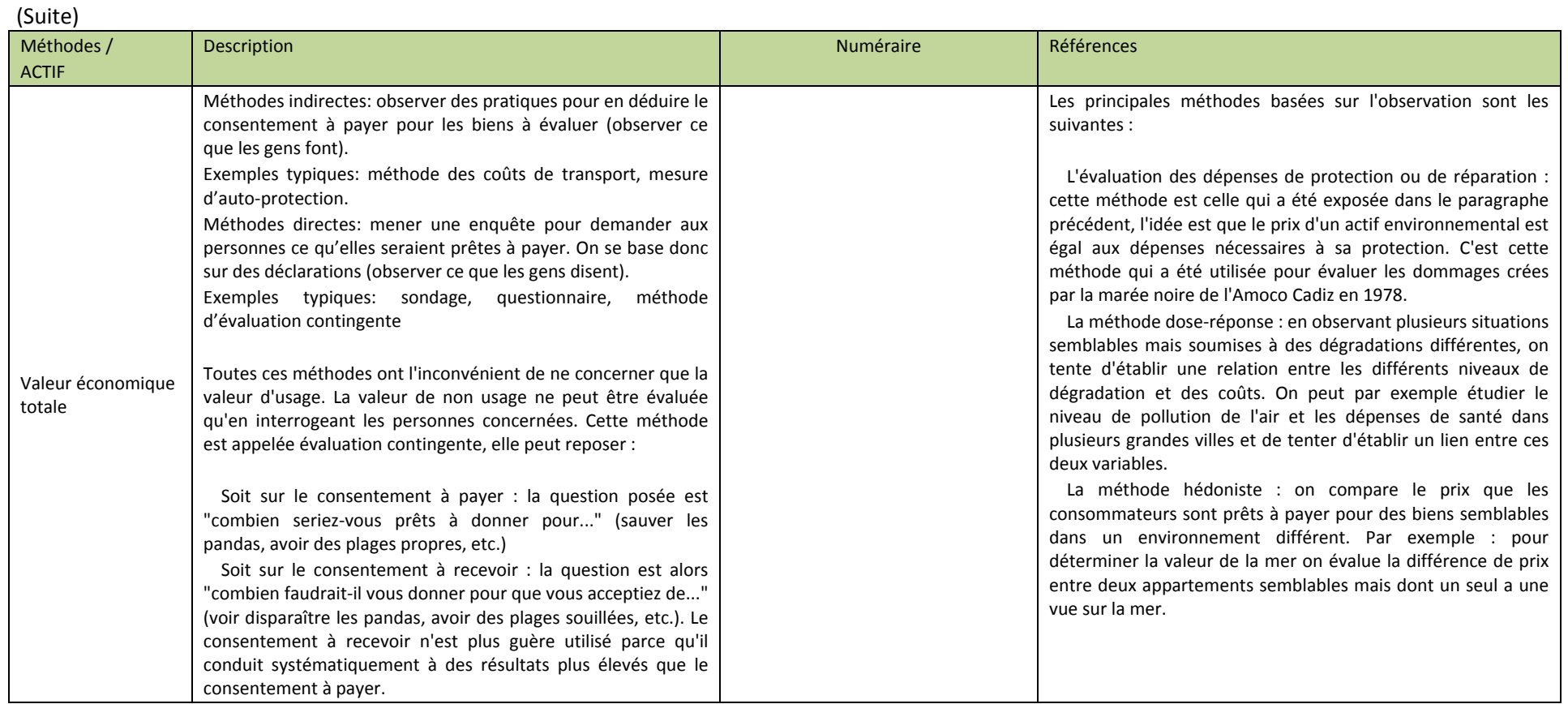

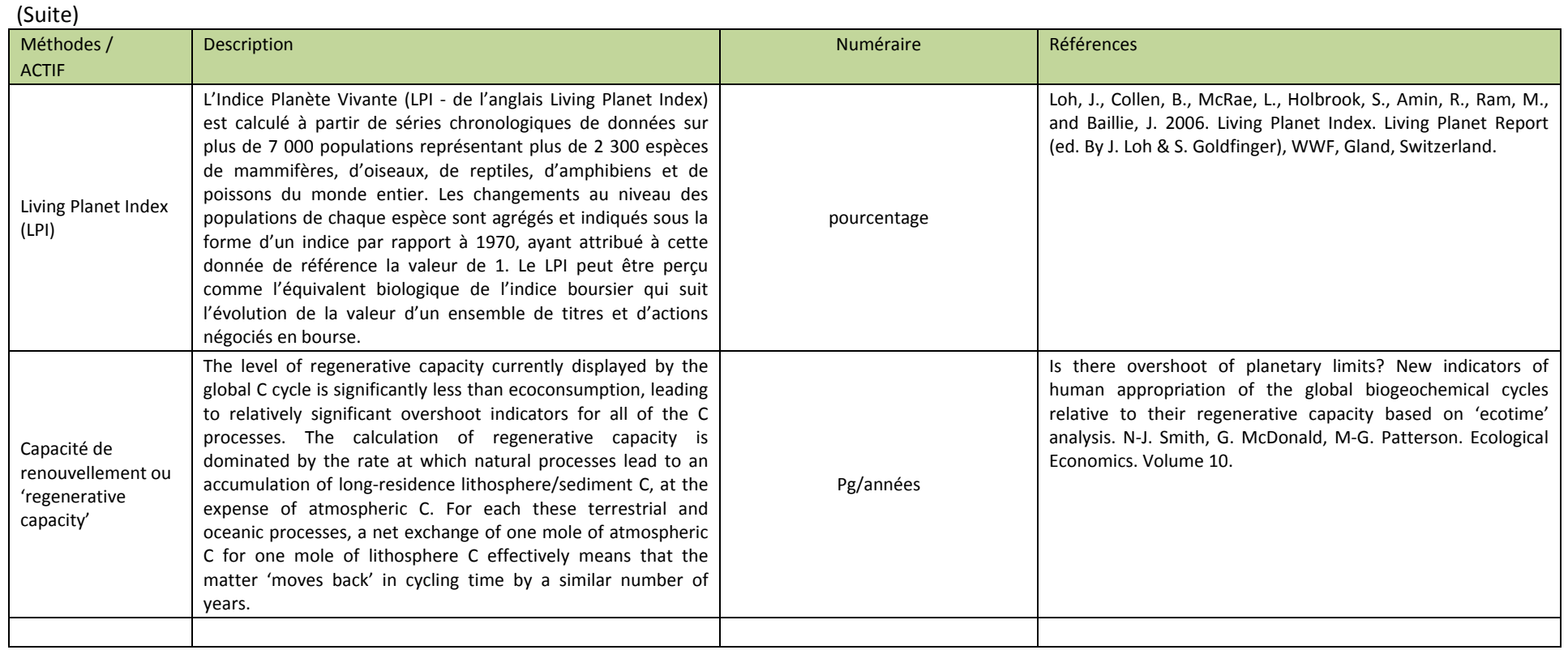

Enfin, le **Bilan Écologique (ou Solde Écologique)** est donné par la différence entre Actif et Passif. Nous pouvons écrire cela avec la formule suivante :

**Bilan Écologique <sup>=</sup> Actif – Passif**

Pour calculer le Bilan Écologique ‐ d'une nation, d'un territoire ou de toute autre entité ‐ il est donc indispensable de définir et calculer le *passif* et *l'actif* de l'entité concerné. Le schéma suivant présente les relations entre les activités économiques et l'environnement, sous l'angle du passif et de l'actif (voir Tableau 3).

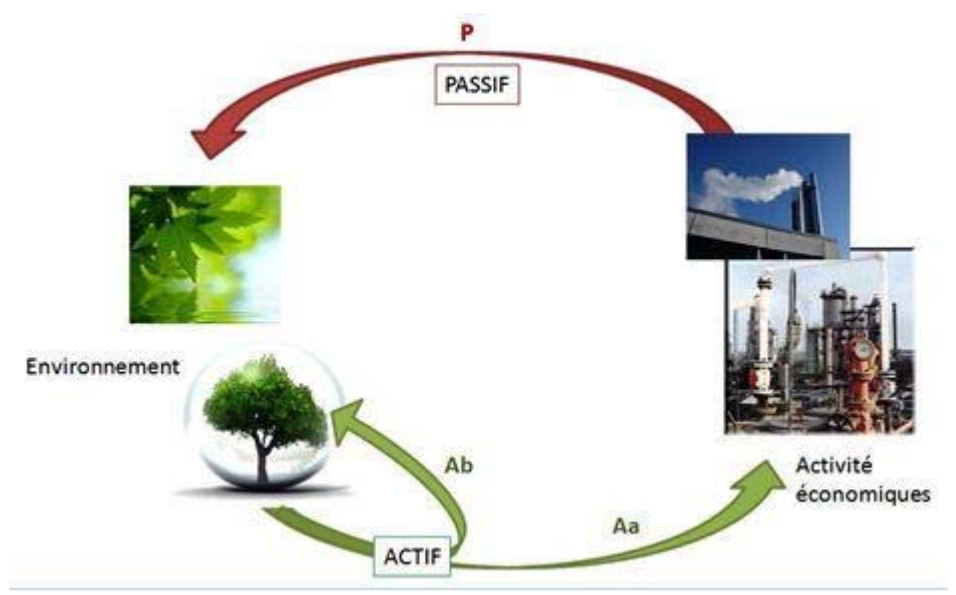

Figure 2: Passif ‐ Actif : Interaction entre les activités économiques et l'environnement

Le passif **(P)** représente la pression exercée par l'homme, de part ses activités économiques, sur l'Environnement. Il en utilise les ressources, la capacité d'absorption des émissions (rejetés par les activités économiques) et de même il profite de l'environnement en le transformant pour le rendre conforme aux attentes sociales (paysages, espaces récréatifs…L'environnement va jusqu'à être considéré comme un Patrimoine).

L'actif **(A)** représente l'environnement qui, de son côté, fournit des services (et des produits). L'interaction (le passif P, dans la figure 2) de l'homme sur l'environnement va modifier l'état de l'environnement et son fonctionnement lui‐même. De ce fait les activités économiques vont modifier les services que l'environnement peut fournir et sa capacité d'autorégulation.

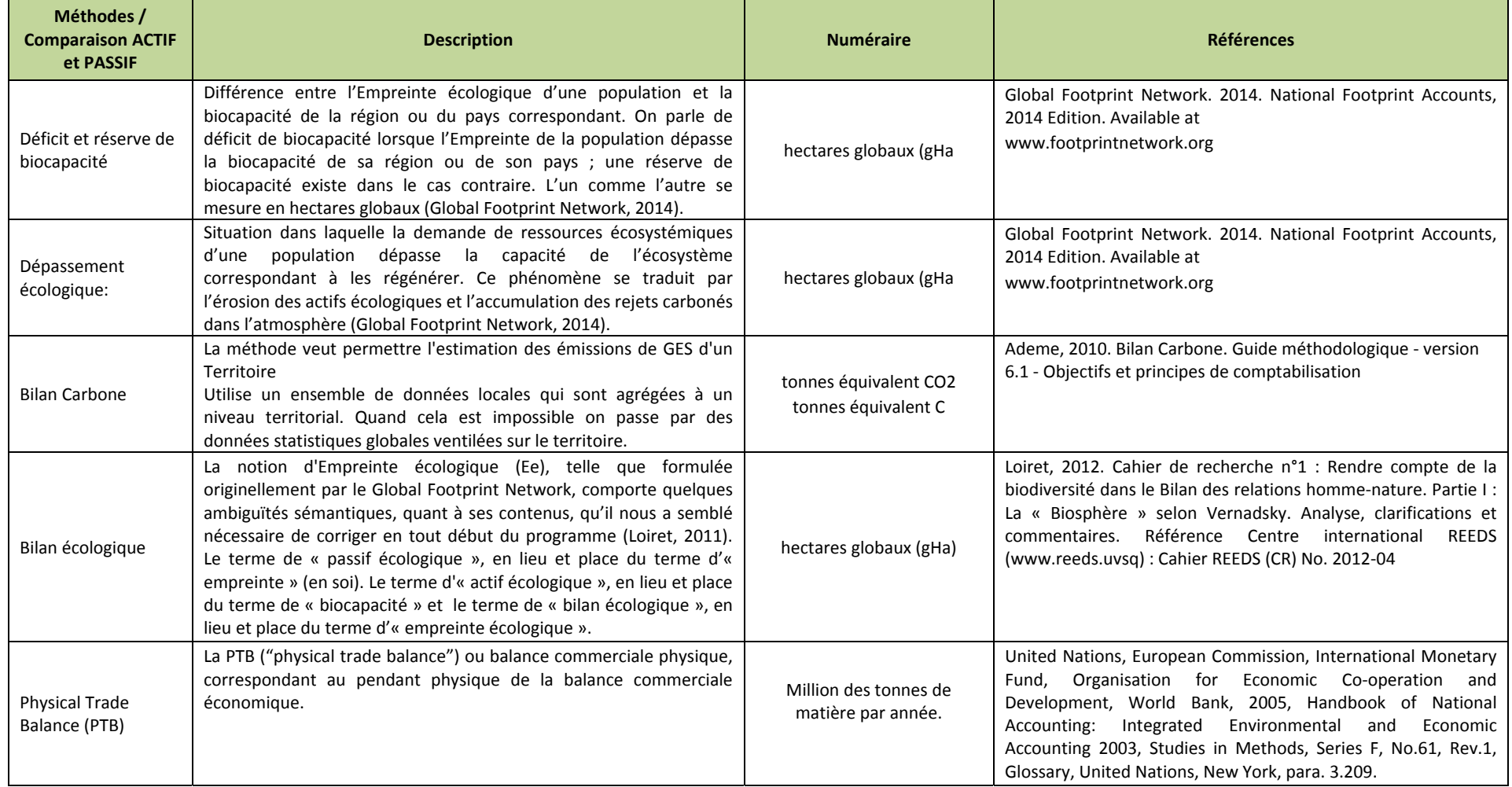

#### **Tableau 3**: Liste des outils et des méthodes pour comparer le passif et l'actif

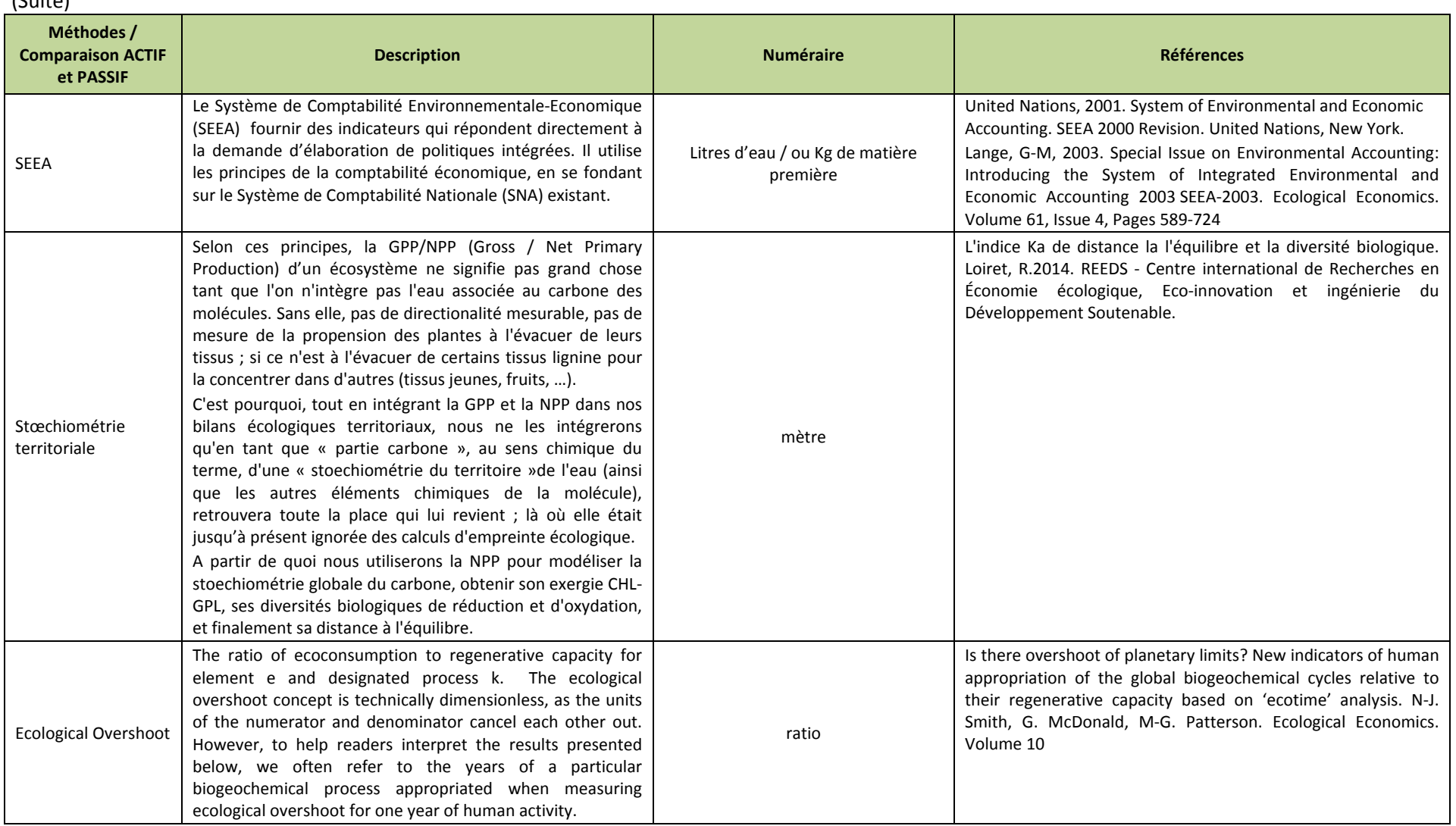

 $(Suito)$ 

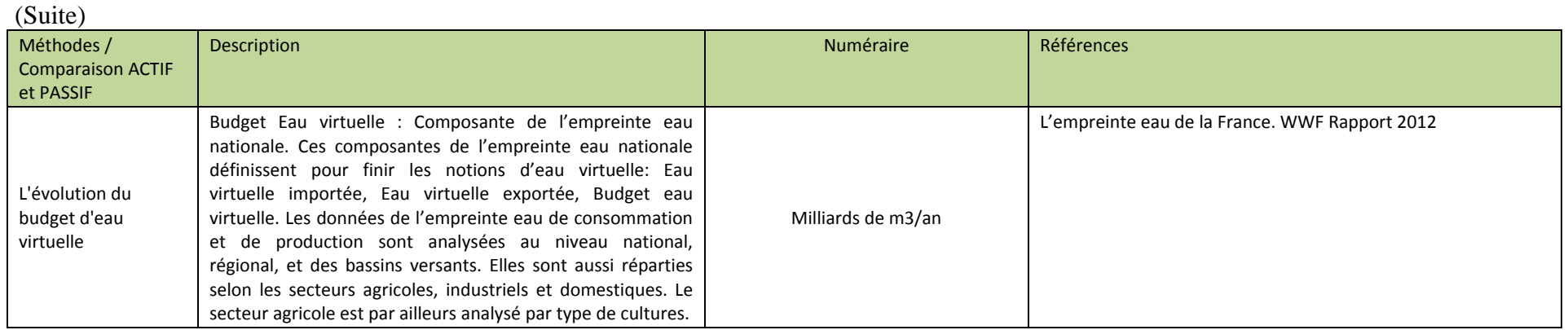

Si le concept d'empreinte écologique parait simple, la diversité des outils et des méthodes pour définir les passifs et les actifs, et pour comparer les actifs et les passifs, avec des numéraires variés, rend la démarche plus complexe.

En résumé, traduire la question de la soutenabilité dans un langage simple mais concret, le concept de l'empreinte écologique fournit une structure intuitive pour comprendre les dimensions écologiques de la soutenabilité. Il favorise le débat public, la compréhension commune et propose un cadre pour l'action. L'empreinte écologique rend le défi de la soutenabilité plus transparent - les décideurs ont un critère physique pour comparer les politiques, les projets ou les *options technologiques en fonction de leurs impacts écologiques (Wackernagel et Rees, 1996, p. 57).*

## **2.2 ‐La méthode d'évaluation intégrée** *INTEGRAAL*

La démarche proposée dans ce programme, combinant des outils d'expertise et des démarches participatives, vise à engager les parties prenantes à entrer dans un processus d'évaluation et de délibération autour de différentes facettes d'une situation historique, ou d'un état futur possible (scénario, prospective), ou des options d'action — stratégies de protection de l'environnement, d'atténuation de pressions, d'anticipation et d'adaptation — envisagées pour chaque cas, branche économique ou territoire. Différentes catégories d'acteurs, avec leurs propres expériences, peuvent en effet apporter une intelligence collective sur des questions de stratégie efficace et réaliste. Ainsi, ils peuvent émettre des jugements et des recommandations utiles et, ainsi, participer au processus de décision. Le résultat visé est alors une plus grande pertinence et adéquation des résultats et décisions.

La construction de l'empreinte écologique repose sur la mobilisation d'une méthode d'évaluation intégrée, nommée *INTEGRAAL*. Cette méthode a été développée au sein du centre international REEDS. Il est composé de six étapes, guidant le processus d'évaluation multicritère et multi‐acteurs et de délibération. Bien que présenté ici comme une séquence d'étapes, *INTEGRAAL* ne doit ne pas être conçu comme un processus strictement linéaire. Les six étapes forment un processus itératif, qui peuvent être menées dans le cycle (voir Figure 2). Plus précisément, ces 6 étapes sont:

#### **Étape 1 : Identification du problème**

Il s'agit dans un premier temps de bien identifier le champ de l'évaluation (les terrains d'étude, l'échelle d'évaluation, les objectifs d'action collectif) mais aussi les partenaires et les destinataires.

#### **Étape 2 : Organiser le problème**

Cette étape vise ensuite à structurer le problème en termes : d'acteurs (les parties prenantes), de catégories d'enjeux et de scénarios/options. Cette étape repose à la fois sur une étude approfondie du terrain et de la littérature.

#### **Étape 3 : Identifier et mobiliser des outils pour la représentation du système**

La représentation du système peut passer par différents canaux, comme travaux d'experts sur la gamme d'innovations envisageables, l'élaboration de cartes, application de modèles, etc. Si la recherche d'indicateurs est transversale à tout le processus, elle constitue néanmoins une phase importante de cette étape.

#### **Étape 4 : Mobiliser les acteurs pour une évaluation multicritères des actions**

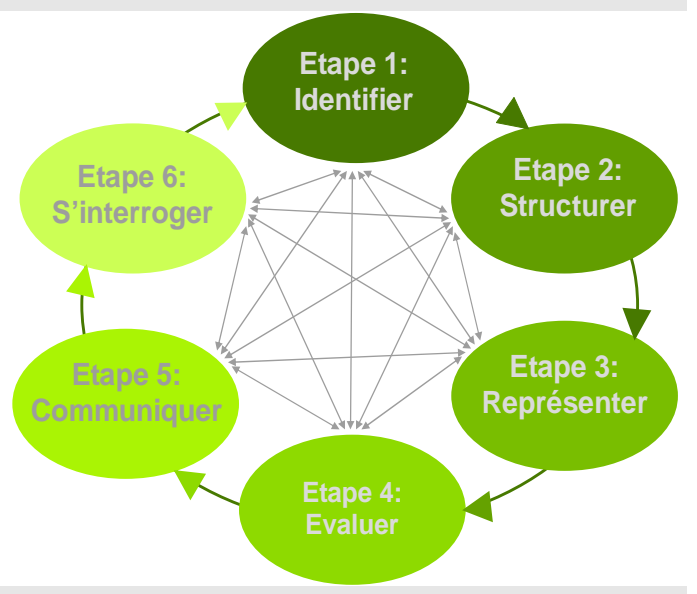

L'objectif de cette étape est de réunir les acteurs autour du cadre défini dans les étapes précédentes en utilisant l'outil appelé la Matrice de Délibération. Autrement dit, il s'agit de les engager à évaluer les options définies sur la base des catégories d'enjeux (de qualité, de performance, d'acceptabilité, etc.), en mobilisant une gamme plus ou moins large des indicateurs.

#### **Étape 5 : Discussion / validation & communication des résultats & recommandations**

Il s'agit ici de disséminer les résultats de l'étude auprès des participants (mais pas seulement). Basée sur les principes de retour d'expérience et d'amélioration continue, cette étape permet, si nécessaire, de revenir à l'étape 1.

La standardisation de la démarche de construction de l'empreinte écologique repose moins sur l'identification d'indicateurs "génériques" qui seraient susceptibles d'être utilisés dans toutes situations, mais plus sur la procédure de construction de la pluralité des empreintes écologiques, de manière contextualisée. Pour ce faire nous avons retenus la méthode d'évaluation intégrée environnementale *INTEGRAAL* qui constitue (1) un cadre de procédures de concertation d'acteurs avec procédures de mobilisation d'indicateurs à caractère descriptif et (2) la mobilisation de cette empreinte écologique dans les processus politiques.

La première étape nécessite de construire les passifs et les actifs, en termes de Surface, d'Eau, d'Energie, de Carbone, de Biodiversité et monétaires. Si, cette double activité parait être effectuée en parallèle, il s'agit en fait d'une seule et même démarche d'évaluation intégrée. La construction de l'empreinte écologique, qui s'inscrit dans l'Etape 3 de la démarche INTEGRAAL, permet de représenter la relation Environnement‐Économie à travers la compréhension des stocks et des flux composants des actifs et des passifs selon les numéraires retenus, leur variation dans le temps. Par la démarche d'évaluation et de comparaison les 39 actions identifiées dans la Charte du PNR, c'est‐à‐ dire l'étape 4, il s'agit de mobiliser les indicateurs désagrégé ou synthétiques pour former un jugement quand à leur impacts sur l'environnement. On traduit ainsi la question de la performance des actions du PNR à l'aide de la mobilisation d'un ensemble d'indicateurs.

# **2.3 ‐ Construire l'Empreinte écologique comme un modèle discursif: La structure**

Les critiques concernant le développement des empreintes écologiques tiennent principalement à la manière dont elles sont construites et dont elles peuvent être mobilisées dans les processus de sensibilisation ou d'aide à la décision. En construisant l'empreinte écologique comme un modèle discursif, nous mettons l'accent sur la nécessité de :

- Définir une stratégie de communication (étape 5 de la méthode INTEGRAAL)
- Définir une méthode robuste qui permettrait d'instaurer et de favoriser une approche discursive
- Développer une structure légitime de représentation de l'impact environnemental du plan stratégique du PNR HVC élaboré dans le cadre de la Charte
- Établir un lien entre des formes de connaissances diverses (provenant de différentes méthodes et d'outils)
- Favoriser l'appropriation de la démarche dans un cadre de sensibilisation et de prise de décision

La structuration de la construction de l'empreinte écologique s'appuie sur la logique de représentation de l'actif, du passif et de leurs interactions compris comme différents quadrants d'un cycle (voir Figure 3) :

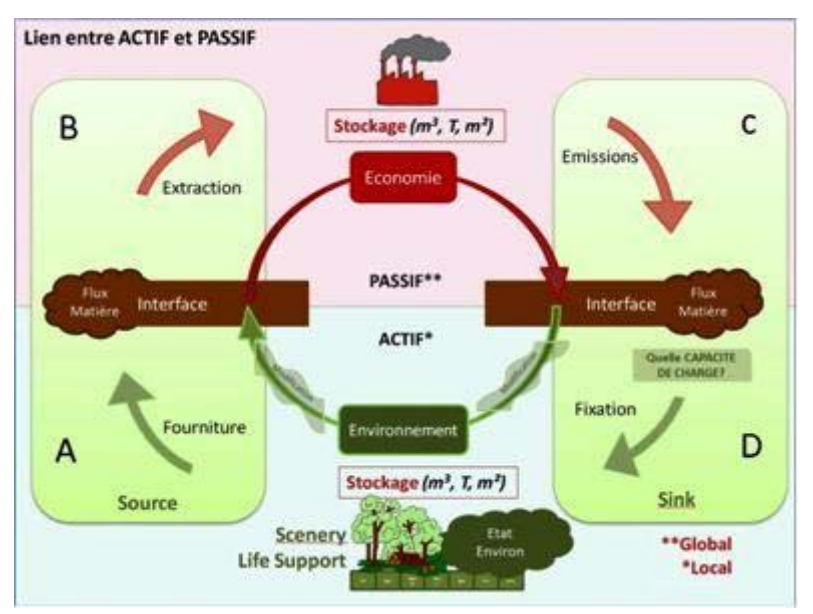

**Figure 3**: Empreinte écologique dans une logique de cycle

De manière simplifiée, ce cycle peut s'interpréter comme suit:

- Quadrant A ‐La nature fournit des matières premières
- Quadrant B ‐qui sont prélevées par les activités humaines, ces dernières transforment les matières premières et
- Quadrant C ‐ il en résulte des émissions (gazeuses, liquides ou solides) qui sont rejetées dans l'environnement.
- Quadrant D ‐Ce dernier doit arriver à absorber et/ou neutraliser ces émissions tout en maintenant sa capacité
- Quadrant A ‐à fournir les matières premières. (le cycle recommence)

La structuration de la démarche de construction de l'actif et du passif de l'empreinte écologique repose sur la logique de classements des catégories d'information telle que proposée par le Cadre central du Système de comptabilité environnementale et économique (SCEE en français, SEEA en anglais ‐ http://unstats.un.org/unsd/envaccounting/seearev/).

Il s'agit d'un cadre conceptuel polyvalent qui décrit les interactions entre l'économie et l'environnement, ainsi que les stocks d'actifs environnementaux et les variations de ces stocks.

En utilisant un large éventail d'informations, le Cadre central du SCEE permet, grâce à sa structure, de comparer et de confronter les données source et de construire des agrégats et des indicateurs, et de dégager des tendances se rapportant à des questions environnementales et économiques très diverses comme, par exemple, l'évaluation des tendances de l'utilisation et de la disponibilité des ressources naturelles, l'ampleur des émissions et des rejets dans l'environnement dus à l'activité économique et l'importance de l'activité économique entreprise à des fins écologiques (SEEA, 2012b, 1.2).

Le Cadre central du SCEE repose sur une approche systémique de l'organisation de l'information environnementale et économique qui couvre, d'une manière aussi complète que possible, les stocks et les flux qui intéressent l'analyse des questions environnementales et économiques. Selon cette approche, le Cadre central met en œuvre les concepts, structures, règles et principes comptables du Système de comptabilité nationale. Dans la pratique, la comptabilité environnementale et économique englobe la construction des tableaux des ressources et des emplois physiques, des comptes fonctionnels (tels que les comptes de dépenses de la protection de l'environnement) et des comptes d'actifs pour les ressources naturelles (1.3).

Le Cadre central du SCEE est basé sur des concepts, définitions, classifications et règles comptables convenus. En tant que système comptable, il permet d'organiser l'information en tableaux et comptes d'une manière intégrée et cohérente sur le plan conceptuel. Cette information peut servir à élaborer des indicateurs cohérents permettant d'éclairer la prise de décisions et de créer des comptes et des agrégats à des fins très diverses (1.4).

Le SCEE fournit des informations se rapportant à un large éventail de questions environnementales et économiques, telles que, notamment, l'évaluation de l'évolution de l'utilisation des ressources naturelles et de leurs réserves, l'ampleur des émissions et des rejets dans l'environnement résultant de l'activité économique, et l'importance de l'activité économique entreprise à des fins environnementales (1.5).

En retenant les démarches proposées dans le cadre du SEEA, pour représenter de manière systémique et cyclique les relations Environnement‐Économie, la construction de l'empreinte écologique du PNR HVC établira un lien entre les agrégats du SEEA et les indicateurs identifiés et produits au niveau local, régional, national et international. La construction de l'empreinte écologique repose sur un ensemble de données et d'indicateurs provenant de différentes sources:

En définitive, la représentation proposée par le développement de l'empreinte écologique constitue une structuration de la problématique de l'impact environnemental des actions proposées dans le plan stratégique du PNR. Les tableaux 4 et 5, ci‐dessous, présentent chacun un premier niveau de typologie générique des actifs environnementaux (1) et, des services et fonctions environnementaux (2). Ces deux tableaux, étroitement complémentaires, peuvent être exploités comme des check‐lists pour établir des profils de performance des actions relatives aux différentes facettes de l'environnement d'un territoire et, d'établir des indicateurs en connaissance de cause.

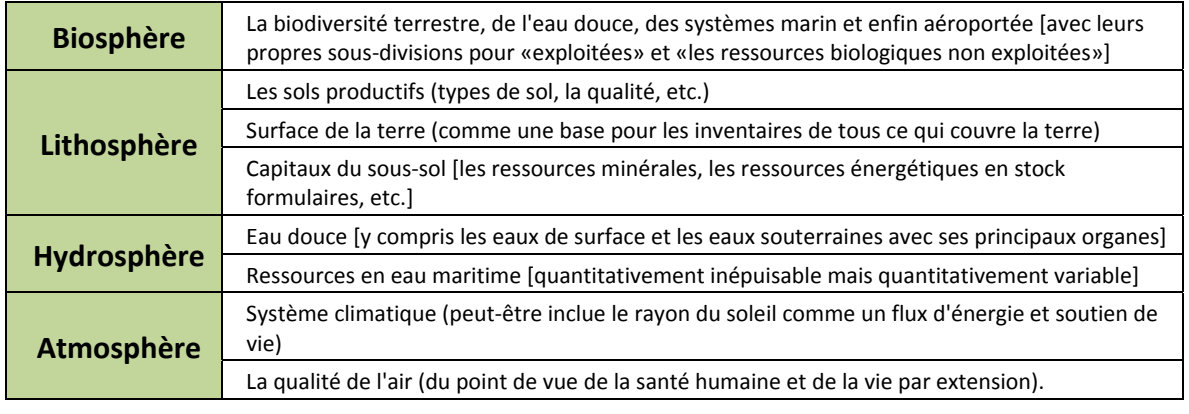

**Tableau 4**: ‐ Une classification des actifs environnementaux

Pour caractériser la dimension environnementale, on parlera de l'état de chaque actif, des pressions qui peuvent modifier cet état, et les impacts sociétaux des changements sur la qualité ou quantité des services obtenus de l'environnement. Concernant les flux entre environnement et économie, les termes – services, pressions, etc. – se référent à une préoccupation commune, à savoir les différents rôles que l'environnement joue pour l'activité économique et le bien‐être. Il s'agit en particulier de la manière dont l'activité économique pourrait modifier la contribution, ou la future contribution, de l'environnement.

En complément des pressions, il y a donc autant de défis de typologie et de quantification des indicateurs concernant les différents fonctions et services de l'environnement pour l'économie (c'est‐à‐dire, des services environnementaux, dont la qualité et disponibilité peuvent être mises en danger par des pressions excessives). Le Tableau 5 suivant, présente le premier niveau, générique, de classification de services.

**Tableau 5:** ‐ Une classification systémique des services/fonctions environnementaux

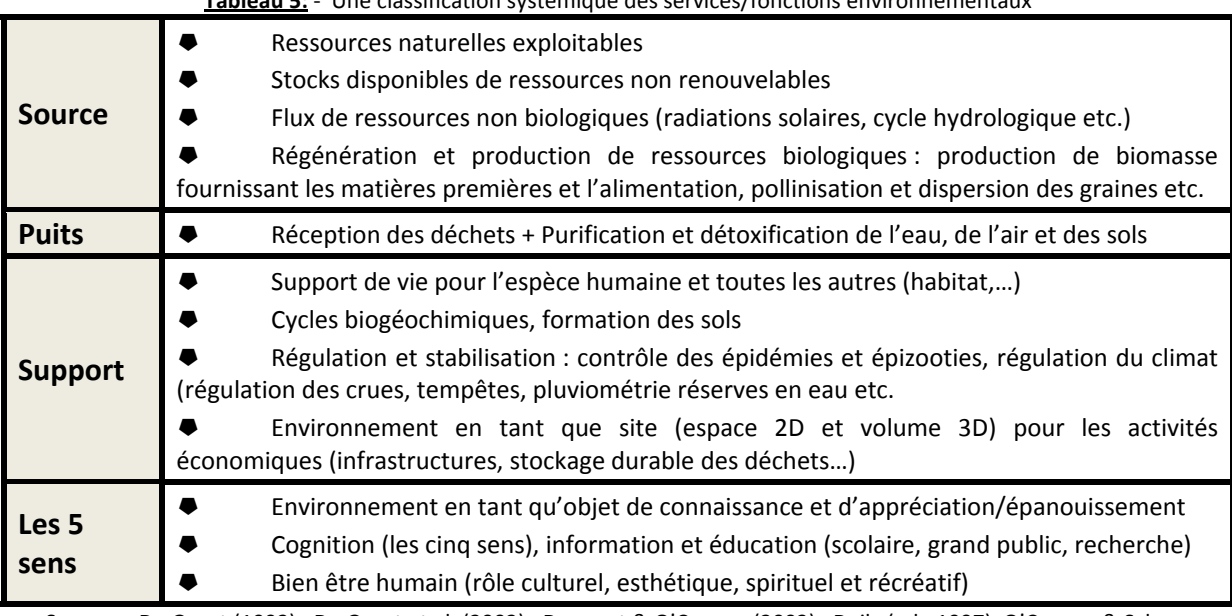

Sources : De Groot (1992) ; De Groot et al. (2002) ; Douguet & O'Connor (2003) ; Daily (ed., 1997) O'Connor & Schoer (2009). Également, nous nous appuyons sur les avancées des programmes des Nations Unies (le Millenium Assessment 2005, etc.), de l'Agence européenne pour l'environnement (cf., Weber 2007) et, du London Group chargé de piloter la réforme du système de comptes intégrés environnementaux et économiques (SEEA ; voir http://unstats.un.org/unsd/envaccounting/londongroup/;

La construction de l'Actif et du Passif peut s'organiser à travers une structuration de la manière dont il est possible de décrire chaque croisement entre les compartiments de l'environnement et les services écosystémiques (voir Tableau 6).

| Type de Services Ecosystémiques                                       | <b>Inflow</b><br>(Env comme<br>Source)    | <b>Outflow</b><br>(Env comme<br><b>Puits à Déchets)</b>         | <b>Support de Vie</b>                            | <b>Appreciation</b><br>(via les 5 Sens) |
|-----------------------------------------------------------------------|-------------------------------------------|-----------------------------------------------------------------|--------------------------------------------------|-----------------------------------------|
| Catégories des compartiments<br>environnementaux                      |                                           |                                                                 |                                                  |                                         |
| De/Vers<br>Biodiversité terrestre, aquatique,<br>marine, "aéroportée" | Récolte de Biomasse<br>pour la bioénergie |                                                                 |                                                  | Paysages forestiers                     |
| De/Vers<br><b>Sols Productifs</b>                                     |                                           |                                                                 | Sol pour la<br>croissance des<br>racines         |                                         |
| De/Vers<br>Roches & actifs des sous-sols                              | Mineraux la<br>production<br>d'aluminium  |                                                                 | <b>Pour les fondations</b><br>d'une construction |                                         |
| De/Vers<br><b>Eaux continentales</b>                                  | Eau pour les plantes                      | Résidus de<br>Pesticides dans les<br>eaux                       |                                                  |                                         |
| De/Vers<br><b>Ressources en eaux marines</b>                          |                                           |                                                                 |                                                  |                                         |
| De/Vers<br><b>Système Climatique</b>                                  | Lumière du soleil                         | Émissions de<br>méthane<br>provenant de fuite<br>dans de tuyaux | <b>Temps calme</b>                               |                                         |
| De/Vers<br>Air Local comme habitat                                    | CO <sub>2</sub> pour la<br>photosynthèse  | Dissipation de la<br>chaleur                                    |                                                  | Bruit des pompes à<br>eau               |

Tableau 6: Structuration du Passif à partir de la sélection des indicateurs selon les compartiments environnementaux et les services écosystémiques

**La composition du passif passe dès lors par l'articulation de trois catégories d'information : Les secteurs économiques, les services écosystémiques et les actifs environnementaux. La composition de l'actif repose sur l'articulation de trois catégories d'information: les types d'écosystèmes, les services écosystémiques et les actifs environnementaux.**

# **2.4 ‐ Construire l'Empreinte Écologique comme un modèle discursif: Mobiliser les connaissances**

Le choix de construire l'empreinte écologique comme un modèle discursif permet de rendre explicite la structuration du passif et de l'actif permettant une appropriation et son interprétation par les utilisateurs. Ce modèle discursif s'applique aussi à la manière de mobiliser les connaissances. L'empreinte écologique ne vise pas à réduire l'ensemble des connaissances en une logique, en un seul modèle, en une seule unité de mesure. La diversité des outils et des méthodes identifiées dans la section 2.2 permettent d'envisager la composition de l'actif et du passif comme un "patchwork" de connaissances, provenant de différentes sources. Composer l'actif et le passif nécessite alors de sélectionner les indicateurs qui pourront, de manière complémentaire, les représenter. A la différence d'une approche d'une modélisation analytique, le choix des indicateurs pertinents n'est pas le fruit de l'établissement de relations issues de l'analyse des statistiques, des données, des expérimentations... Le modèle discursif constitue une forme de modélisation intégrée qui vise à retenir une diversité de descriptions pour caractériser le système Économie‐Environnement. En reconnaissant le caractère complexe de la problématique, on accepte que les connaissances nécessaires à sa représentation ne puissent provenir d'une seule logique, d'une seule modélisation.

Pour tenir compte de la diversité des formes de connaissances permettant de caractériser l'environnement du PNR HVC, nous passons d'une logique "Top‐Down", dont les indicateurs sont déterminés au niveau de la construction de la modélisation et dont l'application nécessite de construire une application au niveau du territoire, à une logique "Top‐Down"‐"Bottom‐Up". Cela se traduit, d'une part, par l'utilisation des indicateurs retenus dans le cadre du système de comptabilité Environnement‐Économie (SEEA). Ces indicateurs, sélectionnés par des experts, permettent de représenter l'évolution des stocks et des flux pendant une période comptable. Il constitue en fait des indicateurs agrégats dans des systèmes de comptabilité de l'actif et du passif en unités de mesure variées: Carbone, Eau, Energie, Sols, Monétaire et Biodiversité. Cela rend possible de construire des empreintes écologiques. D'autre part, il existe un ensemble de connaissances au niveau local, régional, national, européen et international qui peuvent être pertinents pour la construction des actifs et passifs de l'empreinte écologique. Nous pouvons retenir les sources d'informations suivantes:

- Institut d'Aménagement et d'Urbanisme ‐ Ile‐de‐France, (2008), "Diagnostic territorial du Parc naturel régional de la Haute Vallée de Chevreuse. Révision de la Charte, sur un périmètre élargi à 77 communes", Institut d'Aménagement et d'Urbanisme de la Région d'Île‐De‐France, Avril 2008, 199 p.
- Parc Naturel Régional de la Haute Vallée de Chevreuse (2010), "Projet de Charte 2011‐2023. Parc Naturel Régional de la Haute Vallée de Chevreuse", Rapport, 164 p.
- Parc Naturel Régional de la Haute Vallée de Chevreuse (2010), Diagnostic du patrimoine naturel du périmètre d'étude du PNR de la Haute Vallée de Chevreuse à 62 communes. Bilan 2008‐2009, 145 p.
- Institut d'Aménagement et d'Urbanisme ‐ Ile‐de‐France, (2013), "Les parcs naturels régionaux dans la transition écologique et énergétique", Note Rapide/Environnement, n°631, Institut d'Aménagement et d'Urbanisme ‐ Ile de France, 4p.
- Institut d'Aménagement et d'Urbanisme Ile-de-France, (2012), L'environnement en Île-de-France -Mémento a été réalisée par l'Institut d'aménagement et d'urbanisme d'Île‐de‐France (IAU îdF)
- NATREPARIF, Institut d'Aménagement et d'Urbanisme ‐ Ile‐de‐France (2013), État de santé de la biodiversité 2012 ‐ 2013 de "L'homme au secours de la santé "vers" la nature comme support de nos sociétés ", 28 p.
- ZUCCA M., BIRARD J. & TURCATI L., (2013), Diagnostic de l'état de l'état de santé de la biodiversité en Île‐de‐France. Natureparif, Paris. 84 p.
- Région Ile de France, CHARTE RÉGIONALE DE LA BIODIVERSITÉ, http://www.chartebiodiversite‐idf.fr/
- Stratégie nationale pour la biodiversité 2011‐2020
- Streamlining European biodiversity indicators 2020: Building a future on lessons learnt from the SEBI 2010 process, EEA Technical report No 11/2012

Voir aussi les présentations des outils et méthodes (Tableaux 1, 2 et 3).

La composition du passif et de l'actif passe par la mobilisation de la structure de représentation (pour le passif - Les secteurs économiques, les services écosystémiques et les actifs environnementaux et l'actif ‐ les types d'écosystèmes, les services écosystémiques et les actifs environnementaux) et par celle des indicateurs agrégats du SEEA. **Cependant, la construction de ces indicateurs agrégats ne repose pas sur la logique comptable proposée dans le SEEA, mais par la sélection des indicateurs pertinents disponibles aux échelles locale, régionale, nationale, européenne et internationale (indicateurs provenant du PNR, de CITEPA, du Bilan Carbone,...).**

En définitive, on comprend que certains indicateurs (ici ceux du SEEA) ont été retenus parce que le contenu descriptif de l'indicateur est scientifiquement validé dans le cadre du SEEA, clair et compréhensible pour un large public. Il s'agit, si l'on reprend la terminologie de Frame & O'Connor, 2011, d'indicateurs "pleins", à l'opposé des indicateurs "vides", dont la signification normative à un indicateur d'état ou de changement du système peut être différent, voire incomparable, d'un acteur à l'autre. La quantification pose la question du lien que l'on peut établir entre les indicateurs "pleins" et les indicateurs "vides".

La construction des actifs et des services environnementaux permet, qualitativement, d'orienter l'attention sur les volets de l'environnement d'un territoire ou d'une nation. Et, par prolongation, elle facilite l'organisation des systèmes d'indicateurs (qualitatifs, quantitatifs, parfois monétaires) à mobiliser pour la mise en place d'une démarche d'évaluation. Le calcul de l'empreinte écologique nécessite dès lors de suivre 3 étapes:

- La composition du passif
- La composition de l'actif
- La comparaison entre le passif et l'actif

Ce qui fait que dans cette démarche de construction de l'empreinte écologique, on explicite, non seulement, la structuration des passifs (selon différents numéraires) et des actifs (selon différents numéraires) mais également celle des indicateurs agrégats qui sont mobilisés pour représenter chaque compartiment de l'actif et du passif (c'est‐à‐dire la cellule issue du croisement entre les trois axes caractéristiques du passif et de l'actif).

La sélection des indicateurs pour constituer les indicateurs agrégats s'inscrit dans une logique de diversité représentative (O'Connor et Spangenberg, 2007), c'est‐à‐dire de retenir des indicateurs pour représenter les multiples facettes des passifs et des actifs. Elle rend également explicite l'adéquation des indicateurs pour caractériser le système economie‐environnement (*Fitness for purpose*, Funtowicz et Ravetz, 2004; van der Sluijs et al., 2009; Douguet et al. 2009) tout en ayant l'opportunité de découvrir les indicateurs composant cet agrégat, les informations concernant leur source de production et leur robustesse. Cet ensemble d'information est constitutif d'une démarche de contrôle de qualité de la connaissance (*Knowledge Quality Assessment* en anglais). Il s'agit de rendre transparent la démarche de construction de la connaissance (titre de l'indicateur, définition, interprétation, source de production, robustesse,...) mais aussi de mobilisation de cette connaissance dans les processus, notamment d'aide à la décision. La démarche de transparence se retrouve tout au long du processus de construction de l'empreinte écologique, documentée dans chacun des outils utilisés lors de sa construction (notamment, dans le Kiosque aux Indicateurs et dans la Matrice de Délibération).

#### *"L'empreinte écologique n'est pas un indicateur de suivi des politiques publiques. Il faudrait pour cela pouvoir le désagréger en fonction de certains secteurs pour tenir compte des spécificités territoriales." (IFEN, 2008, p.10)*

En rendant explicite la structure de représentation et de sélection des indicateurs pour composer l'actif et le passif, nous répondant à une des critiques les plus fréquentes de l'empreinte écologique. La seconde est celle de son utilisation dans le cadre du suivi des politiques publiques. Il s'agit, en d'autres termes, de mobiliser les résultats de l'empreinte écologique pour évaluer l'impact des 41 actions proposées dans le projet stratégiques du PNR. Pour cela, nous proposons l'utilisation de la Matrice KerBabel™ de Délibération pour organiser une évaluation multicritères et multi‐acteurs de ces actions. Cette évaluation met en relation trois axes:

- Les actions du plan stratégique de la Charte du PNR HVC
- Les actifs environnementaux
- Les services écosystémiques

Chaque croisement propose d'effectuer un jugement, par un ou plusieurs acteurs, de la performance de cette action en termes d'impacts sur l'environnement, tant au niveau des actifs environnementaux qu'au niveau des services écosystémiques. Pour construire ce jugement, il est possible de mobiliser 1 à 5 indicateurs qui constituent des arguments dans le jugement. Pour chacun de ces indicateurs, il faut attribuer un jugement de valeur (bon , mauvais, ne sais pas, indifférent, par exemple) et d'un poids subjectif.

**Les indicateurs retenus pour effectuer un jugement dans la démarche d'évaluation multicritères peuvent être issus de ceux constitutifs de l'actif et du passif de l'empreinte écologique, ou de leur comparaison. Il s'agit alors d'utiliser les informations produites lors de la construction de l'empreinte écologique pour juger de la performance des actions proposées dans le plan stratégique de la Charte du PNR. De la sorte, on répond à la deuxième catégorie de critique de l'empreinte écologique.**

# **PARTIE III ‐**

# **LE PORTAIL DE VEILLE ET PROSPECTIVE TERRITORIALE: LA MOBILISATION D'EPLANETE POUR LA CONSTRUCTION DE L'EMPREINTE ÉCOLOGIQUE**

### **3.1 ‐ Présentation du Portail de Veille et Prospective Territoriale**

Le portail de veille et prospective territoriale a été développé pour permettre de présenter les diverses expériences menées. Il est accessible sur

# **https://territoires.eplanete.net**

L'accès est en partie en accès libre et en partie en accès restreint. Il propose de découvrir les démarches de veille et de prospective menées sur différents territoires. Dans le cadre du développement des empreintes écologiques, nous pouvons découvrir le cas du PNR HVC mais aussi celui des Préalpes d'Azur (Loiret, 2011a, b; 2014a, b). Ce portail est développé dans le cadre du portail de connaissances ePLANETe.

Le développement d'ePLANETe comme un "portail de Connaissances" s'inscrit dans un mouvement de création de *web* herméneutique permettant la découverte et la délibération des problématiques du développement soutenable. Il peut être considéré, d'une manière plus technique, comme une approche novatrice et expérimentale de la modélisation intégrative participative des systèmes écolo‐ socio‐économiques.

Les éléments composants ePLANETe sont conçus, dès le début, de manière complémentaire pour en faire un système de communication et de renforcement des capacités. Différents angles d'attaque et d'opportunités d'apprentissage peuvent être envisagés. En adoptant le principe d'une hiérarchie confondue, différents points d'entrée peuvent être considérés comme étant plus ou moins pertinents selon les fins et les communautés d'utilisateurs retenues. Il s'agit de:

- *MÉDIATION DES CONNAISSANCES ENVIRONNEMENTALES : Comprendre notre place dans la nature au travers de la* compréhension de biodiversité locale, des sources de nourriture, des fonctions des écosystèmes et des cycles de la *biosphère (eau, carbone, azote , etc.), et, des systèmes de comptabilité verte et des modèles économie‐ environnement, etc..*
- *FAIRGROUND (ou FOIRE) VIRTUEL(LE) DES ECO‐INNOVATIONS: Situer l'activité économique dans le contexte de la biosphère et du développement des capacités pour imaginer et pour évaluer les innovations qui répondent aux multiples défis du développement soutenable.*
- I JUSTICE ET ENVIRONNEMENT: Initiation, à partir d'exemples, aux cas d'injustice et aux conflits dans le monde liés à *l'accès inéquitable aux ressources environnementales et aux services écosystémiques, et, aux démarches d'évaluer des stratégies pour corriger les situations de distribution écologique injuste.*
- *PROCESSUS POLITIQUES DELIBERATIFS: Initiation à l'utilisation des "outils collaboratifs multi‐acteurs et multicritères* d'aide à la délibération" pour permettre la compréhension de situations de conflits sociaux et environnementaux et *d'envisager des solutions globales.*

La construction de l'empreinte écologique s'inscrit dans le premier point relatif à la médiation des connaissances environnementales. Plus précisément, la conception d'ePLANETe comme un réseau de galeries reliées à l'aide de liens croisés. Ces derniers constituent une manière de préciser l'intérêt de tel ou tel bout de connaissance. Ils permettent d'initier la découverte progressive, individuelle et collective des différentes facettes de la problématique. De manière plus précise, la démarche de construction de l'empreinte écologique dans ePLANETe permet d'établir une procédure transparente et documentée quant à la manière de structurer les pressions environnementales sur le territoire, le choix des indicateurs pour construire les empreintes écologiques, leur qualité, leur pertinence, les conventions d'agrégation, la démarche d'évaluation, les utilisations de l'outil et de la méthode à d'autres cas d'étude, la découverte d'outils complémentaires (comme le Jardin Virtuel de la Biodiversité du PNR HVC).

Cette plateforme regroupe plusieurs "Espaces" et "Galeries". Le schéma 4 ci-dessous propose une vue des Espaces et des Galeries du portail de connaissance ePLANETe.

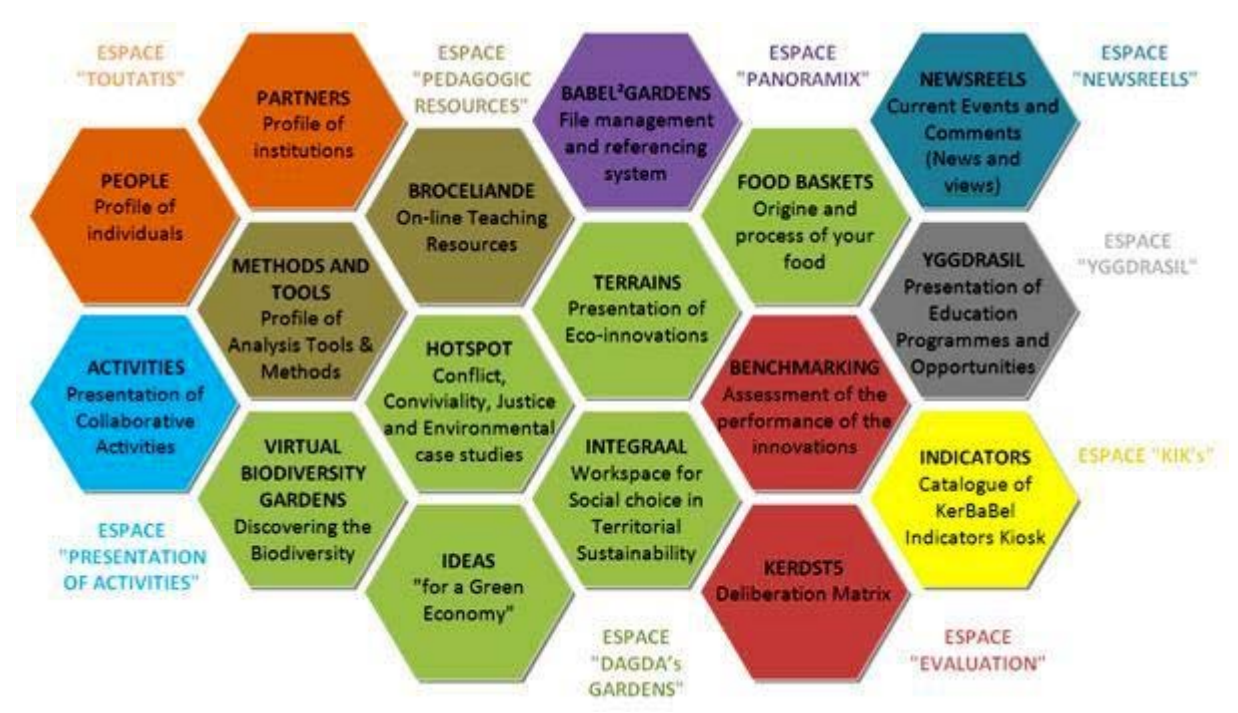

Schéma 4: Les Espaces et les Galeries du portail de connaissance ePLANETe

En considérant ePLANETe comme un portail de connaissances disponible en ligne, nous mettons, d'abord, l'accent sur l'identification des différentes communautés d'apprentissage (dont les membres peuvent, bien sûr, faire partie de plusieurs communautés) et sur les types de connaissances et d'apprentissage offerts aux utilisateurs. Les différentes activités proposées dans ePLANETe, composé comme *un livre des livres* (Borges, 1975), sont regroupées au sein de catalogues en ligne:

• La première série de catalogues, nommé TOUTATIS (dieu de la mythologie celtique) présente donc les profils des institutions (Partenaires) et des individus (People) engagés dans les activités menées par les différentes communautés. Les profils des individus contiennent des informations très succinctes, mettant l'accent sur la possibilité de liens croisés vers le profil du partenaire et de la communauté d'utilisateurs, mais aussi, vers une présentation de diverses activités de la personne documentées dans le système.

• Une deuxième série de catalogues, centrée sur les programmes éducatifs et regroupés au sein d'YGGDRASIL (l'arbre de vie de la mythologie nordique), présente les profils de différents programmes d'enseignement, des activités pédagogiques et des cours ou des possibilités de parcours pédagogiques offertes par les institutions partenaires.

• Une troisième série de catalogues portent sur les activités en collaboration. Il présente les profils courts de différents types d'activités collaboratives impliquant des partenaires: il s'agit, par exemple, de projets de recherche multipartenaires, d'études en doctorat, d'outils collaboratifs de médiation de connaissances, de réseaux, d'activité de conseil‐expertise.

• Une quatrième série de catalogues est consacrée à diverses ressources pédagogiques en ligne regroupés au sein de la FORET DE BROCÉLIANDE (issue de la légende arthurienne). Les ressources pédagogiques, que ce soit des ressources pédagogiques, des présentations pédagogiques d'outils ou de mise en scène de résultats de projets de recherche (des Roadmaps), sont composés à partir de "Grains", élément de base présentant une idée, un concept, etc. Un ensemble de grains peuvent être regroupés au sein d'aires thématiques, qui correspondent, plus ou moins, au concept de chapitre, dans un livre électronique.

• Une cinquième série de catalogues prévoit le référencement et la gestion dans les JARDINS DE BABEL, des fichiers électroniques et des documents mobilisés comme ressources complémentaires ePLANETe.

Une présentation plus détaillée des galeries mobilisées dans le cadre de la construction de l'empreinte écologique du PNR HVC. Il s'agit de:

- Galerie "INTEGRAAL"
- Galerie "Kiosque aux Indicateurs"
- Galerie "Tools and Methods"
- Galerie "Grille KerBabel™ de Représentation"
- Galerie "Ideas and Innovations"
- Galerie "Matrice KerBabelTM de Délibération"

La mobilisation de ces galeries est autant différentes composantes d'une méthode scientifique d'évaluation intégrée environnementale, de documentation du processus de construction et d'utilisation de l'empreinte écologique que d'éléments pour la création de supports pédagogiques en ligne.

## **3.2 ‐ La Galerie "***INTEGRAAL***"**

La construction de l'empreinte écologique s'appuie, d'une part, sur les 6 étapes de la méthode d'évaluation intégrée *INTEGRAAL* et, d'autre part, sur les différentes galeries du portail de connaissances ePLANETe. La Galerie *INTEGRAAL* propose le cheminement pour la création de l'empreinte écologique et de la démarche de restitution de cette expérimentation (Voir ANNEXE II pour une présentation détaillée).

De manière synthétique, les principales galeries d'ePLANETe mobilisées dans la construction de l'empreinte écologique selon les étapes de la méthode *INTEGRAAL* sont les suivantes (voir Tableau 7) :

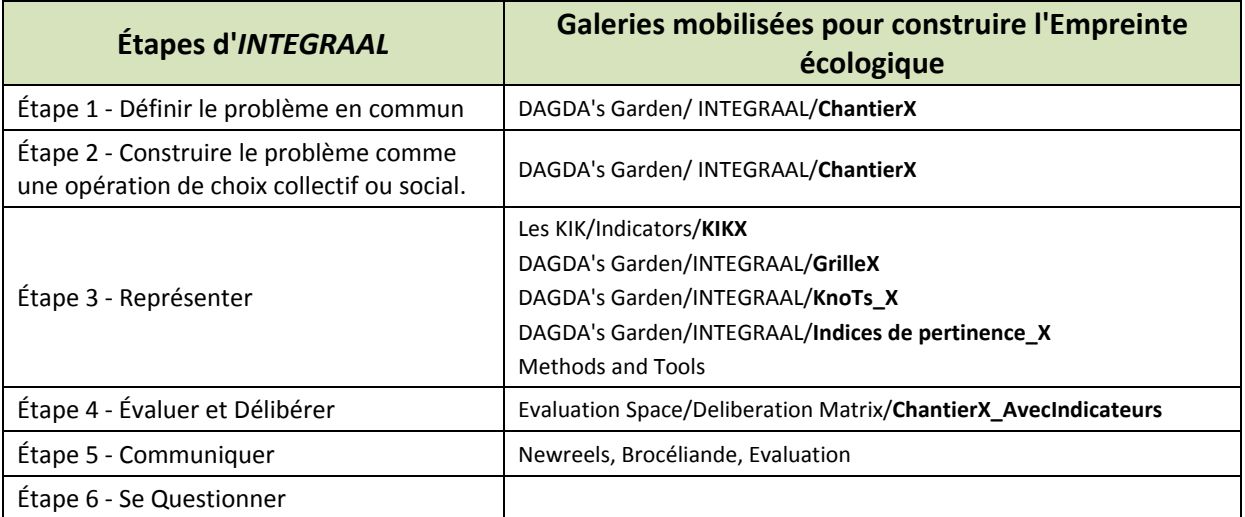

**Tableau 7**: Les Galeries mobilisés pour la construction l'empreinte écologique suivant la méthode INTEGRAAL

La Galerie *INTEGRAAL* permet de fournir également un ensemble d'information permettant de dresser le profil du Chantier d'évaluation (i.‐e. présenter le cas d'étude PNR HVC) et le profil de pertinence de l'indicateur (voir section 3.5).

# **3.3 ‐ La Galerie "Kiosque aux Indicateurs KerBabelTM"**

La Galerie "Les KIK's" fait partie de l'Espace "KIKs". Cette Galerie présente le Catalogue des Indicateurs des différentes "Communautés d'utilisateurs" (groupe de personnes réunies via ePLANETe par un intérêt commun ).

Elle est composée des Types d'Objets suivants (Voir ANNEXE III pour une présentation détaillée et en ANNEXE IV la liste complète des indicateurs retenus pour la construction de l'empreinte écologique du PNR) :

- Indicator weighing factors (Climate KIC/EURBANLAB Community)
- Other projects Indicators (REEDS International Community)

Le contenu de la Galerie "Les KIK's" est destiné à être public (c'est-à-dire visible par n'importe quel utilisateur) mais des accès seront filtrés par Communautés d'Utilisateurs (Ex. Liste des objets du Type d'objet "Other projects Indicators" de la Galerie "Les KIK's") (voir Figure 7).

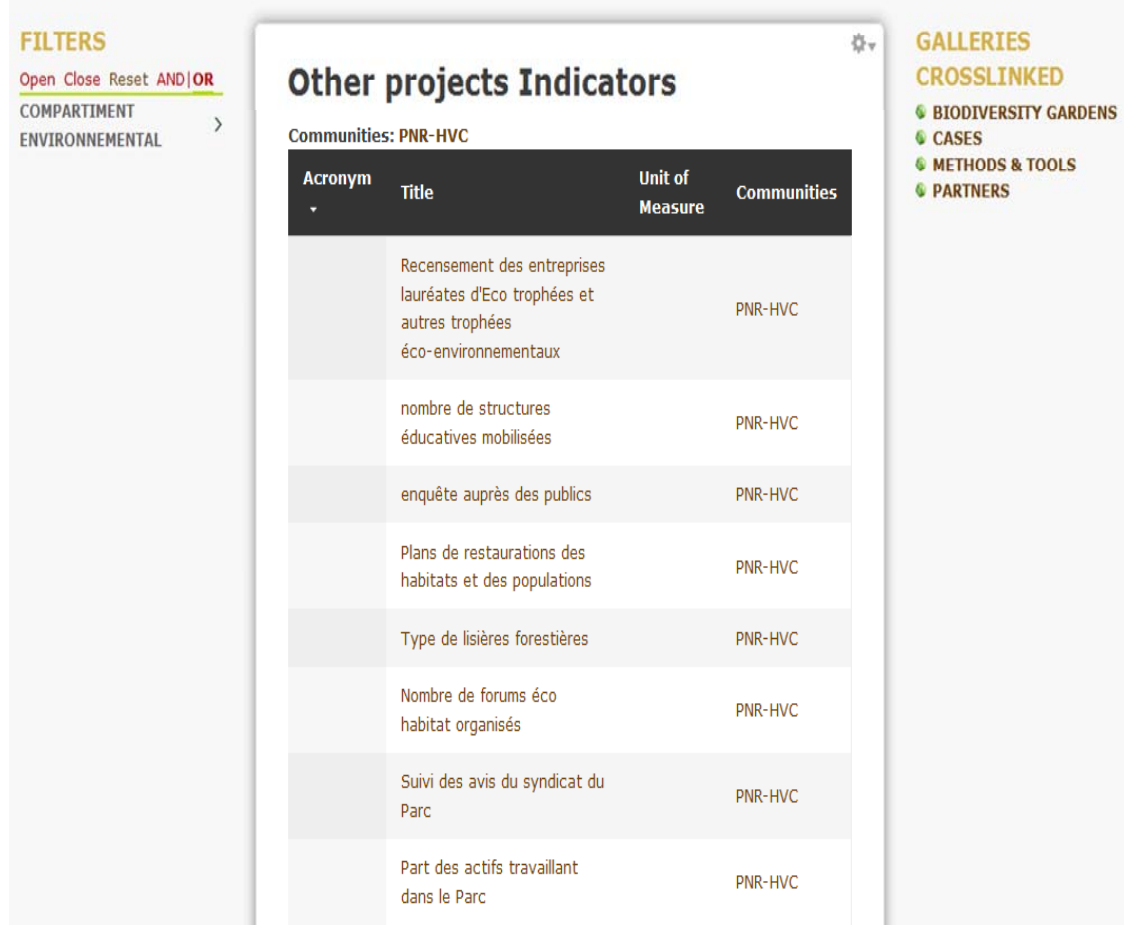

**Figure 7:** Présentation de la liste des indicateurs dans la "Galerie Les KIK's"

Cette Galerie se divise en quatre zones ayant des fonctionnalités et des informations bien distinctes. Cette organisation est propre à cette Galerie c'est‐à‐dire qu'elle est identique pour tous les types d'objets qui composent la Galerie.

#### **1. Un bandeau haut**

En fonction de droits d'accès, il vous est possible de:

- Effectuer une recherche en cliquant sur l'icône de gauche
- Revenir à la liste des Indicateurs en cliquant sur "Objects by Group of Communities"
- Ajouter du contenu en cliquant sur "Content". Ce contenu sera divisé en champs au sein d'un formulaire de saisie. Certains champs doivent obligatoirement être renseignés. Ils sont identifiables par un astérix vert (\*)
- Accéder à votre compte d'utilisateur, de vous connecter/déconnecter en cliquant sur "My account"
- Voir l'état des travaux en passant le curseur sur un Type d'objets dans l'onglet "Objects by Group of Communities". Ce *Workflow* a quatre états (Draft ‐ Needs review ‐ Reviewed, needs work et Published to Community). La visibilité des objets dépend de leur état de publication.

#### **2. Une colonne de gauche**

Cette colonne vous propose la découverte structurée des objets de la Galerie "Les KIK's" à travers une sélection rendue possible grâce à un système de filtres. Le filtre situe l'objet à l'intérieur d'une Galerie et d'un Type d'objet. Les Filtres sont génériques à une Galerie et peuvent être spécifiques à un Type d'objet de la Galerie. Ils sont à choix unique ou multiple et se présentent sous forme de liste déroulante. Plus vous sélectionnerez de filtres, plus votre recherche sera affinée.

#### **3. Une colonne centrale**

Dans la Galerie "Les KIK's", la colonne centrale offre plusieurs fonctions.

#### *Liste d'objets*

La liste des différents types d'objets du Regroupement spécifié (Regroupement: plusieurs Communautés d'Utilisateurs) est présente sur la page de présentation de la Galerie. Chaque type d'objet regroupe une collection d'objets répartie en "champs" renseignés. L'accès aux types d'objets et aux objets est restreint par Communauté d'utilisateur et la visibilité des informations dépend de vos droits d'accès.

Lorsque vous sélectionnez un *Type d'objet*, la colonne centrale propose la liste des objets affiliés. Cette liste est triée selon des champs prédéfinis afin de faciliter la lecture des informations. Les champs du formulaire de saisie sont propres à chaque *Type d'objet* de la Galerie. Ils peuvent donc être différents en fonction des *Communautés d'utilisateurs*.

#### *Détail d'un objet*

En cliquant sur un objet, vous accédez aux informations mêmes de l'objet et aux fruits associés à l'objet. Le "Fruit" peut être de nature et de taille diverse, sous forme de brochure, thèse, vidéo, URLs, références, etc. Il fait partie d'un gestionnaire de documentation appelé Galerie "Jardins² de Babel" qui permet de typer (Metadata), de référencer, de partager, d'archiver (versioning) les documents .

Après avoir rempli tous les champs du formulaire de saisie, vous pourrez créer des liens croisés (crosslinks) entre les *objets* des différentes Galeries en relation avec la Galerie "Les KIK's". Pour se faire, deux blocs sont proposés: "Create Crossinks" pour mettre en relation les objets et "Existing Crosslinks" pour afficher et/ou modifier la liste des objets créée.

#### **4. Une colonne de droite**

Cette colonne permet l'affichage des liens croisés "Crosslinks". Ils sont gérés par un moteur relationnel baptisé SAM (Sustainable Axis Mundi). Deux types de "Crosslinks" sont créés : les Crosslinks "Galerie à Galerie" et d'"objet à objet".

### **3.4 ‐ La Galerie "Methods and Tools"**

La Galerie "Methods & Tools" fait partie de l'Espace "Pedagogic Resources". Cette Galerie présente les Méthodes et les Outils des différentes "Communautés d'utilisateurs" (groupe de personnes réunies via ePLANETe par un intérêt commun) (Voir Figure 8). Une présentation détaillée des catégories d'information pour la présentation des l'innovation est accessible en ANNEXE V.

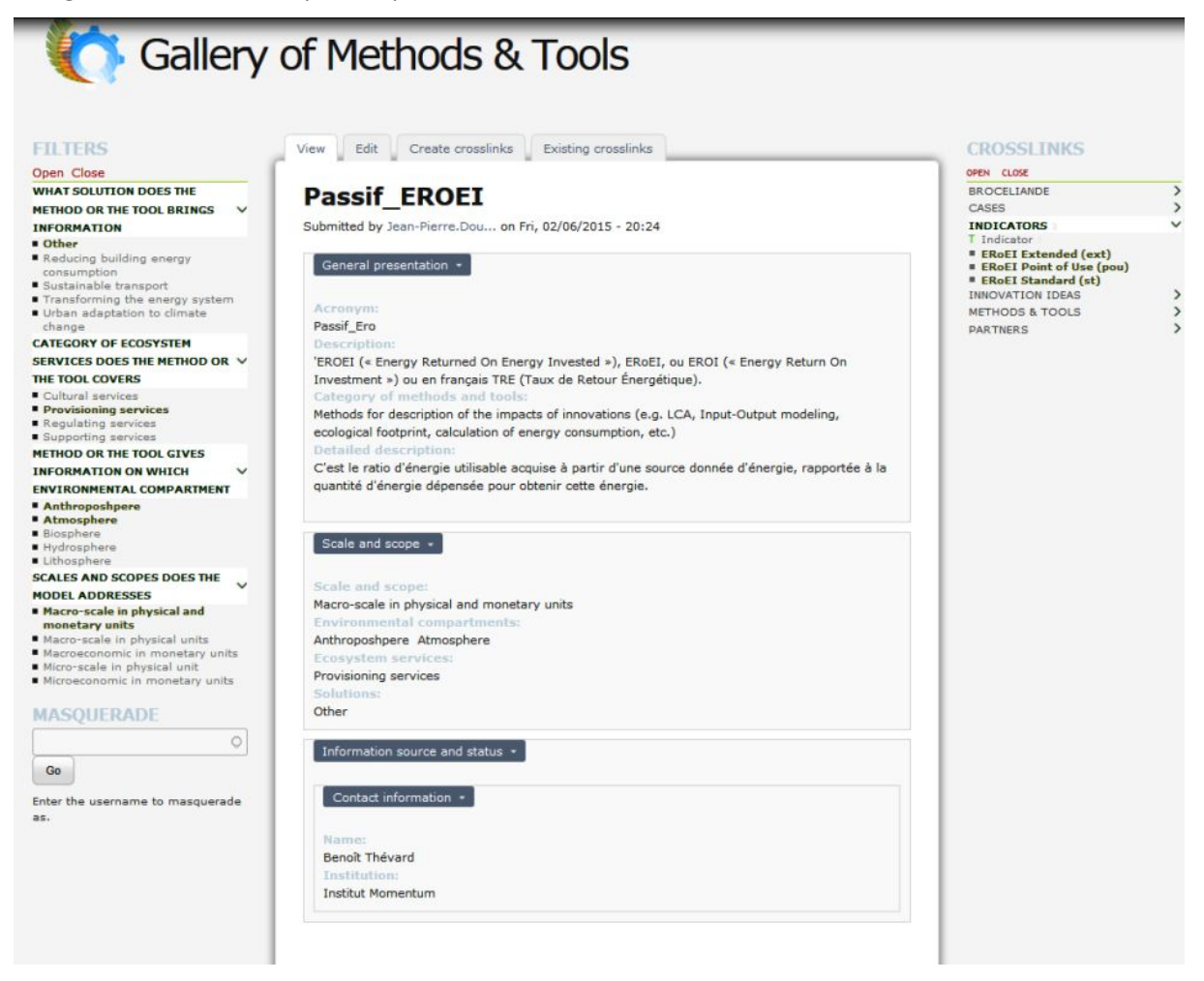

**Figure 8:** Présentation de l'outil EROI dans la Galerie "TOOLS and METHODS" dans le KIK PNR HVC

Cette Galerie se divise en quatre zones ayant des fonctionnalités et des informations bien distinctes. Cette organisation est propre à cette Galerie c'est‐à‐dire qu'elle est identique pour tous les types d'objets qui composent la Galerie.

#### **1. Un bandeau haut**

En fonction des droits d'accès, il vous est possible de:

- Revenir à la liste des *Idées d'Innovation* en cliquant sur "Objects by Group of Communities"
- Ajouter du contenu en cliquant sur "Content". Ce contenu sera divisé en champs au sein d'un formulaire de saisie. Certains champs doivent obligatoirement être renseignés. Ils sont identifiables par un astérix vert (\*)
- Accéder à votre compte d'utilisateur, de vous connecter/déconnecter en cliquant sur "My account"

 Voir l'état des travaux en passant le curseur sur un Type d'objets dans l'onglet "Objects by Group of Communities". Ce *Workflow* a quatre états (Draft ‐ Needs review ‐ Reviewed, needs work et Published to Community). La visibilité des objets dépend de leur état de publication.

#### **2. Une colonne de gauche**

Cette colonne vous propose la découverte structurée des objets de la Galerie "Methods & Tools" à travers une sélection rendue possible grâce à un système de filtres. Le filtre situe l'objet à l'intérieur d'une Galerie et d'un *Type d'objet*. Les Filtres sont génériques à une Galerie et peuvent être spécifiques à un Type d'objet de la Galerie. Ils sont à choix unique ou multiple et se présentent sous forme de liste déroulante. Plus vous sélectionnerez de filtres, plus votre recherche sera affinée.

#### **3. Une colonne centrale**

Dans la Galerie "Methods & Tools", la colonne centrale offre plusieurs fonctions.

#### *Liste d'objets*

La liste des différents types d'objets du Regroupement spécifié (Regroupement: plusieurs Communautés d'Utilisateurs) est présente sur la page de présentation de la Galerie. Chaque type d'objet regroupe une collection d'objets répartie en "champs" renseignés. L'accès aux types d'objets et aux objets est restreint par Communauté d'utilisateur et la visibilité des informations dépend de vos droits d'accès.

Lorsque vous sélectionnez un Type d'objet, la colonne centrale propose la liste des objets affiliés. Cette liste est triée selon des champs prédéfinis afin de faciliter la lecture des informations.

Les champs du formulaire de saisie sont propres à chaque Type d'objet de la Galerie. Ils peuvent donc être différents en fonction des Communautés d'utilisateurs.

#### *Détail d'un objet*

En cliquant sur un objet, vous accédez aux informations mêmes de l'objet et aux fruits associés à l'objet. Le "Fruit" peut être de nature et de taille diverse sous forme de brochure, thèse, vidéo, URLs, références, etc. Il fait partie d'un gestionnaire de documentation appelé Galerie "Jardins² de Babel" qui permet de typer (Metadata), de référencer, de partager, d'archiver (versioning) les documents .

Après avoir rempli tous les champs du formulaire de saisie, vous pourrez créer des *liens croisés* (crosslinks) entre les objets des différentes Galeries en relation avec la Galerie "Methods & Tools". Pour se faire, deux blocs sont proposés: "Create Crossinks" pour mettre en relation les objets et "Existing Crosslinks" pour afficher et/ou modifier la liste des objets créée.

#### *4. Une colonne de droite*

Cette colonne permet l'affichage des liens croisés "Crosslinks". Ils sont gérés par un moteur relationnel baptisé SAM (Sustainable Axis Mundi). Deux types de "Crosslinks" sont créés : les Crosslinks "Galerie à Galerie" et d'"objet à objet".

Le Tableau 8, ci-dessous, présentent les outils et méthodes renseignés dans la Galerie "Tools and Methods. Il est à souligner que la Valeur Actuelle Nette, l'Empreinte Eau Bleue... qui sont en fait des indicateurs synthétiques sont présentés ici comme méthode.

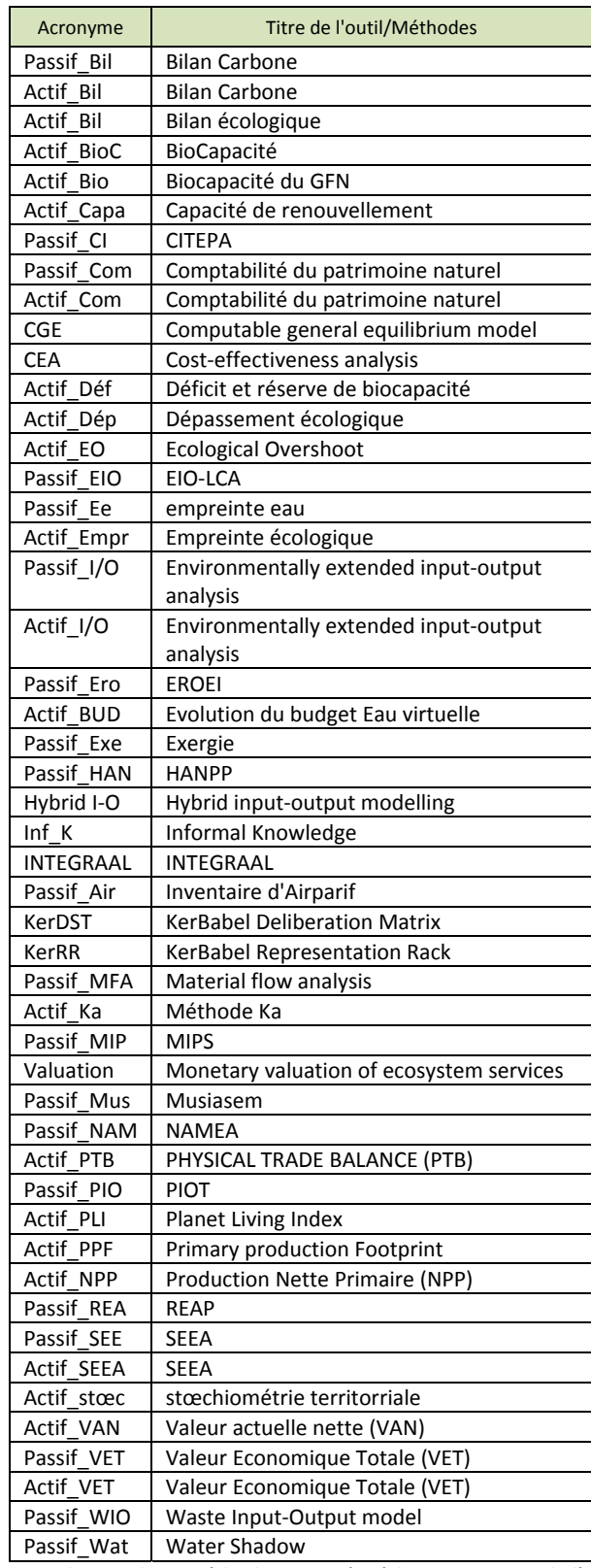

**Tableau 8:** Liste des Outils et Méthodes associées à la construction de l'EE PNR HVC présentent dans la Galerie "Methods and Tools"

# **3.5 ‐ La Galerie "INTEGRAAL/Grille KerBabelTM de Représentation"**

La Grille de Représentation rend explicite la question de l'adéquation des connaissances pour représenter le système. On parle de *Fitness for Purpose* (Funtowicz et Ravetz, 1994; van der Sluijs et al., 2009; Douguet et al. 2009). Une présentation détaillée de cet outil est fournie dans l'ANNEXE VI.

La Grille de Représentation est un outil de la Galerie INTEGRAAL. Elle propose aux porteurs de connaissances (modélisateurs, scientifiques, experts, non experts) de fournir un indice de pertinence (O ‐ Pas de pertinence ; 1 ‐Pertinence faible ; 4 ‐ Pertinence forte) à chacun des indicateurs retenus dans le KIK afin d'évaluer son adéquation pour représenter le système. Ce dernier est construit autour de l'articulation des axes Enjeux de Performance (ceux issus de l'Etape 2 de la méthode *INTEGRAAL* et retenus aussi pour la construction de la Matrice de Délibération ; dans le cas présent, il s'agit des 4 catégories de services écosystémiques), des situations à comparer (idem ; dans le cas présent, il s'agit des 8 catégories d'actifs environnementaux) et des outils et méthodes qui sont à la base de leur production.

Cette évaluation de la pertinence des indicateurs permet ainsi de sélectionner les indicateurs qui pourront être mobilisé pour construire:

- Les compartiments de l'Actif et du Passif de l'Empreinte Écologique, c'est‐à‐dire du croisement des axes Services Écosystémiques/Actif Environnementaux/Types d'Écosystèmes pour l'Actif et le croisement des axes Services Écosystémiques/Actif Environnementaux/Secteurs Economiques pour le Passif.
- Une liste d'indicateurs candidats pour chaque croisement des axes Services Écosystémiques/Actif Environnementaux, afin de pouvoir construire les jugements qui permettront d'évaluer les 41 actions du projet stratégiques du PNR HVC.

## **3.6 ‐ La Galerie " INNOVATIONS IDEAS "**

La Galerie "Innovation Ideas" fait partie de l'Espace "Chaudron de la vie" ou "Dagda's Gardens". Elle a pour objectif d'afficher une collection d'Idées d'Innovation ou de Suggestions portant sur des actions qui contribuent/ou pourraient contribuer à des objectifs de soutenabilité dans des contextes divers et variés. Une présentation détaillée des catégories d'information de cette Galerie est accessible en ANNEXE VII.

**Figure 9**: Présentation d'une action du projet stratégique dans la galerie "Innovation Ideas"

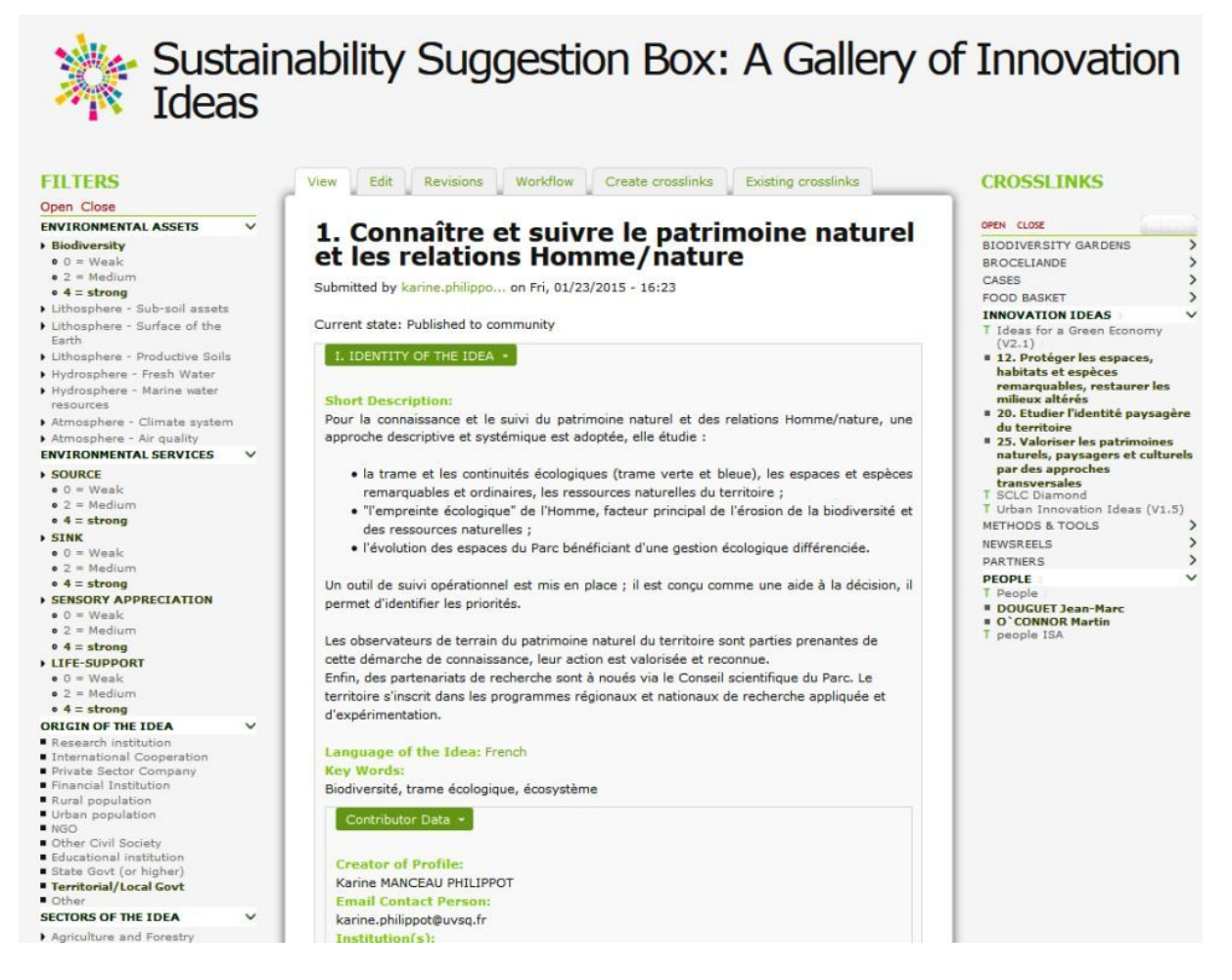

Le contenu de la Galerie "Innovation Ideas" n'est pas public. Il est limité aux seuls membres des Communautés d'utilisateurs qui ont développé des Idées d'Innovation (Type d'Objets).

En fonction de vos droits d'accès, un certain nombre de fonctionnalités vous seront disponibles.

La Galerie est actuellement composée des Types d'objets suivants:

- Ideas for a Green Economy: Idées d'Innovation de la Communauté d'utilisateurs REEDS International (dont celles relatives au projet Empreinte Écologique du PNR‐HVC)
- Urban Innovation Ideas: Idées d'Innovation de la Communauté d'utilisateurs EURBANLAB/Climate KIC
- SCLC Diamonds: Idées d'Innovation de la Communauté d'utilisateurs SCLC (Sustainable Campus, Launching Customer ‐ Climate KIC)

Les catalogues d'objets sont organisés par Regroupement (un Regroupement contient une ou plusieurs "Communauté d'utilisateurs"). Tous les Types d'objets apparaissent en fonction des droits des communautés. Cette Galerie se divise en quatre zones : un bandeau haut et trois colonnes. Cette organisation est propre à cette Galerie c'est‐à‐dire qu'elle est identique pour tous les types d'objets qui composent la Galerie.

La colonne de gauche vous propose la découverte structurée des objets de la Galerie "Innovation Ideas" à travers une sélection rendue possible grâce à un système de filtres. Le filtre situe l'objet à l'intérieur d'une Galerie et d'un Type d'objet. Les Filtres sont génériques à une Galerie et peuvent être spécifiques à un Type d'objet de la Galerie. Ils sont à choix unique ou multiple et se présentent sous forme de liste déroulante. Lorsque vous cliquez sur un Type d'objet, la liste de ces filtres (replié) s'affiche dans la colonne de gauche.

En page de présentation de la Galerie, la colonne centrale vous propose une présentation de la Galerie et la liste des différents types d'objets du Regroupement spécifié (Regroupement: plusieurs Communautés d'Utilisateurs). Chaque type d'objet regroupe une collection d'objets qui est répartie en "champs" renseignés.

Cette **colonne de droite** est spécifiques aux "Crosslinks". Deux types de "Crosslinks" sont affichés :

Les Crosslinks de Galerie à Galerie

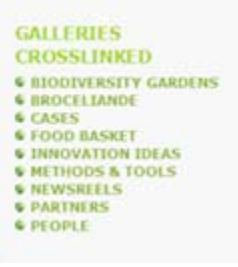

Les informations contenues dans chaque Galerie permettent d'établir des liens possibles entre plusieurs Galeries. L'affichage de ces relations vous offre la possibilité de naviguer entre ces Galeries en fonction de vos intérêts de recherche. La liste des Galeries en relation est préétablie.

#### Les Crosslinks d'objet à objet

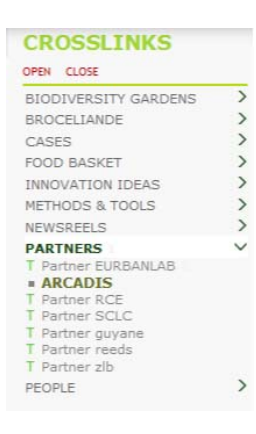

A l'intérieur des Galeries, les objets peuvent être liés à d'autres objets de la même Galerie ou pas. Certains liens de pertinence sont déclarés entre les objets d'une Galerie et ceux d'une autre Galerie. Un bloc permet de plier ou déplier individuellement Galerie et Types d'objets comme dans l'illustration ci‐contre. Le chiffre à droite du nom de la Galerie indique le nombre d'objets liés.

# **3.7 ‐ La Galerie "Matrice KerBabelTM de Délibération"**

La Matrice KerBabel ™ de Délibération (MKD) est un outil d'aide à la délibération. Il propose d'effectuer une analyse multicritères et multi‐acteurs afin d'évaluer différentes situations à comparer (dans le cas présent, les actions du projet stratégique du PNR HVC, voir également la section VII de ce document), d'un point de vue politique, économique, social, environnemental, comme évolutions possibles de la situation (voir aussi ANNEXE VIII). La délibération, c'est‐à‐dire l'échange de points de vue dans un dialogue construit, est construite sur la base de trois axes constitutifs (voir figure 10):

- Les Situations à Comparer : 41 actions issues du projet stratégique du PNR HVC sont à évaluer– l'axe vertical Y, allant du haut vers le bas.
- Les Enjeux de performance: Dans le cas présent, nous associons les quatre catégories de services écosystémiques à cet axe – en profondeur sur l'axe Z, de gauche à droite.
- Les Principales Catégories d'Acteurs (groupes sociaux, etc…) Dans le cas présent, nous associons les huit catégories d'actifs environnementaux à cet axe – l'axe horizontal X allant de gauche à droite.

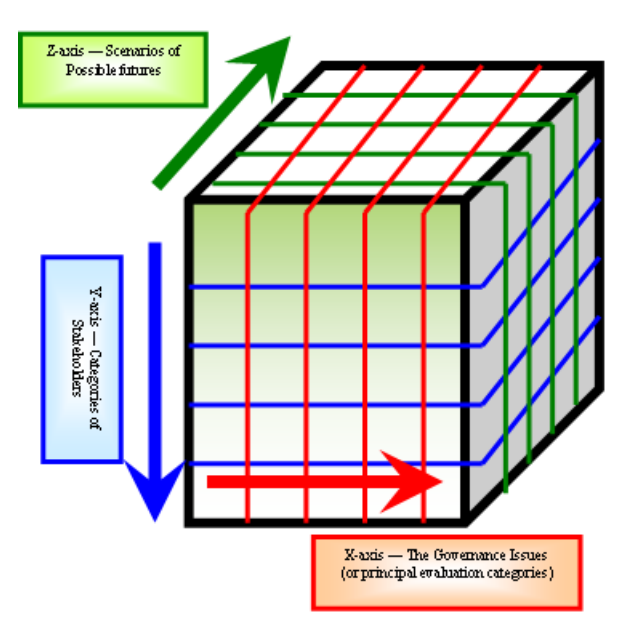

**Figure 10:** Le concept de la Matrice de Délibération

En retenant cette configuration de la Matrice de Délibération, il est possible d'évaluer les impacts des actions du projet stratégique du PNR HVC sur l'environnement, considérant ce dernier comme étant représenté par les services écosystémiques et les actifs environnementaux. La version utilisée pour construire cette évaluation repose sur la Matrice de Délibération dans sa version *Avec Indicateurs* mais *Non Participatif*.

Par conséquent, chaque cellule (x,y,z) de la matrice représente une dimension de l'évaluation (x) par une catégorie spécifiée d'actif environnemental (y) d'une action du plan stratégique (z). En sollicitant, de manière synthétique, les jugements par un groupe "experts" (réunissant les chercheurs de REEDS et les membres du PNR HVC), la Matrice de Délibération permet d'évaluer l'impact d'une action du plan stratégique sur l'environnement.

Les procédures d'évaluation nécessite de remplir, de manière individuelle ou collective, les cellules de la Matrice en 3D, soit directement en attribuant une couleur à la cellule pour signifier, de manière qualitative, un jugement bon (couleur verte), indifférent (blanc), mauvais (rouge) ou incertain (jaune), soit en exprimant son jugement à travers le choix d'indicateurs(de 1 à 5), dans une liste d'indicateurs candidats, regroupés dans le KIK, en les pondérant et leur donnant un signification (bon, mauvais, indifférent ou incertain). Dans ce dernier cas, le jugement synthétique est représenté également dans la MKD, sous forme de cellules colorées (en vert, jaune, rouge et blanc) (voir Figue 11).

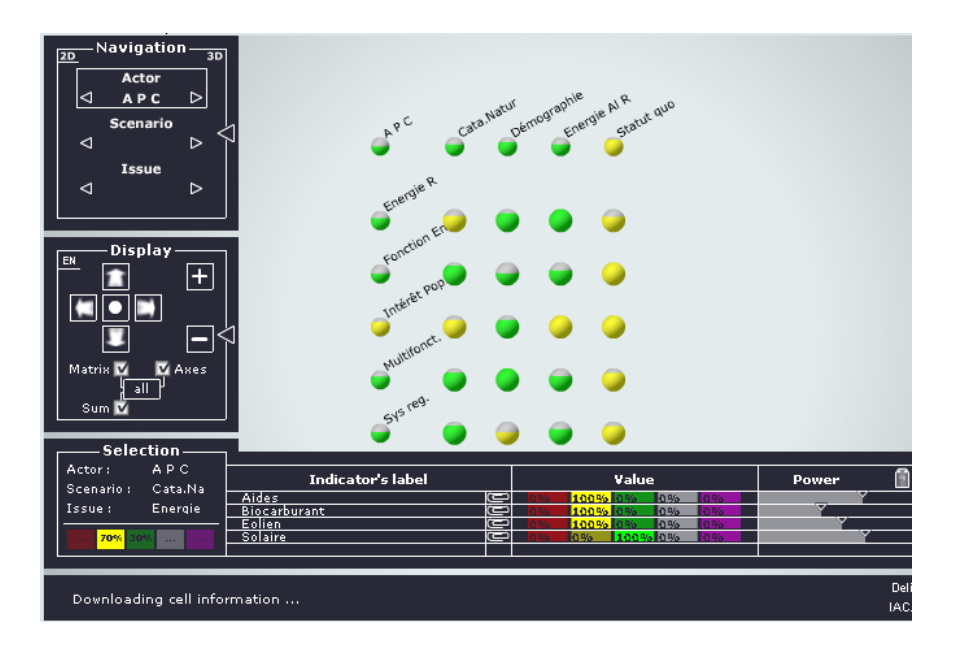

**Figure11**: Une tranche de la Matrice de Délibération

Si la construction de l'empreinte écologique comme une représentation de la relation Environnement‐Économie, mobilise de nombreux indicateurs, la démarche de la Matrice de Délibération est plus normative, en fournissant un jugement sur l'impact sur l'environnement des actions du projet stratégique du PNR HVC.

La question de l'adéquation de la connaissance pour la décision se pose de nouveau mais sous un angle différent. Ici, le dialogue ne s'instaure pas au niveau de l'indicateur, mais au niveau de leur pertinence pour effectuer un jugement. Il s'agit, en d'autres termes, d'utiliser les résultats de l'empreinte écologique pour renforcer un processus politique. La Matrice KerBabel™ de Délibération instaure ainsi un espace de dialogue qui facilite la mise en œuvre de processus d'arbitrage entre différents intérêts, la gestion des conflits et, si possible, la réconciliation de multiples critères d'usage de l'environnement, d'aménagement du territoire, de l'intégrité des écosystèmes, etc.

# **PARTIE IV ‐**

**CONSTRUCTION DU PASSIF DE L'EMPREINTE ÉCOLOGIQUE: APPLICATION AU CYCLE CARBONE**
Dans le cadre du développement des systèmes de comptabilité de l'état des biens de l'écosystème, le carbone a été identifié comme une caractéristique importante pour laquelle un compte de base des ressources pourrait être compilé (voir SEEA 2012b). Un tel système de comptabilité serait de fournir des indicateurs partiels de l'état des écosystèmes tels que le bilan net du carbone et la productivité primaire. Les comptes de carbone peuvent également fournir des informations concernant des mesures des services de séquestration et de stockage du carbone par les écosystèmes. Différents systèmes de comptabilité Carbone existent: l'UNFCCC (UN Framework Convention for Climate Change), le protocole de Kyoto, l'UN‐REDD (Reducing Emissions from Deforestation and Degradation)....<sup>5</sup>

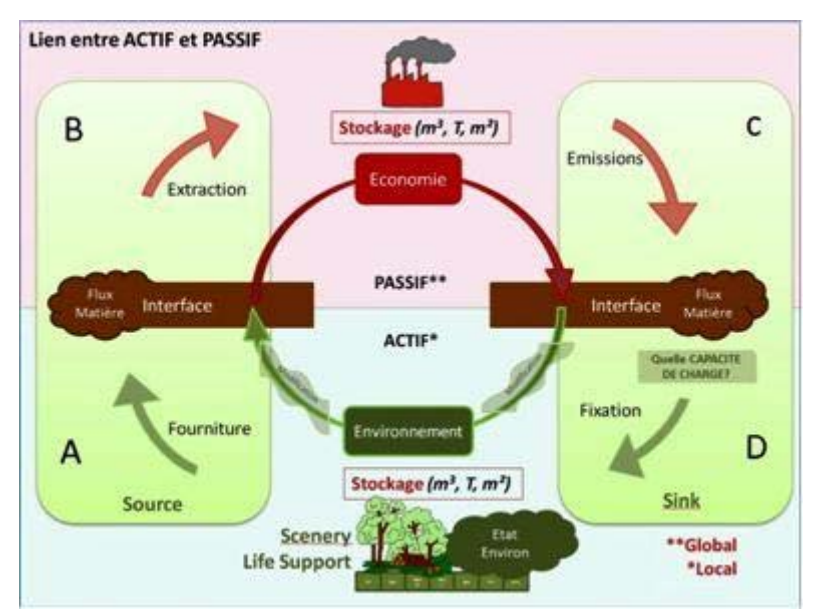

**Figure 12:** Les interactions Économie‐Environnement dans la perspective du Cycle Carbone

En reprenant la Figure 12 ci‐dessus, nous identifions quatre quadrants correspondant à différents services écosystémiques des différents actifs environnementaux, pour, une diversité de secteurs économiques dans le cas du Passif, et, pour une diversité de types d'écosystèmes dans le cas de l'Actif. Les indicateurs sont représentatifs des pressions exercées sur l'environnement, mais aussi de la diversité des rôles de l'environnement pour les activités économiques et humaines et pour les milieux naturels.

En d'autres termes, il s'agit d'identifier, au niveau d'un territoire, voire si possible de mesurer, les besoins en termes d'environnement évalués, ici, à partir de l'unité de mesure Carbone, et, de le comparer avec le potentiel du territoire. Les besoins du territoire s'expriment à travers les services écosystémiques "Source" et "Puits à Déchets" pour les différents actifs environnementaux. Les potentialités du territoire s'expriment à partir des services écosystémiques "Support de vie", notamment pour exprimer la capacité de stockage de carbone mais aussi l'ensemble des autres services écosystémiques ("Source", "Puits à Déchets" et "Appréciation Sensorielle") pour les différents actifs environnementaux. Il ne s'agit pas de mesurer seulement des stocks, mais aussi des flux en tenant compte des processus écologiques et économiques sous‐jacents à ces stocks et ces flux. Entre chacun de ces quadrants, il est important de mettre en évidence et de documenter les processus économiques et écologiques qui favorisent le passage d'un quadrant à l'autre.

1

 $5$  Voir aussi le projet Carbone Global, dont l'objectif est de développer une image complète du cycle mondial du carbone, y compris ses dimensions biophysique et humaine ainsi que les interactions et rétroactions entre eux : http://www.globalcarbonproject.org/

De manière plus précise, le Tableau 9 ci-dessous présente l'articulation entre les quadrants et les processus qui caractérisent les interactions au niveau du Passif, et entre le Passif et l'Actif, et inversement.

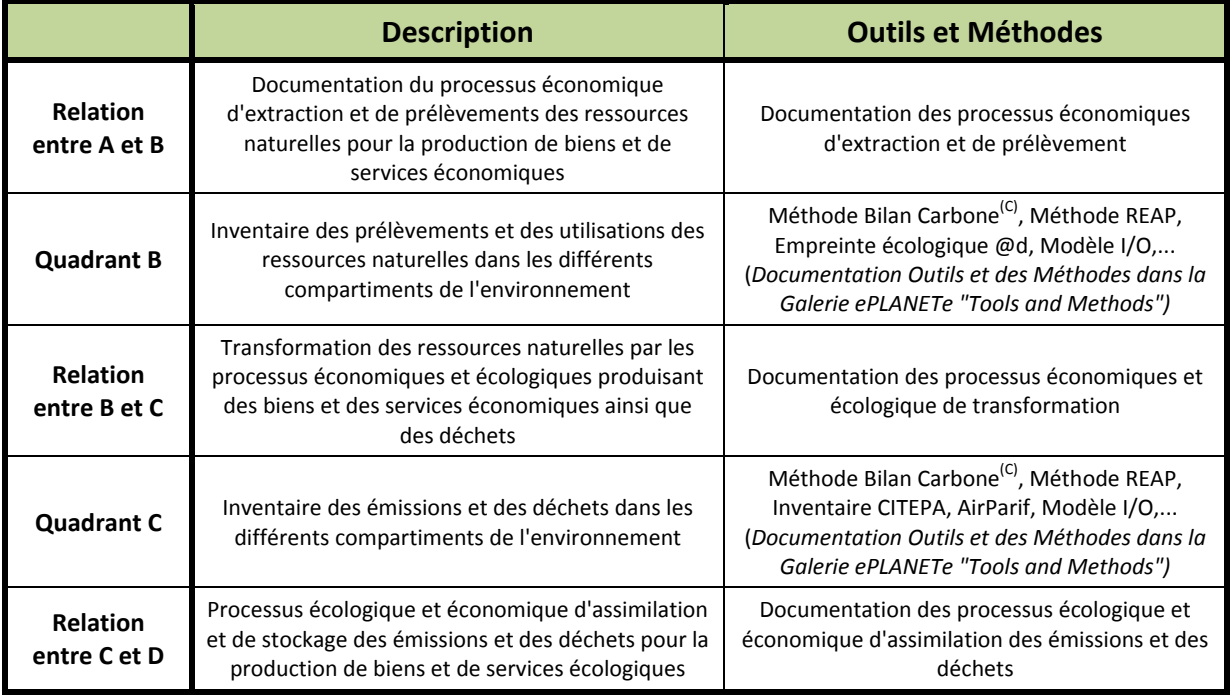

**Tableau 9:** Quadrants et Processus écologiques et économiques du Passif

La présente section traite de la structure possible d'un compte de ressource de base pour le carbone. Deux sections sont proposées : la structure SEEA de la comptabilité Carbone (4.1) et la structure pour la comptabilité Carbone de l'Empreinte écologique (4.2).

## **4.1 ‐ La structure SEEA de comptabilité Carbone**

Le système de comptabilité Carbone vise à fournir un ensemble d'informations cohérentes et comparables pour comprendre le rôle du Carbone dans l'environnement et dans l'économie, pour analyser les stocks de carbone et leur variations dans les différents actifs environnementaux et pour alimenter les processus politiques.

Comme précisé auparavant, l'originalité de la méthode est la mobilisation d'une multitude d'informations construites à partir d'une diversité d'outils et de méthodes. Afin de rendre explicite leur complémentarité et parfois leur singularité, pour représenter l'extraction et le prélèvement du carbone, il est nécessaire de construire une structure de comptabilité. Dans le cas du cycle Carbone, comme dans les autres (Eau, Énergie, Surface, Monétaire et sur la question de la Biodiversité), nous nous référons aux travaux menés sur le Système de Comptabilité Environnement‐Économie (SEEA, 2012a, 2012b, 2012c).

Dans le cadre de la comptabilité Carbone, le Système de Comptabilité Environnement‐Économie propose une démarche de comptabilité expérimentale des écosystèmes. La structure en est la suivante (voir Tableau 10).

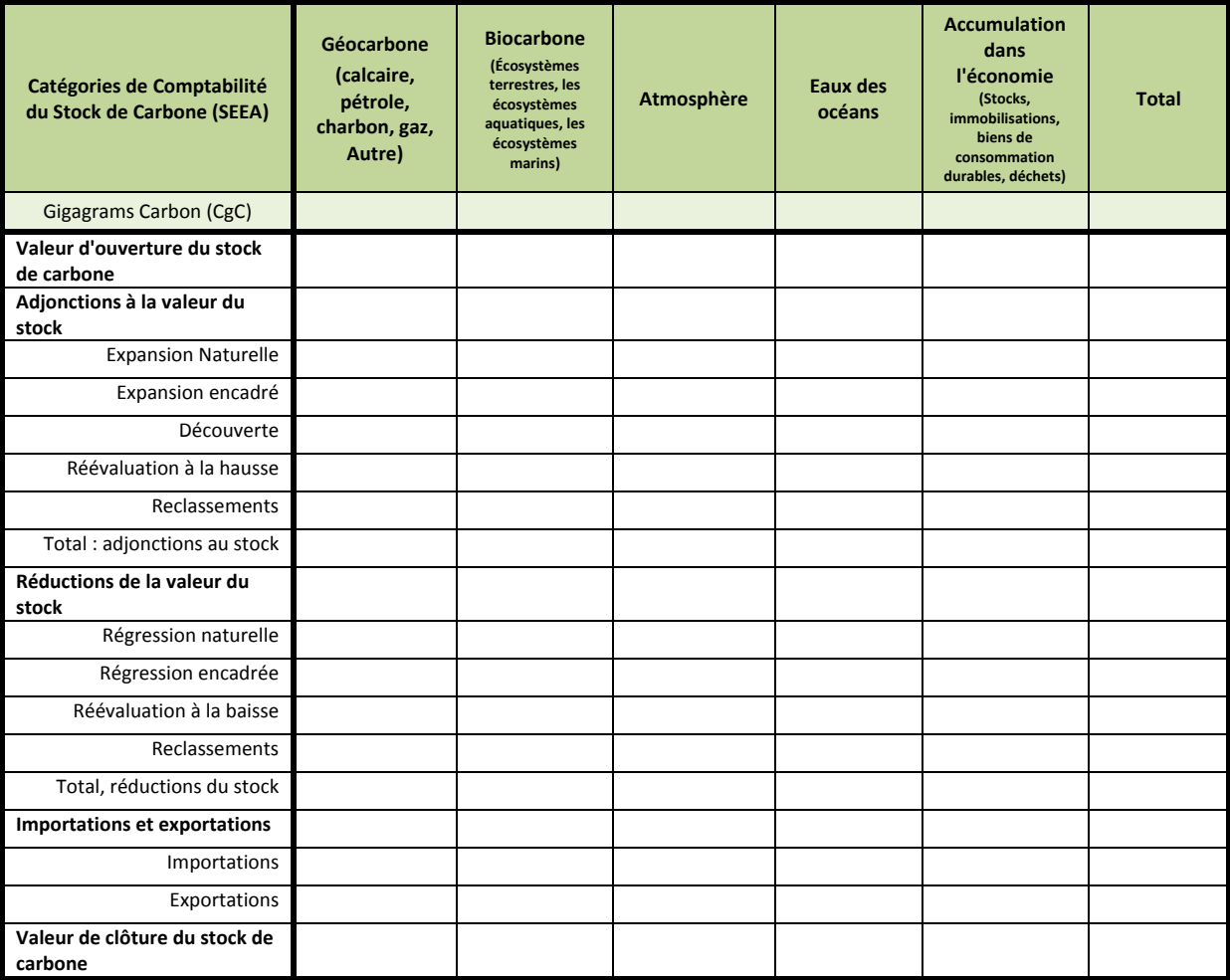

**Tableau 10:** Structure de comptabilité carbone du SEEA (2012b, p.87)

En ligne, les catégories d'informations (*Valeur d'ouverture du stock de carbone, Adjonctions à la valeur du stock, Réductions de la valeur du stock, Importations et exportations, Valeur de clôture du stock de carbone*) sont des agrégats représentant, dans une logique de comptabilité, les services écosystémiques exprimés, en termes de stocks et de flux, dans le cadre d'un cycle sur une période donnée. En colonne, deux types d'informations sont regroupés: celui des actifs environnementaux et celui des secteurs économiques.

#### **Six types d'additions dans le compte du stock de carbone (SEEA, 2012b, p.96):**

- **L'expansion naturelle** reflète l'augmentation du stock de carbone pendant une période comptable en raison de la croissance naturelle. En effet, seule l'expansion pour le biocarbone est enregistrée et peut résulter de variations climatiques, de facteurs écologiques tels que les impacts de la réduction de la pression sur le pâturage, et les impacts humains indirects, tels que les effets de la fertilisation en termes de CO2 (une augmentation de la concentration du  $CO<sup>2</sup>$  atmosphérique engendre une croissance plus rapide des plantes).
- **L'Expansion encadrée** reflète les augmentations du stock de carbone dans une période comptable en raison de la croissance associée à l'activité humaine. En termes comptables pour le biocarbone, cette expansion peut être associée à des écosystèmes et aux accumulations de l'économie, aux stocks, à la consommation de biens durables, aux actifs fixes et aux déchets stockés dans les décharges contrôlées, ce qui comprend également l'injection de gaz à effet de serre dans les sols.
- **La découverte** englobe l'ajout de nouvelles ressources à un stock, ce qui arrive couramment lors d'une exploration et suite à une démarche d'évaluation des stocks. Il s'agit principalement du cas du géocarbone.
- **Réévaluations à la hausse** reflètent les changements dûs à l'utilisation des informations mises à jour lors d'une réévaluation de la taille physique du stock. L'utilisation de cette mise à jour des informations peut exiger la révision des estimations des périodes précédentes afin d'assurer une continuité de la série chronologique.
- **Reclassifications d'actifs de carbone** se produisent généralement dans des situations où un autre actif de l'environnement est utilisé dans un but différent. Par exemple, l'augmentation du carbone dans les écosystèmes semi-naturels suite à la création d'un parc national sur une zone précédemment utilisée par l'agriculture se traduirait par une baisse équivalente dans la catégorie "écosystèmes agricoles". Dans ce cas, ce n'est que l'utilisation des terres qui a changé. Ce reclassement peut n'avoir aucun impact sur la quantité physique totale de carbone émis durant la période.
- **Les importations** sont enregistrées pour permettre la comptabilité des importations associées à des marchandises produites (par exemple, produits pétroliers). Les données d'importations sont présentées séparément des autres ajouts pour qu'elles puissent être comparées avec les données de l'exportation.

#### **Cinq types de régressions enregistrées dans le compte du stock de carbone (SEEA, 2012b, p.97):**

- **Les Régressions naturelles** reflètent les pertes naturelles au cours d'une période comptable. Elles peuvent être dues à l'évolution de la répartition des écosystèmes (par exemple, une régression des écosystèmes naturels) ou de pertes de biocarbone qui pourrait raisonnablement se produire sur la base de l'expérience passée. Cette régression naturelle comprend les pertes découlant d'événements épisodiques, y compris la sécheresse, certains incendies et les inondations, et les attaques de ravageurs et le développement de maladie, et comprend, également, les pertes dues aux éruptions volcaniques, au raz de marée et aux ouragans.
- **Les Régressions encadrées** sont des réductions des stocks dues aux activités humaines et incluent le prélèvement ou la récolte du carbone à travers un processus de production. Cela inclut les combustibles fossiles et l'abattage du bois. L'extraction des écosystèmes comprend à la fois les quantités qui continuent à circuler dans l'économie en tant que produits (y compris les produits de déchets) et les quantités de stocks qui sont immédiatement retournées à l'environnement après l'extraction parce qu'ils sont indésirables, comme par exemple, les résidus de l'abattage. La régression encadrée comprend également les pertes à la suite d'une guerre, d'émeutes et autres événements politiques; et d'accidents technologiques tels les rejets toxiques.
- **Les Réévaluations à la baisse** reflètent les changements dûs à l'utilisation des informations mises à jour qui permet une réévaluation de la taille physique du stock. Les réévaluations peuvent également porter sur des changements dans la qualité évaluée ou qualité de l'environnement naturel ressource. L'utilisation des informations mises à jour peut exiger la révision des estimations pour des périodes antérieures afin d'assurer une continuité des séries chronologiques.
- **Les Reclassifications** se produisent généralement dans des situations où un autre actif environnemental est utilisé dans un but différent. Par exemple, une diminution de carbone dans les écosystèmes agricoles après l'établissement d'un parc national sur une zone utilisée préalablement par l'agriculture serait compensée par une augmentation équivalente dans la catégorie des "écosystèmes semi‐naturels". Dans ce cas, ce n'est que l'utilisation des terres. Ce reclassement peut n'avoir aucun impact sur la quantité physique totale de carbone émis durant la période.
- **Les exportations** sont enregistrées pour permettre la comptabilité pour les exportations de biens produits (par exemple, produits pétroliers). Les exportations sont présentées séparément des autres réductions de sorte qui peuvent être comparées à des importations.

En gardant la logique de la comptabilité Carbone du SEEA, la structure Carbone de l'Empreinte Écologique se structurera autour de trois axes: Services Ecosystémiques, Actifs Environnementaux et Secteurs Economiques. Les indicateurs retenus dans ce système proviendront, d'une part des agrégats du SEEA présentées dans le Tableau 10 ci-dessus, d'autre part, des indicateurs qui ont pu être identifiés et produits à partir d'une diversité d'outils et de méthodes.

# **4.2 ‐ La structure de comptabilité Carbone pour l'Empreinte Écologique**

La démarche de construction du Passif Carbone repose sur la logique de construction, en premier lieu, d'une structure de comptabilité Carbone ; celle‐ci trouve ses racines dans le système comptable Carbone de la SEEA. En second lieu, il s'agit de mobiliser les informations existantes provenant d'outils et de méthodes variés. Cinq étapes sont nécessaires à la construction du Passif:

- **Etape 1**: Définir la structure de comptabilité retenue pour organiser le Passif;
- **Etape 2**: Présélection des indicateurs du Kiosque aux Indicateurs KerBabelTM en filtrant les indicateurs selon les axes retenus: **Secteurs économiques, Services écosystémiques, Actifs environnementaux et numéraire**;
- **Etape 3**: Sélection des indicateurs pertinents, à l'aide de la Grille KerBabel™ de Représentation, pour représenter, dans une perspective de diversité représentative (cela évite notamment la double comptabilité), chaque croisement des secteurs économiques/services écosystémiques/compartiment environnemental pour le numéraire carbone;
- **Etape 4**: La recherche de données pour la construction de la démarche quantitative associant les agrégats du SEEA aux indicateurs pertinents retenus;
- **Etape 5**: Envisager la possible agrégation (pour un niveau d'un secteur économique donné, pour un service écosystémique donné, pour un compartiment de l'environnement donné ou pour l'ensemble...)

## **Étape 1:** Définir le structure de comptabilité Carbone pour représenter le Passif

A partir de la structure de comptabilité proposée par le SEEA (2012b), nous avons retenu les agrégats mises en relation dans la structure comptable Carbone : les services écosystémiques ; les actifs environnementaux ; les types d'écosystèmes et les secteurs économiques.

Le Tableau 12ci-dessous présente la structure du Passif de l'Empreinte Écologique pour les services écosystémiques retenus. Elle met en relation les secteurs économiques et les actifs environnementaux, en unité Carbone. Dans l'étape 3, les tableaux 14, 17 et 18 détaillent les indicateurs retenus pour représenter le Quadrant B (Service Écosystémique "Source") et le Quadrant C (Service Écosystémique "Puits à déchets").<sup>6</sup>

<u>.</u>

 $^6$  Les deux autres catégories de services écosystémiques peuvent être aussi analysées. Dans le cadre du passif Carbone, leur rôle est moindre.

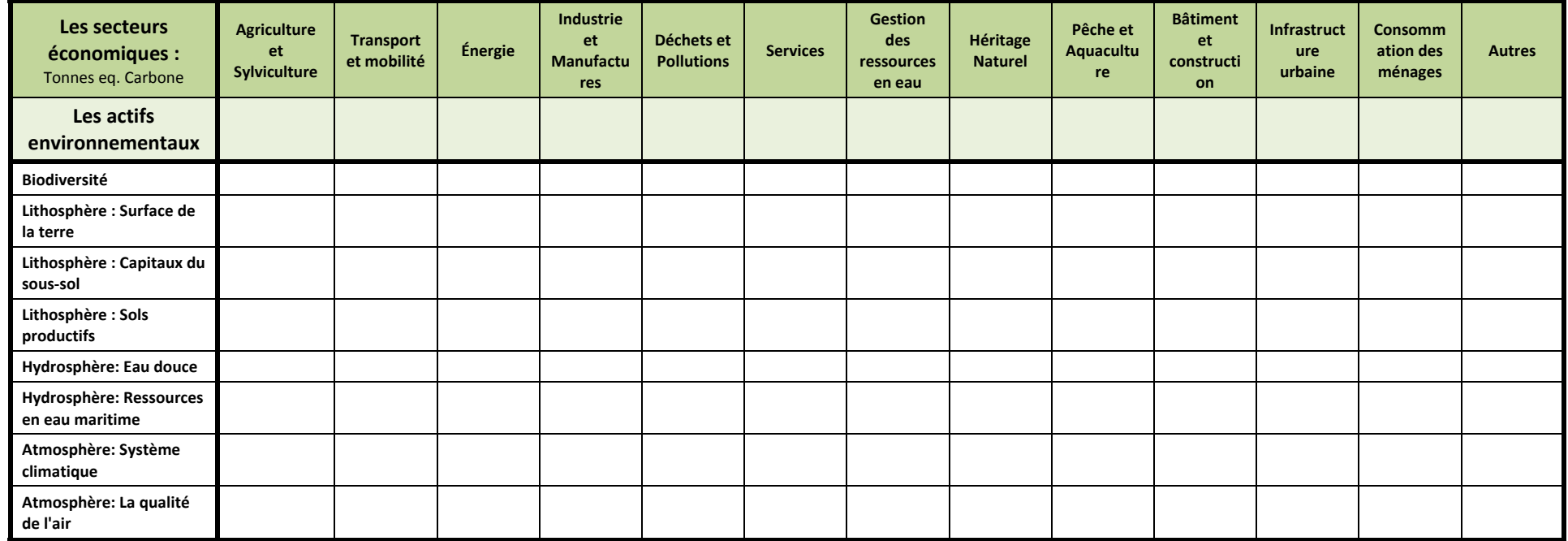

**Tableau <sup>12</sup> :** Structure du Passif Carbone de l'Empreinte Écologique pour des services écosystémiques donnés

## **Étape 2:** Présélection des indicateurs du KIK pour représenter le Passif

Le remplissage de la structure de comptabilité Carbone ne suit pas la seule logique de recherche de valeur pour chacun des indicateurs. Elle s'effectue également par l'identification des formes de connaissances (sous formes d'indicateurs de pression, d'état..., pour représenter les flux, les stocks...) pertinentes pour représenter le compartiment du passif en question. Une multitude d'indicateurs existent et sont associés à différents outils et méthodes pour la construction du cycle Carbone (SEEA, Bilan Carbone, REAP, Modèle I/O...). Pour organiser une telle diversité d'indicateurs, nous avons développés dans ePLANETe une galerie spécifique. La Galerie Kiosque aux Indicateurs KerBabelTM. Chacun des indicateurs y est décrit et une pertinence subjective leur ait attribuée selon différents filtres de sélection (voir la liste des indicateurs EE\_PNR\_HVC, ANNEXE IV). Ces derniers sont :

- Les dimensions du développement soutenable (sociale, politique, économique et environnementale)
- **Les services écosystémiques:** Source, Puits, Support de vie et Appréciation sensorielle
- **Les actifs environnementaux:** La biodiversité terrestre, de l'eau douce, des systèmes marin et enfin aéroportée [avec leurs propres sous‐divisions pour «exploitées» et «les ressources biologiques non exploitées»] ; Les sols productifs (types de sol, la qualité, etc.) ; Surface de la terre (comme une base pour les inventaires de tous ce qui couvre la terre); Capitaux du sous‐sol [les ressources minérales, les ressources énergétiques en stock formulaires, etc.]; Eau douce [y compris les eaux de surface et les eaux souterraines avec ses principaux organes] ; Ressources en eau maritime [quantitativement inépuisable mais quantitativement variable] ; Système climatique (peut‐être inclue le rayon du soleil comme un flux d'énergie et soutien de vie); La qualité de l'air (du point de vue de la santé humaine et de la vie par extension).
- Types d'écosystème: Désert, Montagnes (alpine), Polaire (incluant la toundra), Zones humides, Forêts, Prairies, Landes, Agrosystèmes, Urbains, Eaux continentales, Zones côtières Récifs coralliens, Eaux marines.
- **Secteurs économiques:** Agriculture et Sylviculture; Transport et Mobilité; Énergie; Industrie et manufacture; Déchets et Pollution; Services; Gestion des ressources en eau; Héritage naturel; Pêche et Aquaculture; Bâtiment et construction; Infrastructure urbaine; Consommation des ménages; Autres
- **Unité de mesure:** 1ère loi de comptabilité énergétique (la conservation de l'énergie); 2ème loi de comptabilité énergétique (la dissipation de l'énergie); Masse; Comptabilité eau (H²O); Teneur en Carbone; Azote; Soufre; Autres unités de compte sur base d'éléments chimiques; unité monétaire; description qualitative.

Si la présentation du Passif Carbone est réalisée sous forme d'un tableau à double entrée, la réalité est que pour chaque croisement dans ce tableau, ce sont 4 filtres de sélection qui sont mobilisés : **Secteur économique / Service écosystémique / Actif environnemental / Numéraire (unité Carbone)**. Par exemple, pour un secteur économique donné (ici l'agriculture), pour un numéraire de mesure (unité Carbone), on obtient une présélection des indicateurs pour un actif environnemental donné (Biodiversité) et un service écosystémique donné (**Source** ou *Puits à Déchets*) (voir Tableau 13).

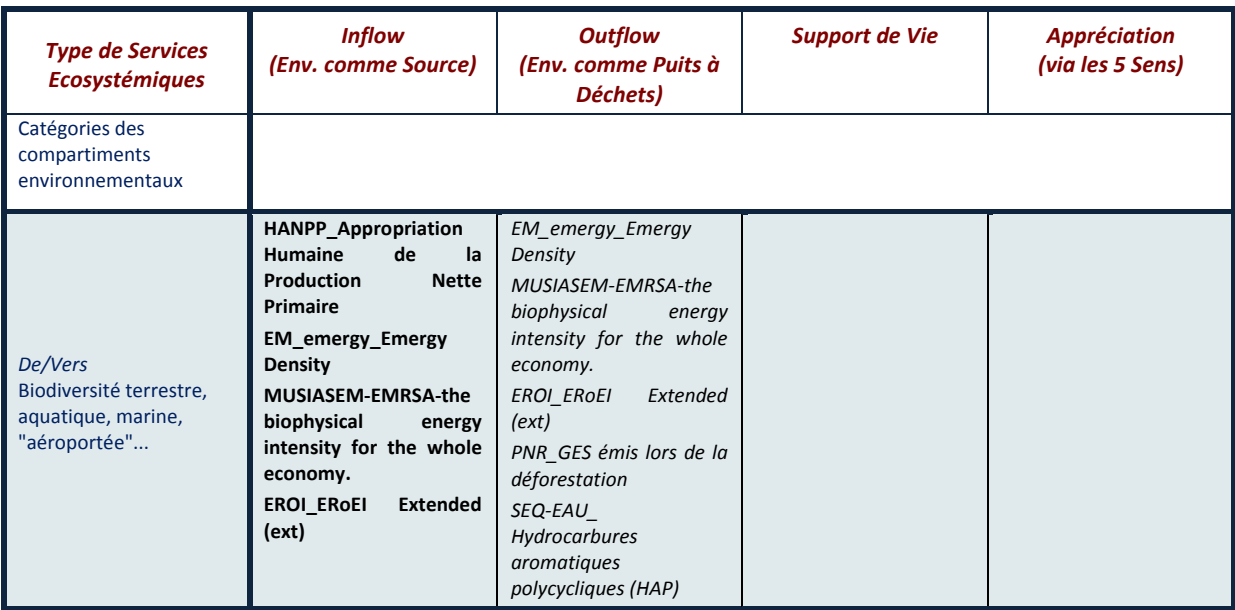

Tableau 13: Exemple de présélection des indicateurs pour représenter un compartiment du Passif Carbone

## **Étape 3:** Sélection des indicateurs pertinents pour représenter chaque compartiment du Passif

Si l'utilisation du KIK permet de faire une présélection des indicateurs pour un compartiment ‐‐ c'est‐ à‐dire la cellule représentant le croisement des 4 axes du Passif ‐‐, la phase de sélection des indicateurs, prend en compte non seulement la pertinence des indicateurs, mais aussi leur signification pour permettre de décrire les stocks et les flux de carbone pendant une période donnée. Nous utiliserons les agrégats de la comptabilité Carbone du SEEA pour représenter le caractère cyclique de l'évolution du stock et des flux de carbone. Cela signifie que la sélection des indicateurs retenue pour représenter un compartiment du passif doit être guidée par la volonté de représenter les différents éléments caractéristiques de ce compartiment.

Il s'agit ici de développer non pas une démarche "Top‐Down" comme est généralement le cas dans l'utilisation des empreintes écologiques, mais bien de faire un aller‐retour entre une démarche "Top‐ Down" et "Bottom‐Up". En utilisant le KIK, nous avons retenu un ensemble d'indicateurs au niveau du Système de Comptabilité Environnement‐Économie (SEEA) ou de NAMEA, au niveau des différents outils de construction d'une empreinte écologique et autres bilans carbone et écologique (Bilan Carbone<sup>(c)</sup>, Méthode REAP, Empreinte Écologique @d au niveau des communes), au niveau des inventaires et au niveau des indicateurs retenus dans la Charte du PNR de la Haute Vallée de Chevreuse... Leur présélection pour représenter chacun des compartiments du Passif s'effectue, de manière "Top‐Down" en adoptant une structure de comptabilité Carbone, et de manière "Bottom‐ Up", où, dans le cas présent, un ensemble d'experts choisissent, parmi les indicateurs présélectionnés, une diversité d'indicateurs pour représenter le Passif. Ici, ce n'est pas la logique de chiffrage des indicateurs qui prédomine, mais bien celle de l'identification des indicateurs qui permettront de refléter et de qualifier les différents compartiments du passif carbone. C'est l'objectif de la Grille KerBabel™ de Représentation.

Afin de structurer la mobilisation des connaissances, nous utiliserons les agrégats de la comptabilité Carbone du SEEA comme des indicateurs pour représenter les compartiments du Passif et de l'Actif Carbone (Voir Tableau 14).

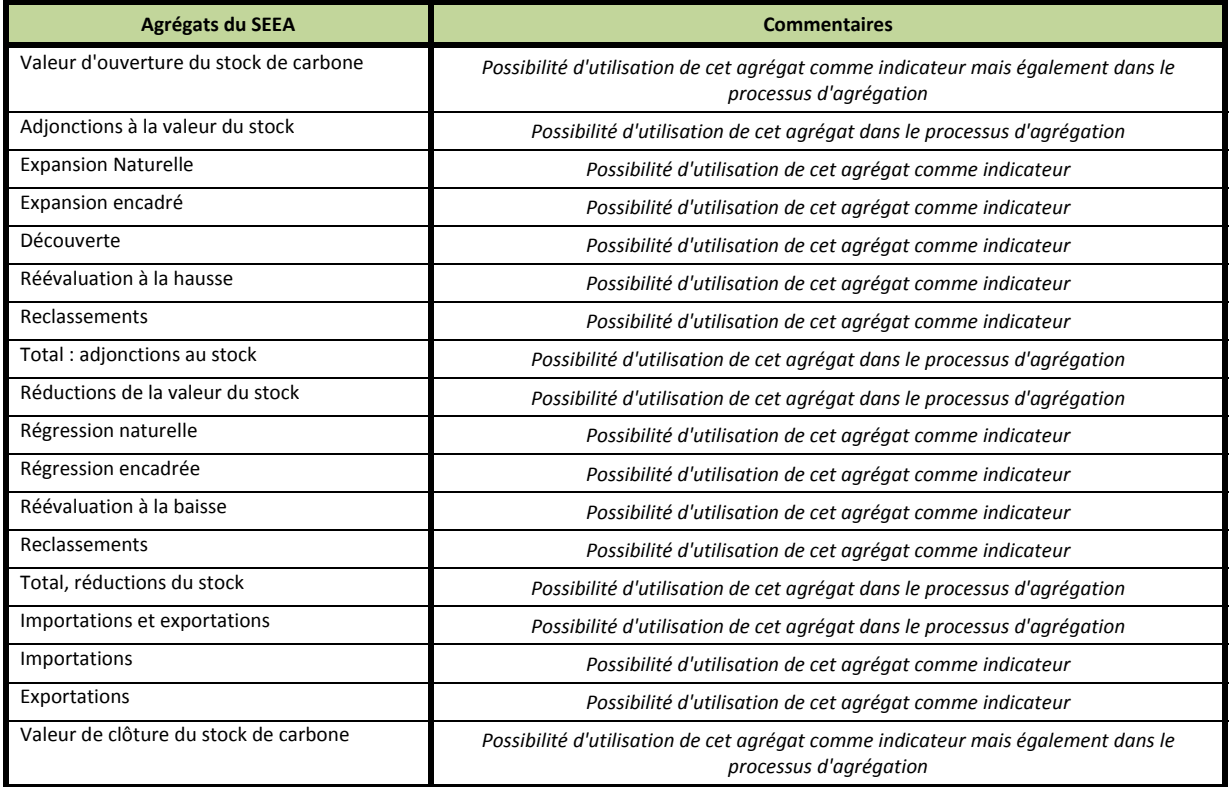

**Tableau 14:** Les agrégats de la comptabilité carbone du SEEA

L'exploitation de la Grille KerBabel<sup>™</sup> de Représentation, permet d'attribuer, ici, par les experts (mais il est possible de le faire faire par les porteurs de connaissances), une valeur subjective à l'indice de pertinence (0 - Pas de pertinence, 1 - Pertinence faible; 4 - Pertinence forte), aux indicateurs présélectionnés dans le KIK, pour représenter un "compartiment du passif" croisant **1 Service Environnemental/ 1 Actif Environnemental/ 1 Secteur Économique / 1 Outil**.

Cependant, divers indicateurs proviennent de différents outils et méthodes. Si l'on prend l'exemple de l'indicateur "*Émissions de Dioxyde de Carbone*", plusieurs propositions de calcul sont faites (Voir Tableau 15 ci‐dessous).

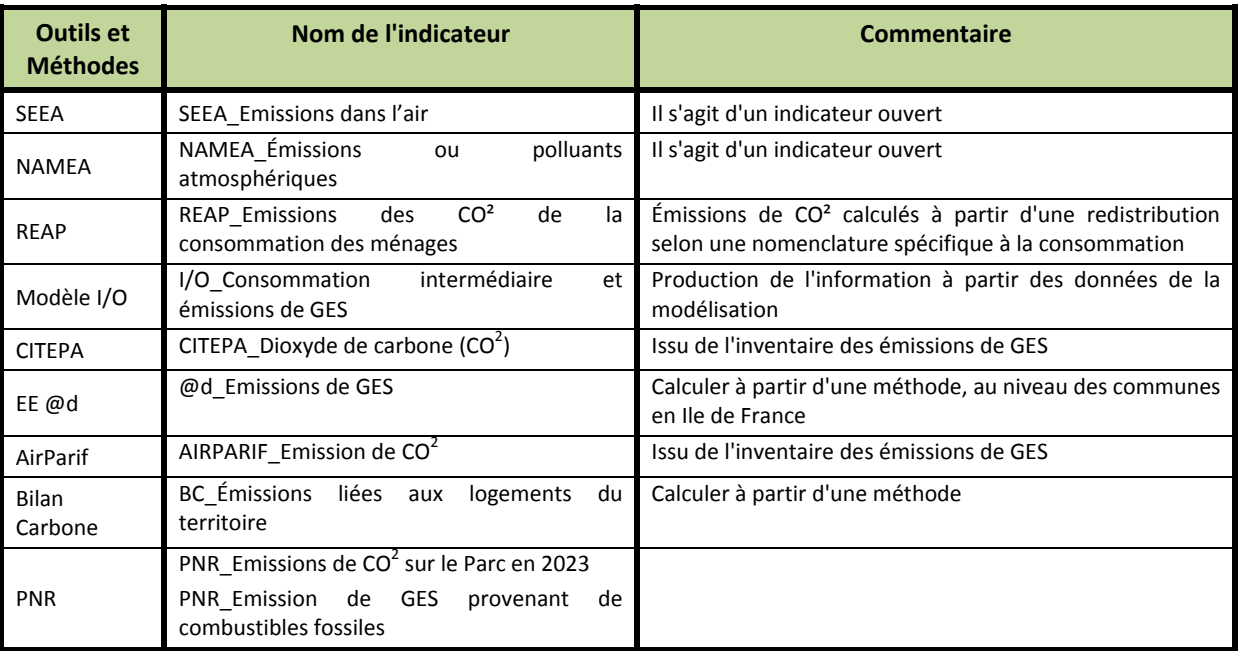

**Tableau 15:** Différentes propositions de mesurer l'indicateur "Émissions de dioxyde de carbone"

Pour permettre une plus grande lisibilité de l'évolution des stocks et des flux de carbone, nous proposons de retenir les agrégats de la SEEA auxquelles nous associerons d'autres indicateurs du KIK pour permettre une quantification dans l'étape 4.

De même, certains indicateurs dans le KIK, comme par exemple l'indicateur "Consommation de Gaz Naturel', dans le cadre du Bilan Carbone<sup>(c)</sup>, nécessite l'agrégation d'informations provenant d'autres indicateurs, tels que la consommation de gaz naturel dans le résidentiel ‐‐ voir Tableau 16 ci‐dessous ‐‐, dans l'industrie et dans le tertiaire. Chacun de ces indicateurs est en fait associé à trois secteurs économiques (Industrie et Manufacture; Services et Consommation des ménages).

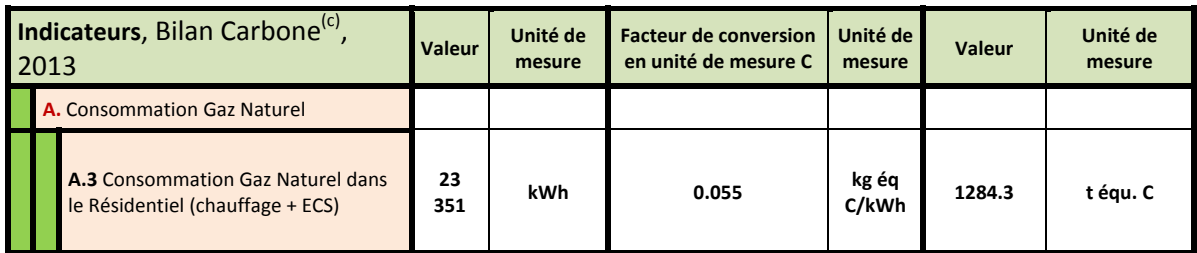

**Tableau 16:** L'indicateur de comptabilité Carbone à l'intersection "Consommation des ménages" et "Exportations"

Enfin, tous les indicateurs ne sont pas construits à partir de la même unité de mesure. Il s'agit dès lors de déterminer un coefficient de conversion, ici en unité carbone (voir Tableau 16 ci-dessus). Il permet, dans le cas présent, de faire une conversion d'une mesure en kWh et tonnes équivalent carbone.

Le Tableau 17 ci-dessous présente la démarche de la construction de l'indicateur SEEA\_Expansion Encadrée selon les services écosystémiques "Source" et "Puits à déchets" pour les compartiments du Passif concernés.

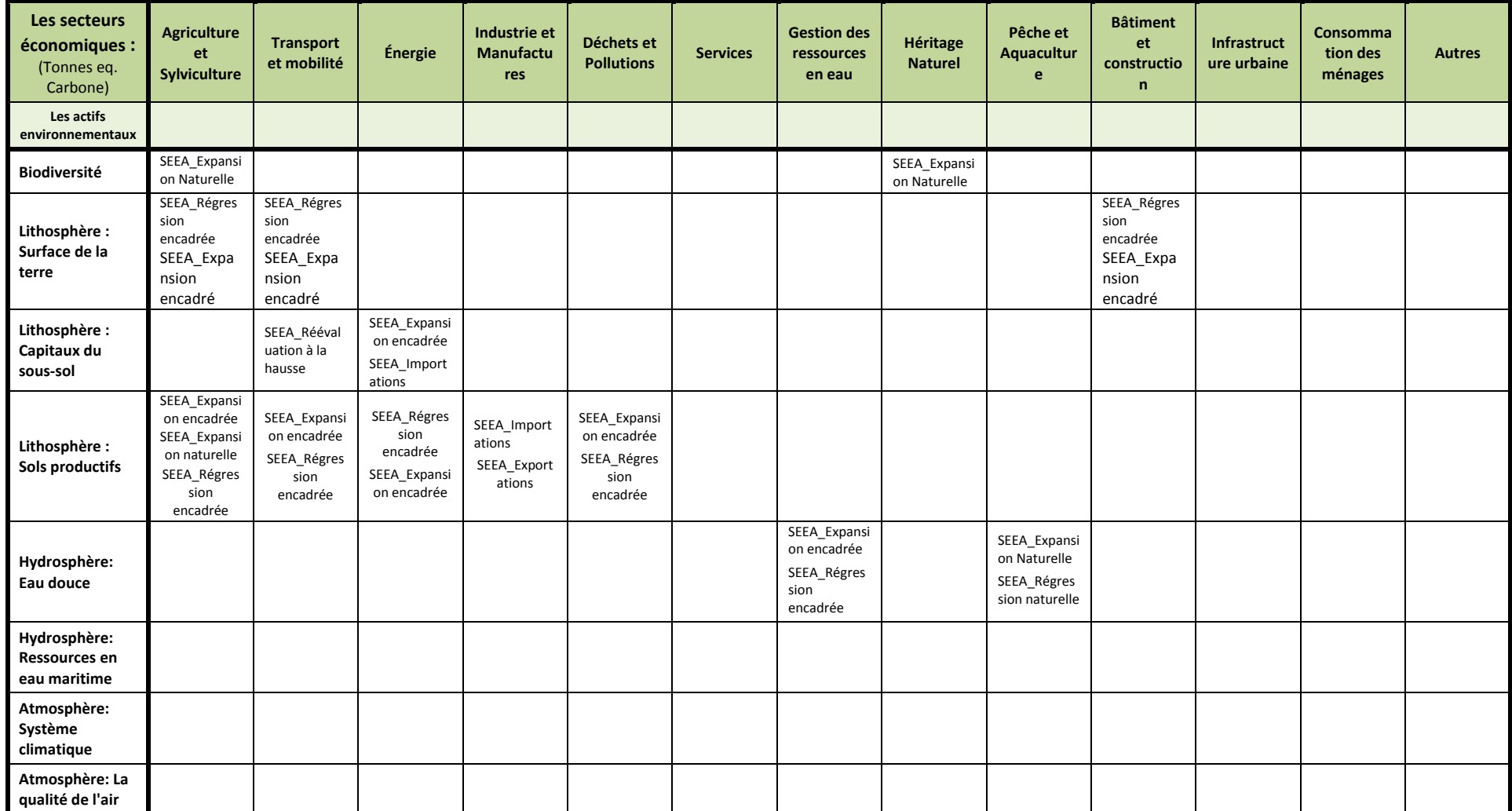

**Tableau 17:** Structure du Passif Carbone de l'Empreinte Écologique pour le service écosystémique "Source"

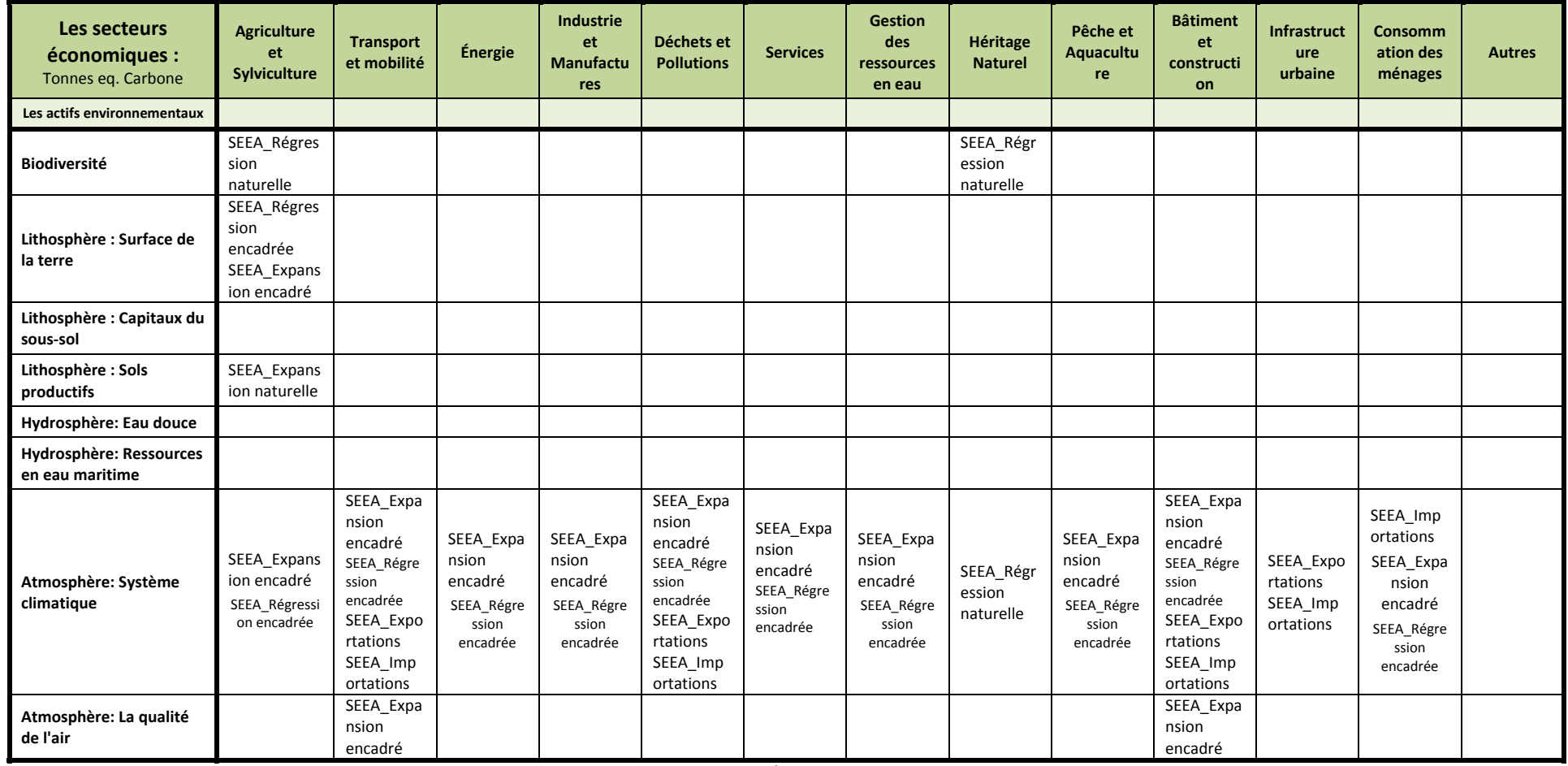

**Tableau18:** Structure du Passif Carbone de l'Empreinte Écologique pour le service écosystémique "Puits <sup>à</sup> déchets"

**NB**: L'affectation des indicateurs à chaque compartiment du passif est définie lors de l'utilisation de la grille de représentation.

Ces tableaux, une fois rempli avec les indicateurs issus de la comptabilité de SEEA, offrent une présentation détaillée de la composition du passif. Dans le cadre de la comptabilité Carbone, il n'est pas évident que le service écosystémique "support de vie" ait du sens. Le "support de vie" est une capacité d'hospitalité, d'accueillir, de héberger, etc., pour le territoire vers ...la société humaine. Il n'est pas sûr que cela peut se quantifier en agrégé, autre qu'en termes de la superficie et d'autres indices complémentaires de la "vivabilité" des milieux du territoire, renvoyant, a priori aux données sur l'occupation de sol, des types de sol et d'écosystème, etc.

De même, le service écosystémique "appréciation cognitive (avec les 5 sens)" ainsi que, "l'offre" des qualités du territoire, peuvent être signalés à l'aide d'une diversité d'indicateurs des attributs de l'environnement ‐‐ le plus souvent, composés en termes de la superficie et d'autres indices complémentaires renvoyant, a priori, aux données sur l'occupation de sol, des types de sol et d'écosystème, etc. Les indicateurs pourraient être monétaires, ou autres...

De plus, on peut s'interroger sur l'utilisation de ces informations. On pourrait, par exemple, à l'aide des fonctionnalités proposées dans le portail Empreinte Écologique d'ePLANETe, considérer du passif sous les angles suivants :

- **L'évolution, dans le temps de la composition de ce passif**
- **L'évolution des pressions exercées par l'activité humaine (en termes de prélèvements et d'émissions)**
- **L'évolution des pressions exercées sur un actif de l'environnement**
- **L'évolution des pressions exercées sur un service écosystémique**
- **L'évolution des pressions exercées par une activité économique**
- **L'évolution des pressions exercées par les différents processus économiques et écologiques (à travers l'évolution des coefficients d'intensité, issus par exemple, des modèles Input/Output...)**
- **L'évolution d'un indicateur dans le temps**
- **et ce, selon des numéraires différents**

En définitive, l'ensemble de ces évolutions doit être mis en parallèle et comparer par rapport à l'évolution de l'Actif. Une autre opportunité de considérer les éléments constitutifs du Passif, serait, à l'aide d'un numéraire commun (ici l'unité Carbone), de chercher à agréger un certain nombre d'informations en un seul chiffre. Cette agrégation offre une autre possibilité de confronter l'évolution du Passif par rapport à l'Actif. Étant une synthèse, elle est en quelque sorte une information appauvrie si elle n'est pas considérée dans la diversité des informations la constituant.

## **Étape 4:** Vers une possible quantification des indicateurs

La quatrième étape vise à rechercher une possible quantification des indicateurs retenus pour représenter le passif Carbone. Or, tous les indicateurs ne sont pas construits de la même manière, n'ont pas le même numéraire,... Cette quantification est envisagée, en premier lieu, sans considérer l'unicité des unités de mesure ‐‐ cette question se posera dans l'Étape 5, celle de l'agrégation ‐‐, c'est‐ à‐dire que l'on va chercher toutes les quantifications possibles.

Dans un premier temps, les indicateurs issus de la comptabilité carbone de la SEEA (*Expansion Naturelle, Expansion encadré, Découverte, Réévaluation à la hausse, Reclassements, Régression naturelle, Régression encadrée, Réévaluation à la baisse, Importations, Exportations*) ont été retenus, selon leur pertinence pour représenter les compartiments du passif Carbone. Il convient, dans un second temps, de trouver, à partir des indicateurs identifiés dans le KIK, ceux qui pourraient être associés aux indicateurs du SEEA.

L'indicateur "SEEA\_Expansion Encadrée" est l'un des indicateurs retenus pour représenter le Passif (mais, aussi, l'Actif, on le verra par la suite,). Il est mobilisé dans différents compartiments. Le tableau ci‐dessous montre la diversité de son acception selon le compartiment du passif dans lequel il se situe (voir Tableaux 19 et 20). Il est ainsi possible d'établir un lien entre l'indicateur "SEEA\_Expansion Encadrée" et d'autres indicateurs du KIK afin de lui donner un sens, contextualisé, par rapport au compartiment du passif, voire de permettre une quantification. Cette démarche, comme signalé dans l'Etape 3 peut nécessiter de recourir à différents indicateurs, et/ou une conversion dans une unité de mesure commune.

Le choix de sélection d'indicateurs pour composer l'indicateur agrégat est une proposition qui peut évoluer au cours du temps et suivant l'évolution de la connaissance.

| <b>Compartiment du Passif</b>       | <b>Catégories d'indicateurs</b><br>associés                                       | Indicateur | Unité de<br>mesure | Valeur | <b>Coefficient</b><br>de<br>conversion | Unité de<br>mesure          | Valeur | Agrégation                      | Source | <b>Commentaires</b> |
|-------------------------------------|-----------------------------------------------------------------------------------|------------|--------------------|--------|----------------------------------------|-----------------------------|--------|---------------------------------|--------|---------------------|
|                                     |                                                                                   |            |                    |        |                                        | Kg éq.<br>Carbon<br>(Kéq.C) |        | Tonnes éq.<br>Carbon<br>(Téq.C) |        |                     |
| Service écosystémique<br>"Source"   |                                                                                   |            |                    |        |                                        |                             |        |                                 |        |                     |
| Lithosphère-<br>Surface/Agriculture | I/O_use of environmental<br>commodity by economic<br>process                      |            |                    |        |                                        |                             |        |                                 |        |                     |
| Lithosphère-<br>Surface/Bâtiments   | I/O_use of environmental<br>commodity by economic<br>process                      |            |                    |        |                                        |                             |        |                                 |        |                     |
| Lithosphère-Sous-<br>Sols/Energie   | I/O_use of environmental<br>commodity by economic<br>process                      |            |                    |        |                                        |                             |        |                                 |        |                     |
|                                     | I/O use of environmental<br>commodity by economic<br>process <sup>7</sup>         |            |                    |        |                                        |                             |        |                                 |        |                     |
| Biodiversité/Agriculture            | PNR Production estimée<br>par région forestière et par<br>groupe de communes (m3) |            |                    |        |                                        |                             |        |                                 |        |                     |

**Tableau 19:** Construction de la démarche de quantification pour l'indicateur "SEEA\_Expansion Encadrée" dans le PASSIF:

 $^7$  Cet indicateur correspond à un coefficient technique dans un modèle Input/Ouput. Il s'agit d'un indicateur d'intensité d'utilisation des ressources naturelles dans les processus économiques. Il peut être associé à l'indicateur SEEA Expansion encadrée tout comme SEEA Régression encadrée sur son évolution. Suivant la caractérisation de la modélisation, tous les secteurs économiques peuvent être concernés. De même, suivant les unités de mesure considérées dans la modélisation, ce type de coefficient peut exister pour les numéraires Eau, Énergie, Surface...

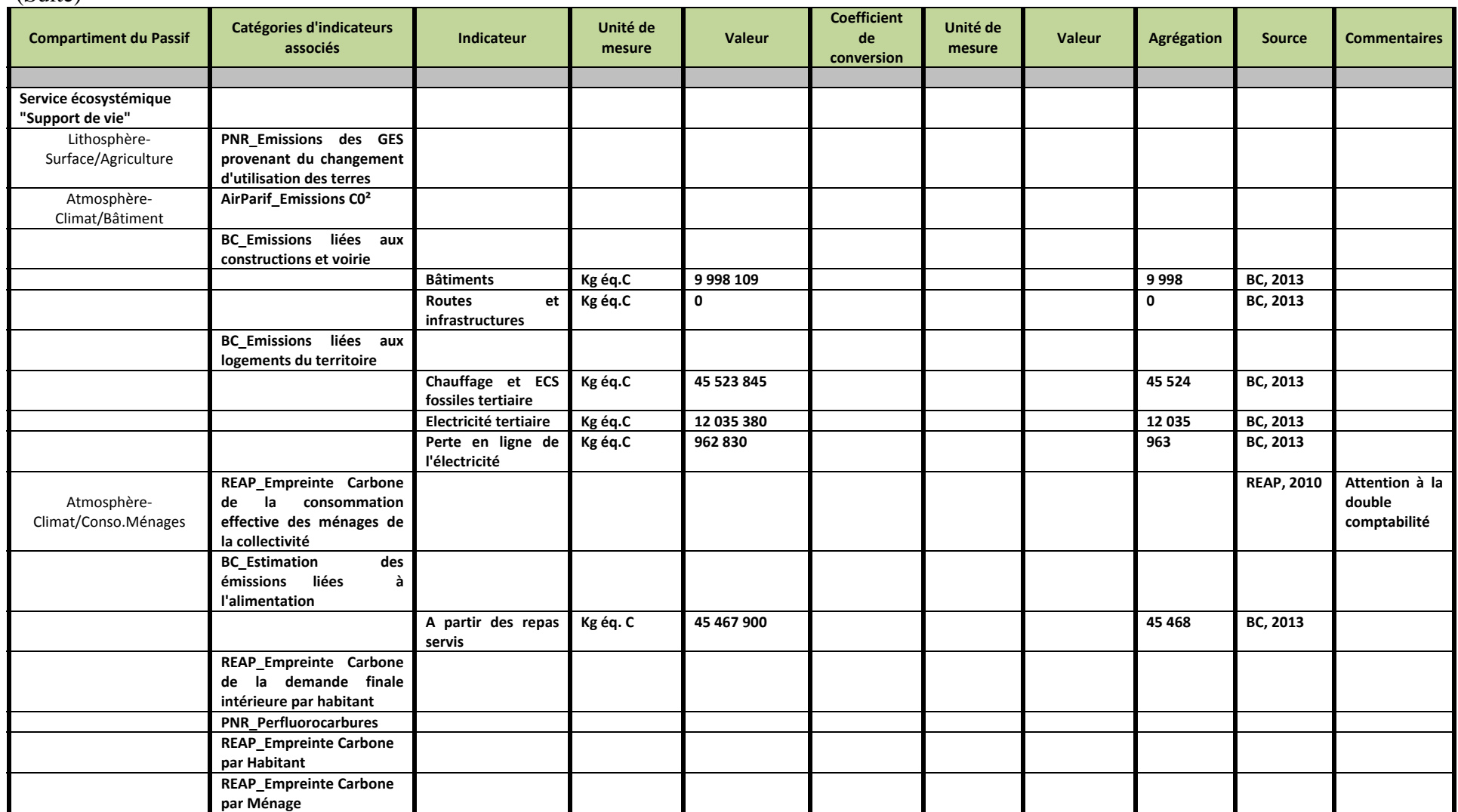

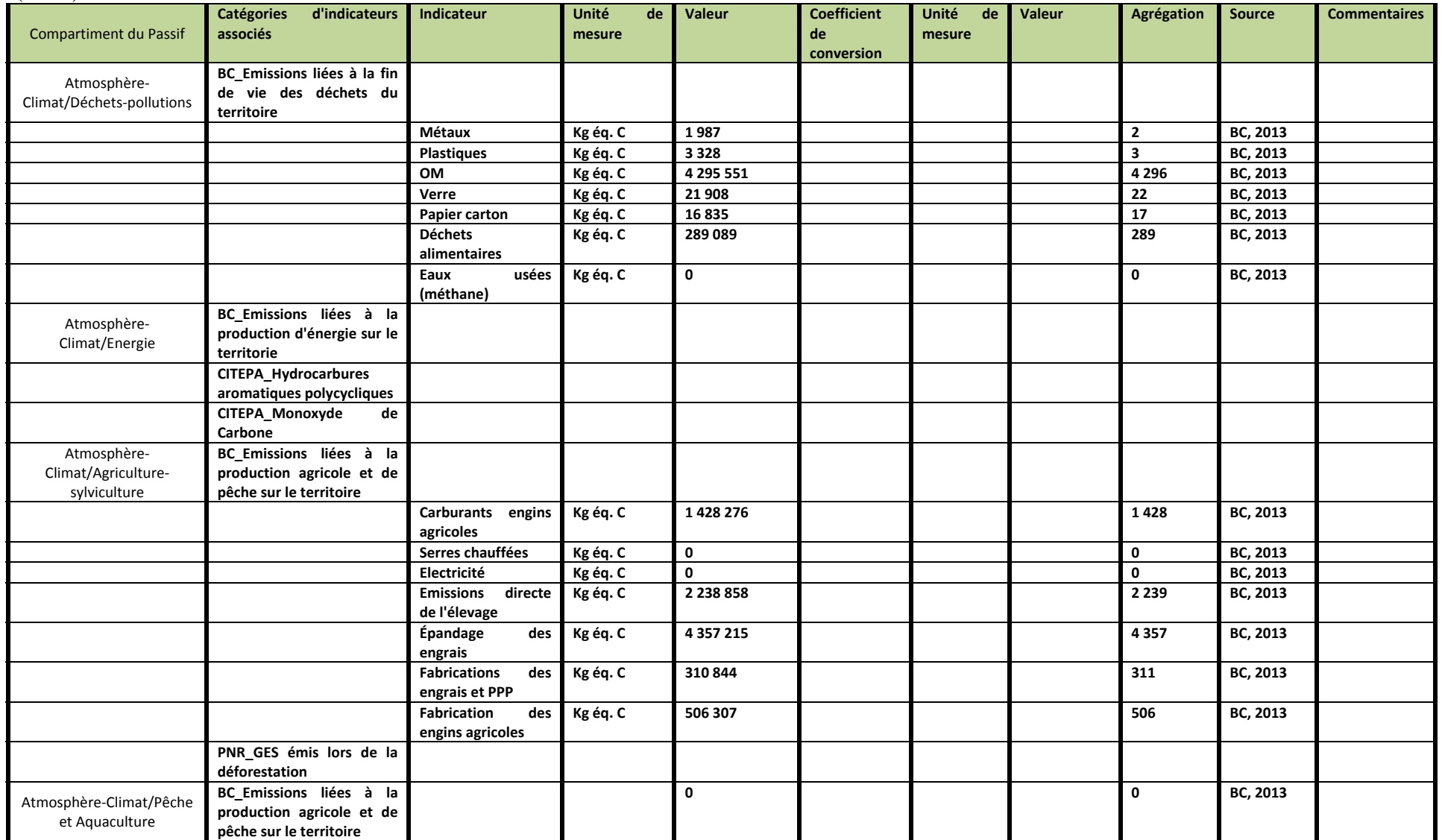

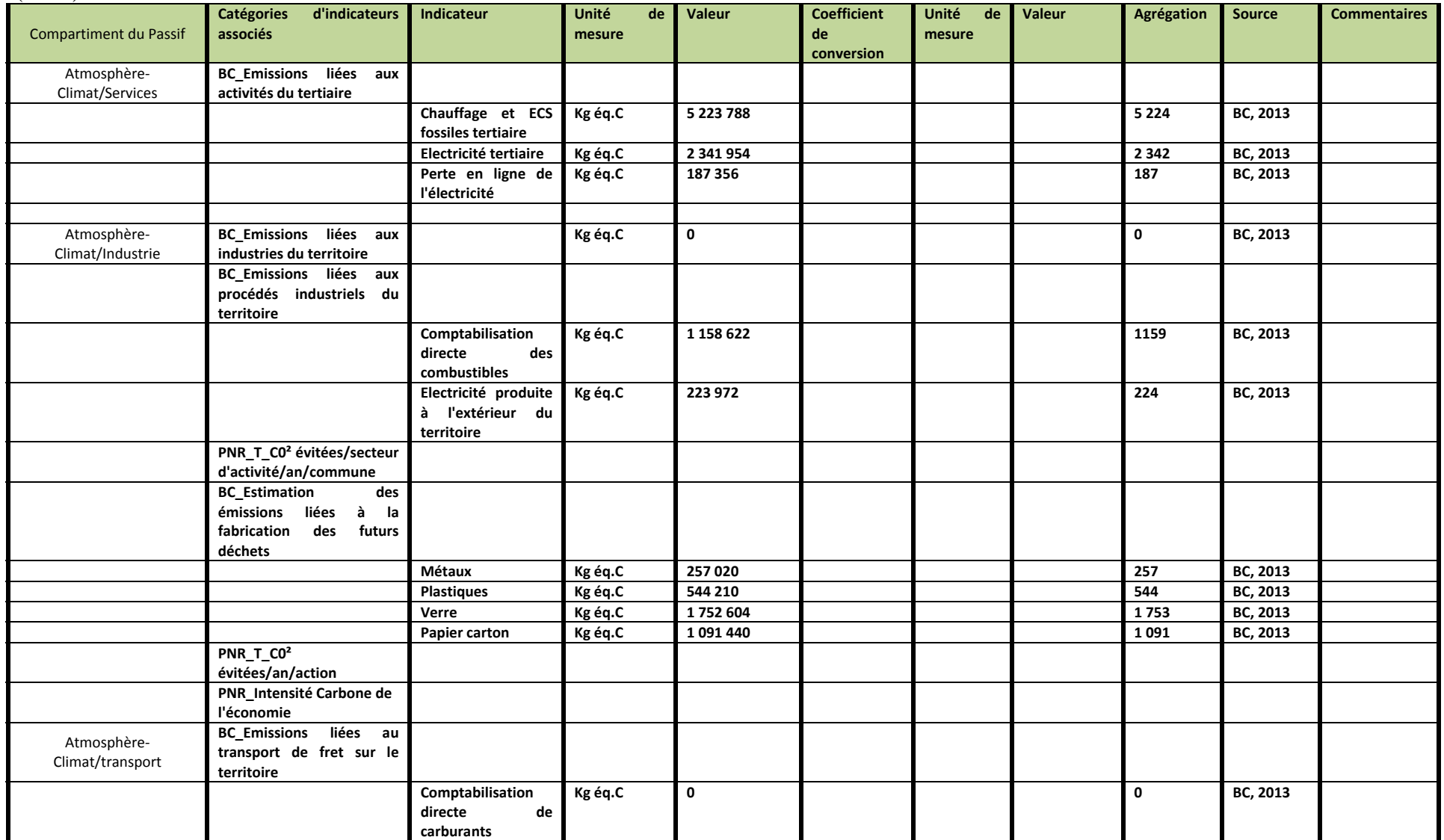

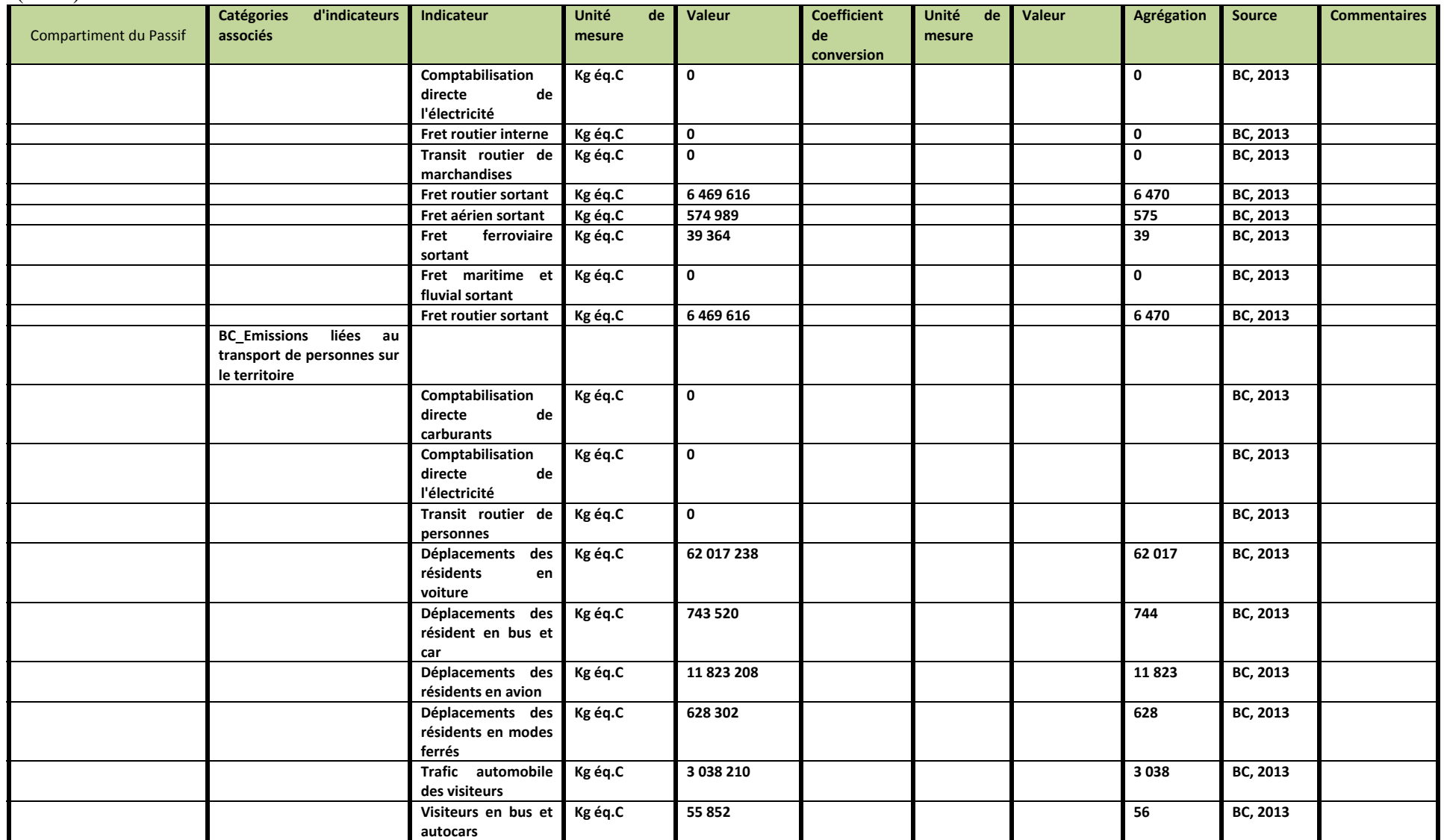

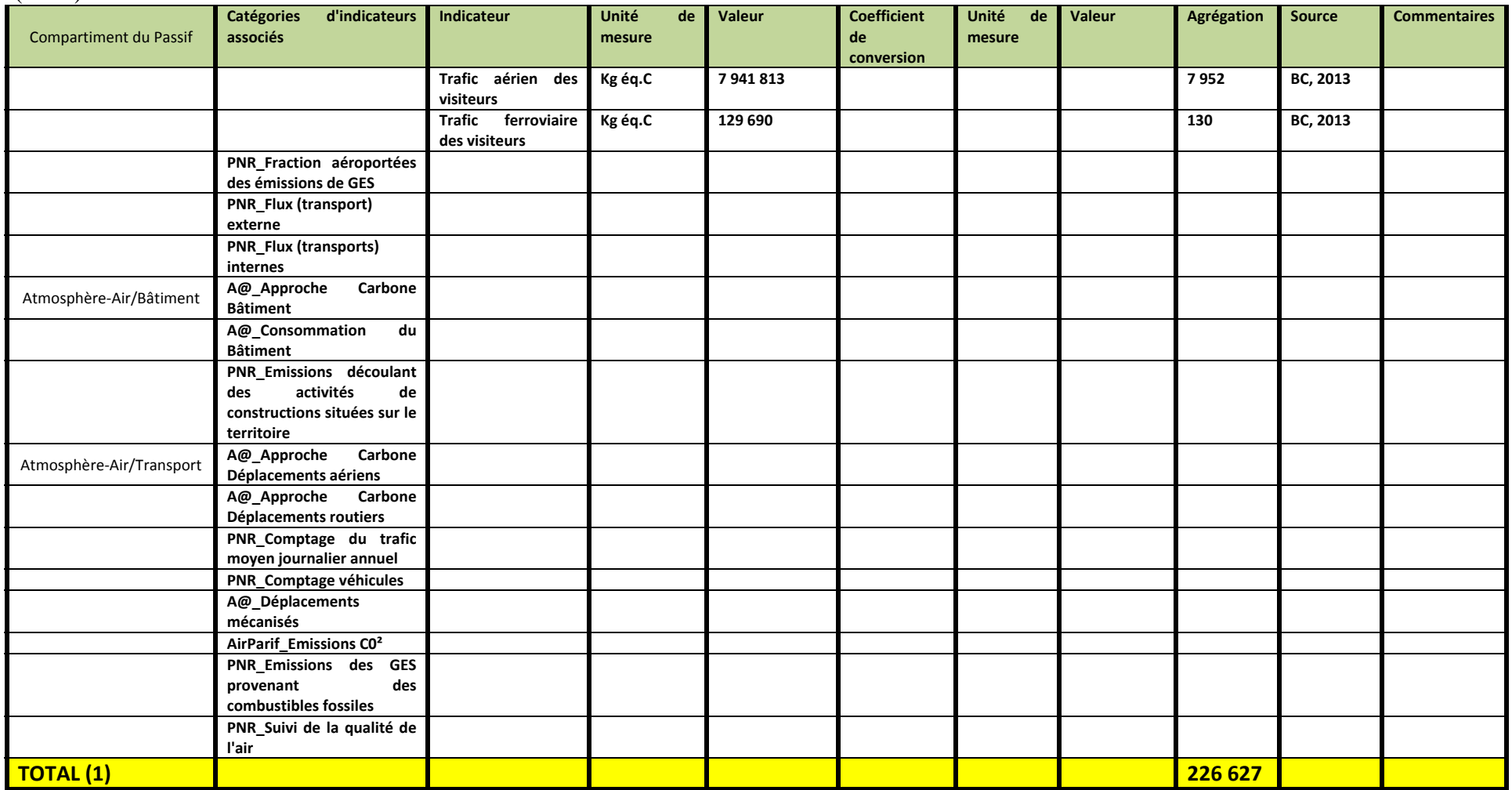

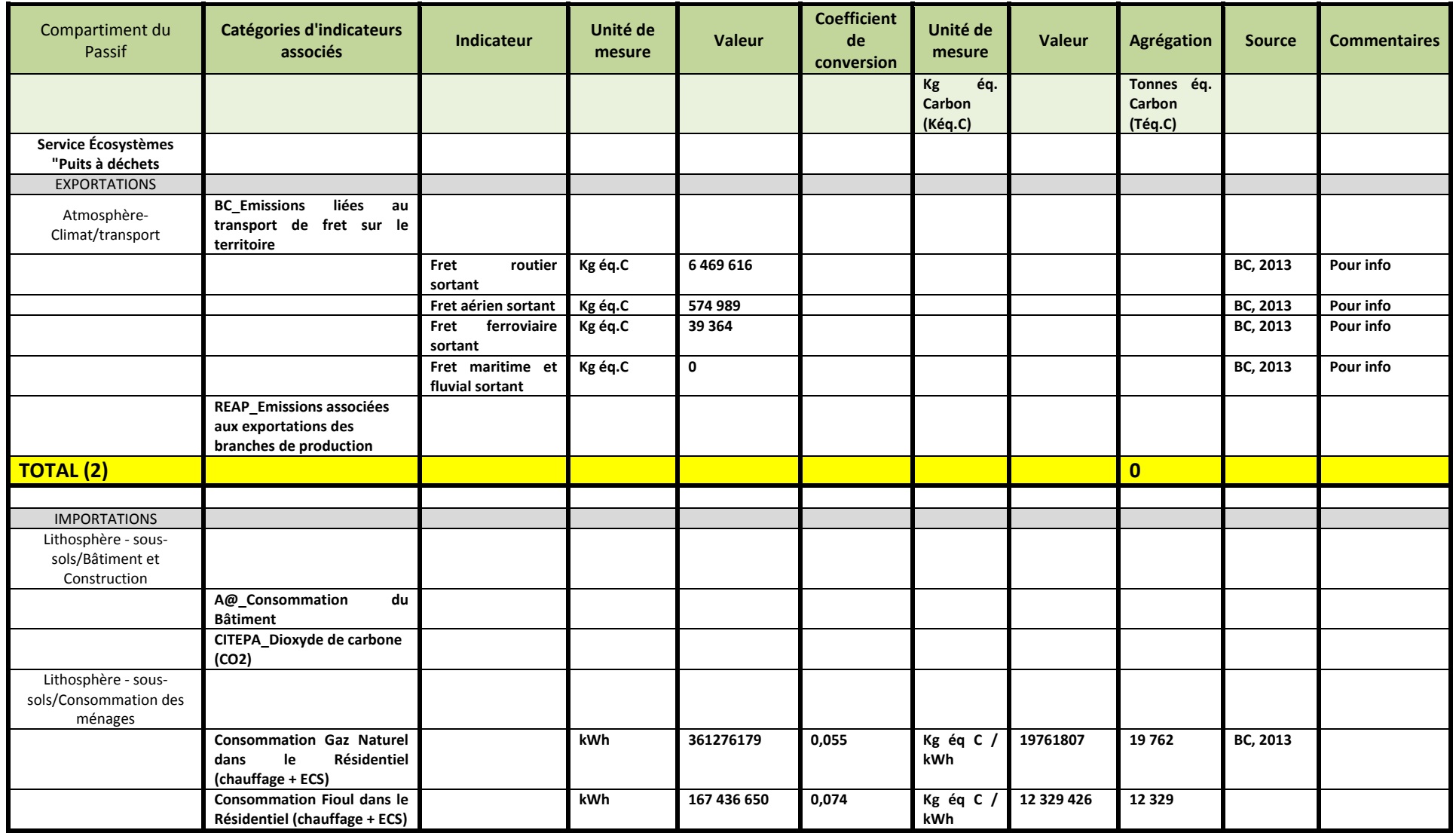

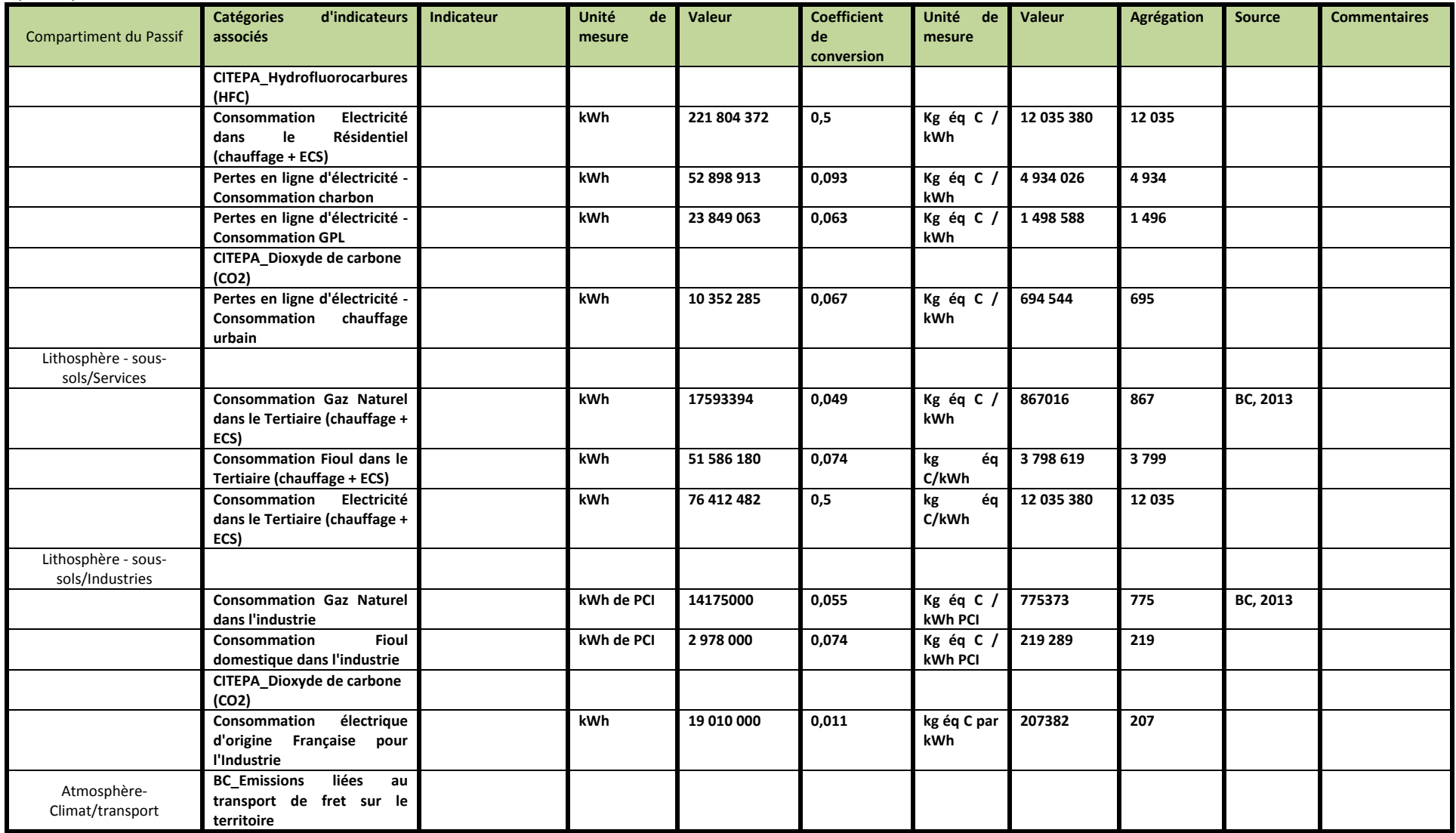

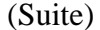

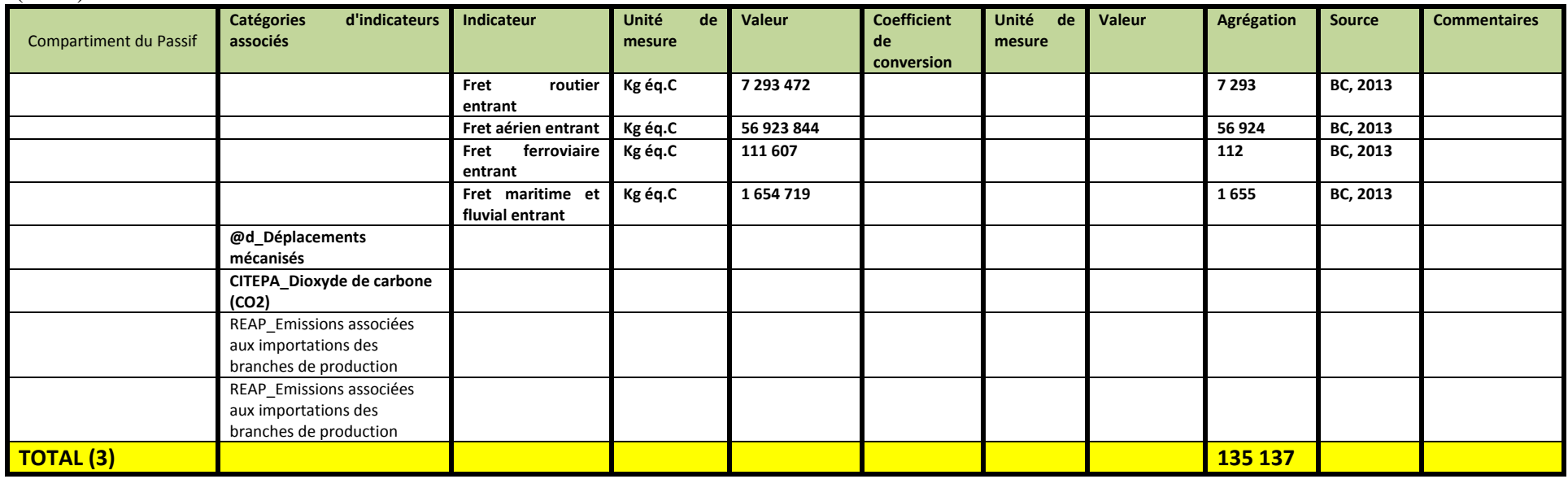

<u>NB</u>: L'association des indicateurs SEEA et des autres indicateurs, pour chaque compartiment du passif est définie lors de l'utilisation de la grille de représentation. Si des indicateurs se trouvent "orphelin" dans un compartiment du passif, sans lien avec un indicateur SEEA, il faudra s'interroger *du possible lien à établir.*

**Service Écosystémique "Puits <sup>à</sup> déchets" pour l'indicateur "SEEA\_Expansion encadrée" pour l'ensemble des secteurs d'activité**

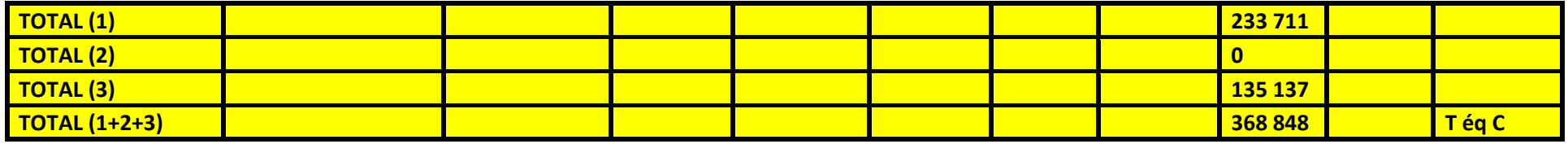

**Tableau 20:** Construction de la démarche de quantification pour l'indicateur "SEEA\_Régression Encadrée" dans le PASSIF:

| <b>Compartiment du Passif</b>               | Catégories d'indicateurs<br>associés                                         | Indicateur | Unité de<br>mesure | <b>Valeur</b> | <b>Coefficient</b><br>de<br>conversion | Unité de<br>mesure          | <b>Valeur</b> | Agrégation                      | <b>Source</b> | <b>Commentaires</b> |
|---------------------------------------------|------------------------------------------------------------------------------|------------|--------------------|---------------|----------------------------------------|-----------------------------|---------------|---------------------------------|---------------|---------------------|
|                                             |                                                                              |            |                    |               |                                        | Kg éq.<br>Carbon<br>(Kéq.C) |               | Tonnes éq.<br>Carbon<br>(Téq.C) |               |                     |
| Service écosystémique<br>"Source"           |                                                                              |            |                    |               |                                        |                             |               |                                 |               |                     |
| Lithosphère-<br>Surface/Agriculture         | I/O_use of environmental<br>commodity by economic<br>process <sup>8</sup>    |            |                    |               |                                        |                             |               |                                 |               |                     |
| Lithosphère-<br>Surface/Bâtiments           | I/O_use of environmental<br>commodity by economic<br>process                 |            |                    |               |                                        |                             |               |                                 |               |                     |
| Lithosphère-Sous-<br>Sols/Energie           | I/O_use of environmental<br>commodity by economic<br>process                 |            |                    |               |                                        |                             |               |                                 |               |                     |
| Lithosphère-Sols-<br>Productifs/Agriculture | I/O_use of environmental<br>commodity by economic<br>process                 |            |                    |               |                                        |                             |               |                                 |               | A construire        |
|                                             |                                                                              |            |                    |               |                                        |                             |               |                                 |               |                     |
| Service écosystémique<br>"Support de vie"   |                                                                              |            |                    |               |                                        |                             |               |                                 |               |                     |
| Lithosphère-<br>Surface/Agriculture         | PNR_Emissions des GES<br>provenant du changement<br>d'utilisation des terres |            |                    |               |                                        |                             |               |                                 |               |                     |
| Atmosphère-<br>Climat/Bâtiment              | AirParif Emissions C0 <sup>2</sup>                                           |            |                    |               |                                        |                             |               |                                 |               |                     |
|                                             | PNR_T_C0 <sup>2</sup> évitées/secteur<br>d'activité/an/commune               |            |                    |               |                                        |                             |               |                                 |               |                     |
|                                             | PNR_T_C0 <sup>2</sup><br>évitées/an/action                                   |            |                    |               |                                        |                             |               |                                 |               |                     |
| Atmosphère-<br>Climat/Conso.Ménages         |                                                                              |            |                    |               |                                        |                             |               |                                 |               |                     |

<sup>8&</sup>lt;br>8 Cet indicateur correspond à un coefficient technique dans un modèle Input/Ouput. Il s'agit d'un indicateur d'intensité d'utilisation des ressources naturelles dans les processus économiques. Il peut être associé à l'indicateur SEEA Expansion encadrée tout comme SEEA Régression encadrée sur son évolution. Suivant la caractérisation de la modélisation, tous les secteurs économiques peuvent être concernés. De même, suivant les unités de mesure considérées dans la modélisation, ce type de coefficient peut exister pour les numéraires Eau, Énergie, Surface...

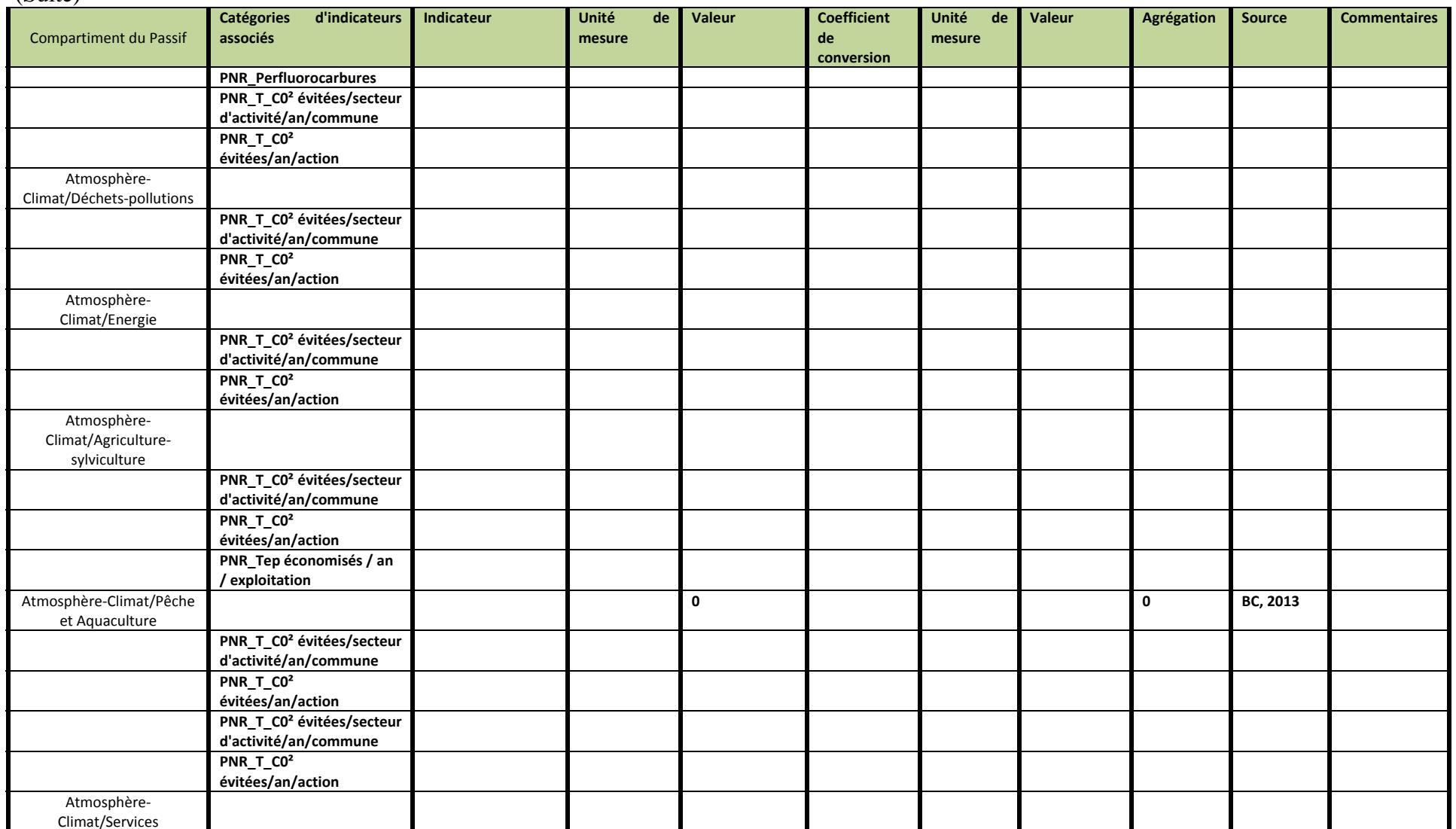

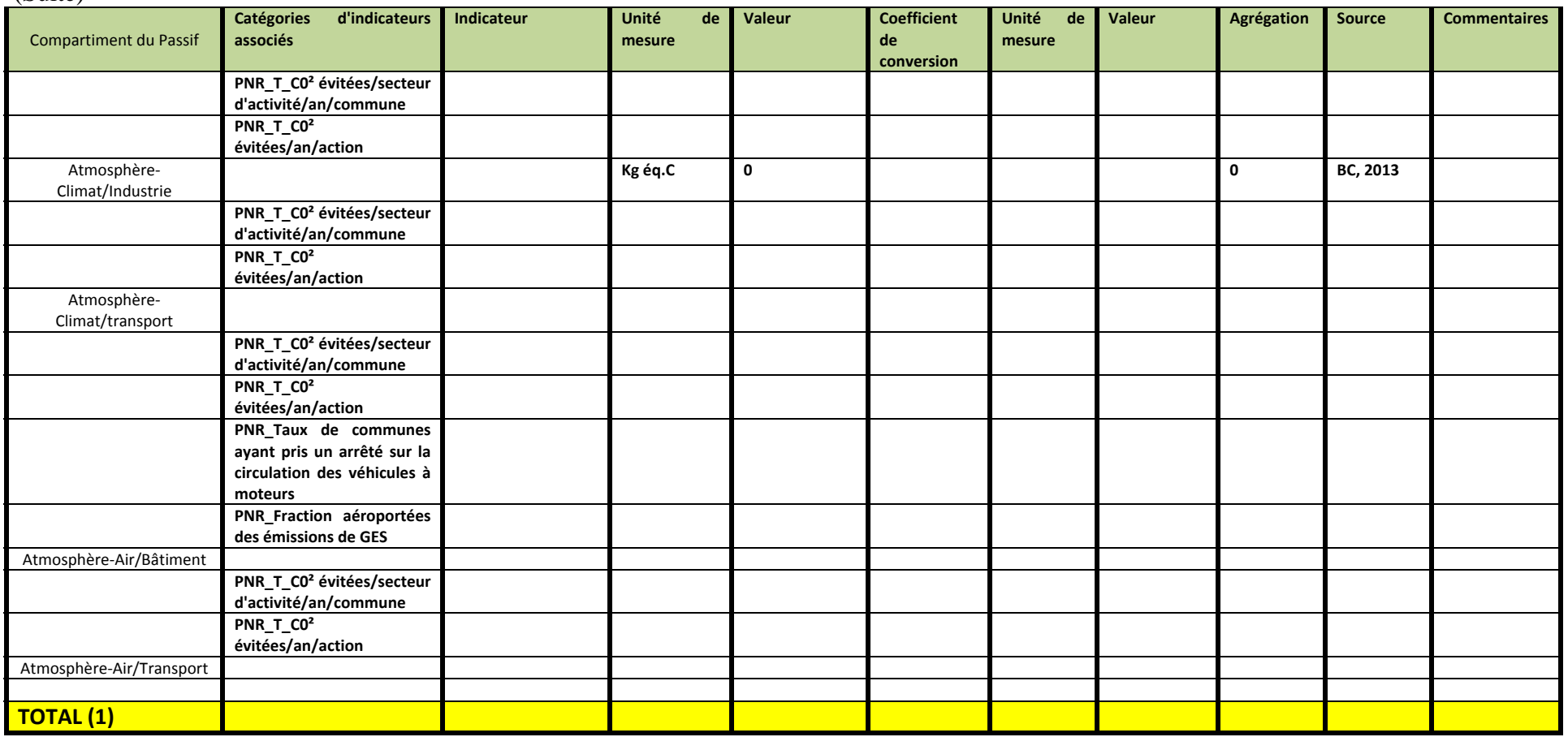

### **Commentaires** :

L'évaluation menée porte principalement sur la variation des stocks et des flux de carbone, plus que sur le niveau initial et final de carbone du territoire. Trouver des indicateurs de stocks de carbone (en début et en fin de période) <sup>s</sup>'avère difficile, à partir des informations recueillies. Les indicateurs retenus pour représenter la variation de la composition du passif dans le cadre de cette quantification sont:

Des indicateurs de pression (sous forme de consommation, prélèvement de carbone)

- Des indicateurs d'intensité (coefficient technique tu modèle I/O) qui reflète l'évolution des processus économiques et écologiques (dans le cadre de la production de biens et de services économiques). Ils ne peuvent entrer dans l'agrégation, bien qu'important pour comprendre l'évolution des processus.
- $\bullet$ Des indicateurs agrégés (d'où la nécessaire désagrégation pour construire la quantification)
- $\bullet$ Des indicateurs avec des unités de mesure variées (d'où l'utilisation de coefficient de conversion)
- Des indicateurs qui représentent les mêmes éléments mais construits à partir d'outils et de méthodes différents (par exemple, les résultats du Bilan Carbone de l'ADEME (Armand, 2013) et la méthode REAP‐Widermann (Loiret, 2011) ‐‐ Attention à la double comptabilité

De nouveaux indicateurs peuvent être mobilisés au cours du temps, du fait de l'évolution de la connaissance. Cette évolution peut être également associée à celle de la composition du passif. Cette dernière <sup>n</sup>'étant pas figée dans une logique de relation comptabilité, l'ajout de nouvelles informations renforce la compréhension de la composition et de l'évolution du passif, sans mettre en cause la manière de le construire.

## **Étape 5:** Vers une possible agrégation pour construire le passif Carbone de l'Empreinte Écologique du PNR HVC

La démarche d'agrégation est souvent considérée comme l'étape ultime de l'évaluation. Dans un modèle discursif, il s'agit de la création d'un indicateur synthétique, mais dont l'interprétation doit reposer sur l'ensemble des informations mobilisées pour sa construction. En effet, la composition de ce Passif est tout aussi important que le chiffrage de ce Passif. Sa construction dans l'Étape 3 montre la richesse des informations nécessaires, mais aussi toute la complexité de sa définition.

Comme précisé précédemment, la construction du Passif passe par la sélection d'indicateurs pertinents pour tous les compartiments du Passif. Ces indicateurs ne sont pas tous quantitatifs ou quantifiables, n'ont pas recours au même numéraire, n'ont pas de sens en termes d'agrégation (et pour éviter la double comptabilité)... D'une part, la démarche de quantification du Passif ne doit avoir d'autres objectifs que de fournir un ordre de grandeur et non une évaluation très détaillée de tous les aspects du Passif. Il est construit dans l'optique de la complexité. Il n'est pas possible de réduire le Passif simplement en une seule logique. D'autre part, la mobilisation d'une empreinte écologique dans les processus politiques ne peut se réduire à la simple comparaison de deux chiffres (celui du passif et de l'actif). La présentation du Passif tel qu'envisagé dans l'Étape 3 et dans l'Étape 5, permettent de contribuer au processus de décision, sous des angles différents et complémentaires. Cependant, avant de se lancer dans un calcul technique d'agrégation, il est important de s'interroger sur le sens et les besoins d'agrégation.

L'agrégation des indicateurs pour construire le Passif peut s'envisager de manières différentes:

1. Pour un compartiment du Passif (croisement entre le service écosystémique, un secteur économique et un actif **environnemental):** 

- Il est possible d'agréger les indicateurs d'adjonction à la valeur du stock de carbone et de réduction du stock de carbone.
- Il est aussi possible de les comparer (Adjonction/Réduction)
- Il est possible de calculer la valeur de clôture du stock de carbone en fin de période comptable en intégrant également la comparaison entre les importations et les exportations

#### **2. Pour un service écosystémique donné ou pour l'ensemble des services écosystémiques:**

- Il est possible d'agréger les indicateurs d'adjonction à la valeur du stock de carbone et de réduction du stock de carbone pour l'ensemble des actifs environnementaux que ce soit du côté du passif ou du côté de l'actif
- Il est possible d'agréger les indicateurs d'adjonction à la valeur du stock de carbone et de réduction du stock de carbone pour l'ensemble des secteurs économiques du passif.
- Il est aussi possible de les comparer (Adjonction/Réduction) entre le passif et l'actif
- Il est possible de calculer la valeur de clôture du stock de carbone pour le passif ou/et pour l'actif en fin de période comptable en intégrant également la comparaison entre les importations et les exportations

#### **3. Pour un secteur économique donné ou pour l'ensemble des secteurs économiques:**

- Il est possible d'agréger les indicateurs d'adjonction à la valeur du stock de carbone et de réduction du stock de carbone pour l'ensemble des actifs environnementaux que ce soit du côté du passif ou du côté de l'actif
- Il est possible d'agréger les indicateurs d'adjonction à la valeur du stock de carbone et de réduction du stock de carbone pour l'ensemble des services écosystémiques que ce soit du côté du passif ou du côté de l'actif.
- Il est possible de calculer la valeur de clôture du stock de carbone pour le passif ou/et pour l'actif en fin de période comptable en intégrant également la comparaison entre les importations et les exportations

#### **4. Pour un actif environnemental donné ou pour l'ensemble des passifs environnementaux:**

- Il est possible d'agréger les indicateurs d'adjonction à la valeur du stock de carbone et de réduction du stock de carbone pour l'ensemble des services écosystémiques que ce soit du côté du passif ou du côté de l'actif
- Il est possible d'agréger les indicateurs d'adjonction à la valeur du stock de carbone et de réduction du stock de carbone pour l'ensemble des types d'écosystème de l'Actif.
- Il est aussi possible de les comparer (Adjonction/Réduction) entre le passif et l'actif
- Il est possible de calculer la valeur de clôture du stock de carbone pour le passif ou/et pour l'actif en fin de période comptable en intégrant également la comparaison entre les importations et les exportations
- **5. Pour un outil ou pour une méthode:**
- Agrégation des données produites par ce modèle pour chacune des possibilités d'agrégation proposée ci‐ dessus
- **6. Agrégation générale pour le passif:** 
	- Pour l'ensemble des services écosystémiques, pour l'ensemble des actifs environnementaux, pour l'ensemble des secteurs économiques et pour l'ensemble des outils et méthodes utilisés

Le calcul de l'ensemble des possibilités d'agrégation, et, de manière générale, cette cinquième étape, ne sont pas automatisés dans le portail Empreinte Écologique d'ePLANETe, chaque cas étant spécifique.

# **PARTIE V ‐**

**CONSTRUCTION DE L'ACTIF DE L'EMPREINTE ÉCOLOGIQUE: APPLICATION AU CYCLE CARBONE**

Si les outils et méthodes sont largement développés pour traiter de la question du Passif, il n'en est pas de même pour l'Actif. La question de l'Actif est celle de la capacité du territoire. Le SEEA définit l'actif comme étant une réserve de valeur représentant un avantage ou une série d'avantages que procure à un propriétaire économique le fait de détenir ou d'utiliser l'entité pendant une période donnée. C'est un moyen de reporter une valeur d'un exercice comptable sur le suivant. (SEEA, 2102a, 5.32, p.293). Les actifs environnementaux sont les composantes biologiques et non vivantes naturelles de la Terre. Constitutifs de l'environnement biophysique, ces actifs peuvent procurer des avantages à l'humanité. (SEEA, 2102a, 2.17, p.293).

Il précise que les ressources biologiques cultivées sont un type d'actif produit dans le SCN et également un type d'actif environnemental dans le SCEE. Elles peuvent être des actifs fixes (par exemple, moutons pour leur laine, poissons reproducteurs et vergers) ou des stocks (par exemple, animaux de boucherie et certains arbres pour leur bois). D'autres types d'actifs produits sont souvent importants pour mesurer l'activité économique liée à l'environnement, mais ne sont pas considérés comme des actifs environnementaux (par exemple, matériel d'extraction, navires de pêche et digues de stockage d'eau) (SEEA, 2102a, 5.35, p.293).

En reprenant la Figure 13, cette capacité du territoire s'exprime, dans le cycle carbone, par la capacité d'assimilation du carbone ("Puits à Déchets") et par la fourniture des autres services écosystémiques, à savoir "Source", "Support de vie" et "Appréciation sensorielle". Comme souligné dans l'Etape 3 de la section 4.2, il est, a priori, difficile d'envisager la mobilisation des services écosystémiques "Support de vie" et "Appréciation sensorielle" pour la construction de l'Actif Carbone.

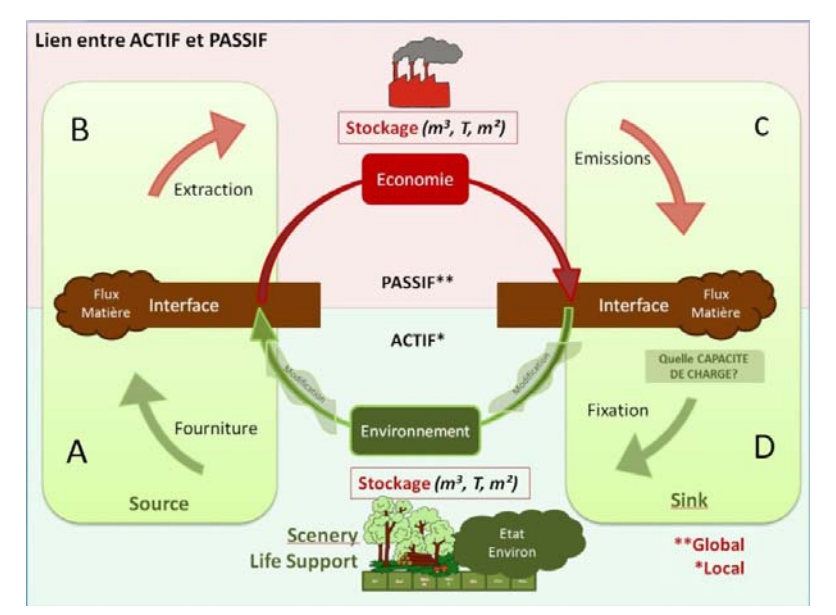

**Figure 13:** Les interactions Économie‐Environnement dans la perspective du Cycle Carbone

Cet actif carbone est composé de différents actifs environnementaux, de services écosystémiques et de types d'écosystème. Comme pour le Passif, des processus écologiques et économiques permettent les échanges au sein de l'Actif, entre le Passif et l'Actif et inversement. Le tableau 21 cidessous présente les articulations entre les quadrants D et A et les processus économiques et écologiques.

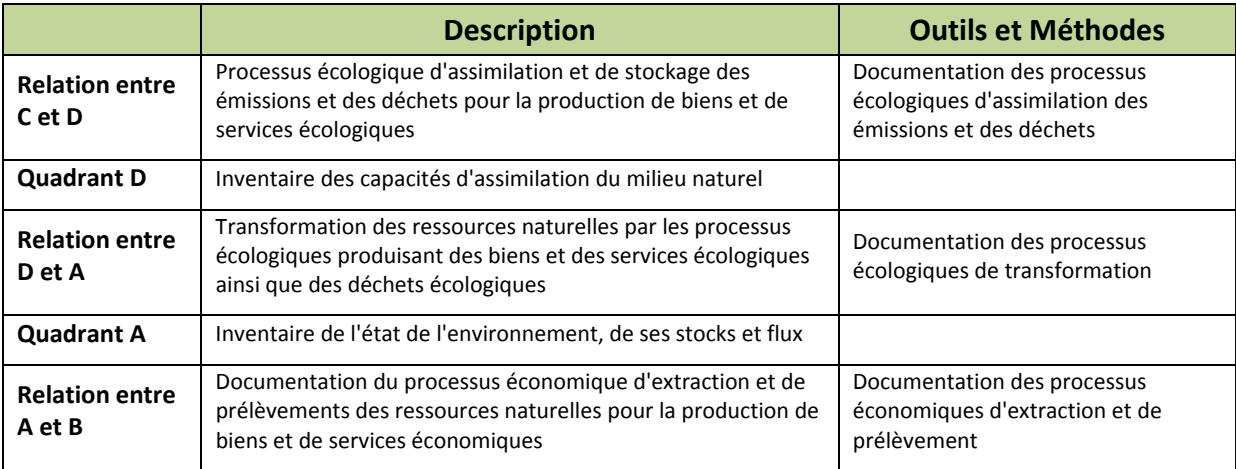

**Tableau 21:** Quadrants et Processus écologiques et économiques de l'Actif

La présente section traite de la structure possible d'un compte de ressource de base pour le carbone. Deux sections sont proposées : la structure SEEA de la comptabilité Carbone (5.1) et la structure pour la comptabilité Carbone de l'Empreinte écologique (5.2).

# **5.1 ‐ La structure SEEA de comptabilité Carbone**

La construction de l'Actif dans le système de comptabilité Carbone s'effectue dans la même structure que le Passif. Voir Section 4.1 pour la présentation de la structure SEEA.

# **5.2 ‐ La structure de comptabilité Carbone pour l'Empreinte Écologique**

La démarche de construction du Passif Carbone repose sur la logique de construction, en premier lieu, d'une structure de comptabilité Carbone ‐‐celle‐ci trouve ses racines dans le système comptable Carbone de la SEEA. En second lieu, il s'agit de mobiliser les informations existantes provenant d'outils et de méthodes variés. Cinq étapes sont nécessaires à la construction du Passif:

Définir la structure de comptabilité retenue pour organiser l'Actif;

Présélection des indicateurs du Kiosque aux Indicateurs KerBabel™ en filtrant les indicateurs selon les axes retenus: **Types d'écosystème, Services écosystémiques, Actifs environnementaux et numéraire**;

Sélection des indicateurs pertinents, à l'aide de la Grille KerBabel™ de Représentation, pour représenter, dans une perspective de diversité représentative (cela évite notamment la double comptabilité), chaque croisement des secteurs économiques/services écosystémiques/compartiment environnemental pour le numéraire carbone;

 La recherche de données pour la construction de la démarche quantitative associe les agrégats du SEEA aux indicateurs pertinents retenus;

 Envisager la possible agrégation (pour un niveau d'un secteur économique donné, pour un service écosystémique donné, pour un compartiment de l'environnement donné ou pour l'ensemble...)

## **Étape 1:** Définir le structure de comptabilité Carbone pour représenter l'Actif

A partir de la structure de comptabilité proposée par le SEEA (2012b), nous avons retenu les agrégats mis en relation dans la structure comptable Carbone : les services écosystémiques ; les actifs environnementaux; les types d'écosystèmes et les secteurs économiques.

Le Tableau 22 ci-dessous présente la structure de l'Actif, en unité Carbone, de l'Empreinte Écologique pour les services écosystémiques retenus. Elle met en relation les types d'écosystèmes et les actifs environnementaux. Dans l'étape 3, Les tableaux 24 et 25 détaillent les indicateurs retenus pour représenter pour le Quadrant D (Service Écosystémique "Puits <sup>à</sup> déchets") et le Quadrant A (Service Écosystémique "Source").

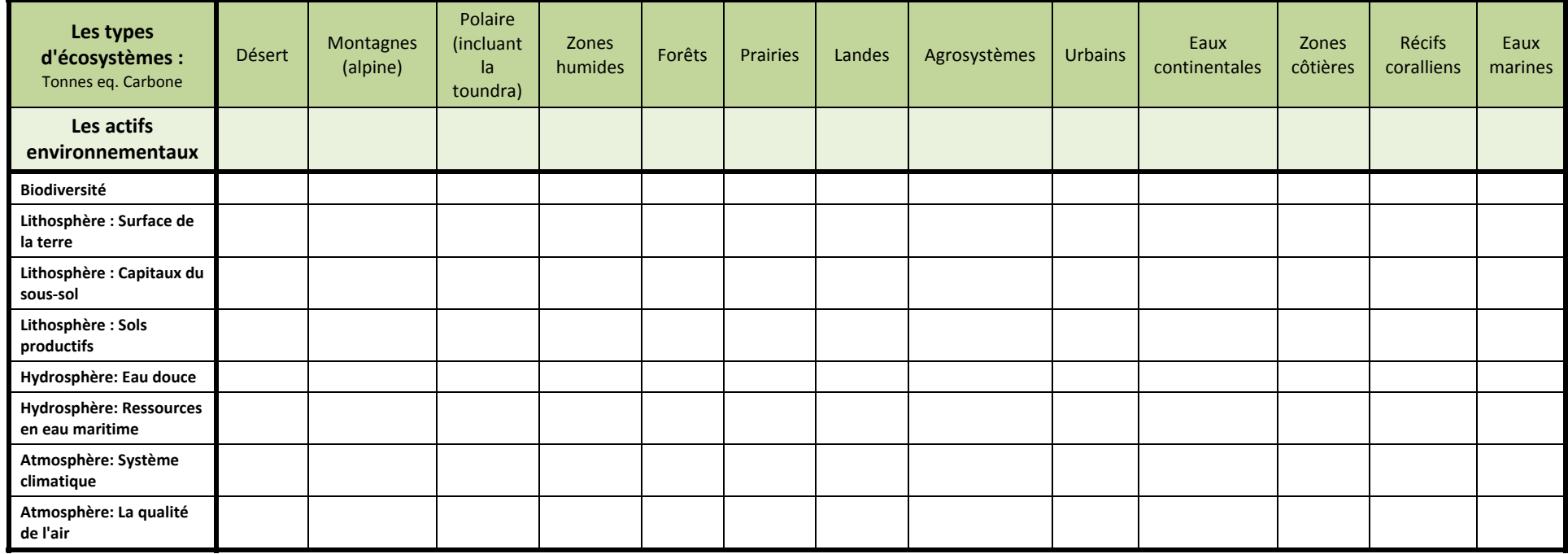

**Tableau 22:** Structure de l'Actif Carbone pour l'Empreinte Écologique pour les services écosystémiques considérés

## **Étape 2:** Présélection des indicateurs du KIK pour représenter l'Actif

Une multitude d'indicateurs existent et sont associés à différents outils et méthodes pour la construction du cycle Carbone (BioCapacité du GFN, Méthode Ka (Loiret, 2014),...). Pour organiser une telle diversité d'indicateurs, nous avons développé dans ePLANETe une galerie spécifique. La Galerie Kiosque aux Indicateurs KerBabelTM. Chacun des indicateurs y est décrit et une pertinence subjective leur est attribuée selon différents filtres de sélection (voir la liste des indicateurs EE\_PNR\_HVC, ANNEXE IV). Ces derniers sont :

- Les dimensions du développement soutenable (sociale, politique, économique et environnementale)
- **Les services écosystémiques**: Source, Puits, Support de vie et Appréciation sensorielle
- **Les actifs environnementaux**: La biodiversité terrestre, de l'eau douce, des systèmes marin et enfin aéroportée [avec leurs propres sous‐divisions pour «exploitées» et «les ressources biologiques non exploitées»] ; Les sols productifs (types de sol, la qualité, etc.) ; Surface de la terre (comme une base pour les inventaires de tous ce qui couvre la terre); Capitaux du sous‐sol [les ressources minérales, les ressources énergétiques en stock formulaires, etc.]; Eau douce [y compris les eaux de surface et les eaux souterraines avec ses principaux organes] ; Ressources en eau maritime [quantitativement inépuisable mais quantitativement variable] ; Système climatique (peut‐être inclue le rayon du soleil comme un flux d'énergie et soutien de vie); La qualité de l'air (du point de vue de la santé humaine et de la vie par extension).
- **Types d'écosystème**: Désert, Montagnes (alpine), Polaire (incluant la toundra), Zones humides, Forêts, Prairies, Landes, Agrosystèmes, Urbains, Eaux continentales, Zones côtières Récifs coralliens, Eaux marines.
- Secteurs économiques: Agriculture et Sylviculture; Transport et Mobilité; Énergie; Industrie et manufacture; Déchets et Pollution; Services; Gestion des ressources en eau; Héritage naturel; Pêche et Aquaculture; Bâtiment et construction; Infrastructure urbaine; Consommation des ménages; Autres
- **Unité de mesure**: 1ère loi de comptabilité énergétique (la conservation de l'énergie); 2ème loi de comptabilité énergétique (la dissipation de l'énergie); Masse; Comptabilité eau (H²O); Teneur en Carbone; Azote; Soufre; Autres unités de compte sur base d'éléments chimiques; unité monétaire; description qualitative.

Si la présentation de l'Actif Carbone est réalisée sous forme d'un tableau à double entrée, son remplissage s'effectue en sélectionnant des indicateurs selon 4 filtres de sélection qui sont mobilisés : **Type d'écosystème / Service écosystémique / Actif environnemental / Numéraire (unité Carbone)**. Par exemple, pour un type d'écosysème donné (ici l'agriculture), pour un numéraire de mesure (unité Carbone), on obtient une présélection des indicateurs pour un actif environnemental donnée (Biodiversité) et un service écosystémique donné (Source) (voir Tableau 23).

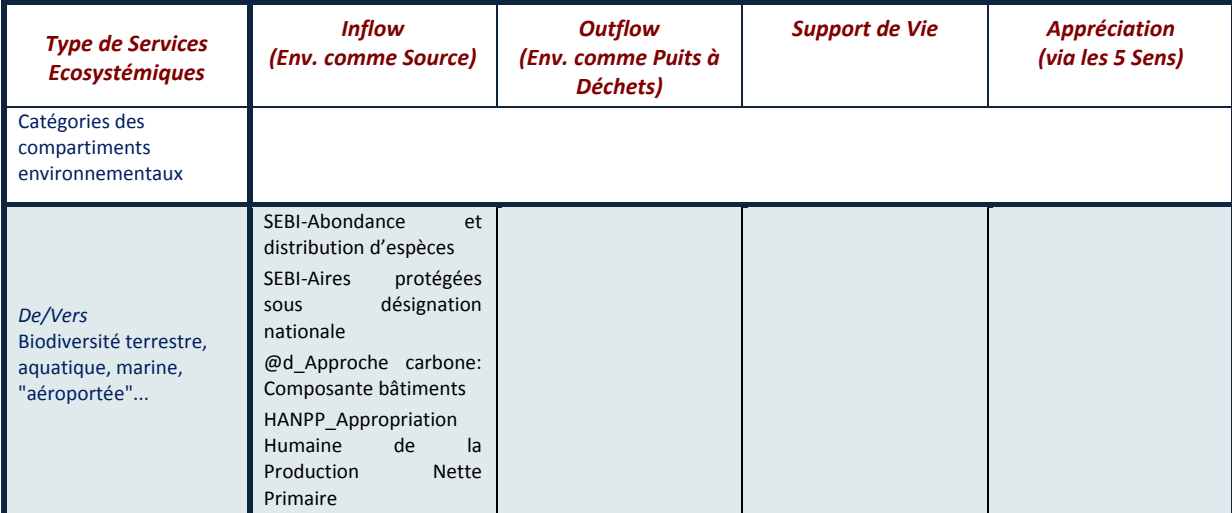

**Tableau 23**: Exemple de présélection des indicateurs pour représenter un compartiment de l'Actif Carbone

## **Étape 3:** Sélection des indicateurs pertinents pour représenter chaque croisement de l'Actif Carbone

De même que pour la construction du Passif, le recours au KIK permet de faire une présélection des indicateurs pour un compartiment de l'actif ‐‐ c'est‐à‐dire la cellule représentant le croisement des 4 axes de l'Actif ‐‐, la phase de sélection des indicateurs prend en compte non seulement la pertinence des indicateurs, mais aussi leur signification pour permettre de retenir une diversité représentative des indicateurs. Cela signifie que la sélection des indicateurs retenus pour représenter un compartiment de l'Actif doit être guidée par la volonté de représenter les différents éléments caractéristiques de ce compartiment.

L'exploitation de la Grille KerBabel™ de Représentation, permet d'attribuer, ici, par les experts, une valeur subjective à l'indice de pertinence (0 ‐ Pas de pertinence, 1 ‐ Pertinence faible; 4 ‐ Pertinence forte), aux indicateurs présélectionnés dans le KIK, pour représenter un compartiment croisant **1 Service Environnemental/ 1 Actif Environnemental/ 1 Type d'écosystème / 1 Outil**. Les Tableaux 24 et 25 présentent une première proposition de composition de l'Actif Carbone pour les services écosystémiques "Source" et "Puits à Déchets".

Le Tableau 24 ci-dessous présente la démarche de la construction de l'indicateur SEEA\_Expansion Encadrée selon les services écosystémiques "Source" et "Puits à déchets" pour les compartiments de l'Actif concernés en mobilisant les agrégats de la comptabilité Carbone du SEEA.

Le choix de sélection des agrégats pour chaque croisement est une proposition. Elle peut évoluer dans le temps et suivant le développement de la connaissance.

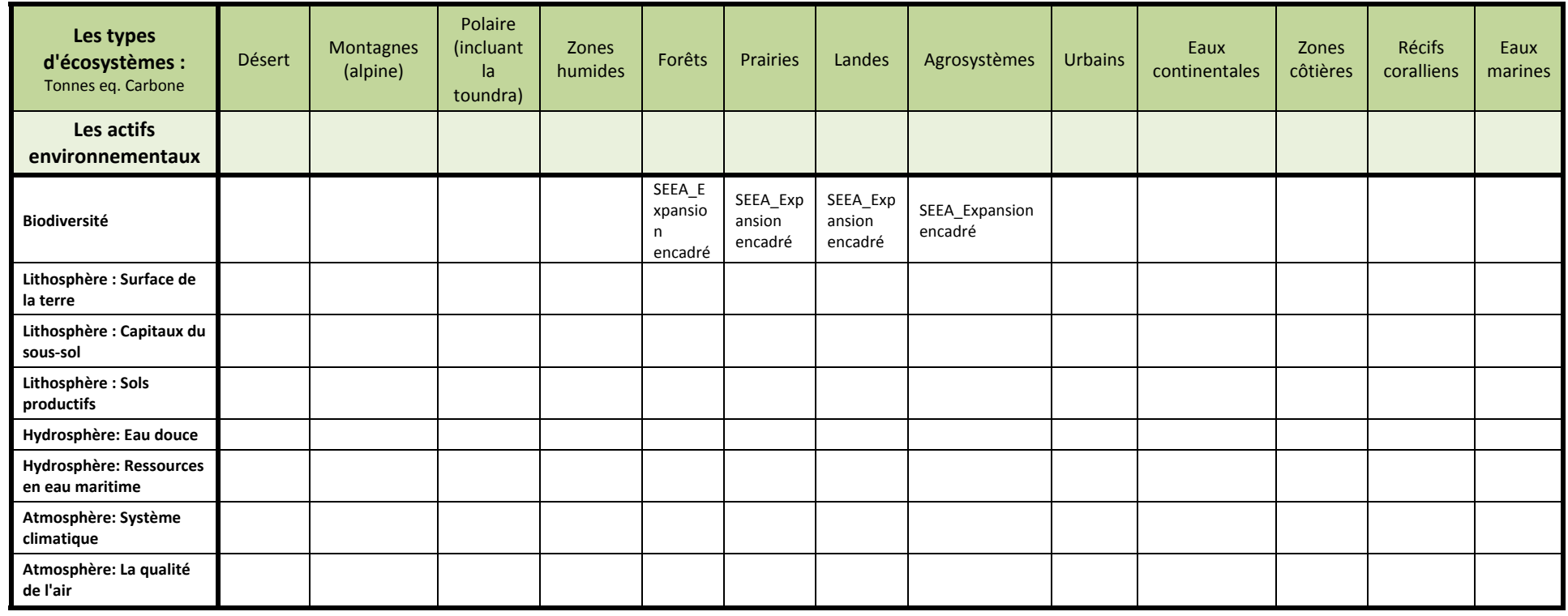

**Tableau 24:** Structure de l'Actif Carbone pour l'Empreinte Écologique pour le service écosystémique "Source"

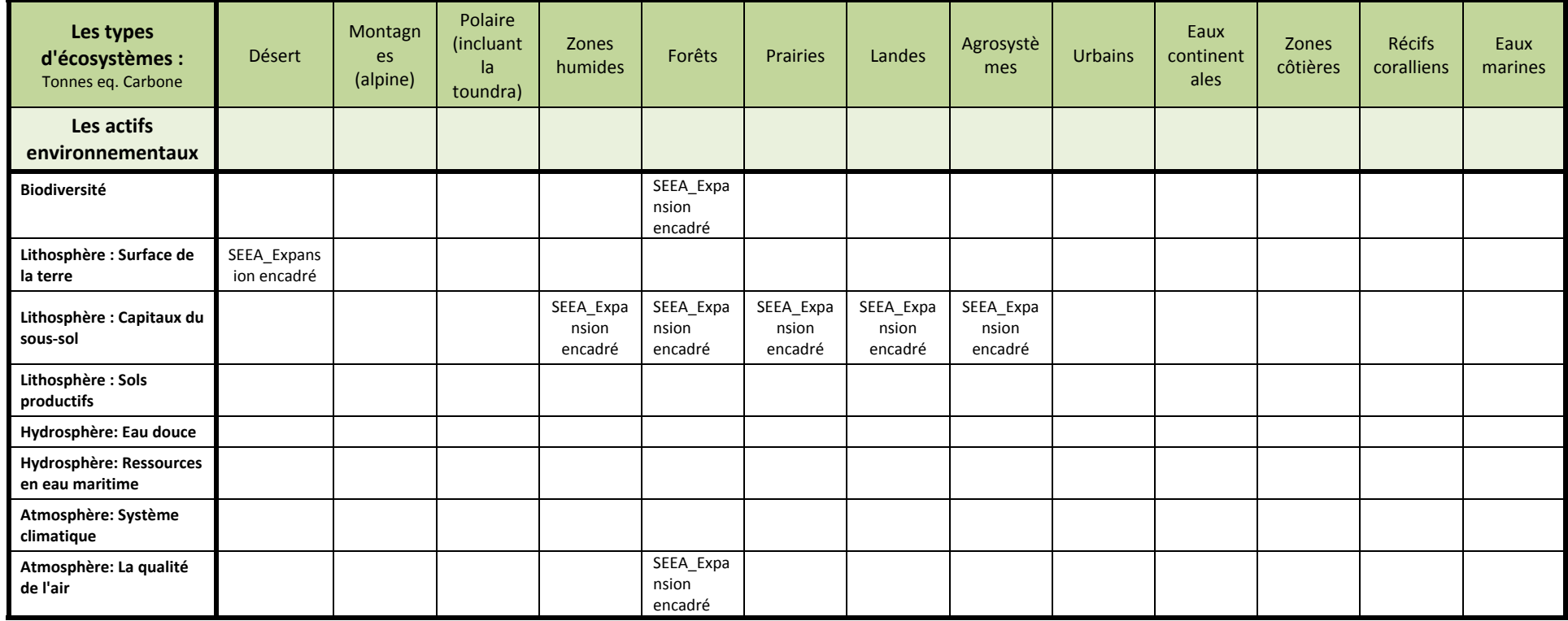

**Tableau 25:** Structure de l'Actif Carbone pour l'Empreinte Écologique pour le service écosystémique "Puits <sup>à</sup> Déchets"
On peut également s'interroger sur l'utilisation de ces informations. On pourrait, par exemple, à l'aide des fonctionnalités proposées dans le portail Empreinte Écologique d'ePLANETe considérer le passif sous les angles suivants :

- **L'évolution, dans le temps de la composition de cet actif**
- **L'évolution des services écosystémiques fournies (en termes de biocapacité et stockage de CO²)**
- **L'évolution des services écosystémiques fournies pour un actif de l'environnement**
- **L'évolution de la qualité d'un service écosystémique**
- **L'évolution des services écosystémiques fournies pour un type d'écosystème**
- **L'évolution de la qualité des services écosystémiques sur les différents processus économiques et écologiques**
- **L'évolution d'un indicateur dans le temps**
- **et ce, selon des numéraires différents**

En définitive, l'ensemble de ces évolutions doit être mis en parallèle et comparé par rapport à l'évolution du Passif. Une autre opportunité de considérer les éléments constitutifs de l'Actif, serait, à l'aide d'un numéraire commun (ici l'unité Carbone), de chercher à agréger un certain nombre d'informations en un seul chiffre. Cette agrégation, bien qu'étant une synthèse, qui appauvrit la diversité des informations concernant les composants de l'Actif, en quelque sorte, offre une autre possibilité de confronter l'évolution du Passif par rapport à l'Actif.

### **Étape 4:** Vers une possible quantification des indicateurs

La quatrième étape vise à rechercher une possible quantification des indicateurs retenus pour représenter l'actif Carbone. Or, tous les indicateurs n'ont pas été construits de la même manière, n'ont pas le même numéraire,... Cette quantification est envisagée, en premier lieu, sans considérer l'unicité des unités de mesure ‐‐ cette question se posera dans l'Étape 5, celle de l'agrégation ‐‐, c'est‐ à‐dire que l'on va chercher toutes les quantifications possibles.

Dans un premier temps, les indicateurs issus de la comptabilité carbone de la SEEA (*Expansion Naturelle, Expansion encadré, Découverte, Réévaluation à la hausse, Reclassements, Régression naturelle, Régression encadrée, Réévaluation à la baisse, Importations, Exportations*) ont été retenus, selon leur pertinence pour représenter les compartiments de l'actif Carbone. Il convient, dans un second temps, de trouver, à partir des indicateurs identifiés dans le KIK, ceux qui pourraient être associé aux indicateurs du SEEA.

Le choix de sélection d'indicateurs pour composer l'indicateur agrégat est une proposition qui peut évoluer au cours du temps et suivant l'évolution de la connaissance (voir Tableau 26).

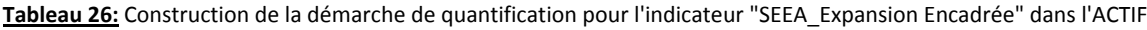

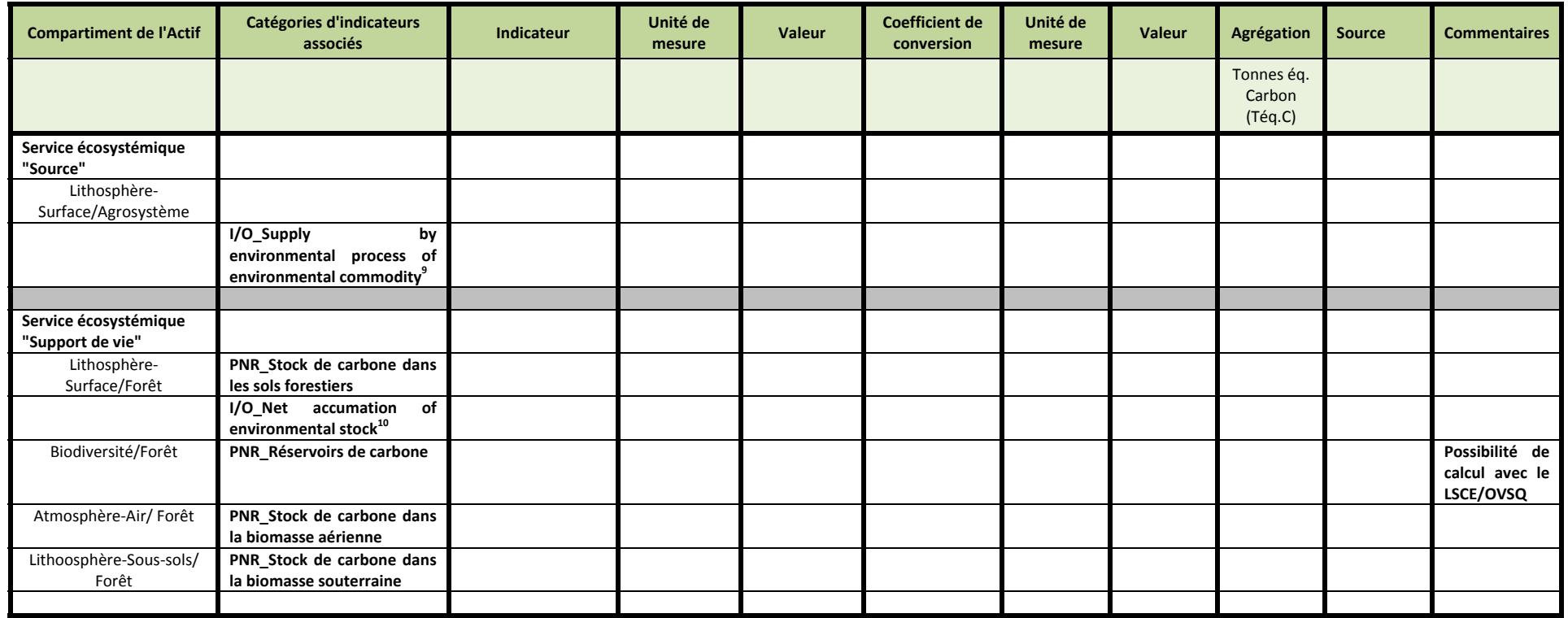

<sup>&</sup>lt;sup>9</sup><br>Cet indicateur correspond à un coefficient technique dans un modèle Input/Ouput. Il s'agit d'un indicateur d'intensité d'utilisation des ressources naturelles dans les processus écologiques. Il peut être associé à l'indicateur SEEA\_Expansion encadrée tout comme SEEA\_Régression encadrée sur son évolution. Suivant la caractérisation de la modélisation, tous les types d'écosystèmes peuvent être concernés. De même, suivant les unités de mesure considérées dans la modélisation, ce type de coefficient peut exister pour les numéraires Eau, Énergie, Surface...

<sup>10&</sup>lt;br>Cet indicateur correspond à un coefficient technique dans un modèle Input/Ouput. Il s'agit d'un indicateur d'intensité d'utilisation des ressources naturelles dans les processus écologiques. Il peut être associé à l'indicateur SEEA\_Expansion encadrée tout comme SEEA\_Régression encadrée sur son évolution. Suivant la caractérisation de la modélisation, tous les types d'écosystèmes peuvent être concernés. De même, suivant les unités de mesure considérées dans la modélisation, ce type de coefficient peut exister pour les numéraires Eau, Énergie, Surface...

### **Commentaires** :

L'évaluation menée porte principalement sur la variation des stocks et des flux de carbone au niveau de l'actif. Les indicateurs retenus pour représenter la variation de la composition du passif dans le cadre de cette quantification sont:

- Des indicateurs de stock de carbone (principalement, en termes de capacité d'assimilation)
- Des indicateurs d'intensité (coefficient technique tu modèle I/O) qui reflète l'évolution des processus écologiques et économiques (dans le cadre de la production de biens et de services écologiques). Ils ne peuvent entrer dans l'agrégation, bien qu'important pour comprendre l'évolution des processus.
- Des indicateurs agrégés (d'où la nécessaire désagrégation pour construire la quantification)
- $\bullet$ Des indicateurs avec des unités de mesure variées (d'où l'utilisation de coefficient de conversion)
- Des indicateurs qui représentent les mêmes éléments mais construits à partir d'outils et de méthodes différents

De nouveaux indicateurs peuvent être mobilisés au cours du temps, du fait de l'évolution de la connaissance. Cette évolution peut être également associée à celle de la composition de l'actif. Cette dernière <sup>n</sup>'étant pas figée dans une logique de relation comptabilité, l'ajout de nouvelles informations renforce la compréhension de la composition et de l'évolution de l'actif, sans mettre en cause la manière de le construire.

## **Étape 5:** Vers une possible agrégation pour construire l'Actif Carbone de l'Empreinte Écologique du PNR HVC

Comme pour le Passif, la démarche d'agrégation est souvent considérée comme l'étape ultime de l'évaluation. Dans un modèle discursif, il s'agit de la création d'un indicateur synthétique, mais dont l'interprétation doit reposer sur l'ensemble des informations mobilisées pour sa construction. En effet, la composition de cet Actif est tout aussi important que le chiffrage de cet Actif. Sa construction dans l'Étape 3 montre la richesse des informations nécessaires, mais aussi toute la complexité de sa définition.

Comme précisé précédemment, la construction de l'Actif passe par la sélection d'indicateurs pertinents pour tous les compartiments de l'Actif. Ces indicateurs ne sont pas tous quantitatifs ou quantifiables, n'ont pas recours au même numéraire, n'ont pas de sens en termes d'agrégation (et pour éviter la double comptabilité)... D'une part La démarche de quantification de l'Actif ne doit avoir d'autres objectifs que de fournir un ordre de grandeur et non une évaluation très détaillée de tous les aspects de l'Actif. Il est construit dans l'optique de la complexité. Il n'est pas possible de réduire l'Actif simplement en une seule logique. D'autre part, la mobilisation d'une empreinte écologique dans les processus politiques ne peut se réduire à la simple comparaison de deux chiffres (celui du passif et de l'actif). La présentation de l'Actif tel qu'envisagé dans l'Étape 3 et dans l'Étape 5, permet de contribuer au processus de décision, sous des angles différents et complémentaires.

Cependant, avant de se lancer dans un calcul technique d'agrégation, il est important de s'interroger sur le sens et les besoins d'agrégation. L'agrégation des indicateurs pour construire l'Actif peut s'envisager de manières différentes:

### 1. Pour un compartiment de l'Actif (croisement entre le service écosystémique, un type d'écosystème et un actif **environnemental):**

- Il est possible d'agréger les indicateurs d'adjonction à la valeur du stock de carbone et de réduction du stock de carbone.
- Il est aussi possible de les comparer (Adjonction/Réduction)
- Il est possible de calculer la valeur de clôture du stock de carbone en fin de période comptable en intégrant également la comparaison entre les importations et les exportations

#### **2. Pour un service écosystémique donné ou pour l'ensemble des services écosystémiques:**

- Il est possible d'agréger les indicateurs d'adjonction à la valeur du stock de carbone et de réduction du stock de carbone pour l'ensemble des actifs environnementaux que ce soit du côté du passif ou du côté de l'actif
- Il est possible d'agréger les indicateurs d'adjonction à la valeur du stock de carbone et de réduction du stock de carbone pour l'ensemble des secteurs économiques du passif.
- Il est aussi possible de les comparer (Adjonction/Réduction) entre le passif et l'actif
- Il est possible de calculer la valeur de clôture du stock de carbone pour le passif ou/et pour l'actif en fin de période comptable en intégrant également la comparaison entre les importations et les exportations

#### **3. Pour un actif environnemental donné ou pour l'ensemble des passifs environnementaux:**

- Il est possible d'agréger les indicateurs d'adjonction à la valeur du stock de carbone et de réduction du stock de carbone pour l'ensemble des services écosystémiques que ce soit du côté du passif ou du côté de l'actif
- Il est possible d'agréger les indicateurs d'adjonction à la valeur du stock de carbone et de réduction du stock de carbone pour l'ensemble des types d'écosystème de l'Actif.
- Il est aussi possible de les comparer (Adjonction/Réduction) entre le passif et l'actif
- Il est possible de calculer la valeur de clôture du stock de carbone pour le passif ou/et pour l'actif en fin de période comptable en intégrant également la comparaison entre les importations et les exportations

#### **4. Pour un type d'écosystème donné ou pour l'ensemble des types d'écosystèmes:**

- Il est possible d'agréger les indicateurs d'adjonction à la valeur du stock de carbone et de réduction du stock de carbone pour l'ensemble des actifs environnementaux que ce soit du côté du passif ou du côté de l'actif
- Il est possible d'agréger les indicateurs d'adjonction à la valeur du stock de carbone et de réduction du stock de carbone pour l'ensemble services écosystémiques que ce soit du côté du passif ou du côté de l'actif.
- Il est aussi possible de les comparer (Adjonction/Réduction) entre le passif et l'actif
- Il est possible de calculer la valeur de clôture du stock de carbone pour le passif ou/et pour l'actif en fin de période comptable en intégrant également la comparaison entre les importations et les exportations

**5. Pour un outil ou pour une méthode:** 

- Agrégation des données produites par ce modèle pour chacune des possibilités d'agrégation proposée ci‐ dessus
- **6. Agrégation générale pour l'actif:** 
	- Pour l'ensemble des services écosystémiques, pour l'ensemble des actifs environnementaux, pour l'ensemble des types d'écosystème donné et pour l'ensemble des outils et méthodes utilisés

Le calcul de l'ensemble des possibilités d'agrégation, et, de manière générale, cette cinquième étape, ne sont pas automatisés dans le portail Empreinte Écologique d'ePLANETe, chaque cas étant spécifique.

# **PARTIE VI ‐**

**COMPARAISON DE L'ACTIF ET DU PASSIF DE L'EMPREINTE ÉCOLOGIQUE: APPLICATION AU CYCLE CARBONE**

# **6.1 ‐ La comparaison de l'Actif et du Passif**

Le choix métrologique de retenir le Cadre central du Système de comptabilité environnementale et économique (SCEE, SEEA en anglais) repose sur la polyvalence du cadre conceptuel qui décrit les interactions entre l'économie et l'environnement, ainsi que les stocks d'actifs environnementaux et les variations de ces stocks. En utilisant un large éventail d'informations, le Cadre central du SCEE permet, grâce à sa structure, de comparer et de confronter les données source et de construire des agrégats et des indicateurs. Elle offre également l'opportunité de dégager des tendances se rapportant à des questions environnementales et économiques très diverses comme, par exemple, l'évaluation des tendances de l'utilisation et de la disponibilité des ressources naturelles, l'ampleur des émissions et des rejets dans l'environnement dus à l'activité économique et l'importance de l'activité économique entreprise à des fins écologiques (SEEA, 2012b).

La construction de l'empreinte écologique s'inscrit dans cette logique. Il s'agit de comprendre, d'analyser l'évolution de la composition du passif et de l'actif, en utilisant les données existantes, produites par différents outils et différentes méthodes et de leur comparaison dans le temps. Pour l'analyse du cycle carbone, les indicateurs suivants ont été retenus pour évaluer les stocks et les flux de carbone du territoire (voir Tableau 27). Ils permettent de représenter l'évolution des besoins en carbone du territoire (le Passif) et les capacités du territoire de le fournir (l'Actif).

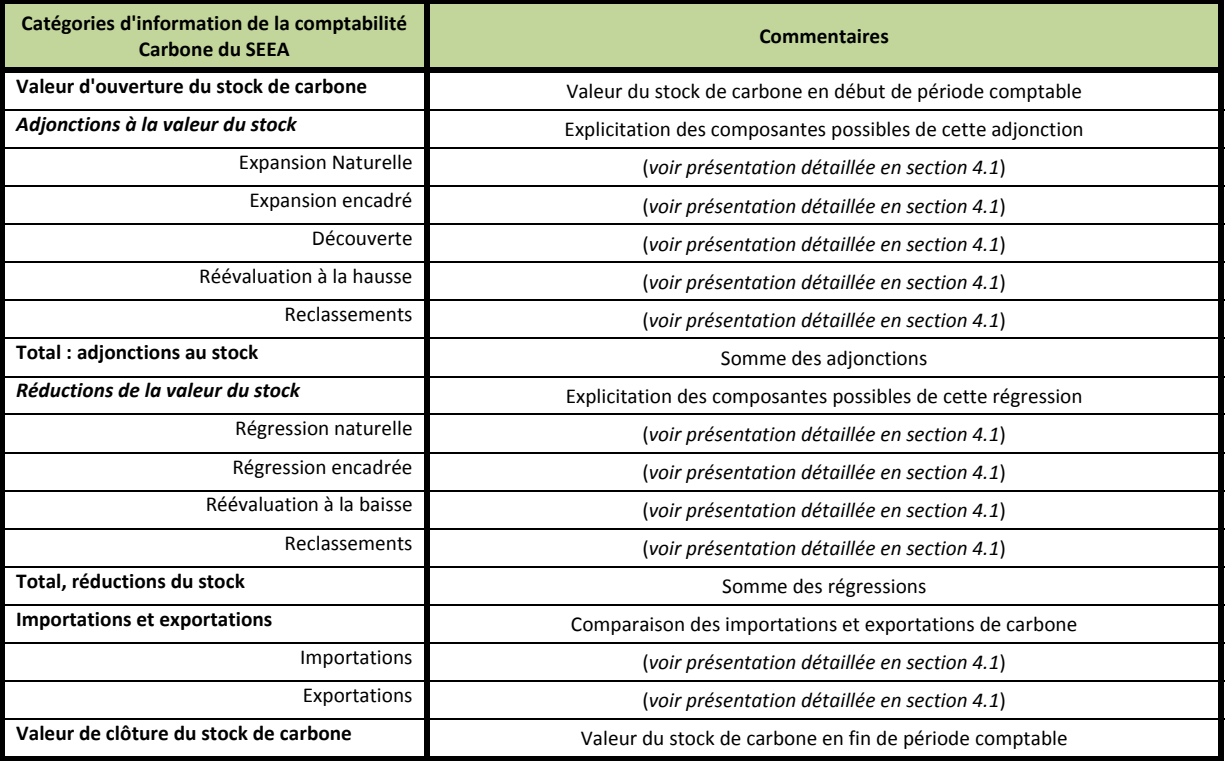

**Tableau27**: La structure de comptabilité pour le Passif et l'Actif Cabone du SEEA

En retenant la structure expérimentale de la comptabilité Carbone du SEEA, différentes formes d'agrégations sont possibles:

1. Pour un compartiment du Passif (croisement entre le service écosystémique, un secteur économique et un actif **environnemental):** 

- Il est possible d'agréger les indicateurs d'adjonction à la valeur du stock de carbone et de réduction du stock de carbone.
- Il est aussi possible de les comparer (Adjonction/Réduction)
- Il est possible de calculer la valeur de clôture du stock de carbone en fin de période comptable en intégrant également la comparaison entre les importations et les exportations

2. Pour un compartiment de l'Actif (croisement entre le service écosystémique, un type d'écosystème et un actif **environnemental):** 

- Il est possible d'agréger les indicateurs d'adjonction à la valeur du stock de carbone et de réduction du stock de carbone.
- Il est aussi possible de les comparer (Adjonction/Réduction)
- Il est possible de calculer la valeur de clôture du stock de carbone en fin de période comptable en intégrant également la comparaison entre les importations et les exportations

**3. Pour un service écosystémique donné ou pour l'ensemble des services écosystémiques:** 

- Il est possible d'agréger les indicateurs d'adjonction à la valeur du stock de carbone et de réduction du stock de carbone pour l'ensemble des actifs environnementaux que ce soit du côté du passif ou du côté de l'actif
- Il est possible d'agréger les indicateurs d'adjonction à la valeur du stock de carbone et de réduction du stock de carbone pour l'ensemble des secteurs économiques du passif.
- Il est aussi possible de les comparer (Adjonction/Réduction) entre le passif et l'actif
- Il est possible de calculer la valeur de clôture du stock de carbone pour le passif ou/et pour l'actif en fin de période comptable en intégrant également la comparaison entre les importations et les exportations

#### **4. Pour un secteur économique donné ou pour l'ensemble des secteurs économiques:**

- Il est possible d'agréger les indicateurs d'adjonction à la valeur du stock de carbone et de réduction du stock de carbone pour l'ensemble des actifs environnementaux que ce soit du côté du passif ou du côté de l'actif
- Il est possible d'agréger les indicateurs d'adjonction à la valeur du stock de carbone et de réduction du stock de carbone pour l'ensemble des services écosystémiques que ce soit du côté du passif ou du côté de l'actif.
- Il est possible de calculer la valeur de clôture du stock de carbone pour le passif ou/et pour l'actif en fin de période comptable en intégrant également la comparaison entre les importations et les exportations

#### **5. Pour un actif environnemental donné ou pour l'ensemble des passifs environnementaux:**

- Il est possible d'agréger les indicateurs d'adjonction à la valeur du stock de carbone et de réduction du stock de carbone pour l'ensemble des services écosystémiques que ce soit du côté du passif ou du côté de l'actif
- Il est possible d'agréger les indicateurs d'adjonction à la valeur du stock de carbone et de réduction du stock de carbone pour l'ensemble des types d'écosystème de l'Actif.
- Il est aussi possible de les comparer (Adjonction/Réduction) entre le passif et l'actif
- Il est possible de calculer la valeur de clôture du stock de carbone pour le passif ou/et pour l'actif en fin de période comptable en intégrant également la comparaison entre les importations et les exportations

#### **6. Pour un type d'écosystème donné ou pour l'ensemble des types d'écosystèmes:**

- Il est possible d'agréger les indicateurs d'adjonction à la valeur du stock de carbone et de réduction du stock de carbone pour l'ensemble des actifs environnementaux que ce soit du côté du passif ou du côté de l'actif
- Il est possible d'agréger les indicateurs d'adjonction à la valeur du stock de carbone et de réduction du stock de carbone pour l'ensemble services écosystémiques que ce soit du côté du passif ou du côté de l'actif.
- Il est aussi possible de les comparer (Adjonction/Réduction) entre le passif et l'actif
- Il est possible de calculer la valeur de clôture du stock de carbone pour le passif ou/et pour l'actif en fin de période comptable en intégrant également la comparaison entre les importations et les exportations
- **7. Pour un outil ou pour une méthode:** 
	- Agrégation des données produites par ce modèle pour chacune des possibilités d'agrégation proposée cidessus
- **8. Agrégation générale pour le passif:** 
	- Pour l'ensemble des services écosystémiques, pour l'ensemble des actifs environnementaux, pour l'ensemble des secteurs économiques et pour l'ensemble des outils et méthodes utilisés
- **9. Agrégation générale pour l'actif:** 
	- Pour l'ensemble des services écosystémiques, pour l'ensemble des actifs environnementaux, pour l'ensemble des types d'écosystème donné et pour l'ensemble des outils et méthodes utilisés

#### **10. Comparaison entre les compartiments du Passif:**

- A partir des valeurs désagrégées
- A partir des valeurs agrégées
- **11. Comparaison entre les compartiments de l'Actif:** 
	- A partir des valeurs désagrégées
	- A partir des valeurs agrégées

#### **12. Comparaison entre secteurs économiques du Passif:**

- A partir des valeurs désagrégées
- A partir des valeurs agrégées

#### **13. Comparaison entre services écosystémiques du Passif:**

- A partir des valeurs désagrégées
- A partir des valeurs agrégées
- **14. Comparaison entre actifs environnementaux du Passif:** 
	- A partir des valeurs désagrégées
	- A partir des valeurs agrégées
- **15. Comparaison entre secteurs écosystémiques de l'actif:** 
	- A partir des valeurs désagrégées
	- A partir des valeurs agrégées
- **16. Comparaison entre actifs environnementaux de l'actif:** 
	- A partir des valeurs désagrégées
	- A partir des valeurs agrégées
- **17. Comparaison entre types d'écosystème de l'actif:** 
	- A partir des valeurs désagrégées
	- A partir des valeurs agrégées
- **18. Comparaison entre l'Actif et le Passif:** 
	- A partir des valeurs désagrégées
	- A partir des valeurs agrégées
- **19. Solde écologique:** 
	- A partir des valeurs désagrégées
	- A partir des valeurs agrégées
- 20. Comparaison des cycles (Carbone, Eau, Energie, Surface, Monétaire) et de la question de la Biodiversité:
	- A partir des valeurs désagrégées
	- A partir des valeurs agrégées

Cette démarche de l'agrégation et de la comparaison entre le passif et l'actif renvoie à la question de la capacité du territoire de répondre aux besoins exprimés dans les différents secteurs économiques en termes des services écosystémiques. Elle met également en évidence la dépendance du territoire par rapport à des importantions, et, explicite les exportations.

# **PARTIE VII ‐**

# **APPLICATION DE LA MÉTHODES AUX AUTRES CYCLES ET AUX AUTRES DIMENSIONS DE L'EMPREINTE ÉCOLOGIQUE**

La démarche proposée pour le cas de l'empreinte écologique carbone, reposant sur l'articulation des indicateurs provenant du système de comptabilité Environnement‐Économie (SEEA 2012a,b, c) et des indicateurs produits par différents outils et méthodes, peut également se répliquer à d'autres types d'empreinte écologique. Nous avons identifié cinq possibilités: l'Empreinte écologique en termes de superficie (section 7.1), l'Empreinte écologique en termes énergétiques (section 7.2), l'Empreinte écologique Eau (section 7.3), l'Empreinte écologique en termes monétaires (section 7.4) et l'Empreinte écologique Biodiversité (section 7.5).

# **7.1 ‐ L'Empreinte Écologique en terme de SUPERFICIE**

La superficie est l'unité de mesure emblématique de l'empreinte écologique. Cette dernière fait le lien entre la demande de ressources naturelles et la capacité de régénération naturelle des ressources. Toutes les consommations des ressources traitées par l'empreinte sont converties dans une unité commune, l'hectare global (gHa).

En retenant l'empreinte écologique en termes de superficie, il s'agit d'évaluer l'utilisation des terres dans le cadre de la production économique, les incidences de l'urbanisation, l'intensité de la production végétale et animale, le boisement et le déboisement et les autres utilisations directes et indirectes des terres.

Si l'on peut effectuer une évaluation de l'évolution de l'occupation des terres et de couverture terrestre à l'intérieur du PNR HVC, à partir de la fourniture des indicateurs de changement utiles. Il est également possible de l'envisager au niveau d'un pays.. Ces derniers pourraient être représentés à l'aide de technologies cartographiques qui permettent de repérer les domaines de changement. Les classifications et structures décrites dans la présente section sont conçues pour faciliter un travail de ce type.

Selon la SEEA (2102b), la terre est un actif environnemental spécifique qui délimite l'espace dans lequel se déroulent les activités économiques et les processus environnementaux et sont situés les actifs environnementaux et les actifs économiques (5.239). Le terme « terre » sert habituellement à désigner uniquement les zones terrestres, mais, dans le SEEA, il peut également s'appliquer à des étendues d'eau (5.240). L'utilisation des terres correspond à la fois a) aux activités entreprises et b) aux arrangements institutionnels mis en place pour une zone déterminée aux fins de la production économique ou de la préservation et de la restauration des fonctions environnementales. En fait, l'« utilisation » d'une zone implique l'existence d'une intervention ou d'une gestion humaine. Les terres utilisées incluent donc les zones qui, comme les zones protégées, par exemple, sont activement gérées par des unités institutionnelles d'un pays aux fins d'exclure des zones concernées de toute activité économique ou humaine (5.246).

La couverture terrestre, qui désigne la couverture physique et biologique observée de la surface de la Terre, englobe les surfaces végétales et abiotiques (non vivantes) naturelles. À son niveau le plus élémentaire, elle comprend tous les éléments qui recouvrent le territoire d'un pays. Aux fins des statistiques de la couverture terrestre, la zone du pays concernée ne comprend que les terres et les eaux intérieures (5.257).

S'agissant des terres, la classification comprend sept grandes catégories d'utilisation : agriculture, foresterie, terres utilisées pour l'aquaculture, utilisation de zones bâties et connexes, terres utilisées pour la préservation et la restauration des fonctions environnementales, autres utilisations des terres non reprises ailleurs, et terres non utilisées. Pour les eaux intérieures, on compte quatre grandes catégories : eaux intérieures utilisées pour l'aquaculture ou les bassins de stabulation; eaux intérieures utilisées pour la préservation et la restauration des fonctions environnementales; autres utilisations des eaux intérieures non reprises ailleurs; et eaux intérieures non utilisées (5.250).

Concernant la couverture terrestre, 14 classes constituent un ensemble complet de catégories de couverture terrestre, qui sont clairement délimitées à partir des définitions du LCC.<sup>11</sup> Cette classification de la couverture terrestre peut être utilisée à différentes échelles, indépendamment de la méthode d'observation, ce qui permet d'établir une correspondance entre les cartes locales et régionales, d'une part, et les cartes continentales et mondiales, de l'autre, sans perte d'informations  $(5.261).^{12}$ 

Pour l'actif, le tableau présente le stock d'ouverture et de clôture des ressources en sols par type de sol et les accroissements et réductions de superficie de ces ressources. S'il s'agit de mettre l'accent sur les ressources en sols disponibles en tant que système biologique, la portée de ce compte doit être limitée aux terres utilisées pour l'agriculture et la foresterie ainsi qu'aux volumes de sol extraits en vue de leur utilisation en tant que système biologique. Dans certaines situations, toutefois, l'accent peut être mis sur certains paysages ou certains systèmes d'utilisation des terres sur lesquels des pressions sont exercées (5.330).

Le Tableau 28 présente les agrégats retenus dans le SEEA (2012b) pour construire, dans une idée de cycle, le passif et l'actif en termes de superficie.

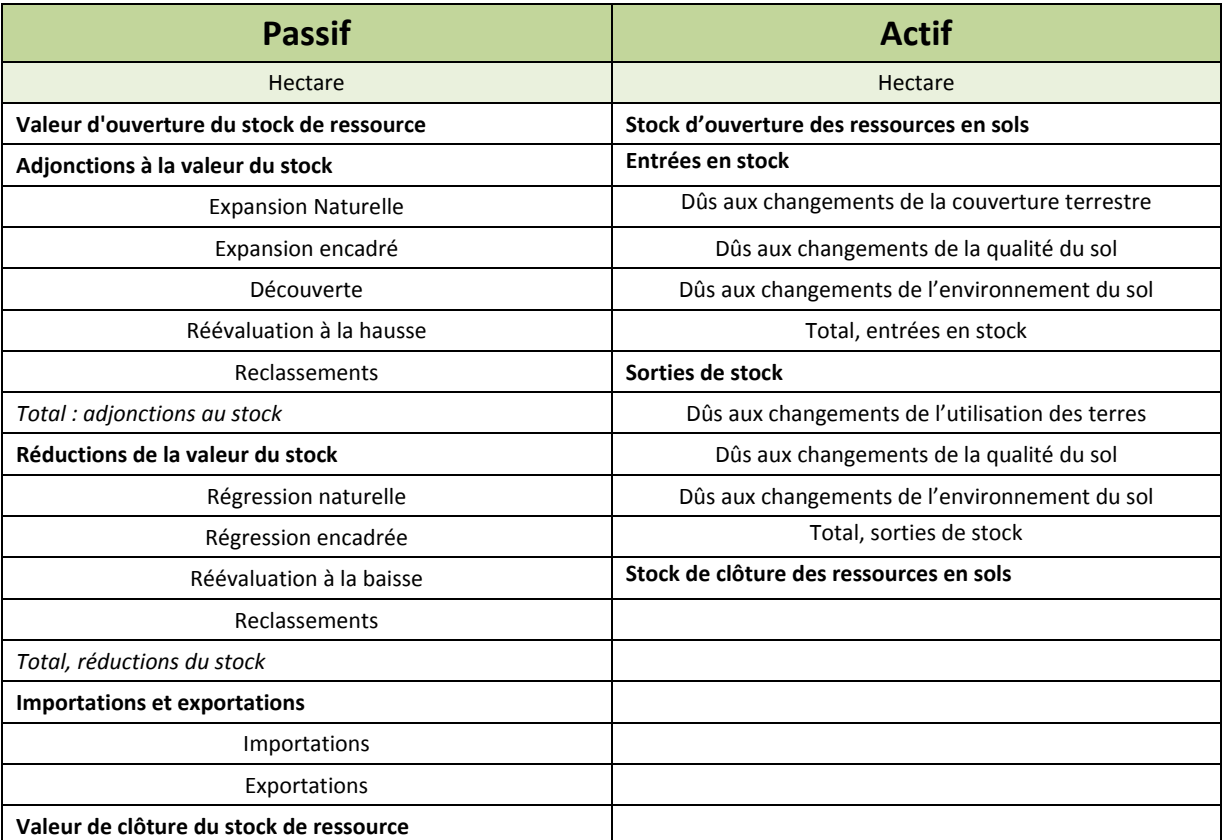

**Tableau 28:** Agrégats issus des comptes d'actifs physiques de la SEEA pour l'actif et le passif (hectares)

1

Surfaces artificielles (y compris les zones urbaines et associées), Cultures herbacées, Cultures ligneuses, Cultures multiples ou étagées, Herbages, Zones arborées, Mangroves, Zones couvertes d'arbustes, Végétation arbustive et/ou herbacée, aquatique ou régulièrement inondée, Zones de végétation naturelle éparse, Terres improductives, Neige permanente et glaciers, Étendues d'eau intérieures, Étendues d'eau côtières et zones intertidales

 $12$  Le Système de classification du couvert terrestre (LCCS, FAO) permet de définir et de classer toute zone de terre à l'aide d'une syntaxe rigoureuse et de critères de classement explicites, en commençant par une série d'objets de base identifiés uniquement à l'aide de critères fondés sur la physionomie, c'est‐à‐dire l'aspect général de ces objets.

## **Quelques définitions concernant le passif:**

**L'expansion encadrée** représente un accroissement de la superficie d'une catégorie de couverture terrestre dû à l'activité humaine. Par exemple, les zones cultivées peuvent être transformées en zones arborées à la suite de mesures sylvicoles telles que la plantation et l'ensemencement, ou des zones arborées peuvent être transformées en zones cultivées ou herbagères après défrichement. En règle générale, l'expansion encadrée d'une catégorie de couverture terrestre donne également lieu à l'enregistrement d'une écriture correspondante pour la régression encadrée des catégories de couverture terrestre. Aucune écriture correspondante n'est enregistrée dans le cas d'une expansion encadrée de la superficie totale des terres couverte par le compte (par exemple dans le cas de la mise en culture de terres) (5.271).

**L'expansion naturelle** s'entend de l'accroissement d'une zone résultant de processus naturels, tels que l'ensemencement, la germination, le drageonnement ou le marcottage naturels. Dans le cas d'une végétation naturelle éparse et des terres improductives, la perte naturelle concernant les autres catégories de végétation entraîne une augmentation de la superficie de ces zones. Les changements affectant les zones de neiges permanentes, les glaciers et les étendues d'eaux intérieures peuvent également être dus à des variations naturelles, de précipitations, par exemple. En règle générale, l'expansion naturelle d'une catégorie de couverture terrestre donne également lieu à l'enregistrement d'une écriture correspondante pour la régression naturelle des catégories de couverture terrestre. Aucune écriture correspondante n'est enregistrée dans le cas d'une expansion naturelle de la superficie totale des terres couverte par le compte (par exemple dans le cas où des terres sont créées dans le sillage d'une activité volcanique ou d'un glissement de terrain) (5.272).

**La régression encadrée** représente une diminution de la superficie d'une catégorie de couverture terrestre due à l'activité humaine. Comme pour l'expansion encadrée, une écriture correspondante est enregistrée dans tous les cas de régression encadrée, sauf ceux où l'on a affaire à une régression encadrée de la totalité de la zone de terres (5.273).

**La régression naturelle** doit être enregistrée lorsque la superficie d'une catégorie de couverture terrestre diminue pour des raisons naturelles. Comme pour l'expansion naturelle, une écriture correspondante est enregistrée dans tous les cas de régression naturelle, sauf ceux où l'on a affaire à une régression naturelle de la totalité de la zone de terres (par exemple la perte de terres due à l'érosion marine) (5.274).

**Les réévaluations** peuvent être à la hausse ou à la baisse et peuvent correspondre à des changements dûs à des informations actualisées permettant de réévaluer la superficie de différentes couvertures terrestres, s'agissant par exemple de nouvelles images satellite ou d'une nouvelle interprétation de ces images. L'utilisation d'informations actualisées peut nécessiter la révision des estimations antérieures pour garantir la continuité des séries chronologiques (5.275).

## **Quelques précisions concernant l'actif:**

Une distinction est établie entre les accroissements et les réductions dûs aux changements de couverture terrestre (par exemple la perte de ressources en sols pour l'agriculture due à la croissance urbaine; on parle également dans ce cas d'aliénation ou de colmatage des sols); aux changements de qualité du sol (par exemple après compaction ou acidification); et aux changements du sol en tant que milieu (par exemple du fait de la désertification ou du défrichement des terres (5.332). Il est important de noter que la comptabilisation des changements du volume des sols peut permettre d'évaluer l'importance de l'érosion et l'impact de graves catastrophes telles que l'inondation et la sécheresse, et fournir des informations intéressant l'évaluation de l'épuisement du sol, c'est‐à‐dire la perte de ressources en sols due à l'activité économique.

Les Tableaux 29, 30 et 31 ci-dessous présentent la démarche de la construction de l'indicateur SEEA\_Expansion Encadrée selon les services écosystémiques "Source", "Puits à déchets", "Support de vie" et "Appréciation cognitive" pour les compartiments du Passif concernés.

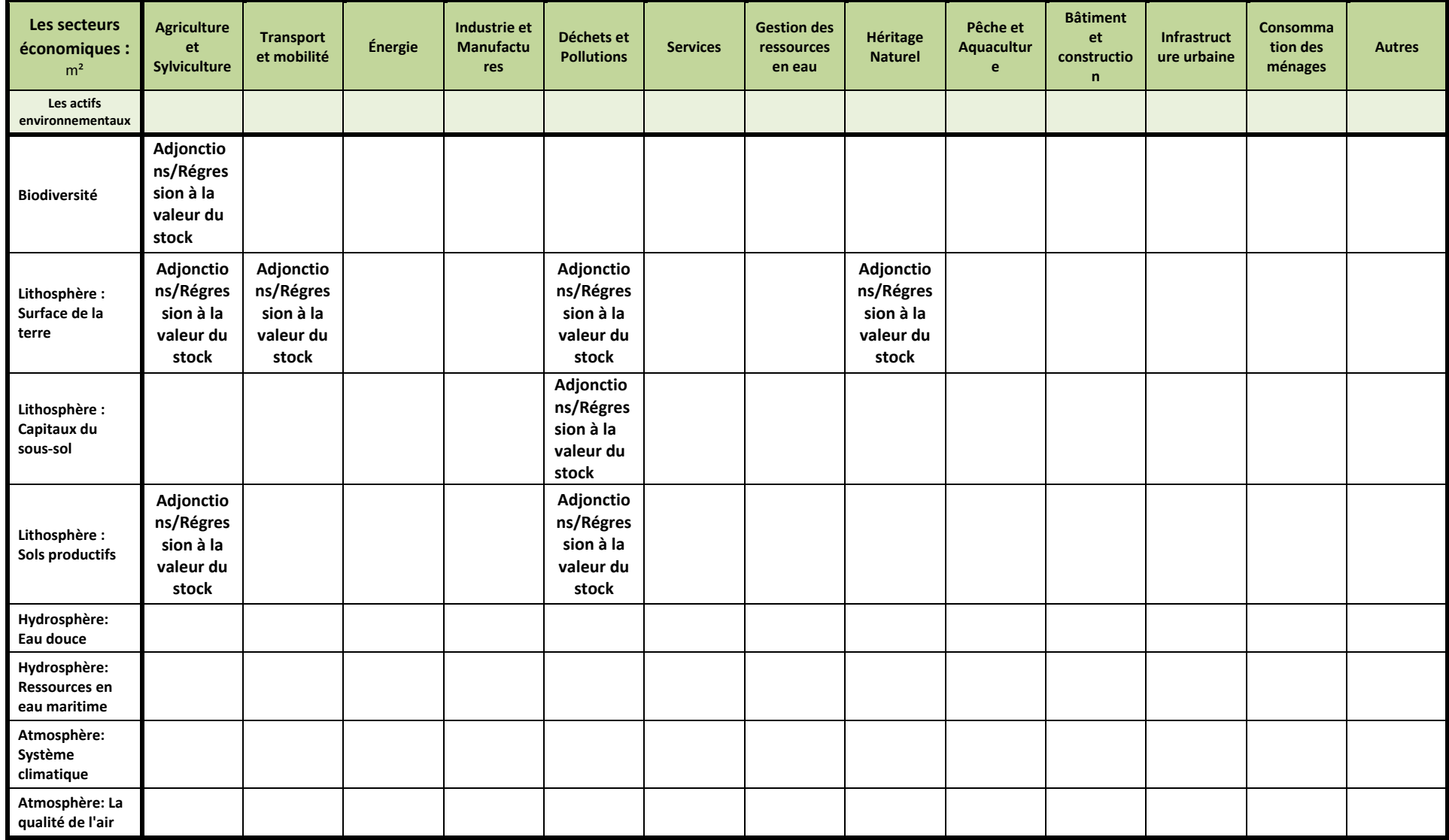

Le Tableau 29 ci‐dessous présente la démarche de la construction du passif pour le service écosystémique "Source".

**Tableau 29:** Structure du Passif Surface de l'Empreinte Écologique pour le service écosystémique "Source"

Le Tableau 30 ci‐dessous présente la démarche de la construction du passif pour le service écosystémique "Puits à déchets".

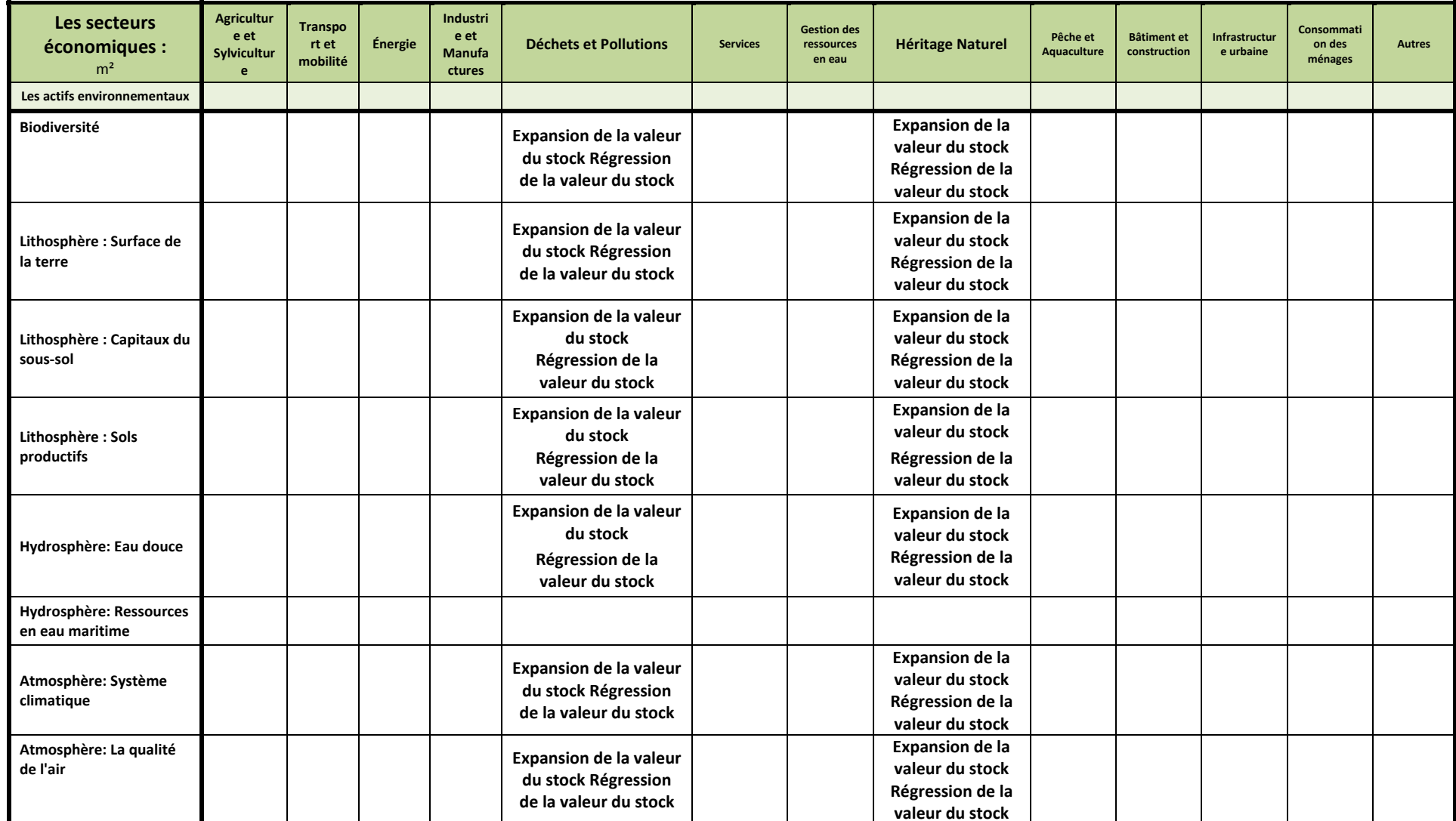

**Tableau 30:** Structure du Passif Surface de l'Empreinte Écologique pour le service écosystémique "Puits <sup>à</sup> déchets"

Le Tableau 31 ci‐dessous présente la démarche de la construction du passif pour le service écosystémique "Appréciation cognitive".

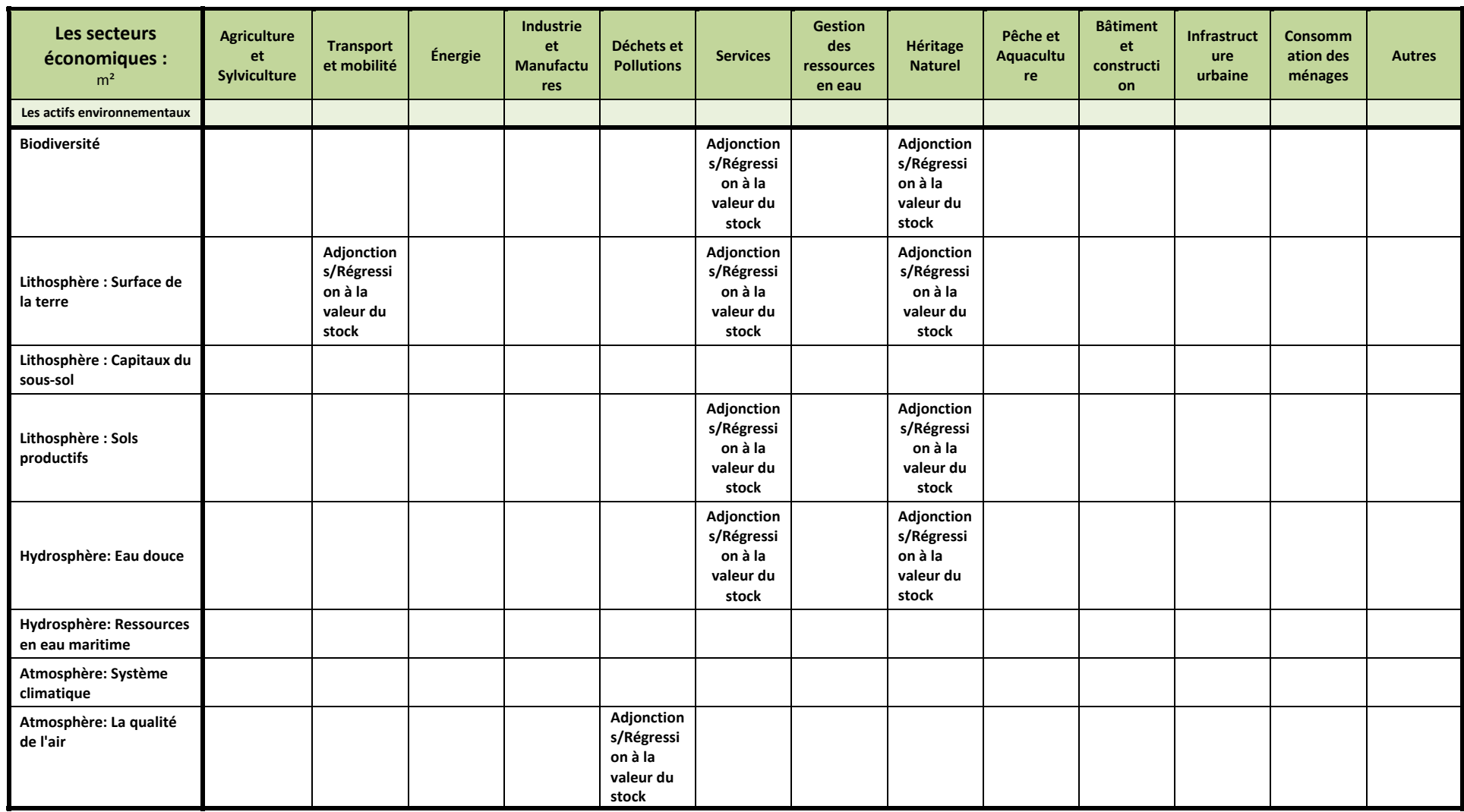

**Tableau 31:** Structure du Passif Biodiversité de l'Empreinte Écologique pour le service écosystémique "Appréciation cognitive"

Le Tableau 32 ci‐dessous présente la démarche de la construction du passif pour le service écosystémique "Source".

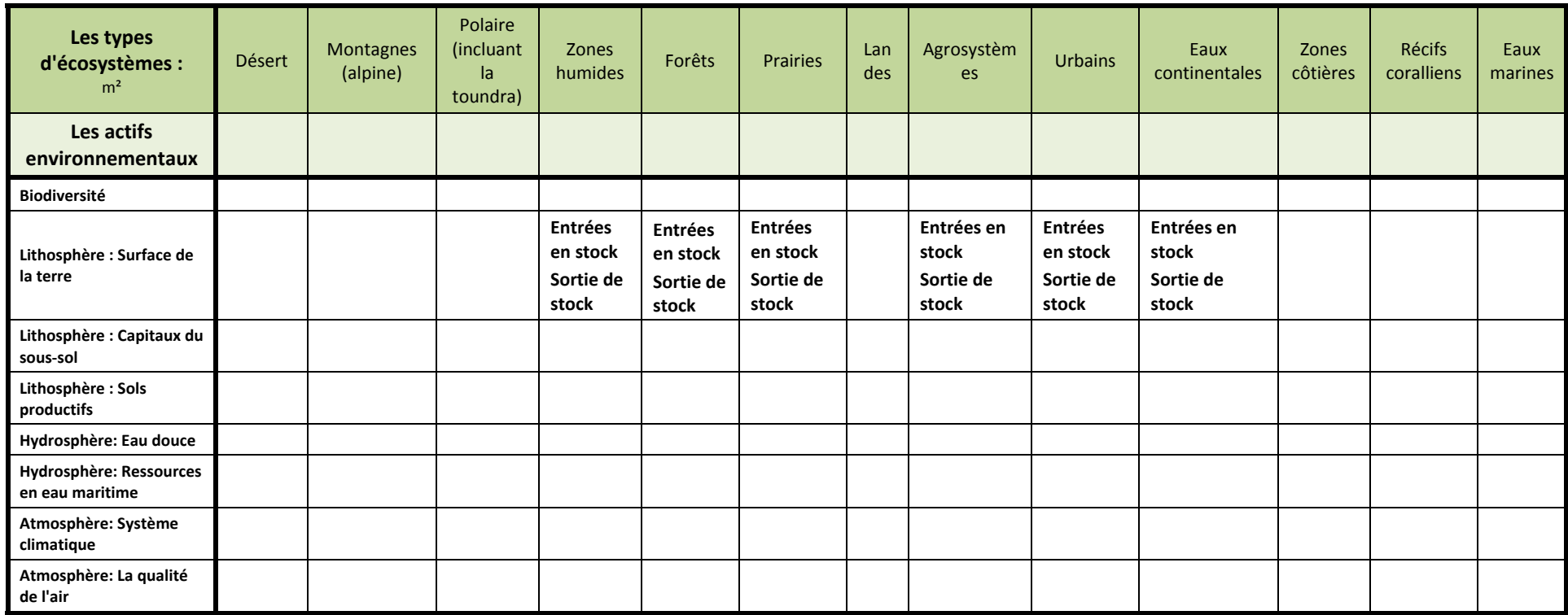

**Tableau 32:** Structure de l'Actif Surface pour l'Empreinte Écologique pour le service écosystémique "Source"

Le Tableau 33 ci‐dessous présente la démarche de la construction de l'actif pour le service écosystémique "Support de vie".

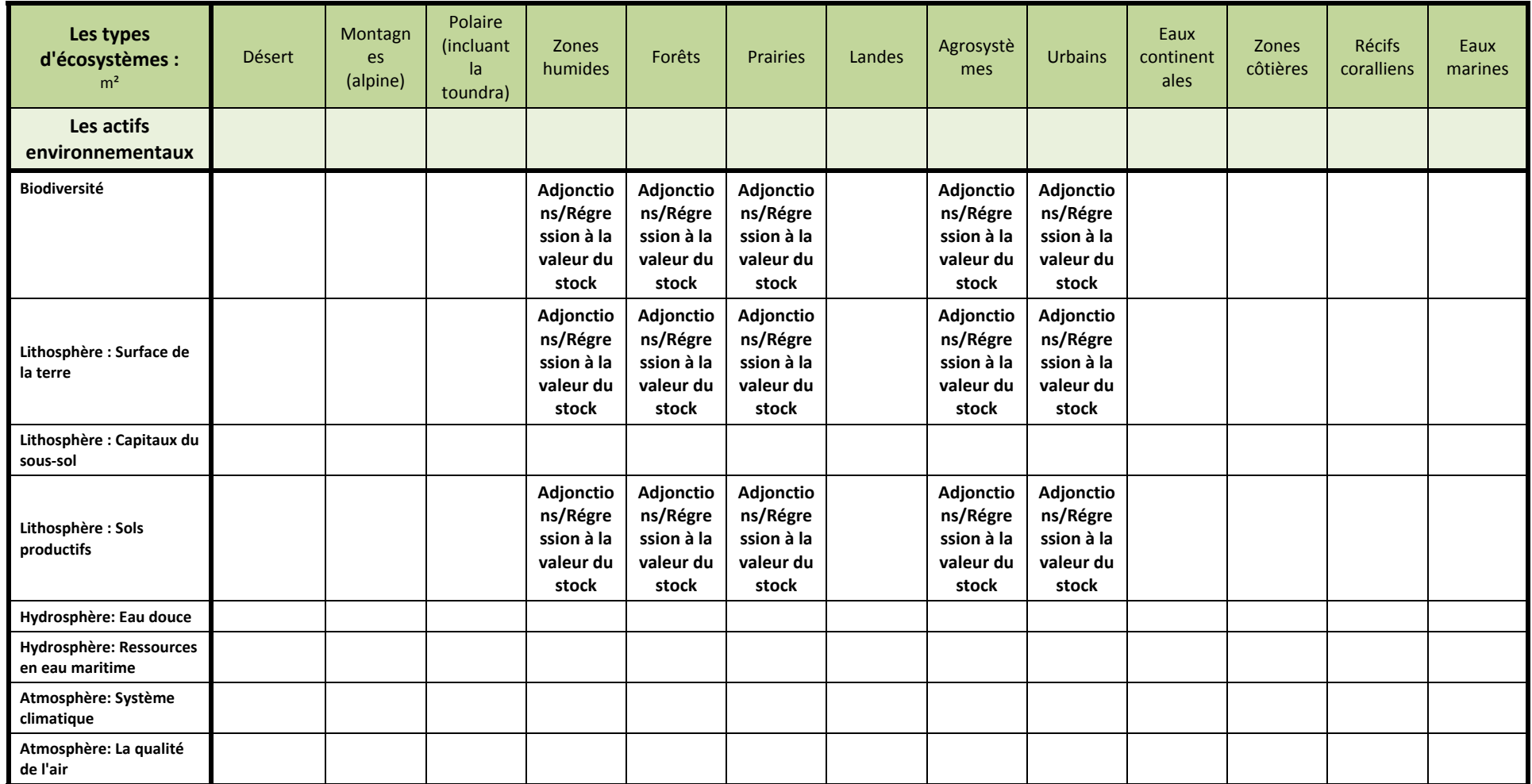

**Tableau 33:** Structure de l'Actif Surface pour l'Empreinte Écologique pour le service écosystémique "Support de vie"

Les tableaux ci-dessous présentent la démarche de conciliation possible entre les indicateurs agrégats SEEA et les indicateurs du KIK. Dans chaque tableau est précisé si cela concerne le passif ou l'actif, pour quels services écosystémiques et pour quel indicateur agrégat.

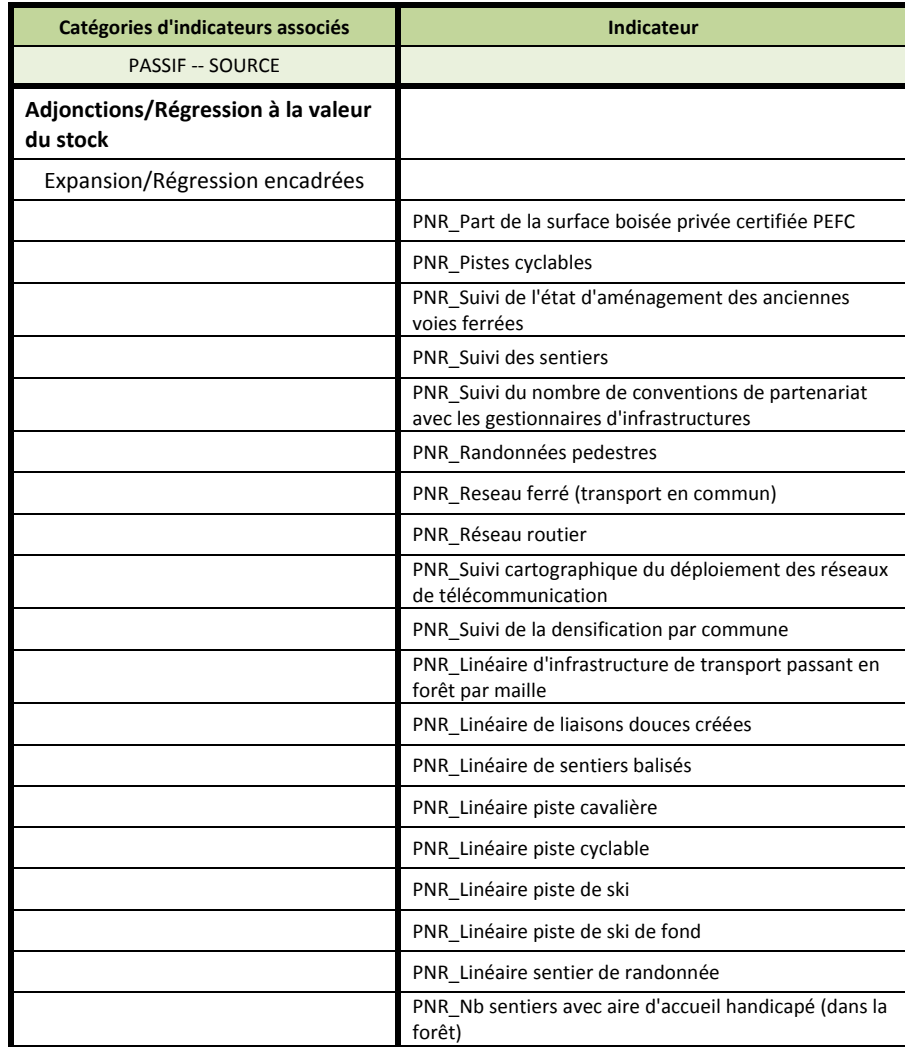

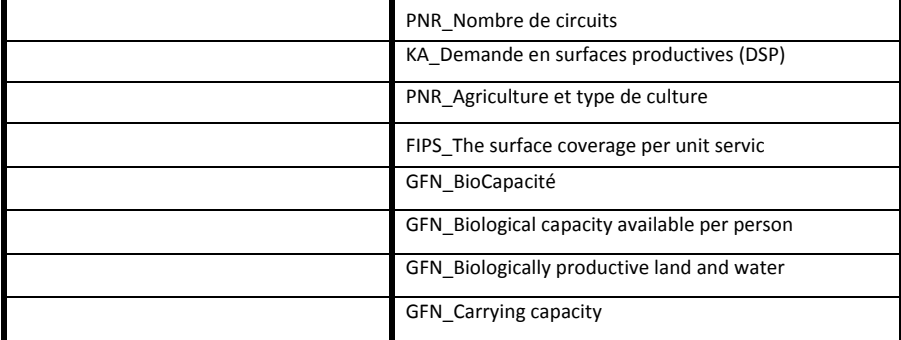

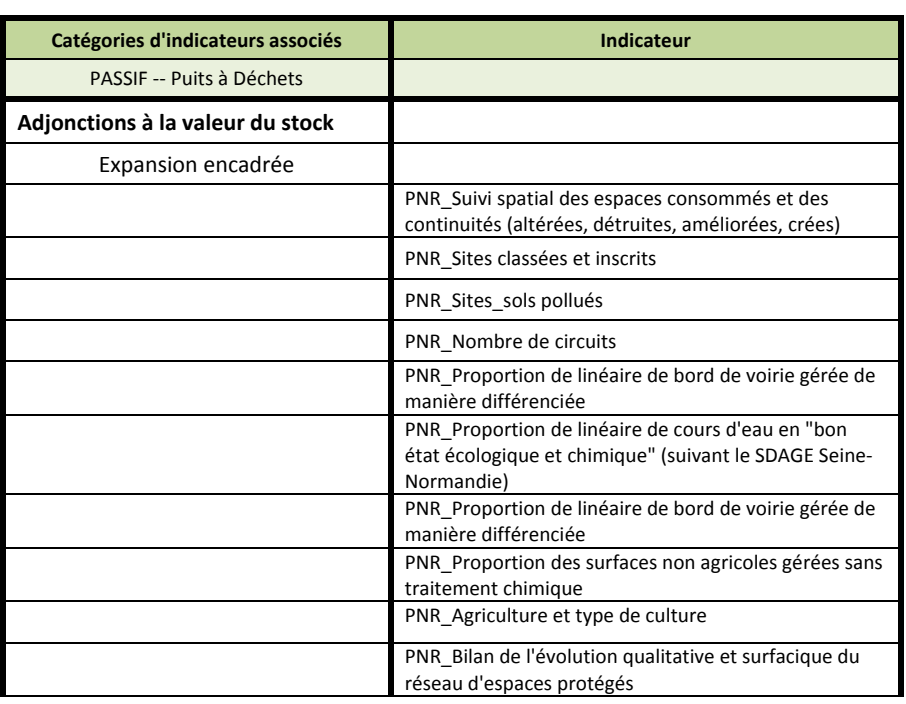

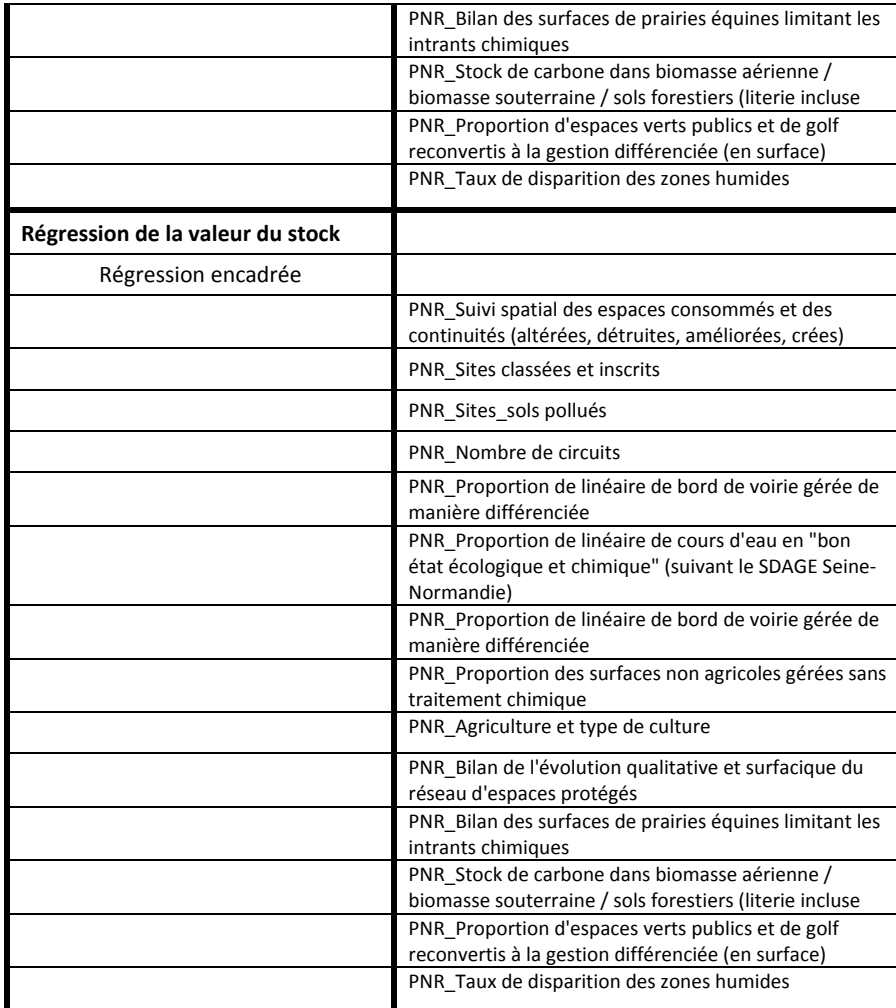

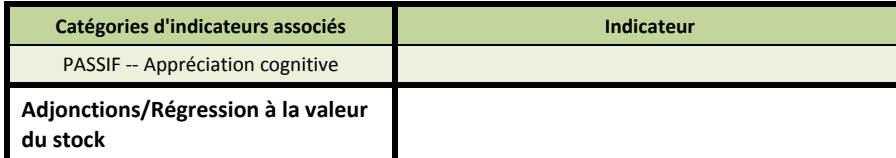

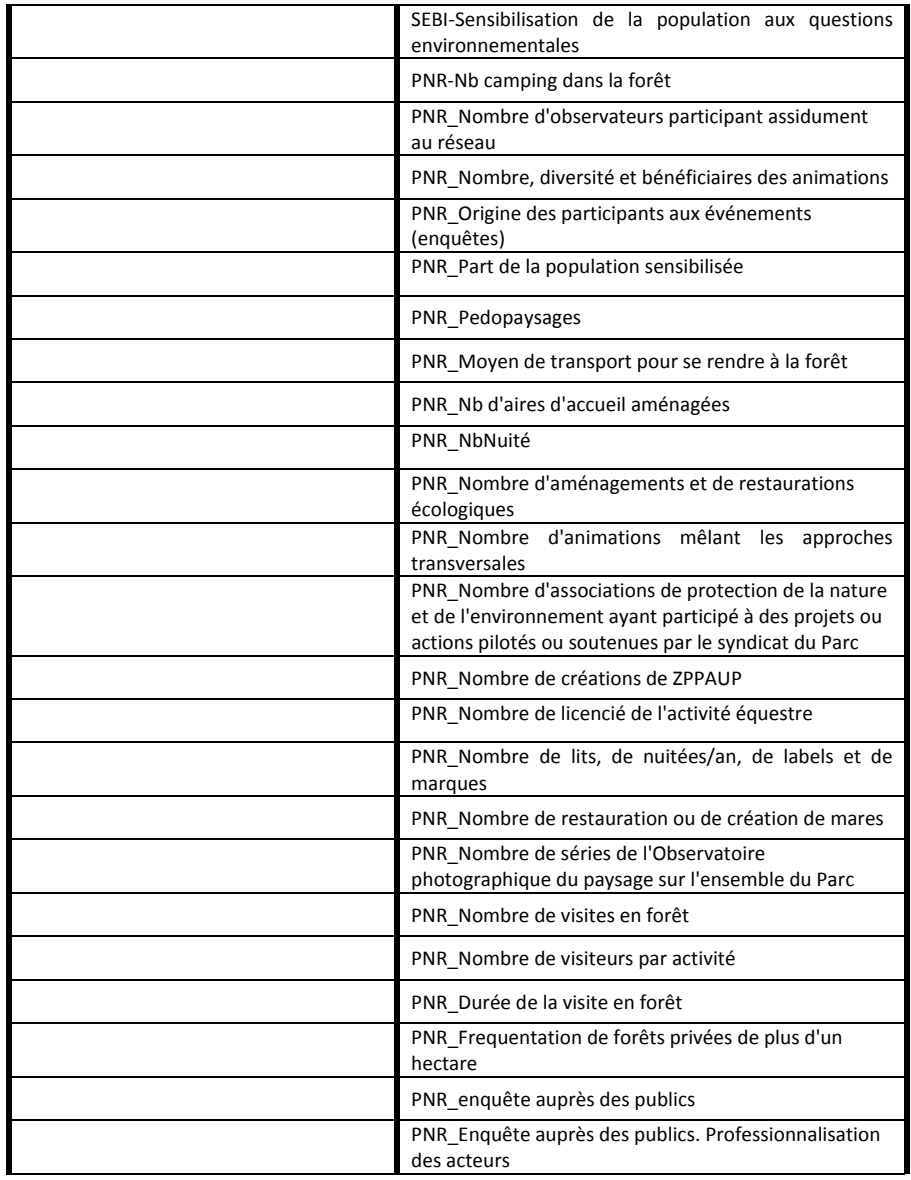

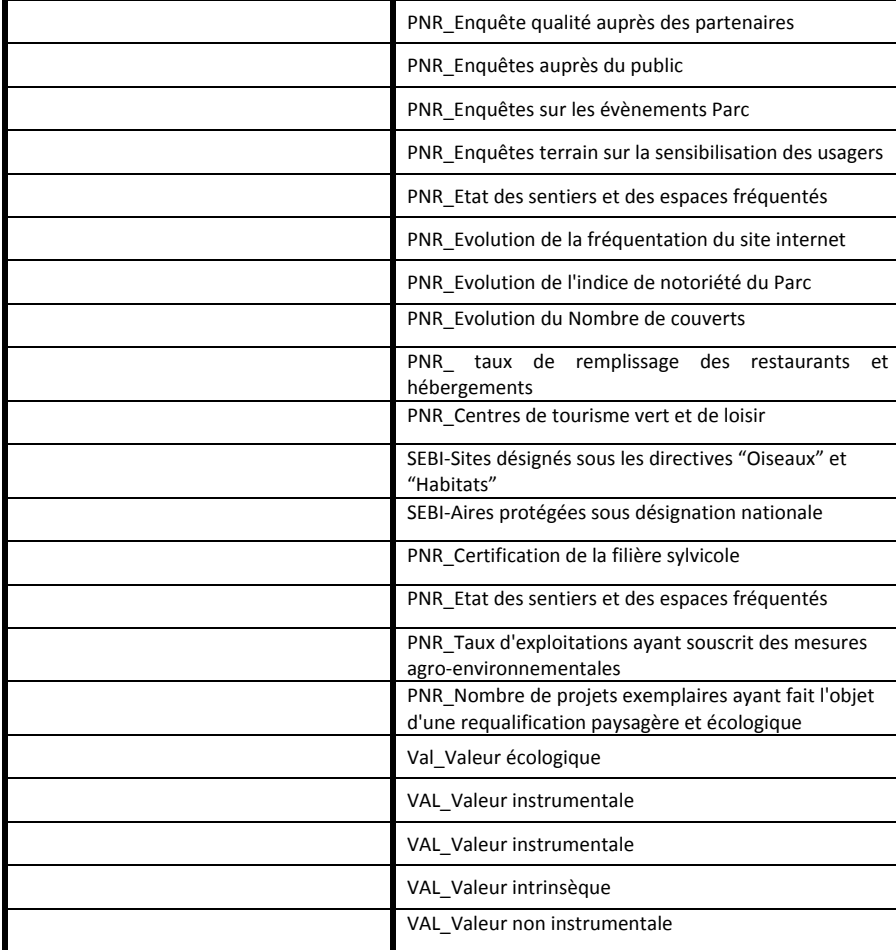

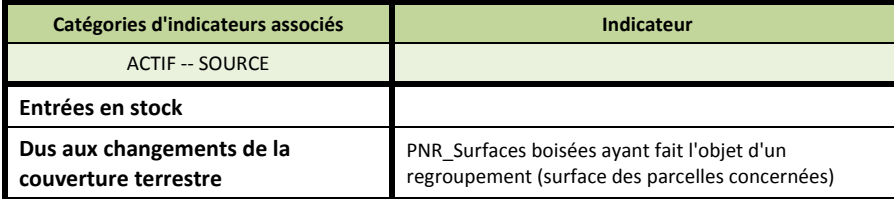

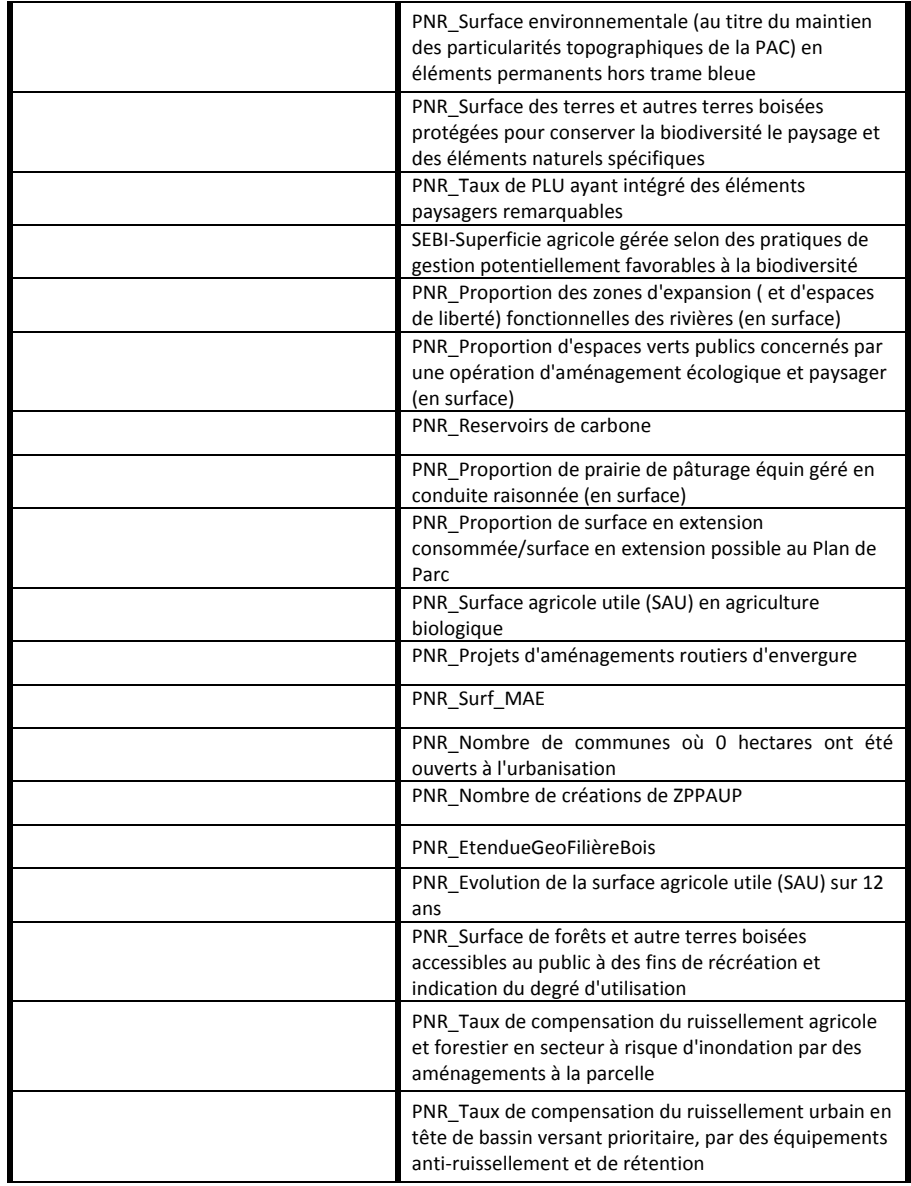

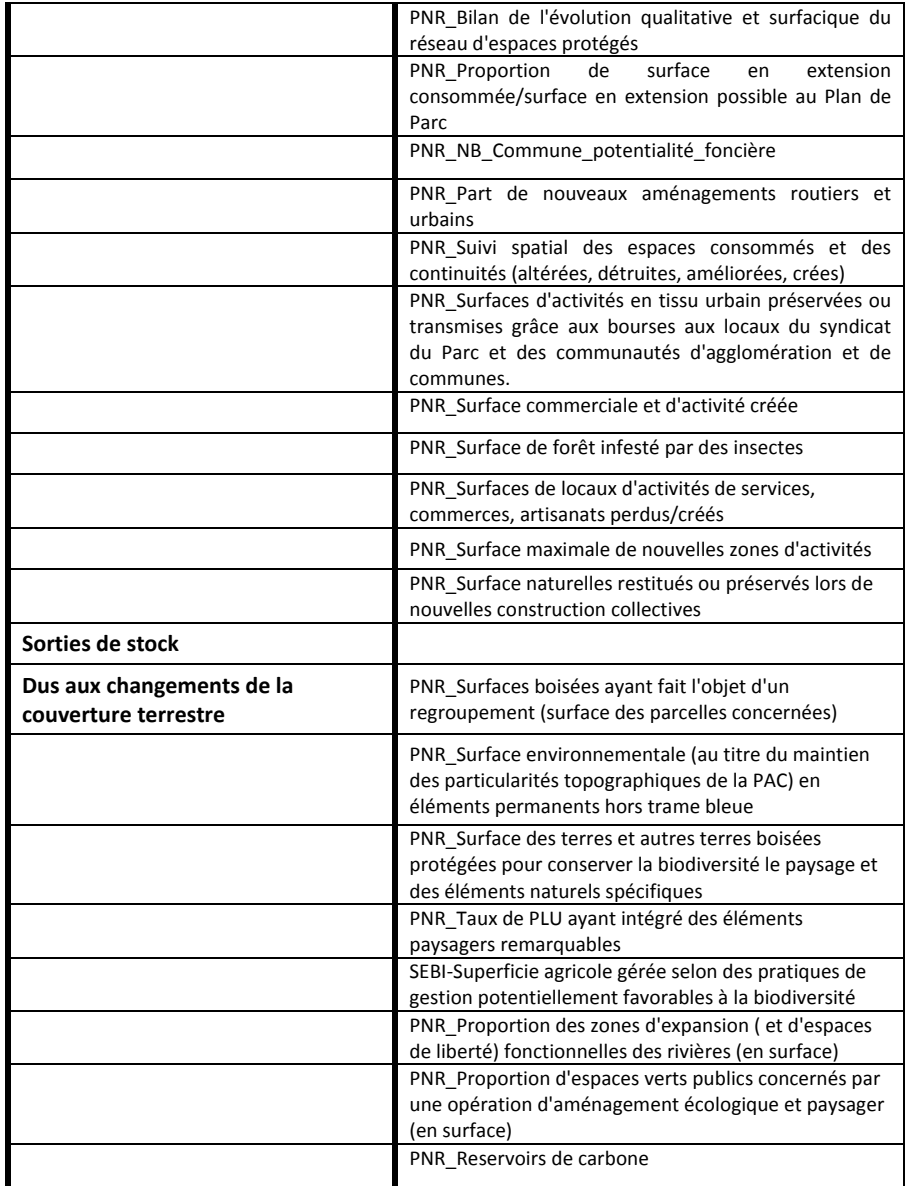

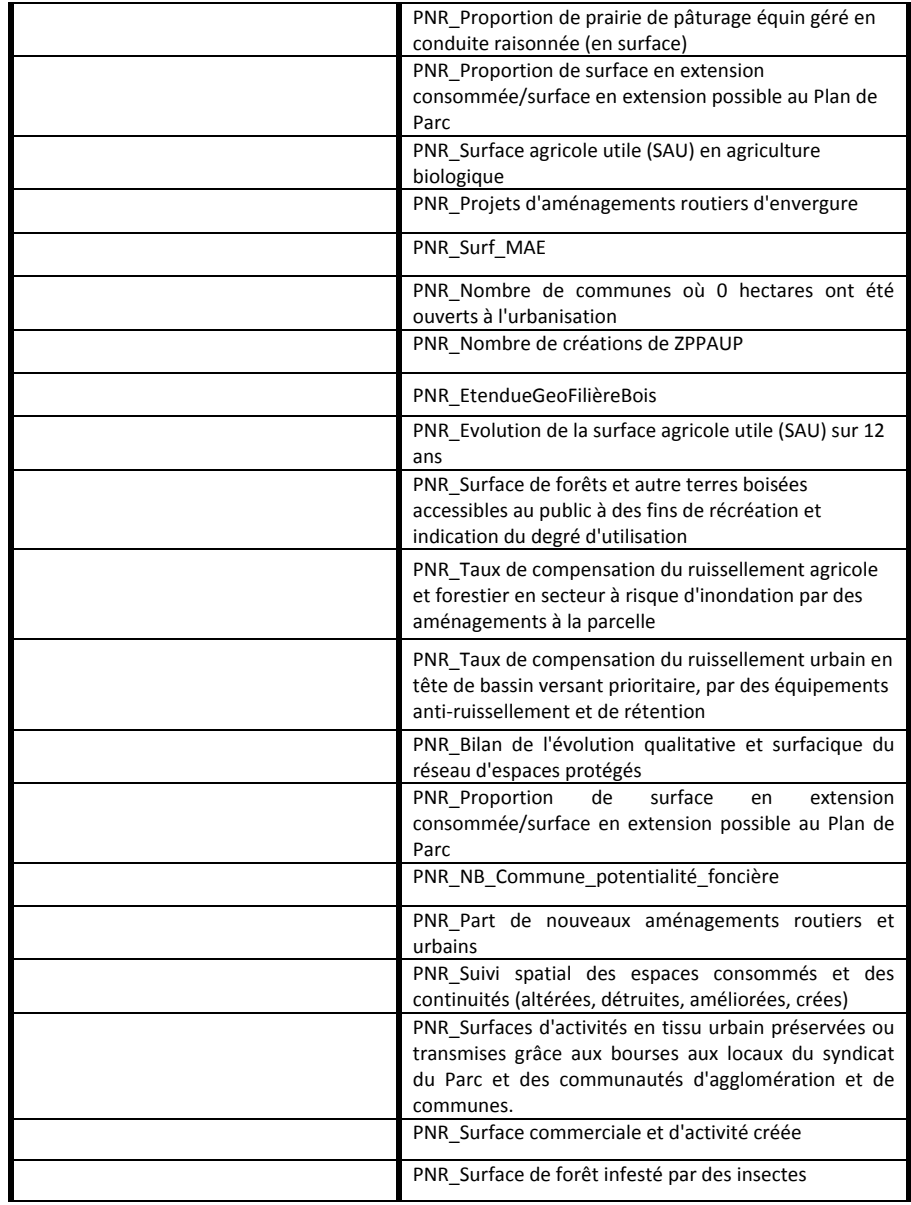

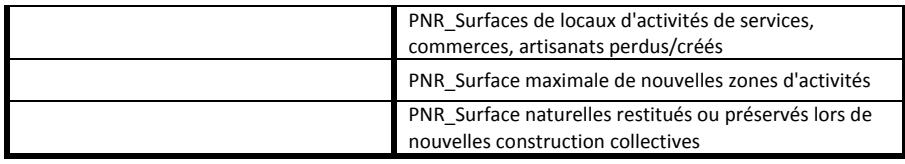

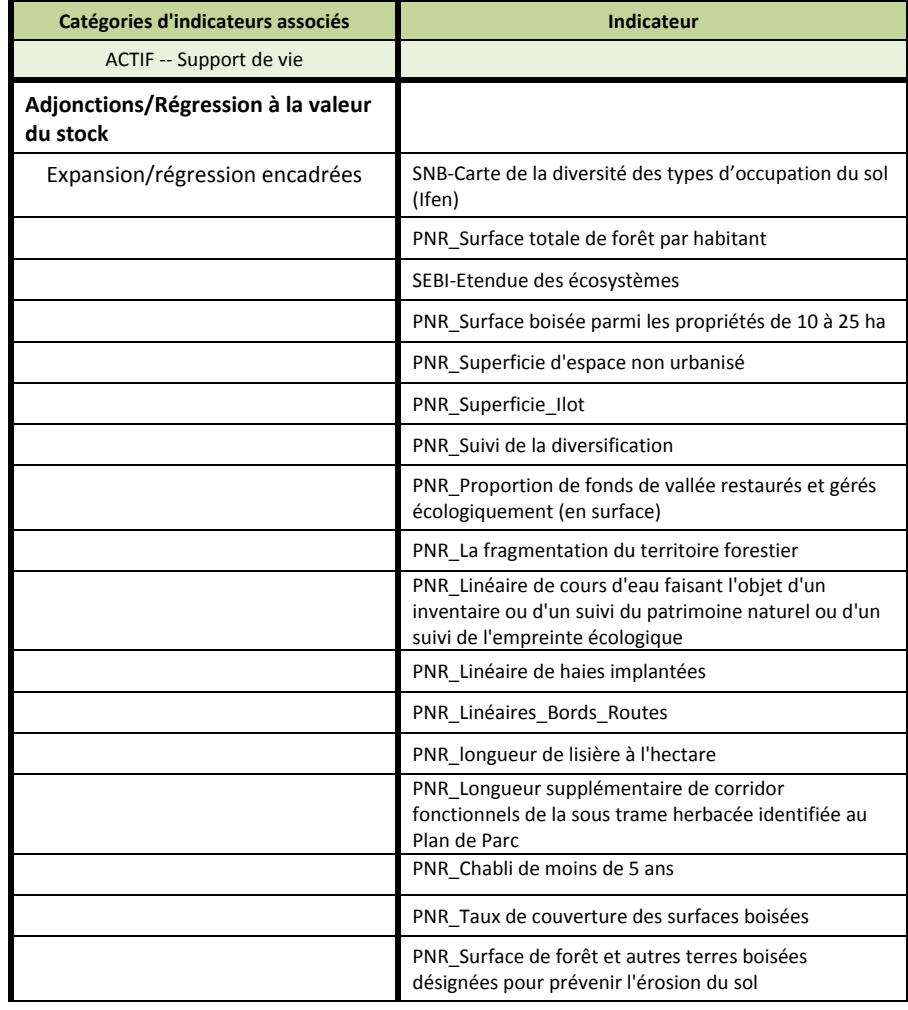

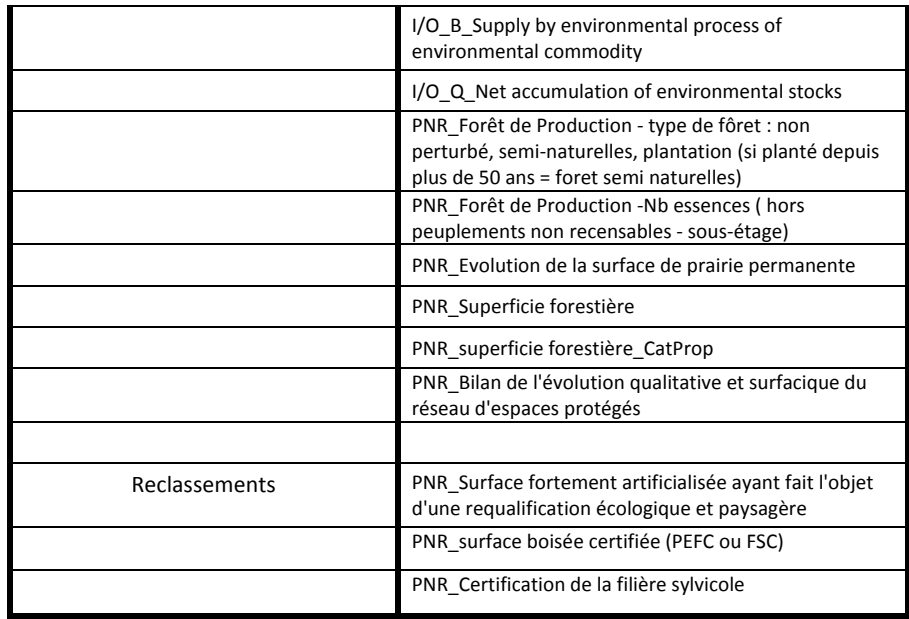

# **7.2 ‐ L'Empreinte Écologique ENERGIE**

Les comptes des flux d'énergie enregistrent les flux d'énergie, en unités physiques, depuis l'extraction ou la capture initiale des ressources énergétiques dans l'environnement jusqu'à l'entrée de ces dernières dans l'économie; les flux d'énergie au sein de l'économie sous la forme de la fourniture de l'énergie aux branches d'activité et aux ménages et de son utilisation par ces branches et ces ménages; et, enfin, les flux d'énergie restitués à l'environnement (SEEAb, p.57).

Les comptes des flux d'énergie sont un sous‐système du cadre général des flux physiques. Les données relatives aux comptes énergétiques sont compilées en convertissant les mesures physiques de masse et de volume (tonnes, litres et mètres cubes, par exemple) en une unité commune représentant le contenu énergétique en termes de pouvoir calorifique net.

Les flux d'énergie, compris dans une optique de cycle, comprennent a) les flux d'énergie provenant des matières naturelles, b) les flux des produits énergétiques et c) les résidus énergétiques. Ils n'englobent pas les flux d'émissions dans l'atmosphère ni de déchets solides générés par la production et l'utilisation de l'énergie, mais comprennent tous les types de déchets utilisées comme entrées de la production d'énergie.

Dans le système de comptabilité Energie de la SEEA (2012b), les principales composantes du système de comptabilité physique du SEEA pour l'énergie englobent a) la fourniture et l'utilisation de l'énergie provenant des matières naturelles, b) la fourniture de produits énergétiques, y compris de produits énergétiques produits pour compte propre; c) les importations et exportations de produits énergétiques; d) la transformation et l'utilisation finale de produits énergétiques; et e) la fourniture et l'utilisation des résidus énergétiques et des autres flux résiduels (3.155).

Le Tableau 34 présente les agrégats retenus dans le SEEA (2012b) pour construire, dans une idée de cycle, le passif et l'actif en termes de superficie.

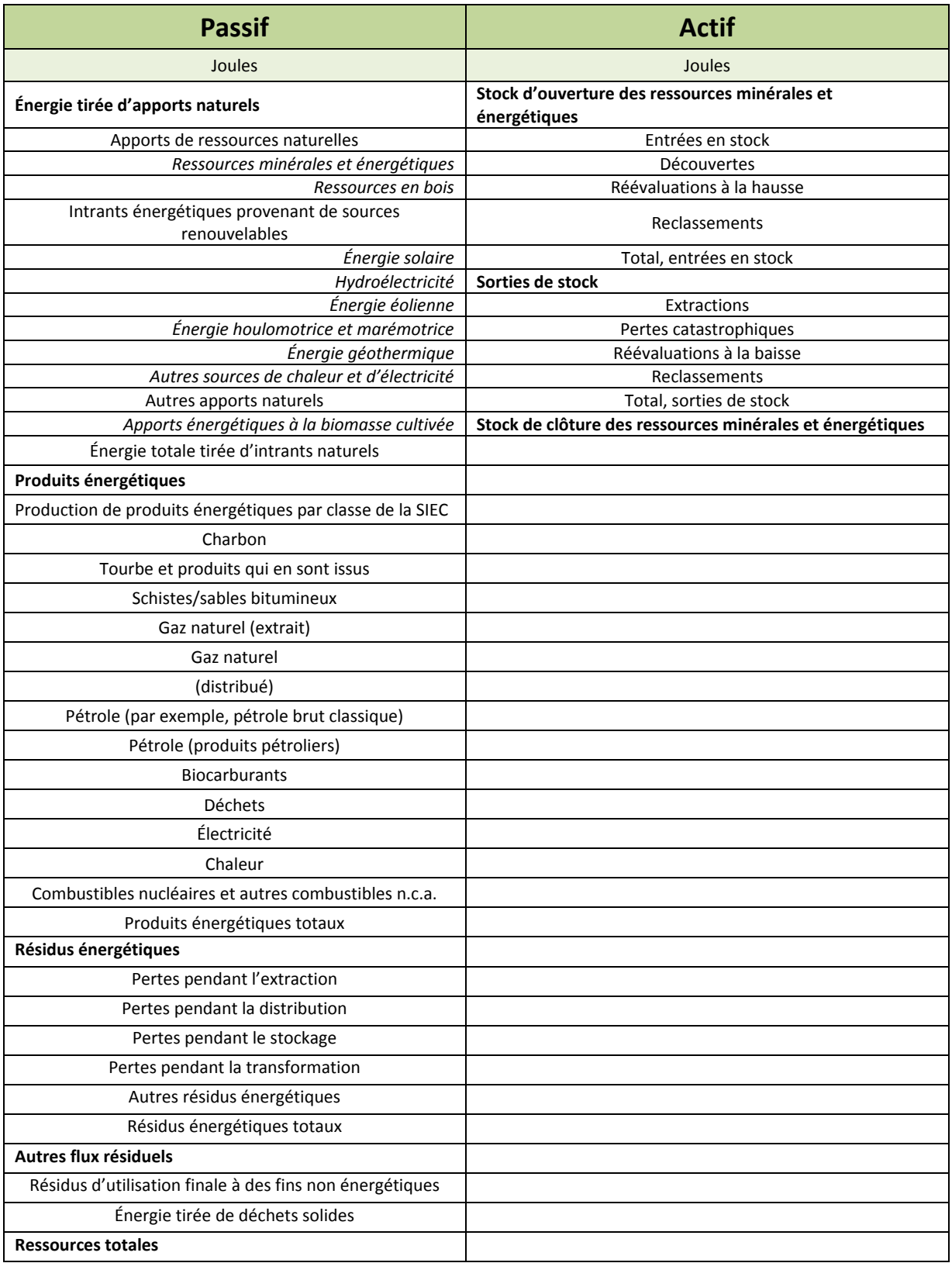

**Tableau 34:** Agrégats issus des comptes d'actifs physiques de la SEEA pour l'actif et le passif (joules)

## **Quelques définitions**

## **Pour le Passif Énergétique (SEEA, 2012a, p. 57) :**

**Énergie tirée d'apports naturels**: L'énergie provenant des matières naturelles englobe les flux d'énergie résultant du prélèvement et de la capture d'énergie dans l'environnement par les unités économiques résidentes. Ces flux comprennent l'énergie tirée des ressources minérales et énergétiques (par exemple, le pétrole, le gaz naturel, le charbon et la tourbe, et l'uranium), les ressources en bois naturelles et les intrants énergétiques provenant de sources renouvelables (par exemple, les énergies solaire, éolienne, hydroélectrique et géothermique).

**Produits énergétiques**: Les produits énergétiques sont des produits qui sont (ou pourraient être) utilisés en tant que source d'énergie. Ils englobent a) les combustibles qui sont produits/générés par une unité économique (y compris les ménages) et sont (ou pourraient être) utilisés en tant que source d'énergie; b) l'électricité qui est générée par une unité économique (y compris les ménages); et c) la chaleur qui est générée et vendue à des tiers par une unité économique. Les produits énergétiques englobent l'énergie tirée de la biomasse et des déchets solides qui sont brûlés aux fins de la production d'électricité et/ou de chaleur. Certains produits énergétiques peuvent être utilisés à des fins non énergétiques.

**Résidus énergétiques**: les résidus énergétiques comprennent un certain nombre de composants. Il s'agit pour l'essentiel des pertes énergétiques. On peut citer comme exemples de pertes énergétiques les pertes de gaz naturel par torchage et évacuation et les pertes survenant en cours de transformation dans la production de produits énergétiques primaires à partir de l'énergie tirée des matières naturelles et pendant la production de produits énergétiques secondaires. Les pertes énergétiques pendant la distribution peuvent être dues à l'évaporation et à des fuites de combustibles liquides, à la perte de chaleur pendant le transport de vapeur et à des pertes survenant pendant la distribution du gaz, le transport de l'électricité et le transport par conduite. Les résidus énergétiques englobent également d'autres résidus énergétiques, en particulier la chaleur générée lorsque les utilisateurs finals (ménages ou entreprises) utilisent les produits énergétiques à des fins énergétiques (par exemple, l'électricité).

**Autres flux résiduels**: Le premier résulte de l'énergie contenue dans les produits énergétiques utilisés à des fins non énergétiques, qui apparaît comme quittant le système énergétique en tant que flux résiduel. Les fins non énergétiques englobent l'utilisation des produits énergétiques pour fabriquer des produits non énergétiques (par exemple, le naphte, produit énergétique, est utilisé dans la fabrication du plastique, produit non énergétique) et l'utilisation directe de produits énergétiques à des fins non énergétiques (en tant que lubrifiants, par exemple). Le second flux résiduel supplémentaire résulte de la production d'énergie par incinération de déchets solides. L'énergie contenue dans les déchets solides apparaît comme entrant dans le système énergétique en tant que flux résiduel avant de devenir un produit énergétique. Aucun de ces flux résiduels n'est considéré comme faisant partie des résidus énergétiques.

Le Tableau 35 50 ci‐dessous présente la démarche de la construction du passif pour le service écosystémique "Source".

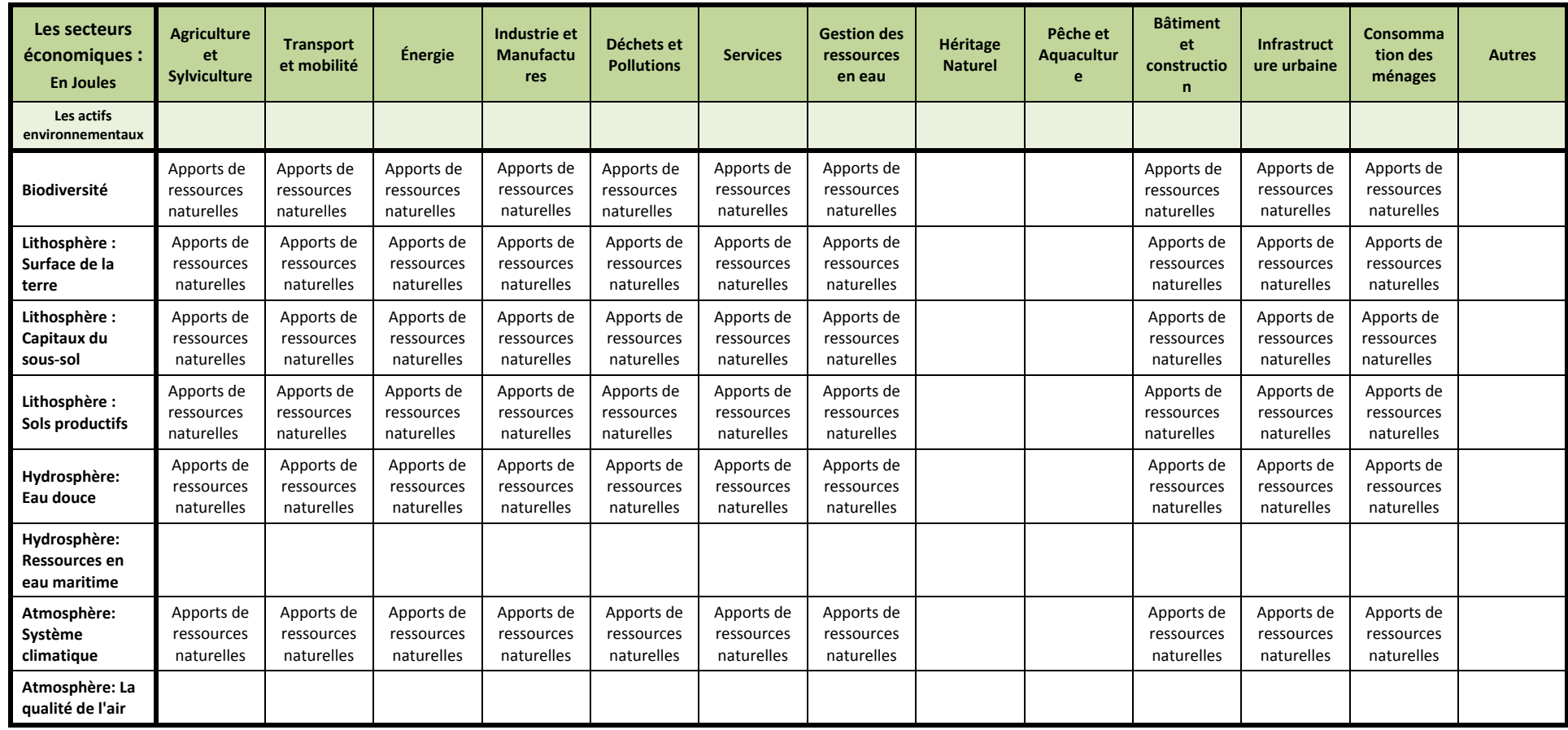

**Tableau35:** Structure du Passif Energie de l'Empreinte Écologique pour le service écosystémique "Source"

Le Tableau 36 ci‐dessous présente la démarche de la construction du passif pour le service écosystémique "Puits à Déchets ".

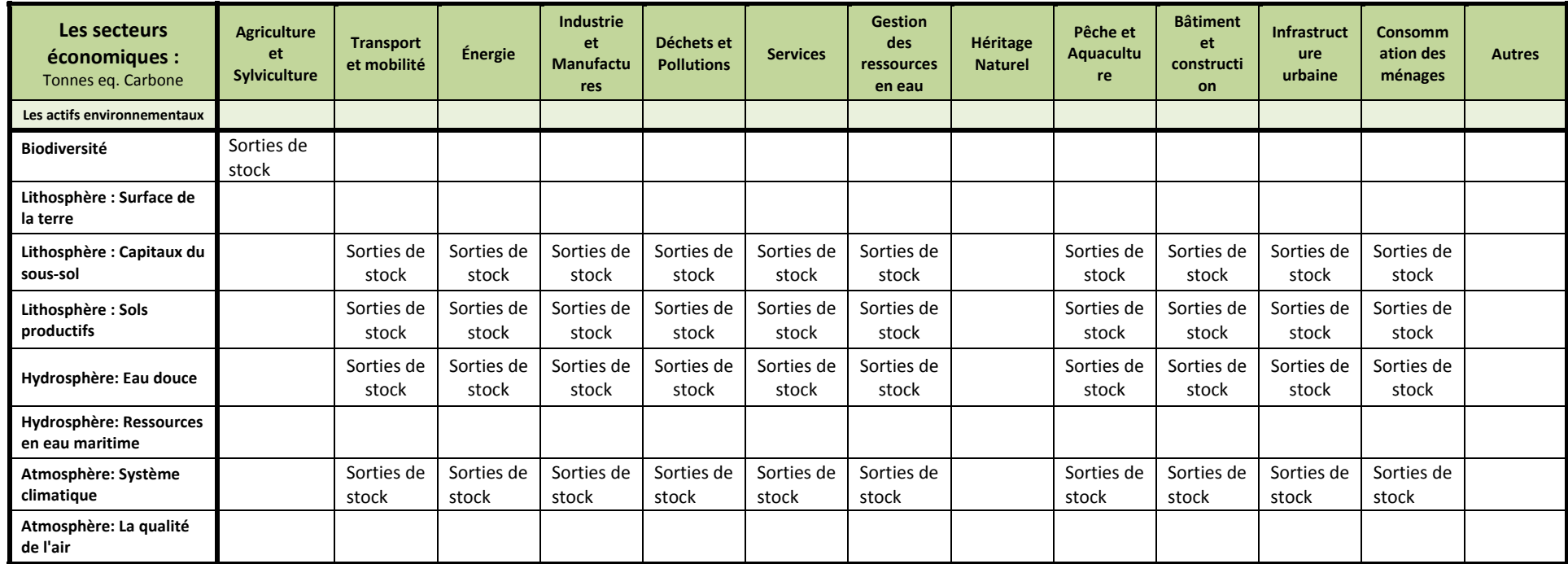

**Tableau36:** Structure du Passif Energie de l'Empreinte Écologique pour le service écosystémique "Puits <sup>à</sup> déchets"

Le Tableau 37 ci‐dessous présente la démarche de la construction de l'actif pour le service écosystémique "Source".

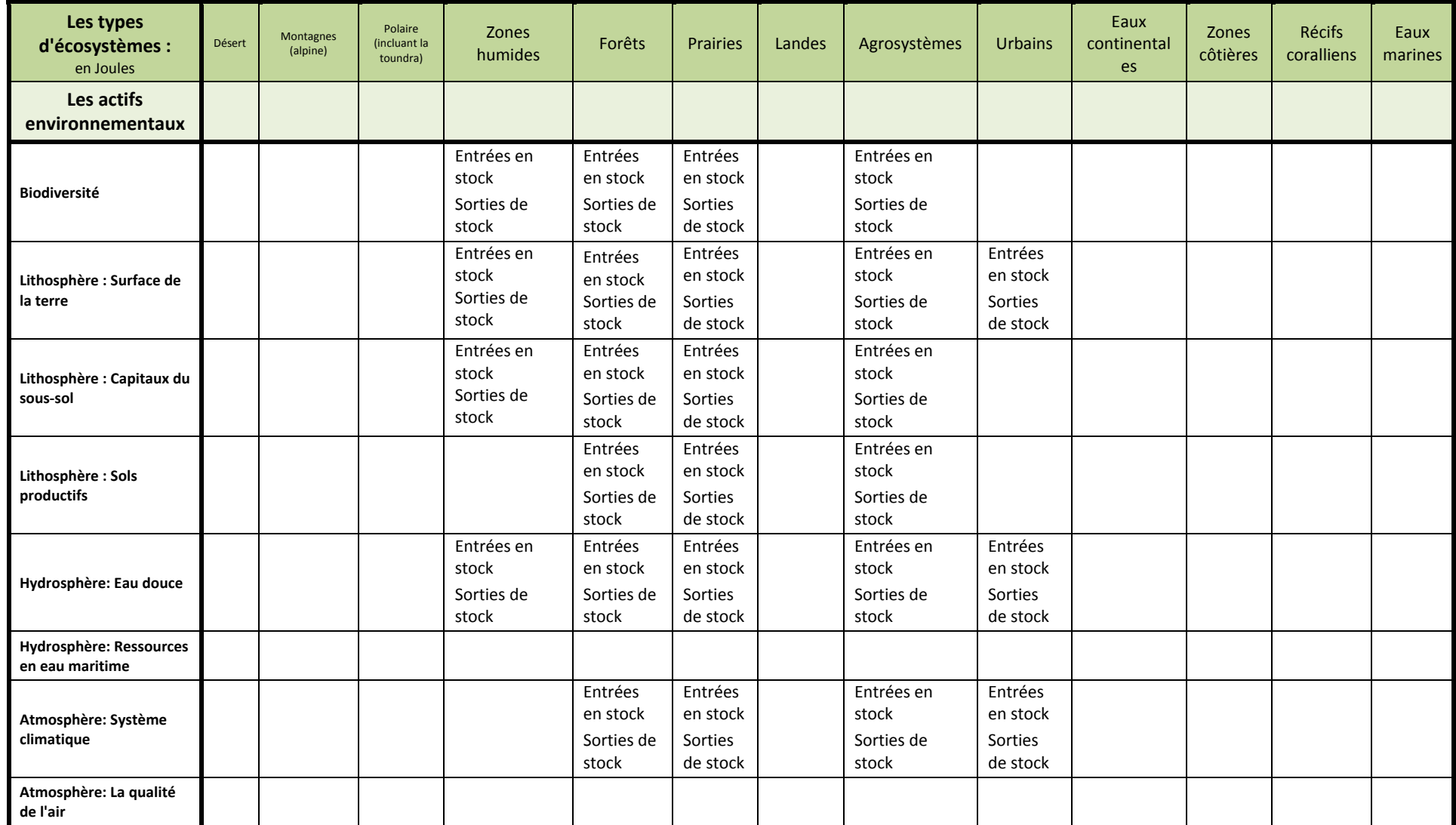

**Tableau 37:** Structure de l'Actif Energie pour l'Empreinte Écologique pour le service écosystémique "Source"

Les tableaux ci-dessous présentent la démarche de conciliation possible entre les indicateurs agrégats SEEA et les indicateurs du KIK. Dans chaque tableau est précisé si cela concerne le passif ou l'actif, pour quels services écosystémiques et pour quel indicateur agrégat.

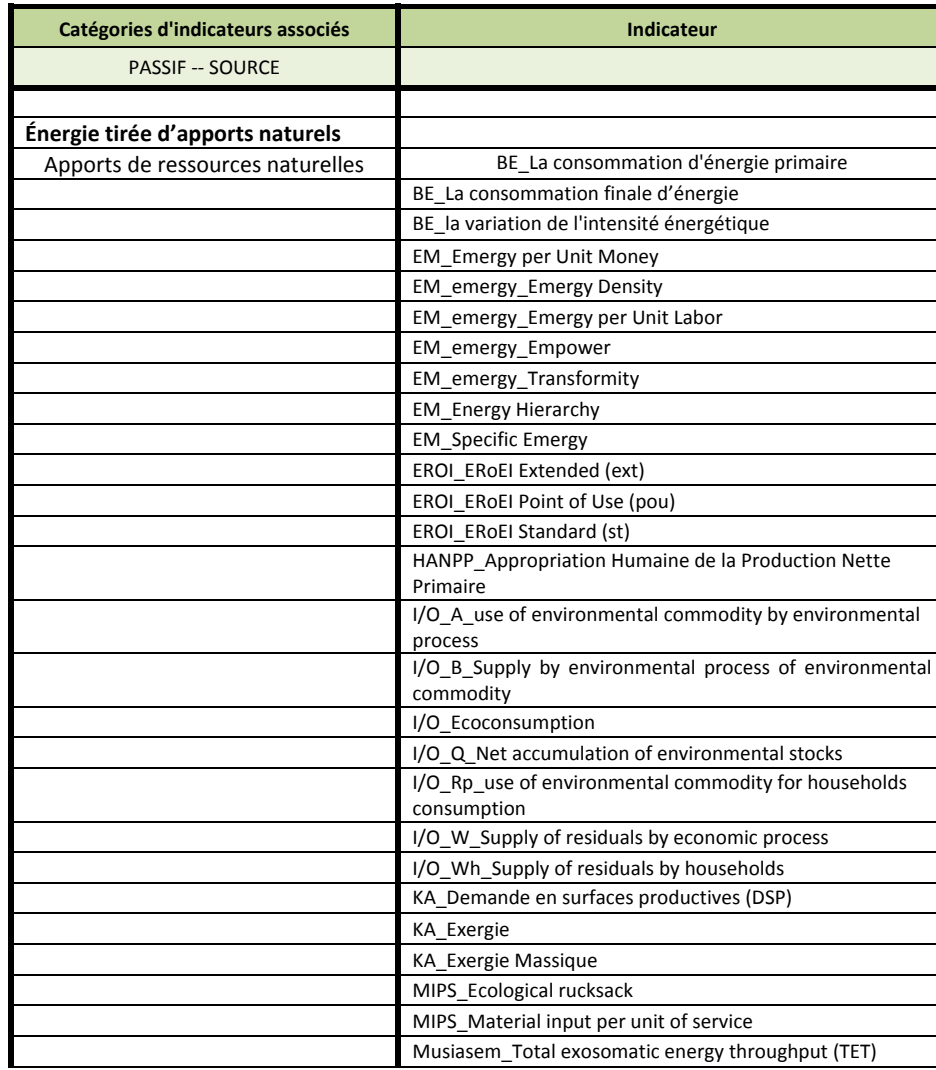

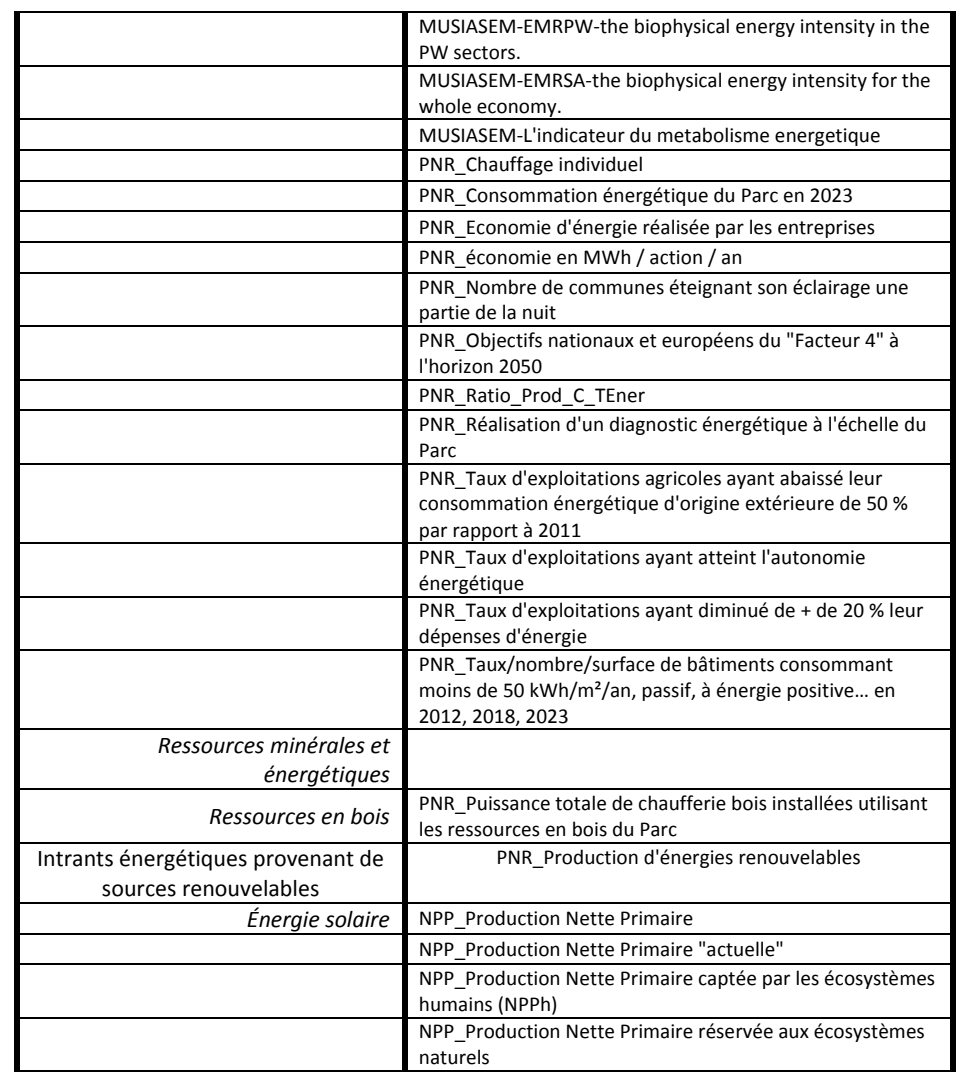

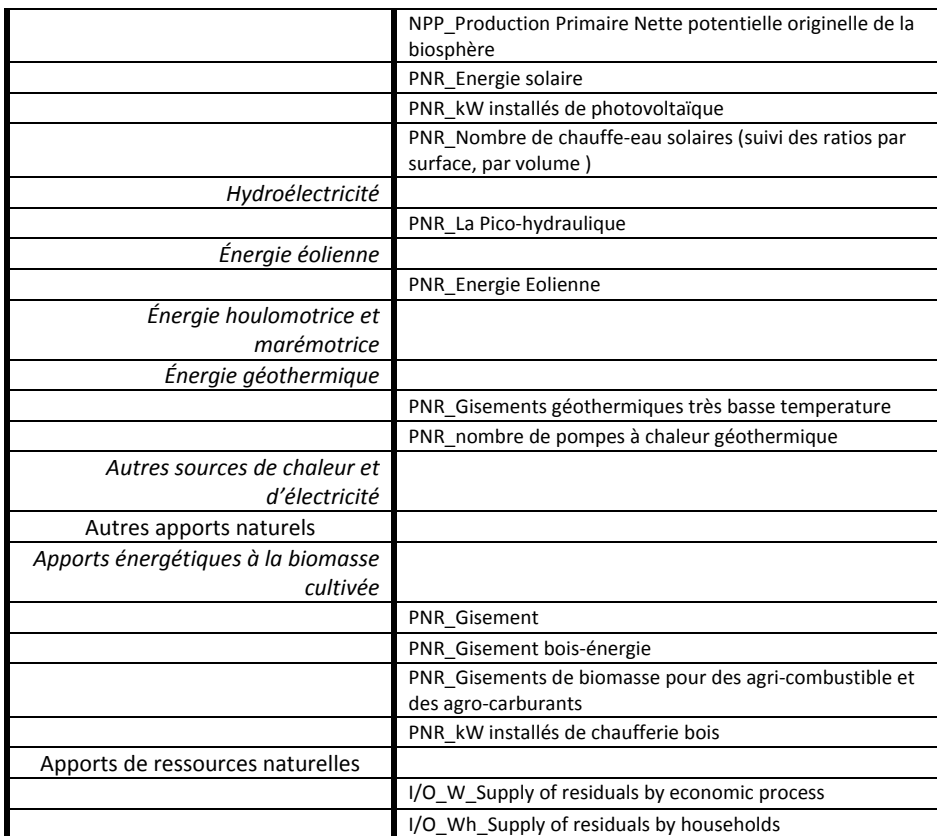

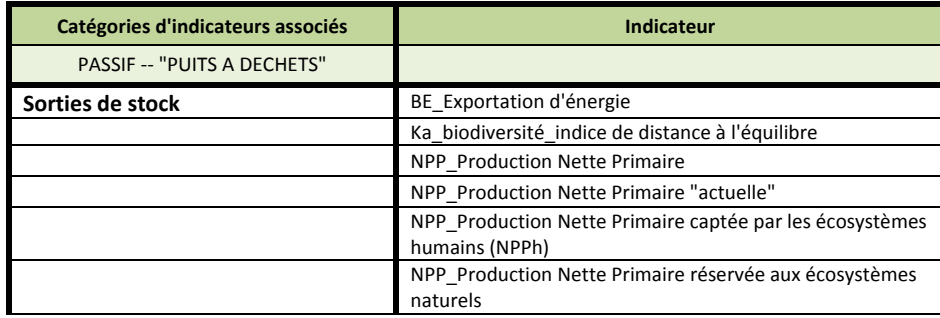

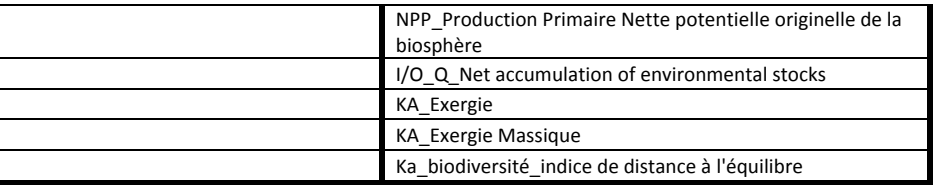

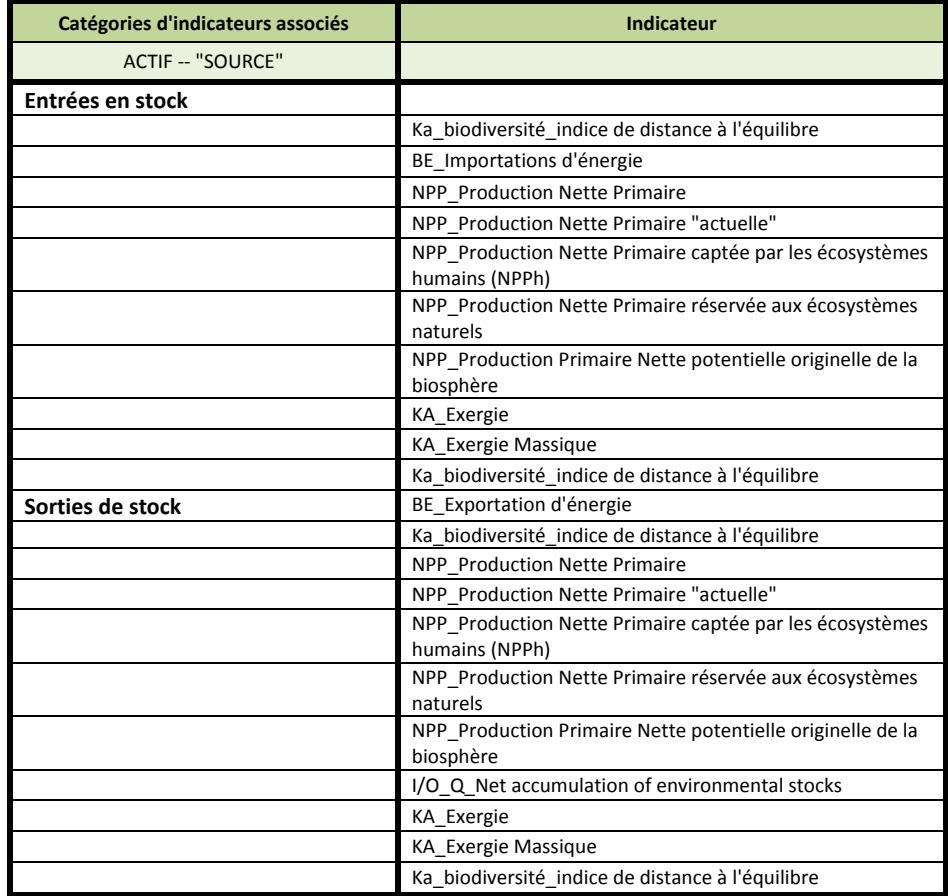

# **7.3 ‐ L'Empreinte Écologique pour l'EAU**

Les comptes de flux d'eau portent sur les flux d'eau, exprimés en unités physiques, englobant le prélèvement initial des ressources en eau de l'environnement destiné à l'économie, les flux d'eau au sein de l'économie sous la forme de ressources et d'emplois de ces ressources par les branches et les ménages, et enfin les flux d'eau rejetés dans l'environnement (SEEA, 2012b, p.67).

Le système de comptabilité Eau de la SEEA est divisé en cinq sections qui reprennent le cycle de l'eau pour structurer l'information sur a) le prélèvement d'eau dans l'environnement; b) la distribution et l'utilisation au niveau des entreprises et des ménages de l'eau prélevée; c) les flux d'eaux usées et d'eau réutilisée (ménages et entreprises); d) les flux d'eau rejetée dans l'environnement; et e) l'évaporation, la transpiration et l'eau incorporée dans des produits (SEEA, 2012a, p.68).

# **Quelques définitions (pour le Passif):**

**Sources de l'eau prélevée:** Le volume d'eau prélevé est enregistré dans la partie I du tableau des ressources, intitulée « Sources de l'eau prélevée », comme étant fourni par l'environnement. Le même volume d'eau est enregistré dans la partie I du tableau des emplois, « Sources de l'eau prélevée », avec indication de la branche qui procède au prélèvement. L'eau peut être prélevée dans des réservoirs artificiels, des fleuves ou rivières, des lacs, sous la terre et dans le sol. La captation de l'eau de pluie, notamment en recueillant l'eau des toits des maisons dans des réservoirs, est enregistrée comme prélèvement d'eau de pluie. L'eau de pluie entrant directement dans le système hydrologique intérieur est enregistrée dans le compte d'actifs pour les ressources en eau.

**Eau prélevée:** Le prélèvement est la quantité d'eau qui est prélevée d'une source quelconque, de façon permanente ou temporaire, dans un laps de temps donné. L'eau servant à la production d'hydroélectricité est considérée comme un prélèvement et est enregistrée comme un emploi de l'eau par l'entité qui l'a prélevée. L'eau prélevée sans être utilisée à des fins de production, comme dans le cas des flux d'eau constatés lors du dénoyage des mines, est enregistrée comme résidu de ressources naturelles. Le prélèvement d'eau est ventilé par source et par branche.

**Eaux usées et eau réutilisée:** Les eaux usées s'entendent de l'eau mise au rebut dont le propriétaire ou l'utilisateur n'a plus besoin. Cette eau peut être rejetée directement dans l'environnement (auquel cas elle est enregistrée comme étant un écoulement restitué), fournie à une installation de traitement des eaux usées ou fournie à une autre unité économique en vue d'une utilisation ultérieure (auquel cas elle est enregistrée comme eau réutilisée). Les flux d'eaux usées englobent les échanges d'eaux entre installations de traitement des eaux usées d'économies différentes. Ces flux sont enregistrés comme étant des importations et exportations d'eaux usées.

L'eau réutilisée s'entend d'eaux usées fournies à un utilisateur en vue d'une utilisation future avec ou sans traitement préalable, à l'exclusion de la réutilisation (ou du recyclage) de l'eau au sein des unités économiques. On parle aussi communément à ce sujet d'eaux usées récupérées. L'eau réutilisée est considérée comme un produit lorsqu'un paiement est effectué par l'unité réceptrice.

**Écoulements restitués**: Toute l'eau qui est rejetée dans l'environnement est enregistrée comme étant fournie à l'environnement dans la partie IV du tableau des ressources, intitulée « Écoulements restitués ». Dans certains cas, ces écoulements constituent les flux d'eaux usées rejetées directement dans l'environnement par les branches et les ménages, c'est‐à‐dire les flux d'eaux usées non envoyées dans des installations de traitement. Dans d'autres cas, ils constituent des flux d'eau provenant d'installations de traitement après y avoir été traitées. Dans le tableau des ressources, ces flux apparaissent comme étant fournis par les branches et les ménages soit au système hydrologique intérieur, soit à d'autres sources, y compris la mer. Les volumes d'eau correspondants sont enregistrés dans la partie IV du tableau des emplois, intitulée « Écoulements restitués », ces flux apparaissant comme étant reçus par l'environnement.

**Évaporation d'eau prélevée, transpiration et eau incorporée dans des produits**: Les flux d'évaporation sont enregistrés lorsque l'eau est distribuée parmi les unités économiques après son prélèvement, par exemple pendant sa distribution par canaux découverts ou pendant son stockage dans des cuves et autres structures analogues. La transpiration de l'eau intervient lorsque l'eau du sol est absorbée par les plantes cultivées pendant leur croissance et est ultérieurement rejetée dans l'atmosphère. Les quantités d'eau incorporées dans des produits (par exemple, l'eau servant à la fabrication de boissons) apparaissent comme étant fournies par la branche correspondante, qui est communément une branche de l'industrie manufacturière.

Le Tableau 38 présente les agrégats retenus dans le SEEA (2012b) pour construire, dans une idée de cycle, le passif et l'actif en termes de superficie.

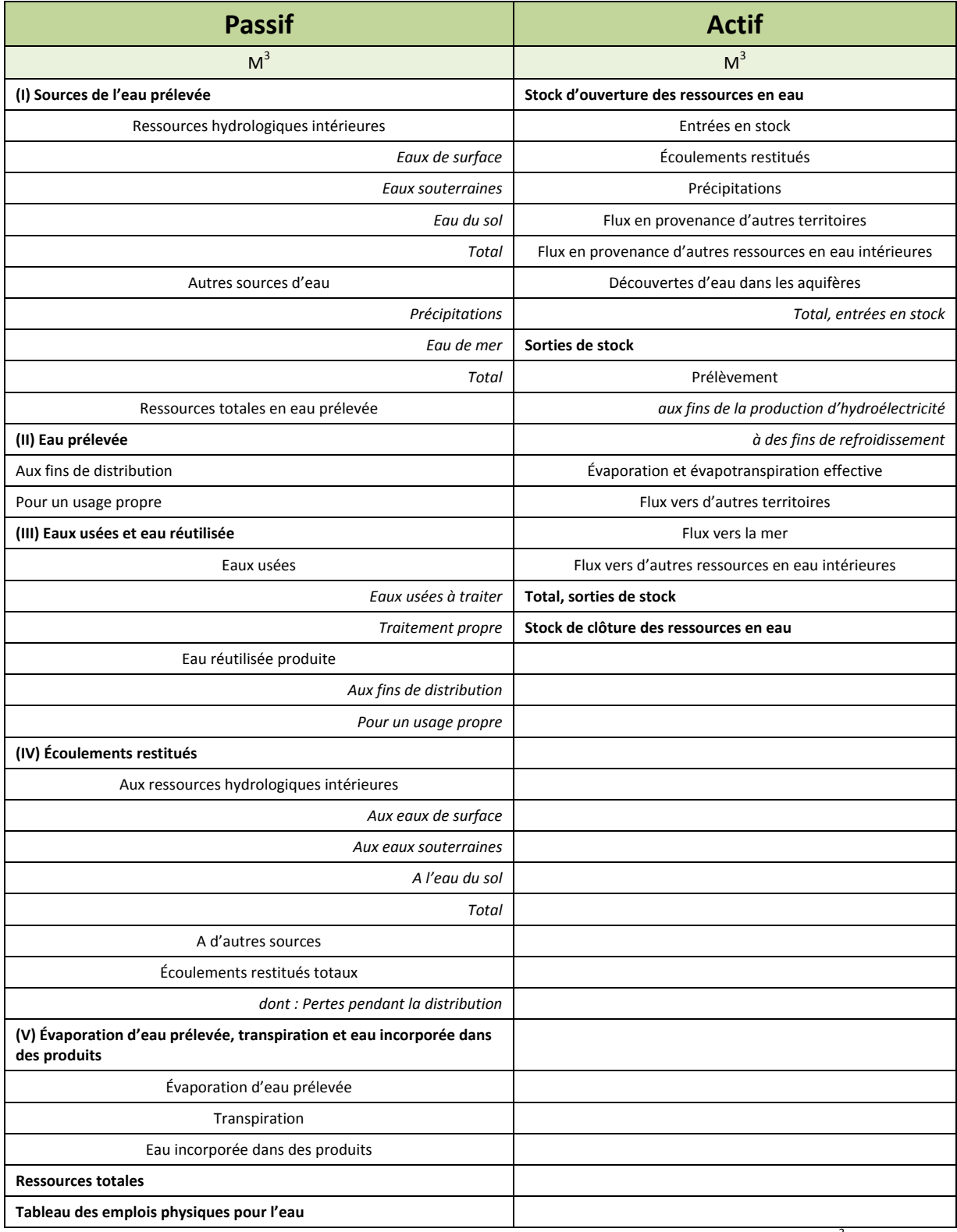

Tableau 38: Agrégats issus des comptes d'actifs physiques de la SEEA pour l'actif et le passif (m<sup>3</sup>)

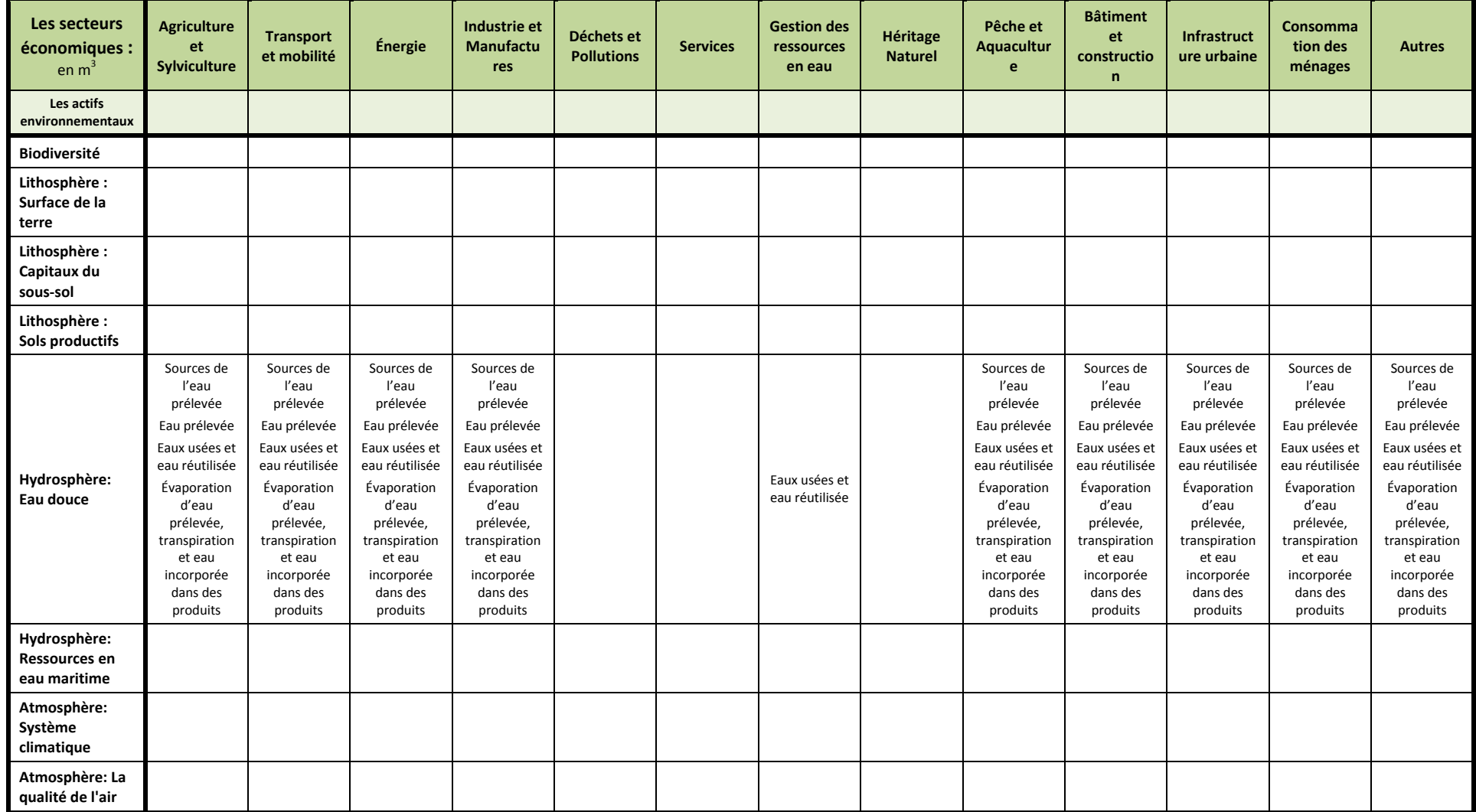

Le Tableau 39 ci‐dessous présente la démarche de la construction du passif pour le service écosystémique "Source".

**Tableau 39:** Structure du Passif Eau de l'Empreinte Écologique pour le service écosystémique "Source"

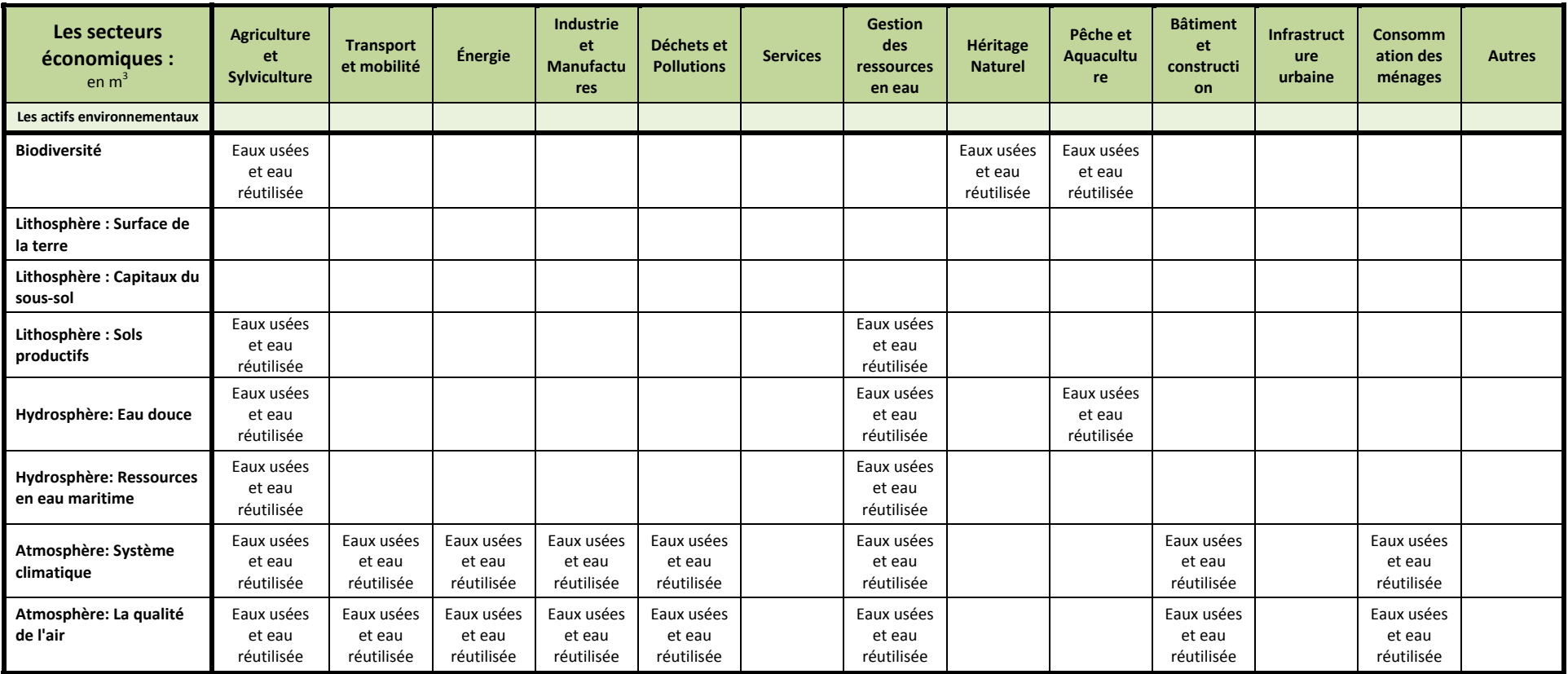

Le Tableau 40 ci‐dessous présente la démarche de la construction du passif pour le service écosystémique "Puits à Déchets".

**Tableau 40:** Structure du Passif Eau de l'Empreinte Écologique pour le service écosystémique "Puits <sup>à</sup> déchets"

**NB**: La pression exercée par les activités humaines sur le service écosystémique 'Puits à Déchet" est exprimée, ici, principalement en termes qualitatifs.
Le Tableau 41 ci‐dessous présente la démarche de la construction de l'actif pour le service écosystémique "Source".

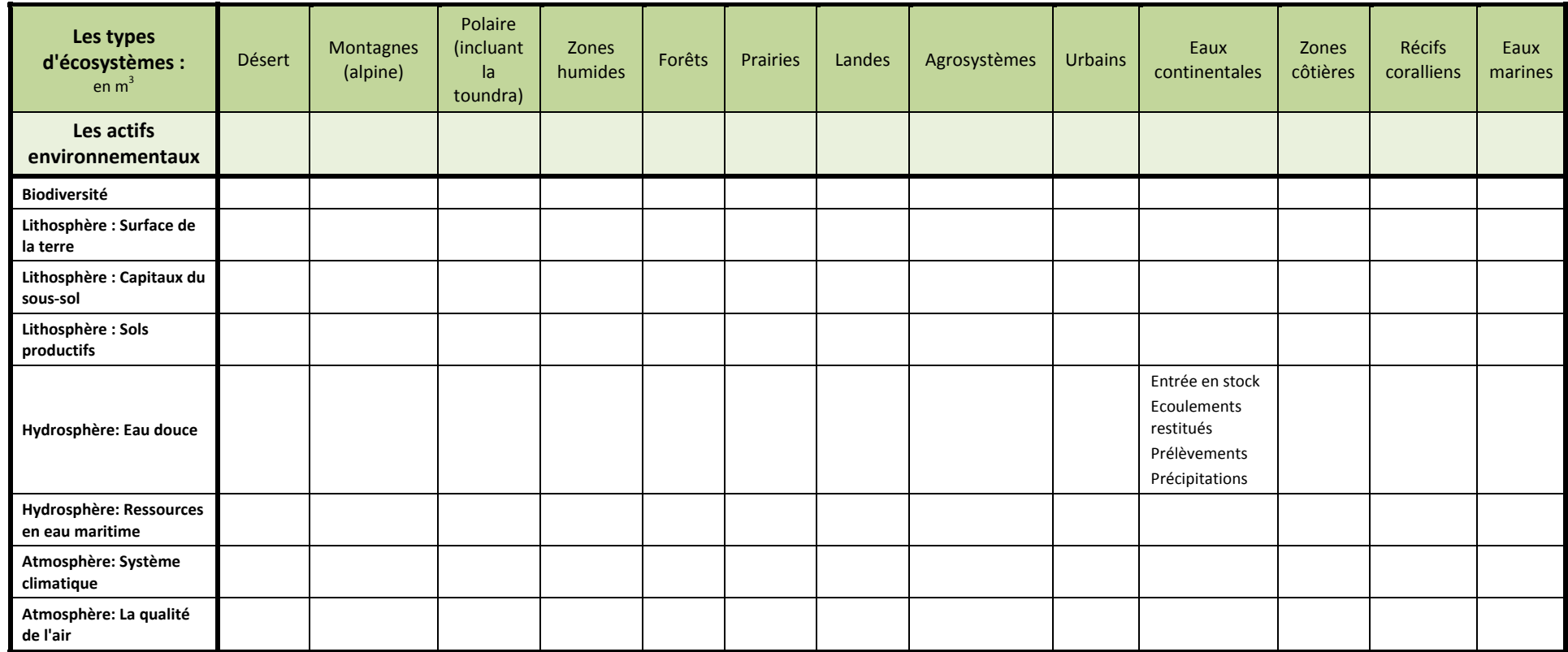

**Tableau 41:** Structure de l'Actif Eau pour l'Empreinte Écologique pour le service écosystémique "Source"

Les tableaux ci-dessous présentent la démarche de conciliation possible entre les indicateurs agrégats SEEA et les indicateurs du KIK. Dans chaque tableau est précisé si cela concerne le passif ou l'actif, pour quels services écosystémiques et pour quel indicateur agrégat.

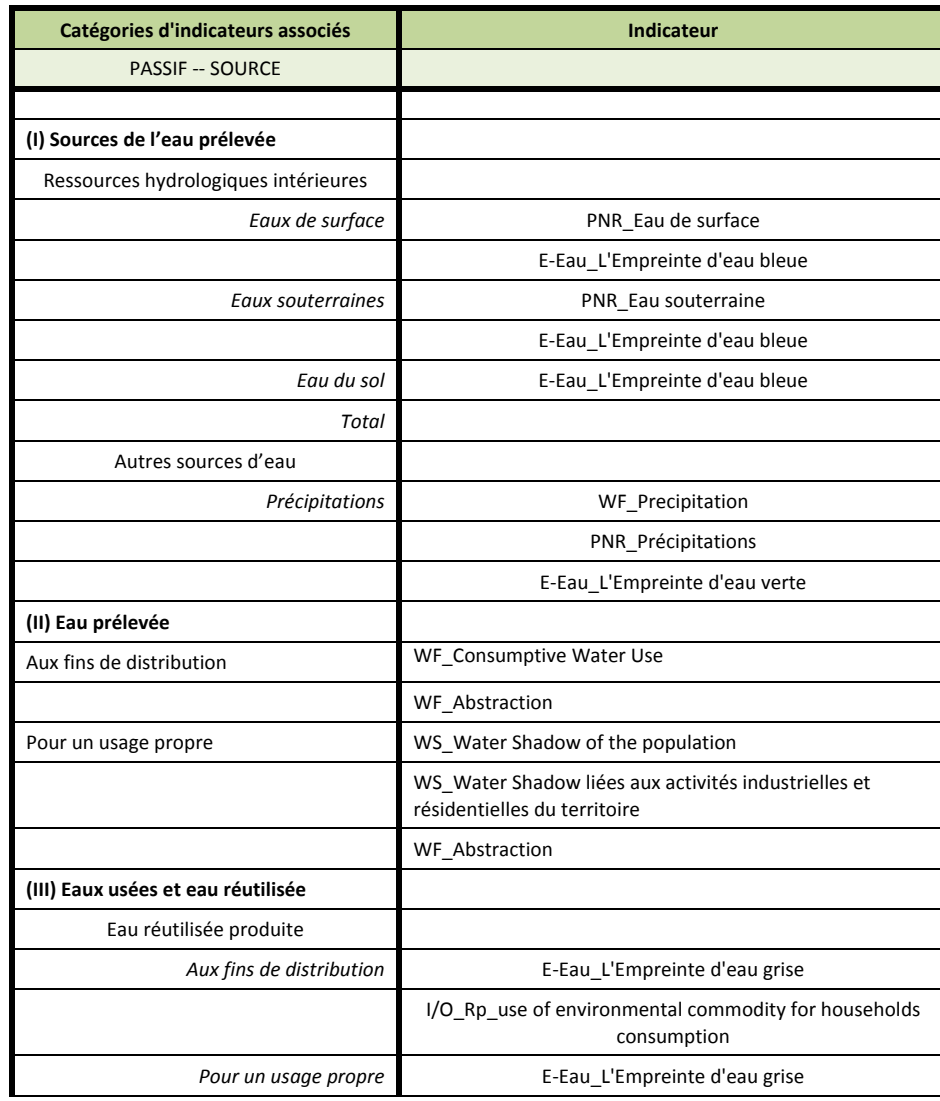

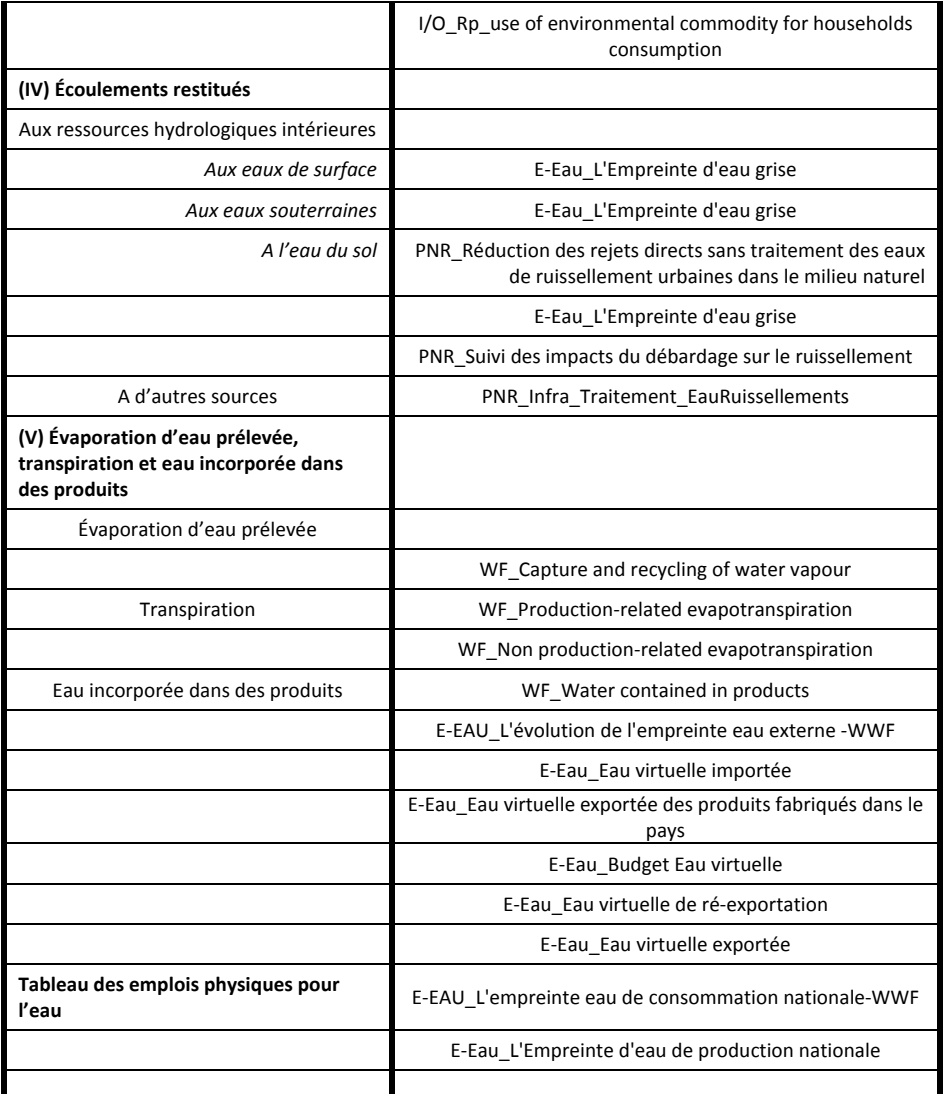

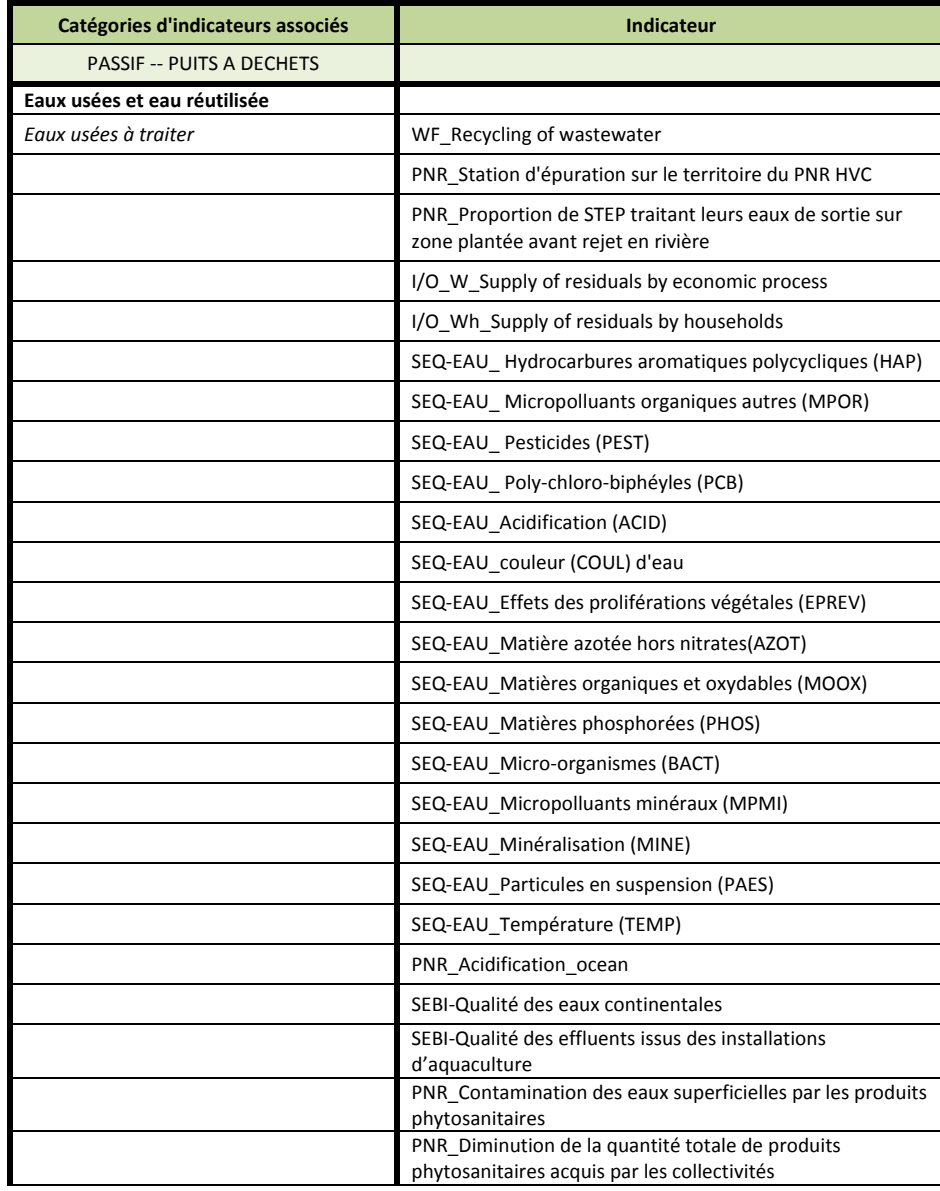

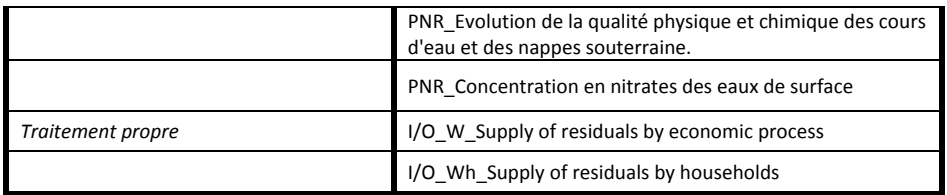

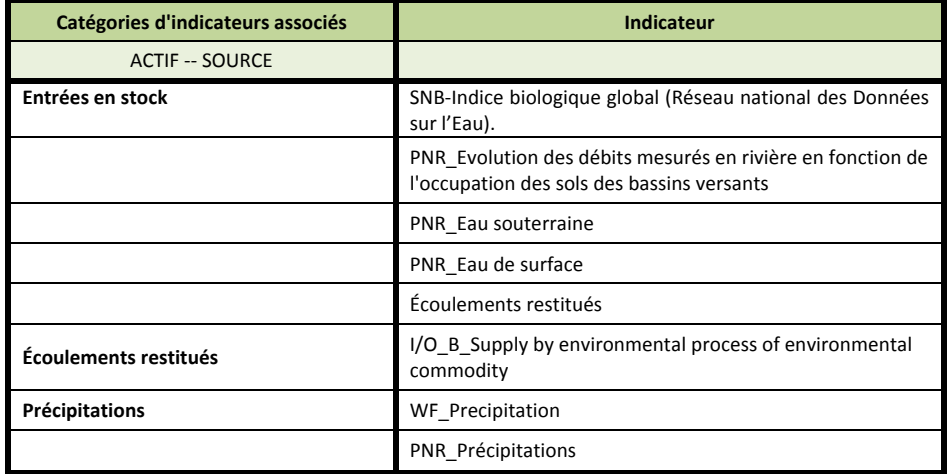

### **7.4 ‐ L'Empreinte Écologique en termes MONETAIRES**

L'un des objectifs de l'application de méthodes d'évaluation économique tient au fait que les différents actifs et passifs environnementaux peuvent être comparés à l'aide d'un étalon commun, ce que ne permet pas l'utilisation de données purement physiques. De plus, les actifs environnementaux peuvent être comparés à d'autres actifs afin d'évaluer les revenus relatifs, la richesse nationale, d'une région, et, autres types d'analyse analogues. De nombreux travaux ont cherché à développer des évalutions proposant, notamment des ajustements des systèmes de comptabilité (dont le SEEA) en tenant compte de l'environnement.

La mesure des stocks en terme monétaire porte sur la valeur des différents actifs environnementaux et les variations de ces valeurs dans le temps. Dans le SEEA, l'évaluation de ces actifs se concentre sur les avantages qu'ils procurent à leurs propriétaires. À cet égard, la méthode retenue pour mesurer les stocks d'actifs environnementaux en terme monétaire est conforme à la mesure des actifs économiques dans le Système de Comptabilité Nationale (2.104).

Les flux en terme monétaire sont enregistrés d'une manière totalement conforme à la définition des flux économiques donnée dans le SCN. Celui‐ci définit deux grandes catégories de flux économiques : les opérations et les autres flux. Une opération est un flux économique qui représente une interaction entre des unités économiques par accord réciproque, telle que la vente de bois d'œuvre ou l'achat de services de protection de l'environnement. Les autres flux se rapportent aux variations de la valeur des actifs et des passifs qui ne découlent pas d'opérations. Il s'agit, par exemple, des nouvelles découvertes d'actifs ou des pertes d'actifs dues à des catastrophes naturelles, et de l'impact des variations de prix sur la valeur des actifs et passifs (2.96).

Nombre d'opérations portent sur des échanges de produits entre unités économiques. Les produits peuvent être vendus sur les marchés pour un usage intermédiaire ou final, peuvent être fabriqués pour l'usage final propre des unités économiques (à des fins de consommation ou d'investissement) ou peuvent être des services produits par les administrations publiques qui ne sont pas vendus sur les marchés. Les produits non vendus sur les marchés sont appelés produits non marchands (2.97).

Le Cadre central ne donne pas une valeur monétaire à tous les avantages pouvant être acquis aux générations actuelles et futures pour fournir ce qui pourrait être considéré comme une appréciation sociale des actifs environnementaux (2.105).

Dans la mesure où nombre d'actifs environnementaux ne sont pas achetés sur un marché, il convient de déterminer des démarches économiques pour attribuer une valeur économique aux actifs et passifs environnementaux non marchands (Voir présentation des méthodes dans la Galerie *TOOLS and Methods* dans le Portail de Veille et Prospective Territoriale ou SEEA, 2012b, p. 143).

Le Tableau 42 présente les agrégats retenus dans le SEEA (2012b) pour construire, dans une idée de cycle, le passif et l'actif en termes de superficie.

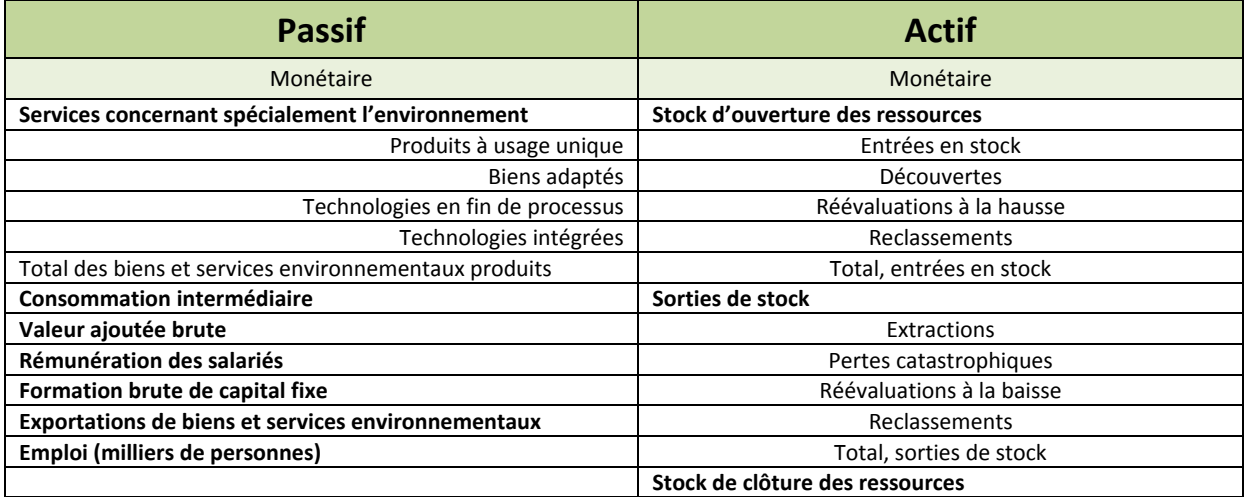

**Tableau 42:** Agrégats issus des comptes du secteur des biens et services environnementaux et de la présentation de l'actif (unités monétaires)

Le secteur des biens et services environnementaux (SBSE) prend en considération les activités environnementales du point de vue de l'offre (SEEA, 2012b, 4.92). Cette information est importante pour comprendre les mesures économiques prises pour remédier aux problèmes de la dégradation de l'environnement et de l'épuisement des ressources naturelles, en traitant des aspects concernant la production de biens, services et technologies de protection de l'environnement; la contribution de cette production au sein de l'ensemble de l'économie; et l'importance de l'emploi, de l'investissement et des exportations liées à ce secteur. Il s'agit d'évaluer a) la possibilité de fonder l'activité économique et l'emploi sur des bases respectueuses de l'environnement et une utilisation plus efficace des ressources et b) la mesure dans laquelle l'économie réagit face aux diverses politiques et initiatives publiques dans ce domaine.

Le premier type de biens et services environnementaux du SBSE est représenté par les services concernant spécifiquement l'environnement. Ces services comprennent des produits pour la protection de l'environnement et la gestion des ressources qui sont « caractéristiques » ou typiques de ces activités. Il s'ensuit que les services concernant spécifiquement l'environnement sont des services relevant spécifiquement de la protection de l'environnement et de la gestion des ressources qui sont produits par les unités économiques pour la vente ou pour leur propre usage. Comme exemples de services concernant spécifiquement l'environnement, on peut citer les services de gestion et de traitement des déchets et des eaux usées, et les activités visant à économiser l'énergie et l'eau (4.96). Les services concernant spécifiquement l'environnement sont les services qui ont pour principal objectif de :

- Prévenir ou limiter la pollution, la dégradation ou l'épuisement des ressources naturelles (y compris la production d'énergie tirée de sources renouvelables);
- Traiter et gérer la pollution, la dégradation et l'épuisement des ressources naturelles;
- Remédier aux préjudices causés à l'atmosphère, aux sols, à l'eau, à la diversité biologique et aux paysages;
- Mener à bien d'autres activités concernant la mesure et le suivi, le contrôle, la recherche‐développement, l'éducation, la formation, l'information et la communication en matière de protection de l'environnement ou de gestion des ressources.

Le deuxième type de biens et services environnementaux est représenté par les produits environnementaux à usage unique. Les produits environnementaux à usage unique sont des biens (durables ou non) ou des services dont l'utilisation répond directement à un besoin en matière de protection de l'environnement ou de gestion des ressources et qui ne servent qu'à la protection de l'environnement ou à la gestion des ressources. Comme exemple de produits de ce type, on peut citer les convertisseurs catalytiques, les fosses septiques (y compris les services de maintenance) et la

mise en place de technologies de production d'énergie tirée de sources renouvelables (par exemple, les panneaux solaires) (4.98).

Le troisième type de biens et services environnementaux est représenté par les biens adaptés. Les biens adaptés sont des biens que l'on a modifiés dans le but exprès de les rendre plus « respectueux de l'environnement » ou « moins polluants » et dont l'utilisation est donc bénéfique pour la protection de l'environnement ou la gestion des ressources. Aux fins du SBSE, les biens adaptés peuvent être (4.99) :

- Des biens « moins polluants », qui aident à prévenir la pollution ou la dégradation de l'environnement parce qu'ils le polluent moins au moment où ils sont consommés et/ou mis au rebut par rapport à des biens « normaux » équivalents (les biens normaux équivalents sont des biens qui ont une utilité similaire mis à part leur impact sur l'environnement). On peut citer comme exemples les piles sans mercure et les automobiles ou les autobus rejetant moins d'émissions dans l'atmosphère;
- Des biens « économes en ressources », qui aident à prévenir l'épuisement des ressources naturelles parce qu'ils contiennent moins de ressources naturelles au stade de leur fabrication (par exemple, papier recyclé et énergie renouvelable, chaleur tirée des pompes à chaleur et panneaux solaires); et/ou de leur utilisation (par exemple, appareils écoefficaces et dispositifs économiseurs d'eau tels que les filtres à robinet).

Le quatrième type de biens et services environnementaux est constitué par les technologies environnementales. Les technologies environnementales sont des processus, installations et équipements (biens) techniques, et des méthodes ou savoirs (services) dont la nature ou la finalité technique est la protection de l'environnement ou la gestion des ressources. Les technologies environnementales peuvent être classées comme suit (4.102) :

- Technologies mises en œuvre en fin de processus (traitement de la pollution), qui sont principalement les installations et équipements techniques produits pour mesurer, maîtriser et traiter la pollution, la dégradation environnementale et/ou l'épuisement des ressources, et remettre en état l'environnement et remédier à cet épuisement. À titre d'exemples, on peut citer les installations de traitement des eaux usées, les équipements de mesure de la pollution atmosphérique et les installations de confinement des déchets hautement radioactifs;
- Technologies intégrées (prévention de la pollution), qui sont des processus, méthodes ou savoirs utilisés dans des processus de production moins polluants et plus économes en ressources que la technologie « normale » équivalente mise en œuvre par les autres producteurs. Leur utilisation est moins nocive pour l'environnement que celle des autres technologies possibles.

### **Autres définitions (SEEA, 2012b, pp. 293‐300):**

**La consommation intermédiaire** correspond à la valeur des biens et des services consommés en entrée d'un processus de production, à l'exclusion des actifs fixes dont la consommation est enregistrée comme une consommation de capital fixe.

**Les exportations de biens et de services** s'entendent des ventes, du troc ou des dons et allocations de biens et de services que les résidents effectuent à l'intention de non‐résidents.

**La formation brute de capital fixe** est mesurée par la valeur totale des acquisitions, moins les cessions, d'actifs fixes au cours de l'exercice comptable, plus certaines dépenses spécifiées consacrées aux services qui augmentent la valeur des actifs non produits.

**La rémunération des salariés** est la rémunération totale, en espèces et en nature, payable par une entreprise à chacun de ses salariés en échange du travail qu'ils accomplissent pendant l'exercice comptable.

**La valeur ajoutée brute** est la valeur de la production diminuée de la valeur de la consommation intermédiaire. La valeur ajoutée nette est la valeur ajoutée brute diminuée de la consommation de capital fixe.

### **Il existe quatre types d'entrées en stock pour un actif environnemental (5.48, SEEA, 2012b):**

a) **Croissance du stock**. Ces entrées en stock reflètent l'augmentation du stock de ressources pendant un exercice donné due à sa croissance. Pour les ressources biologiques, la croissance peut être naturelle ou liée à la culture, et est souvent estimée nette des pertes normales de stock;

b) **Découverte de nouveaux stocks.** Il s'agit de nouvelles ressources qui viennent s'ajouter au stock, habituellement à la suite d'activités de prospection et d'évaluation;

c) **Réévaluations à la hausse**. Ces entrées reflètent les changements liés à l'utilisation d'informations actualisées qui permettent de réévaluer la taille du stock. Les réévaluations peuvent également correspondre à des changements de la qualité évaluée de la ressource naturelle ou à des changements de la viabilité économique de l'extraction (y compris ceux qui sont dus à l'évolution des techniques d'extraction) qui ne tiennent pas uniquement à des variations du prix de la ressource naturelle. L'utilisation d'informations actualisées peut amener à réviser les estimations pour les exercices antérieurs afin d'assurer la continuité des séries chronologiques;

d) **Reclassements**. Les reclassements d'actifs environnementaux interviennent généralement dans des situations où un actif environnemental est utilisé dans un but différent; par exemple, une augmentation des terres forestières due au boisement est enregistrée ici. Toute augmentation d'une catégorie d'actif doit être compensée par une diminution équivalente dans une autre catégorie; en d'autres termes, s'agissant de l'ensemble de l'actif environnemental considéré, les reclassements n'ont aucune incidence sur sa quantité physique totale.

### **Il existe cinq types de sorties de stock pour un actif environnemental (5.49, SEEA, 2012b):**

a) **Extraction**. Il s'agit des sorties de stocks dues à l'exploitation ou à la récolte d'un actif environnemental par le biais d'un processus de production. L'extraction englobe les quantités qui continuent de circuler dans l'économie en tant que produits et les quantités de stock qui sont immédiatement rejetées dans l'environnement après leur extraction car elles sont superflues. comme dans le cas des rejets de poissons pêchés;

b) **Sorties normales de stocks.** Ces sorties correspondent aux pertes attendues de stocks pendant un exercice comptable. Elles peuvent être dues à la mort naturelle des ressources biologiques ou à des causes accidentelles qui ne sont pas suffisamment graves pour être considérées comme catastrophiques et auxquelles on peut raisonnablement s'attendre au vu de l'expérience antérieure;

c) **Pertes catastrophiques**. Des pertes dues à des événements catastrophiques et exceptionnels sont enregistrées lorsque se produisent des événements de grande ampleur et identifiables pouvant détruire un nombre significatif d'actifs relevant de n'importe quelle catégorie. De tels événements sont en général faciles à identifier. Ils englobent les tremblements de terre de forte intensité, les éruptions volcaniques, les raz‐de‐marée, les ouragans et les autres catastrophes naturelles; les guerres, émeutes et autres événements politiques; ainsi que les accidents technologiques tels les rejets importants de substances toxiques ou de particules radioactives dans l'atmosphère. On inclut sous ce poste les pertes majeures de ressources biologiques dues à la sécheresse ou à l'épiphytie;

d) **Réévaluations à la baisse**. Ces sorties de stocks reflètent les changements dûs à l'utilisation d'informations actualisées permettant de réévaluer la taille du stock. Les réévaluations peuvent également correspondre à des changements de la qualité évaluée de la ressource naturelle ou à des changements de la viabilité économique de l'extraction (y compris ceux qui sont dus à l'évolution des techniques d'extraction) qui ne tiennent pas uniquement à des variations du prix de la ressource naturelle. L'utilisation d'informations actualisées peut amener à réviser les estimations pour les exercices antérieurs afin d'assurer la continuité des séries chronologiques;

e) **Reclassements**. Les reclassements d'actifs environnementaux interviennent généralement dans des situations où un actif environnemental est utilisé dans un but différent; par exemple, une diminution des terres forestières due à un déboisement permanent est enregistrée ici. Toute diminution d'une catégorie d'actif doit être compensée par une augmentation équivalente dans une autre catégorie; en d'autres termes, s'agissant de l'ensemble de l'actif environnemental considéré, les reclassements n'ont aucune incidence sur sa quantité physique totale.

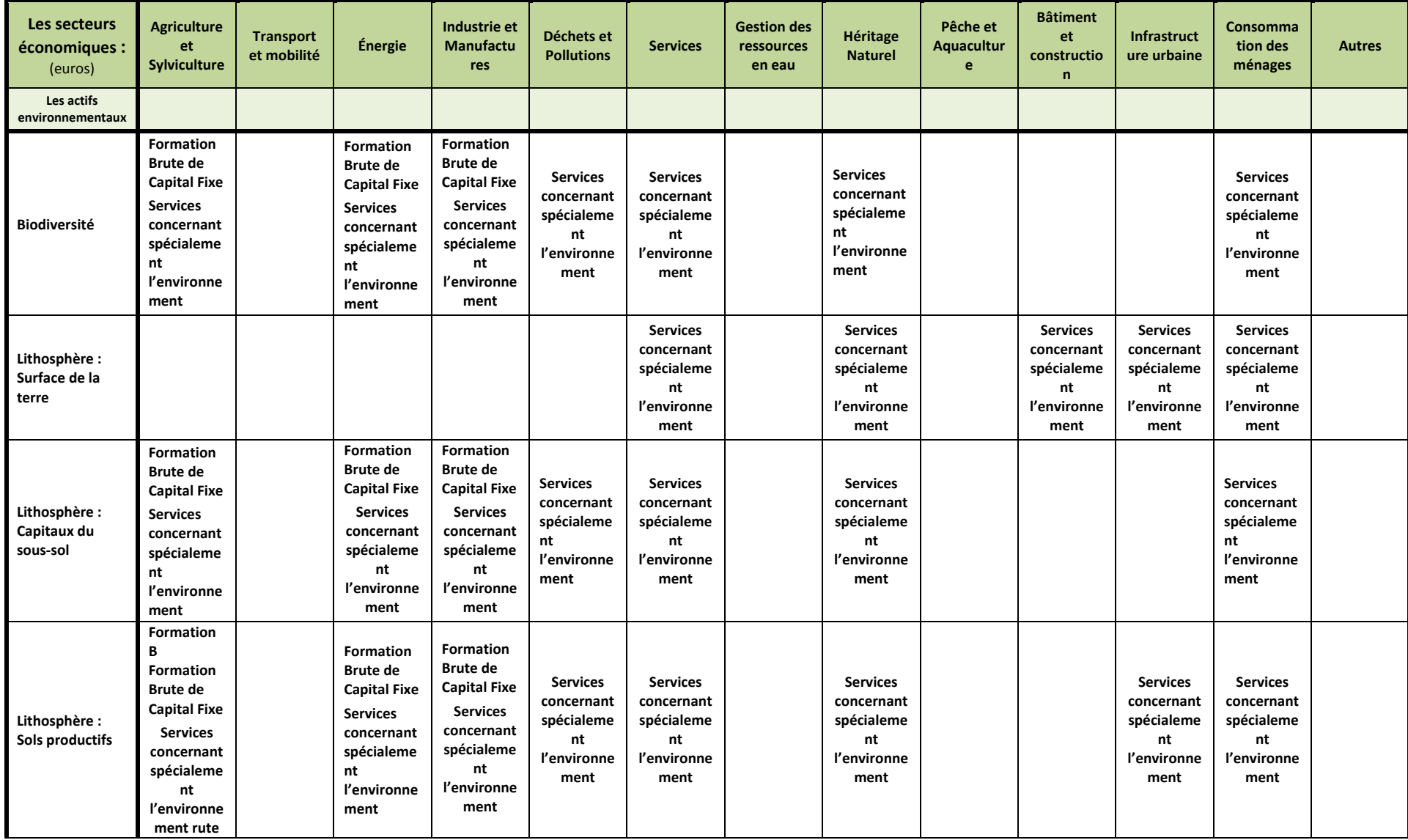

Le Tableau 43 ci‐dessous présente la démarche de la construction du passif pour le service écosystémique "Source".

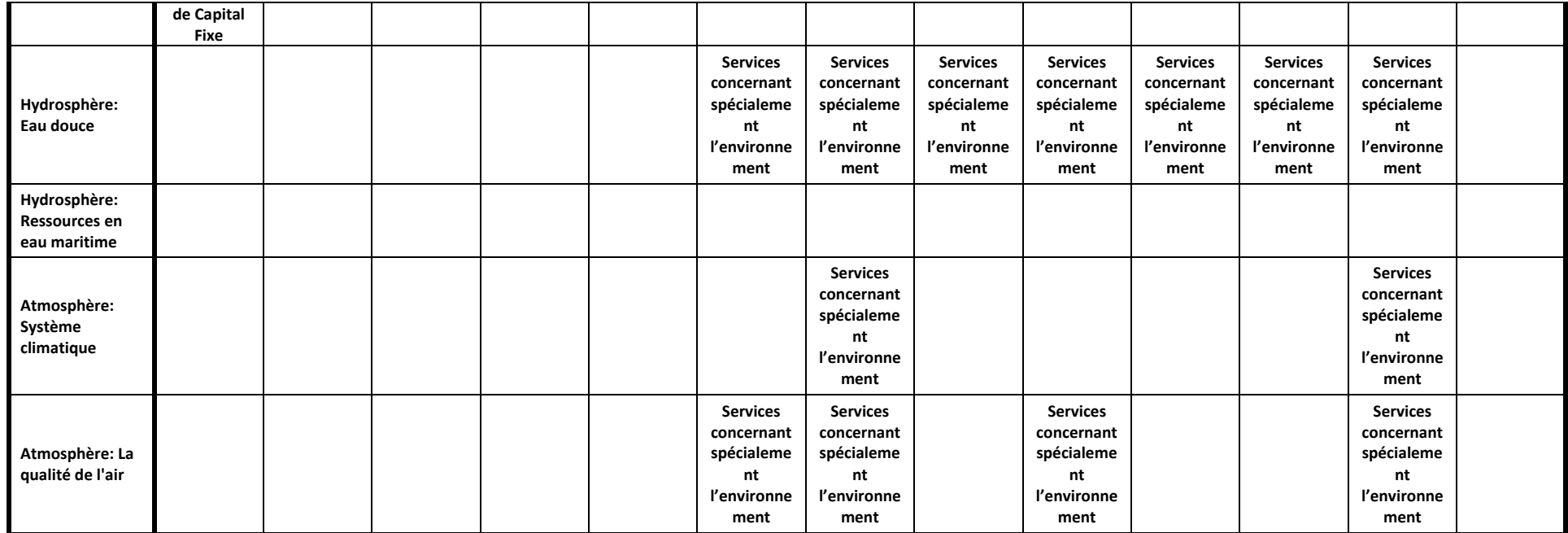

**Tableau 43:** Structure du Passif Monétaire de l'Empreinte Écologique pour le service écosystémique "Source"

Le Tableau 44 ci‐dessous présente la démarche de la construction du passif pour le service écosystémique "Puits à déchets".

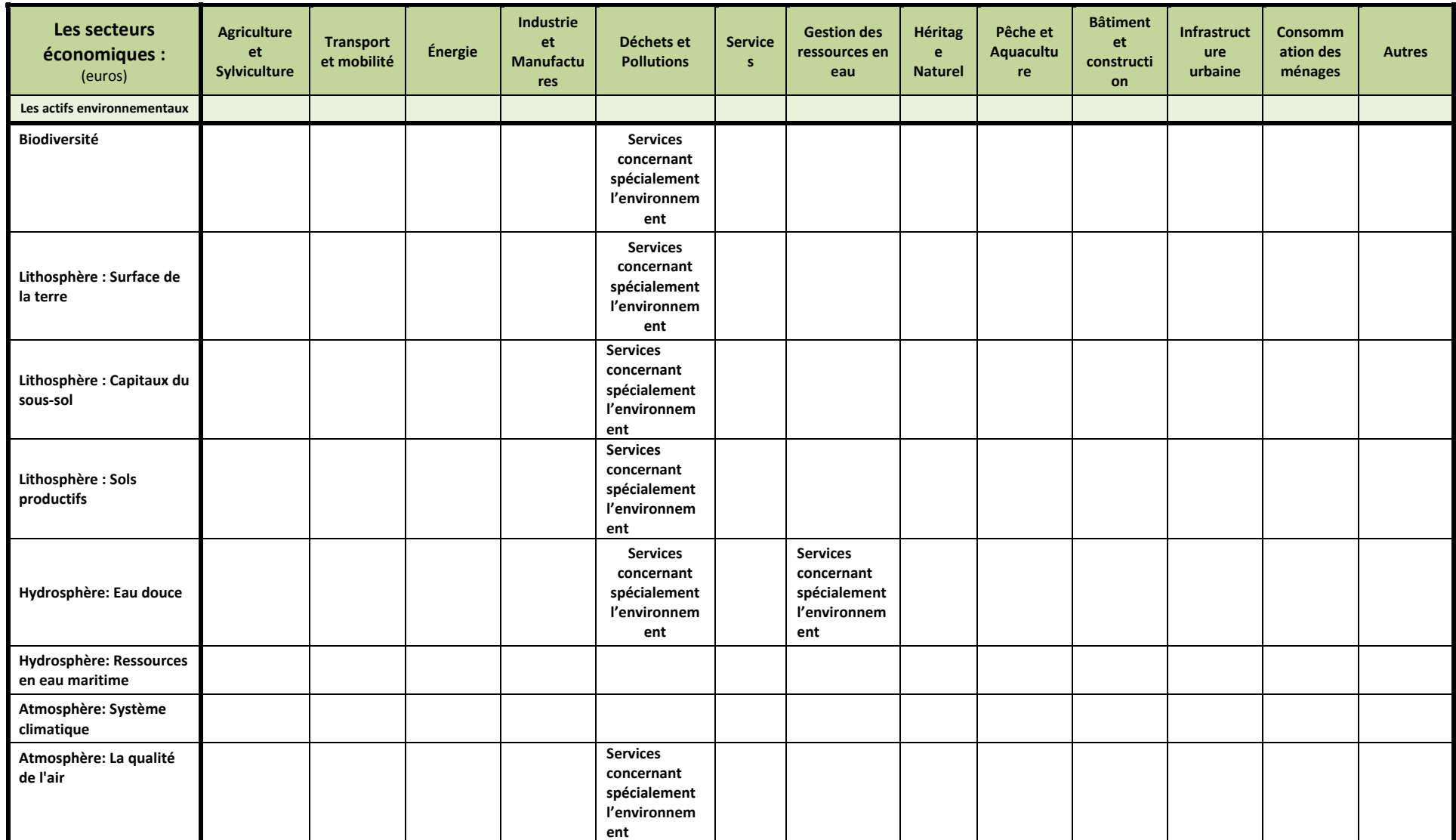

**Tableau 44:** Structure du Passif Monétaire de l'Empreinte Écologique pour le service écosystémique "Puits <sup>à</sup> déchets"

Le Tableau 45 ci‐dessous présente la démarche de la construction de l'actif pour le service écosystémique "Source".

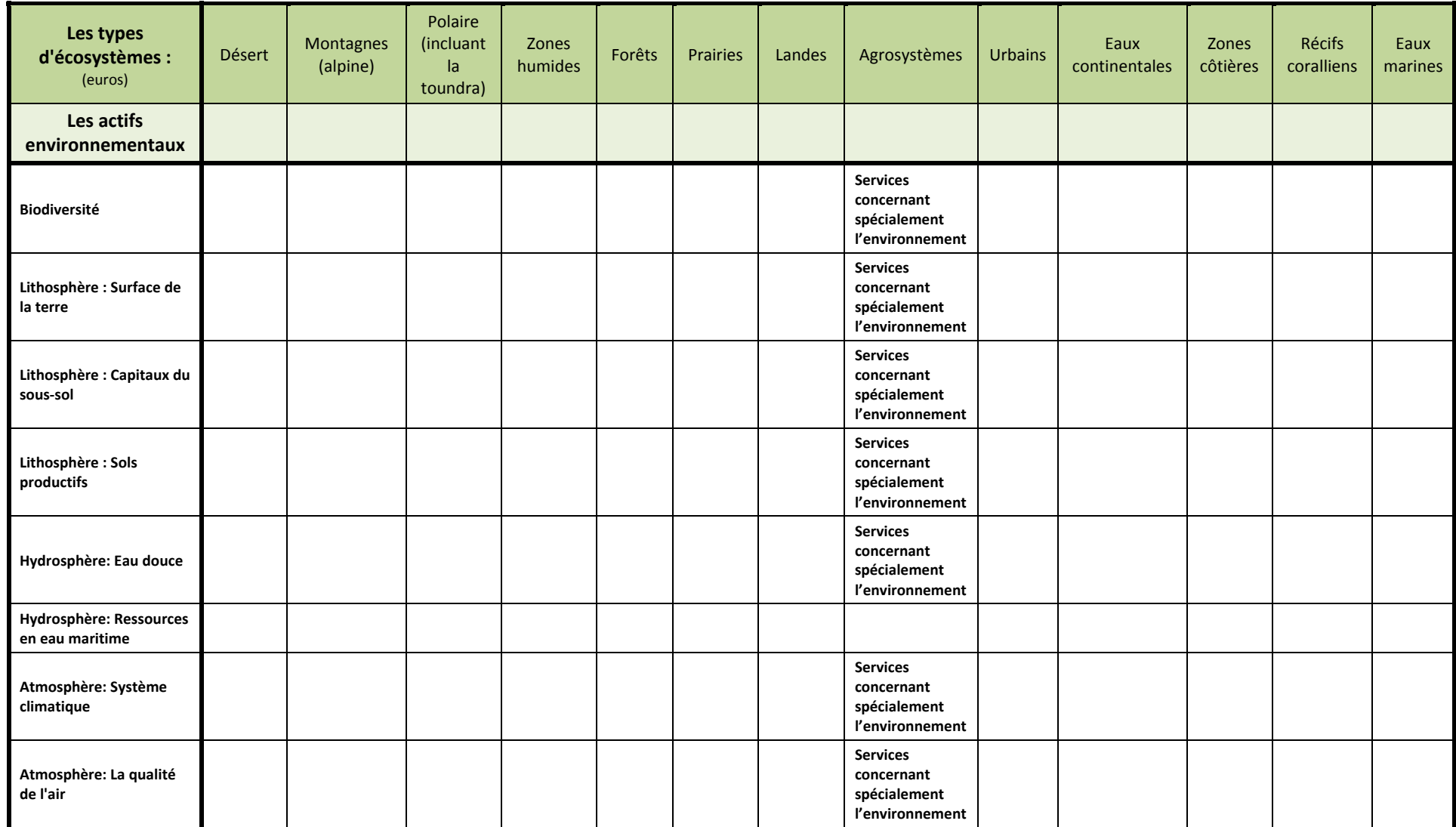

**Tableau 45:** Structure de l'Actif Monétaire pour l'Empreinte Écologique pour le service écosystémique "Source"

Le Tableau 46 ci‐dessous présente la démarche de la construction de l'actif pour le service écosystémique "Appréciation cognitive".

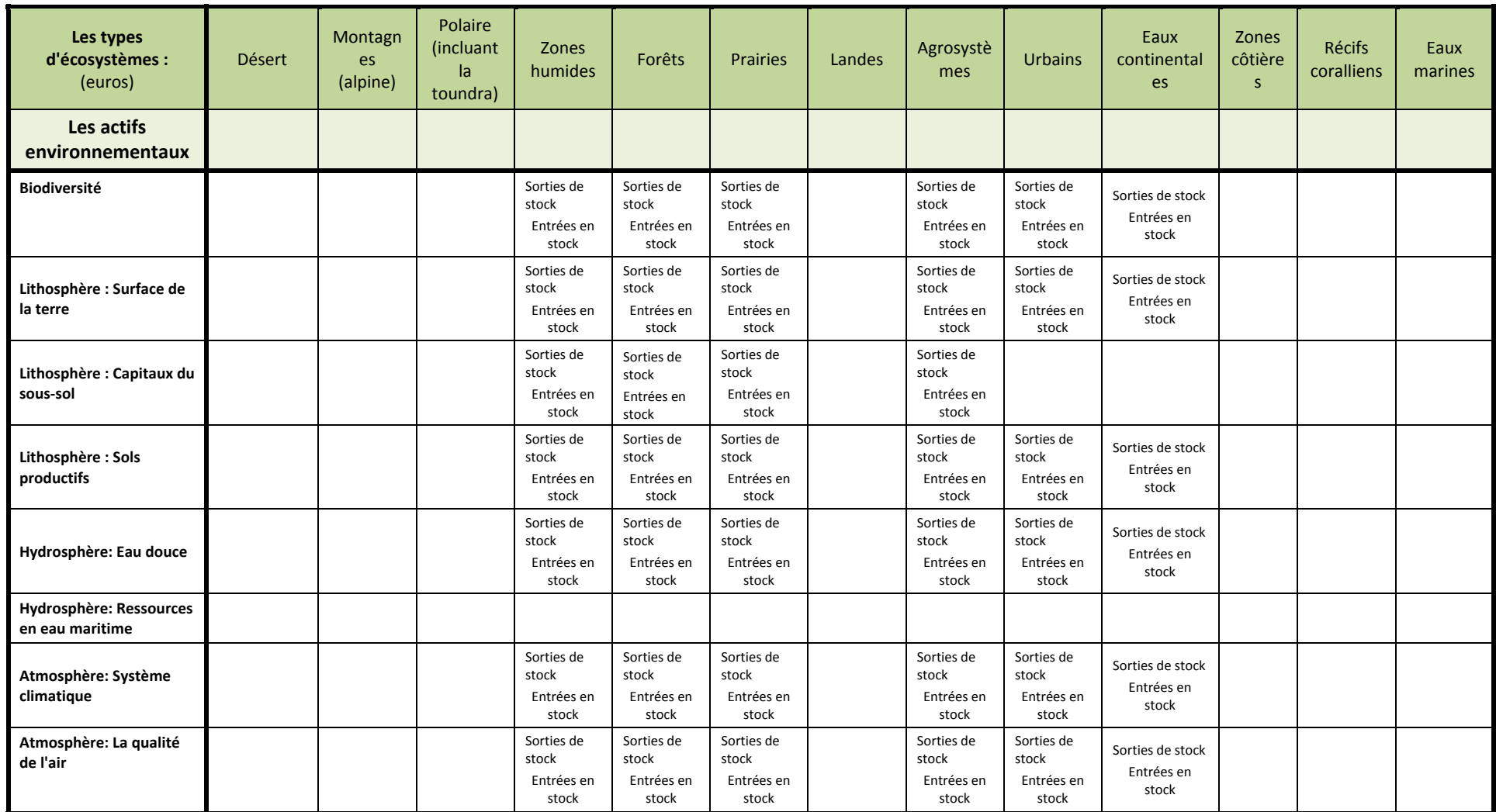

**Tableau 46:** Structure de l'Actif Monétaire pour l'Empreinte Écologique pour le service écosystémique "Appréciation cognitive"

Les tableaux ci-dessous présentent la démarche de conciliation possible entre les indicateurs agrégats SEEA et les indicateurs du KIK. Dans chaque tableau est précisé si cela concerne le passif ou l'actif, pour quels services écosystémiques et pour quel indicateur agrégat.

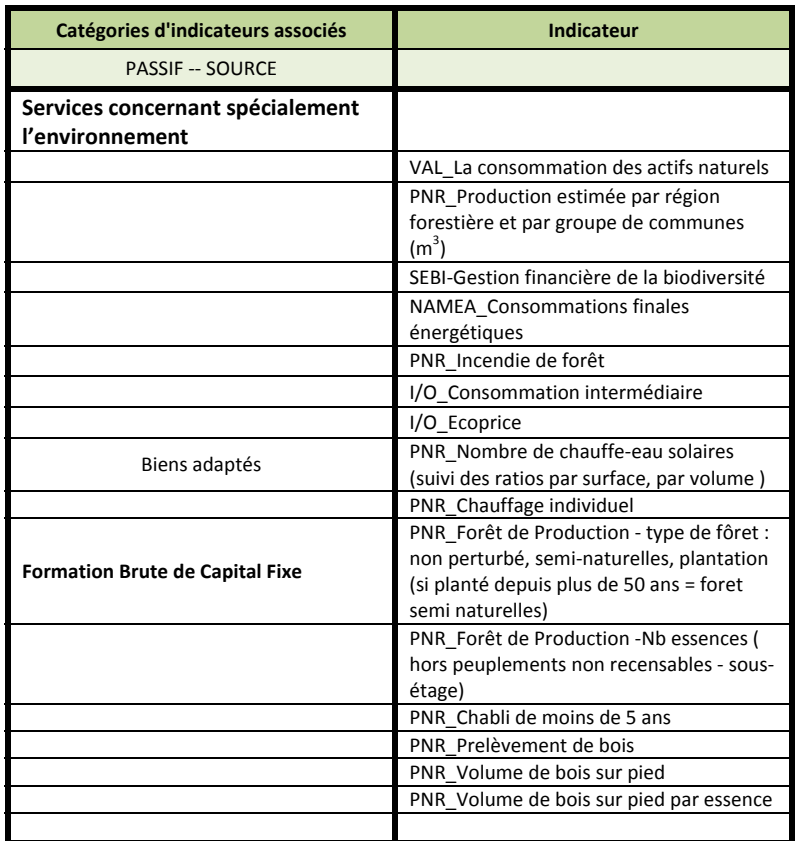

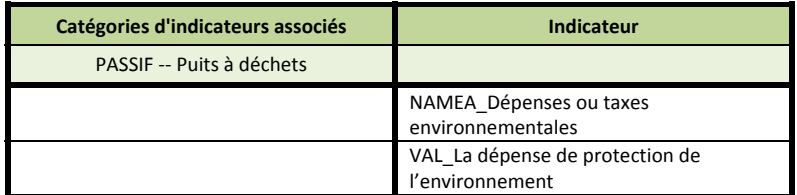

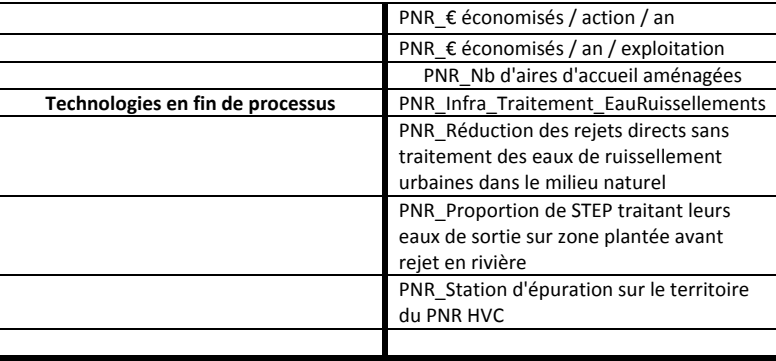

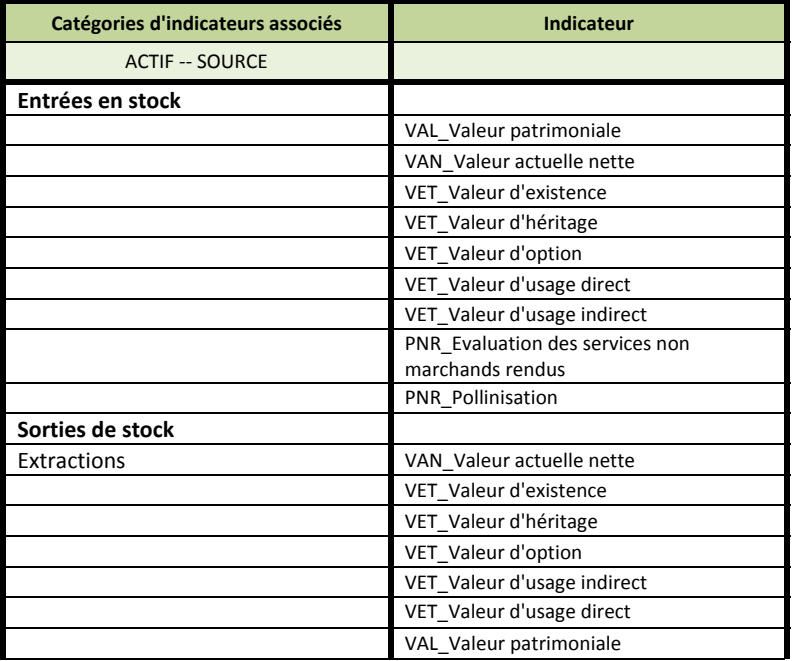

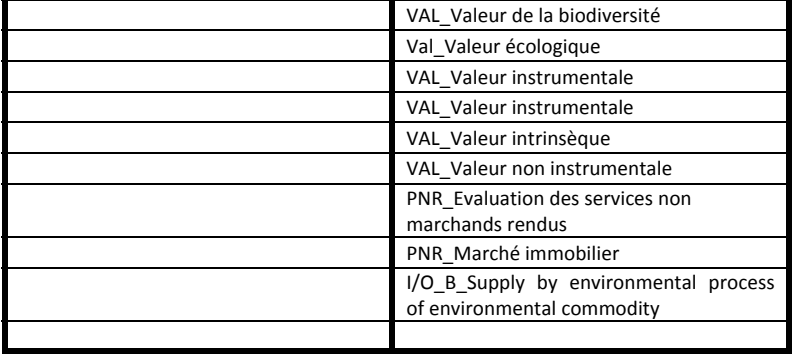

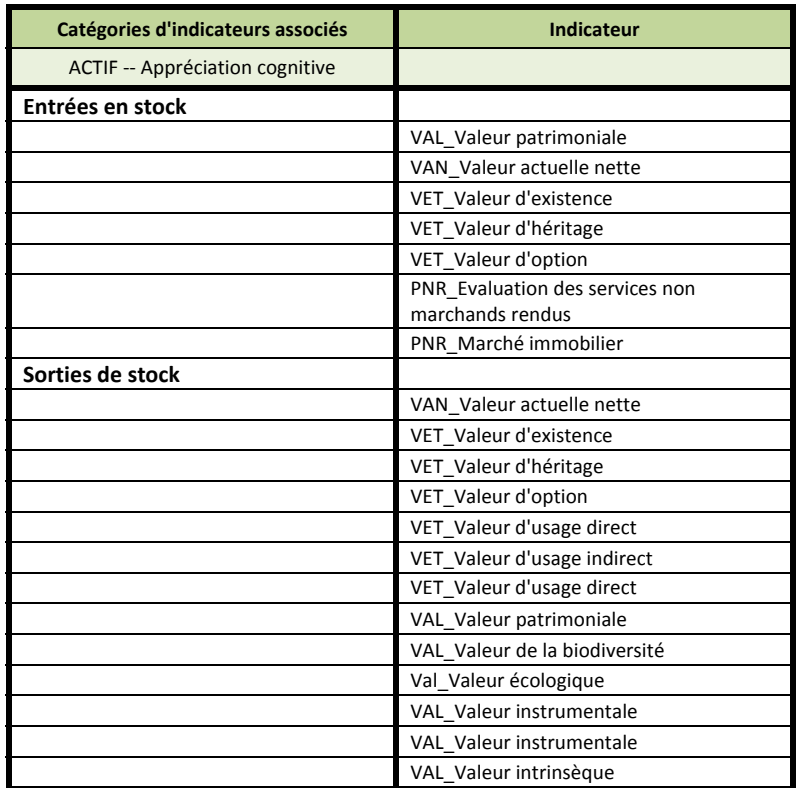

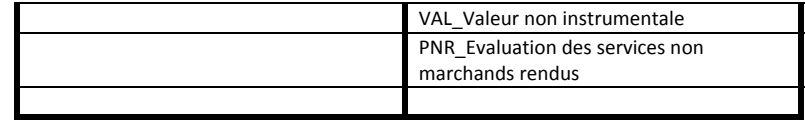

### **7.5 ‐L'Empreinte Écologique BIODIVERSITE**

La biodiversité est définie dans l'Article 2 de la Convention sur la Diversité Biologique comme la variabilité des organismes vivants de toute origine y compris, entre autres, les écosystèmes terrestres, marins et autres écosystèmes aquatiques et les complexes écologiques dont ils font partie ; cela comprend la diversité au sein des espèces et entre espèces ainsi que celle des écosystèmes.

En utilisant les conventions de comptabilité issues de la SEEA, il peut être possible de lier les forces motrices et les pressions contribuant à la perte de biodiversité, d'évaluer la contribution de la biodiversité aux flux de services écosystémiques attendus : Source (pollinisation...), Puits à déchets, Support de vie et Appréciation cognitive. Quatre catégories d'indicateurs concernant l'état de la biodiversité ont été retenues dans le cadre de la SEEA. Il s'agit de :

- Evolution de certains écosystèmes;
- Evolution de l'abondance et de répartition des espèces sélectionnées;
- Évolution de la situation des espèces menacées;
- Variation de la diversité génétique.

Le premier indicateur décrit les types d'écosystèmes en termes de taille, la deuxième concerne la qualité moyenne de ces types d'écosystèmes (moyenne abondance des espèces caractéristiques de ces écosystèmes par rapport aux conditions de référence) et le troisième reflète la variabilité au sein abondance moyenne des espèces, se concentrant sur les espèces qui sont menacées (4.115).

Le Tableau 47 présente les agrégats retenus dans le SEEA (2012b) pour construire le passif et l'actif en termes de superficie. A la différence des autres systèmes de comptabilité (énergie, eau, carbone...), le système de comptabilité ne peut s'inscrire dans une logique de cycle.

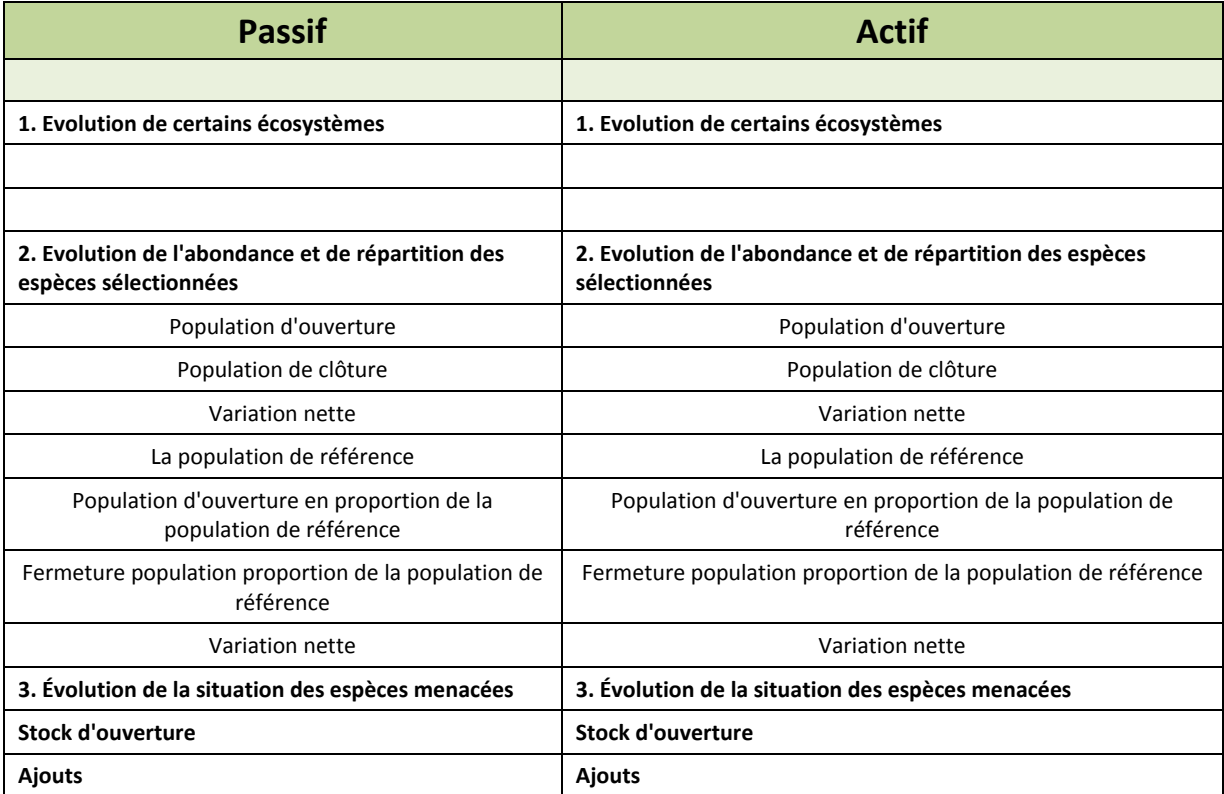

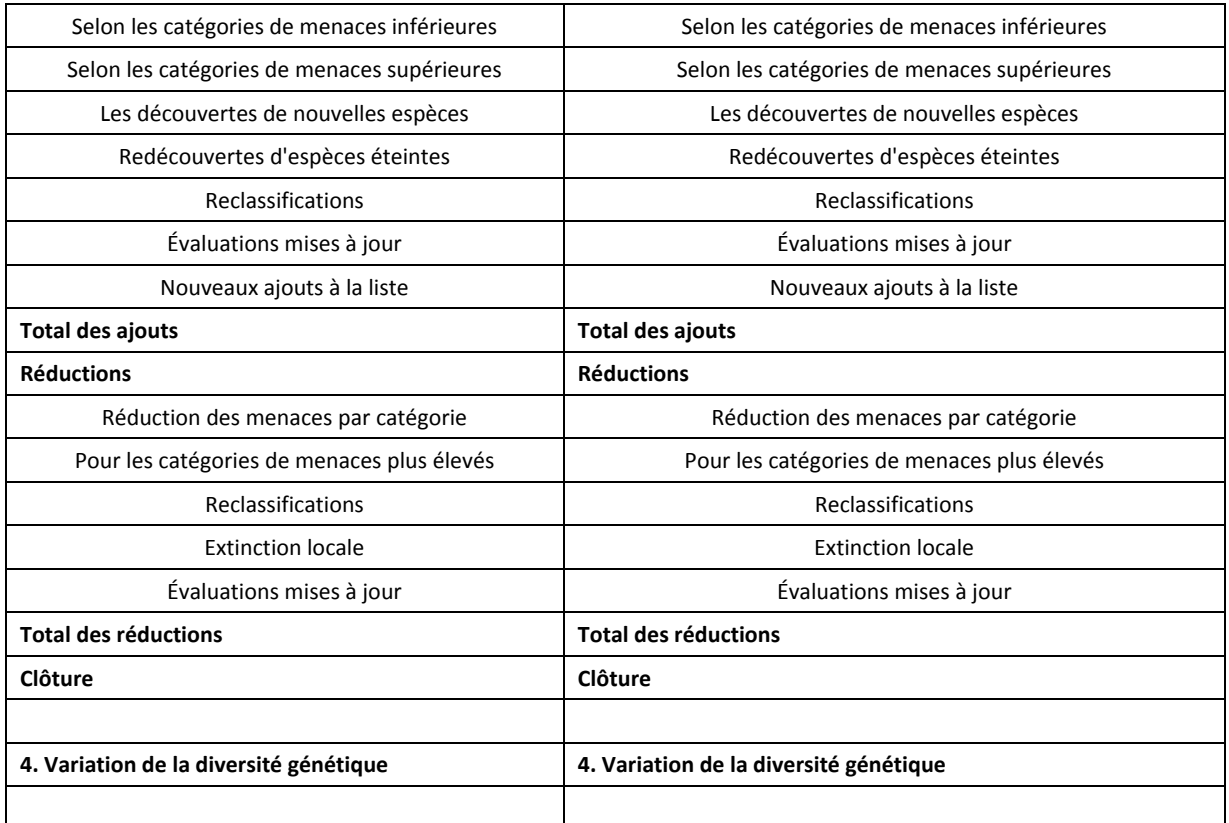

**Tableau 47**: Agrégats issus des comptes d'actifs physiques de la SEEA pour l'actif et le passif (quantitatif et qualitatif)

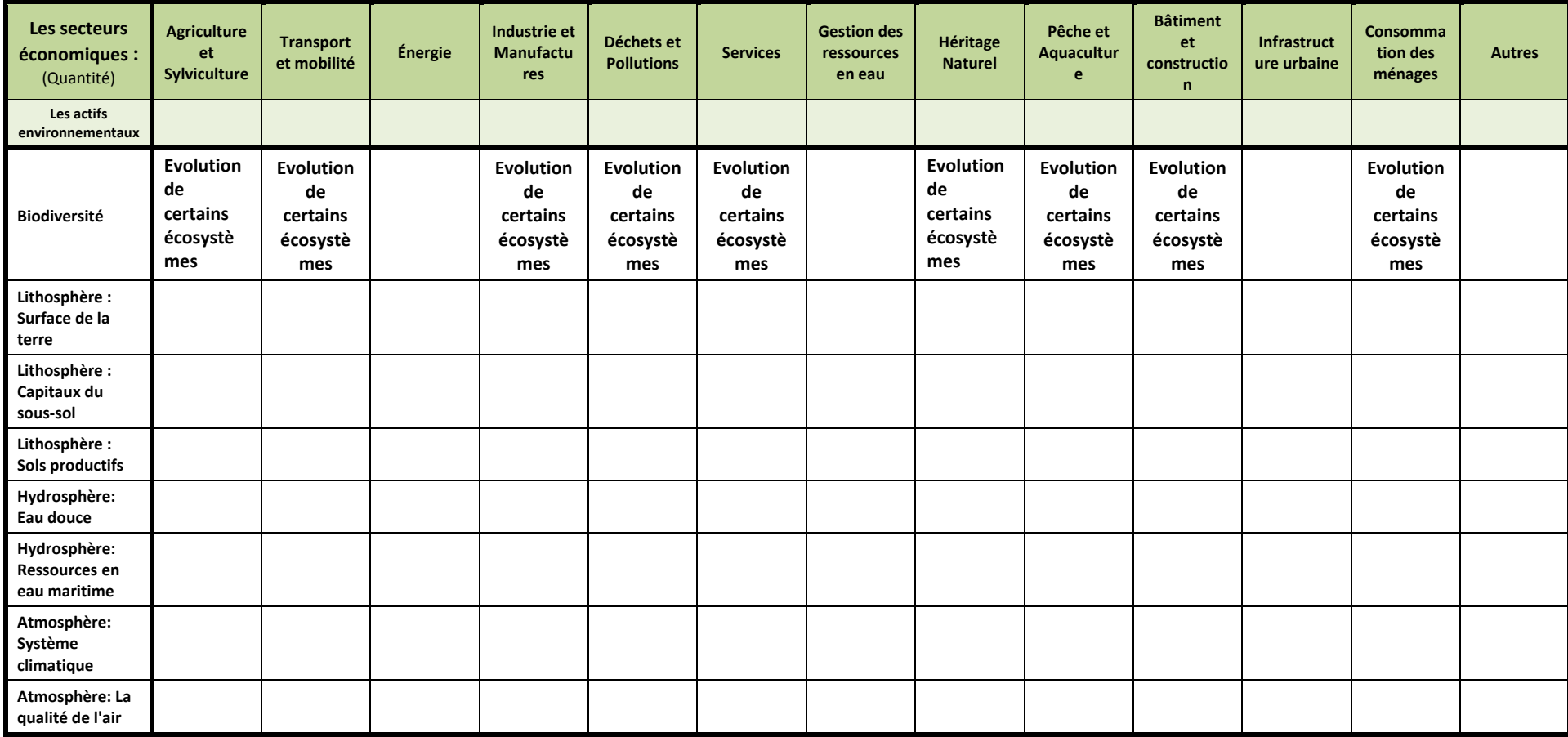

Le Tableau 48 ci‐dessous présente la démarche de la construction du passif pour le service écosystémique "Source".

**Tableau 48:** Structure du Passif Biodiversité de l'Empreinte Écologique pour le service écosystémique "Source"

Le Tableau 49 ci‐dessous présente la démarche de la construction de l'actif pour le service écosystémique "Source".

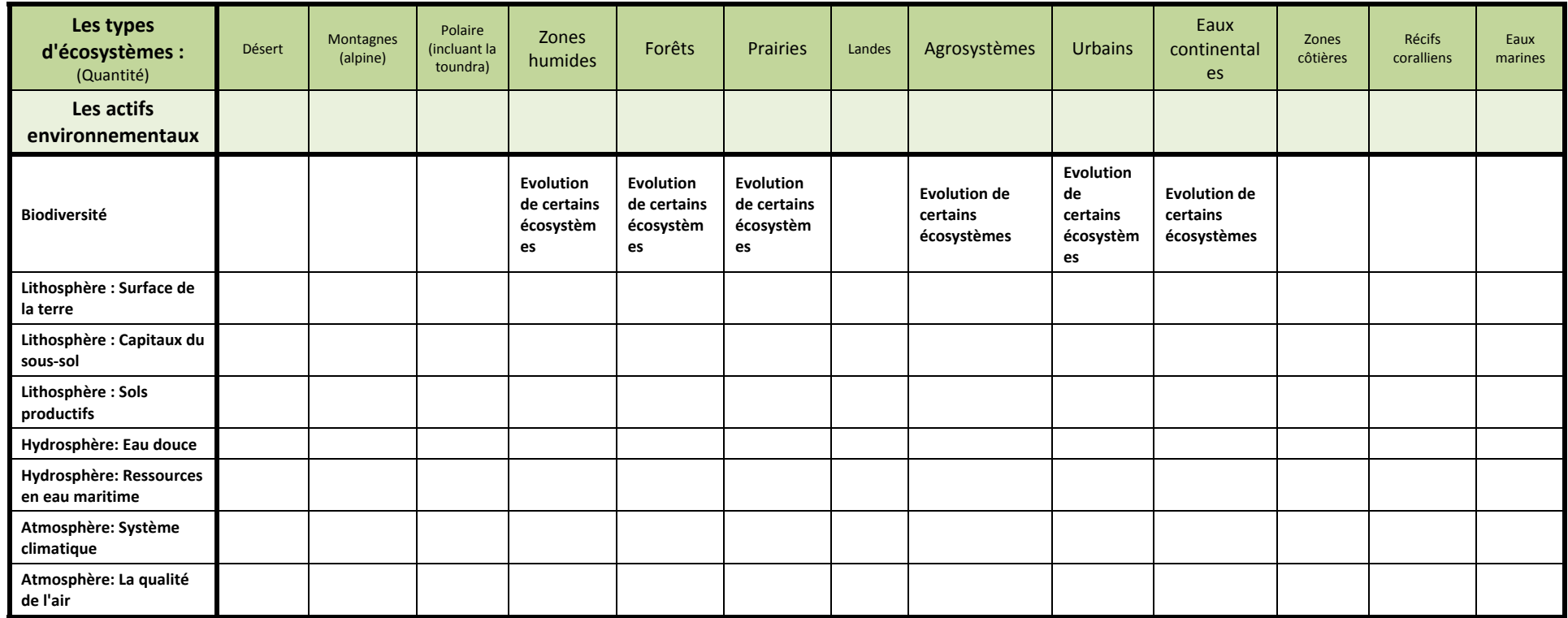

**Tableau 49:** Structure de l'Actif Biodiversité pour l'Empreinte Écologique pour le service écosystémique "Source"

Le Tableau 50 ci‐dessous présente la démarche de la construction de l'actif pour le service écosystémique "Support de vie".

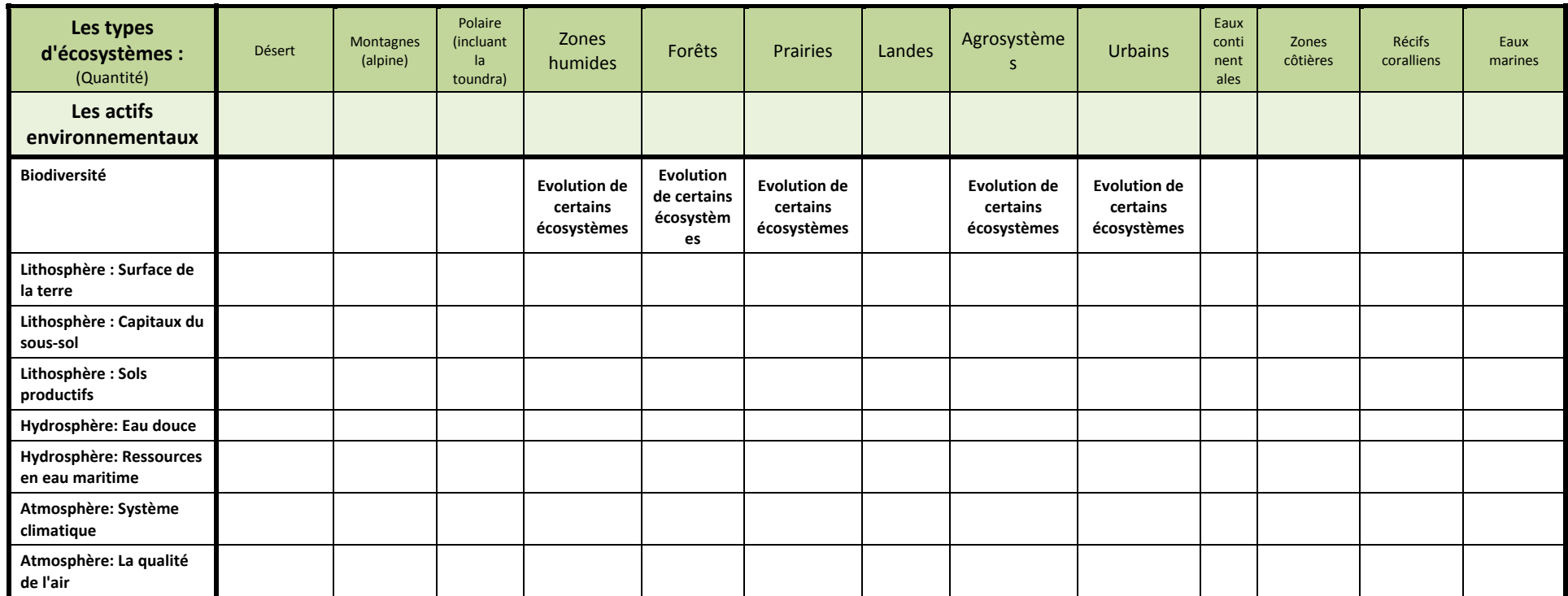

**Tableau 50:** Structure de l'Actif Biodiversité pour l'Empreinte Écologique pour le service écosystémique "Support de vie"

Le Tableau 50 ci‐dessous présente la démarche de la construction de l'actif pour le service écosystémique "Appréciation cognitive".

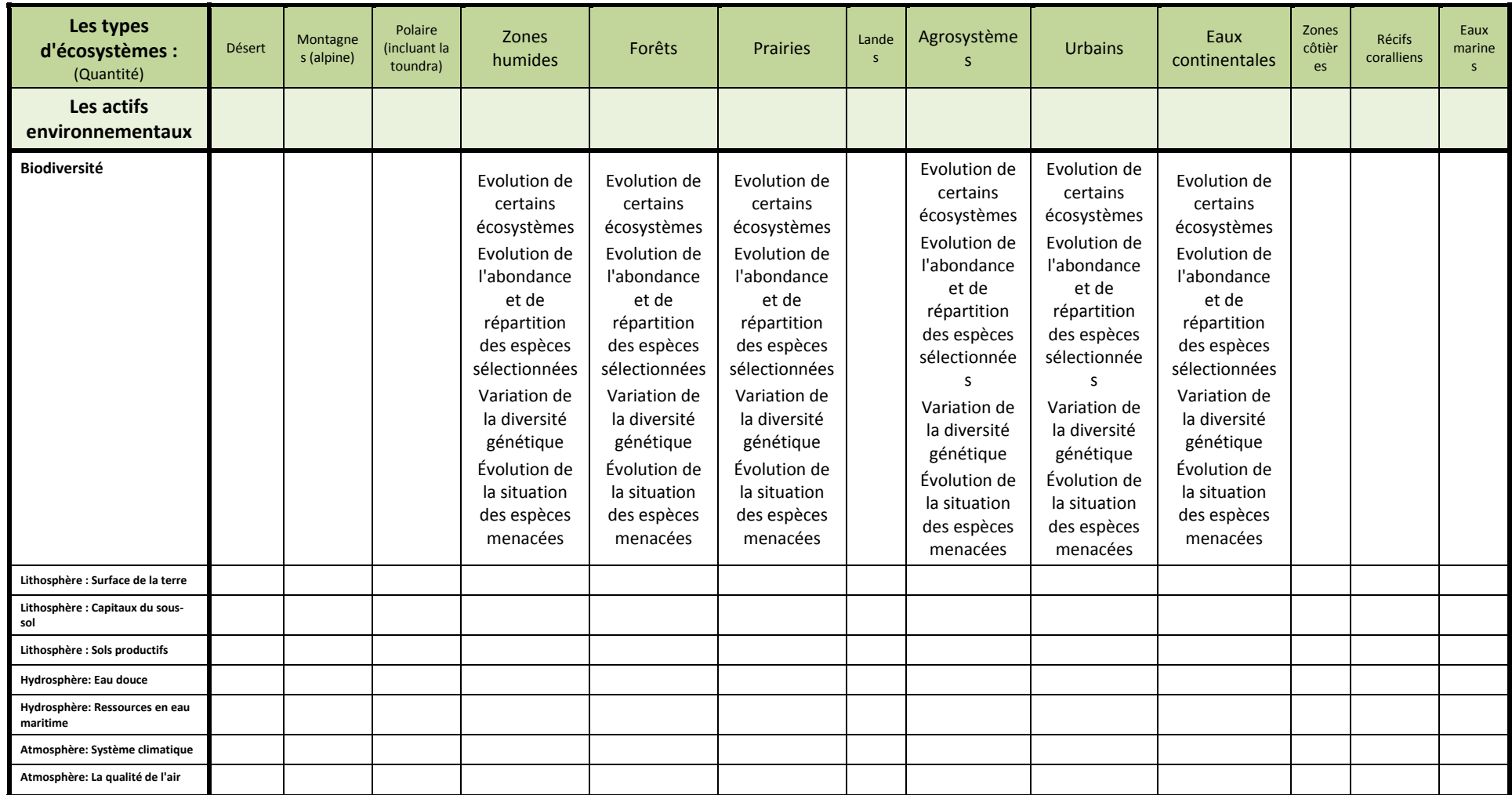

**Tableau 51:** Structure de l'Actif Biodiversité pour l'Empreinte Écologique pour le service écosystémique "Appréciation cognitive"

Les tableaux ci-dessous présentent la démarche de conciliation possible entre les indicateurs agrégats SEEA et les indicateurs du KIK. Dans chaque tableau est précisé si cela concerne le passif ou l'actif, pour quels services écosystémiques et pour quel indicateur agrégat.

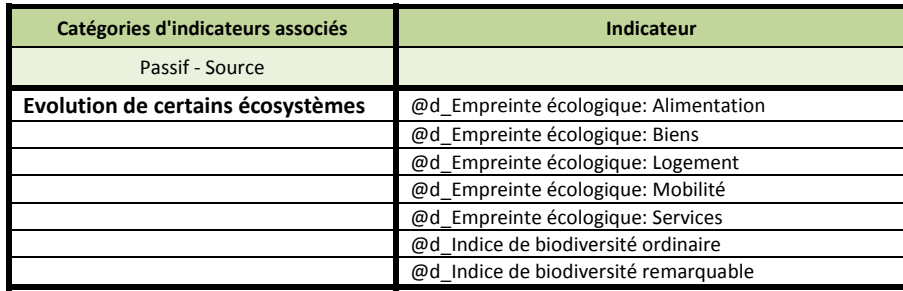

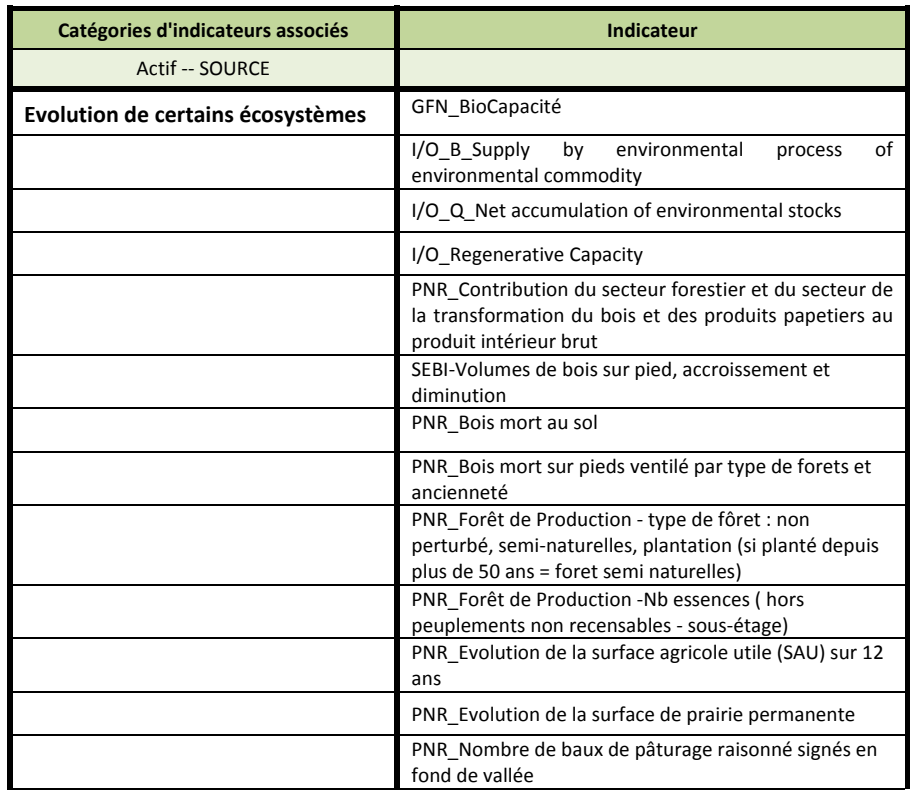

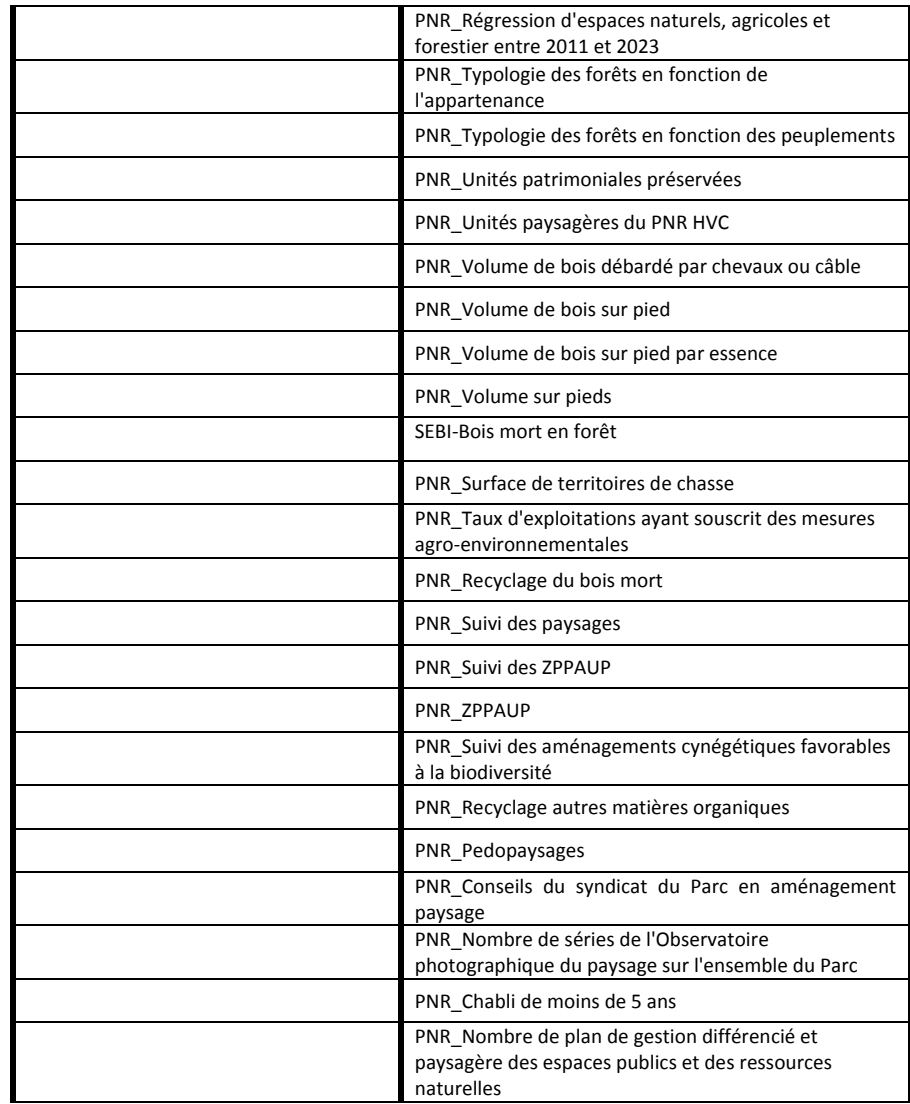

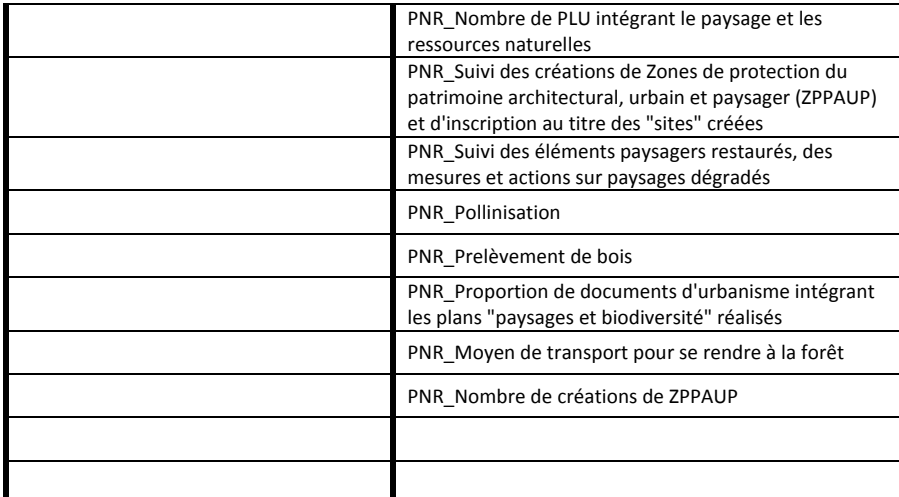

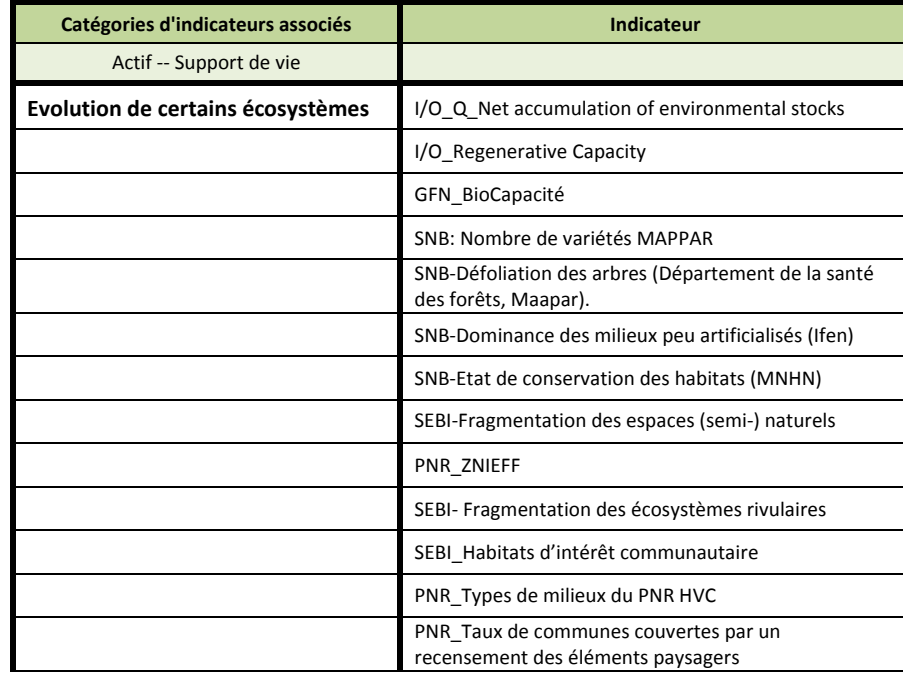

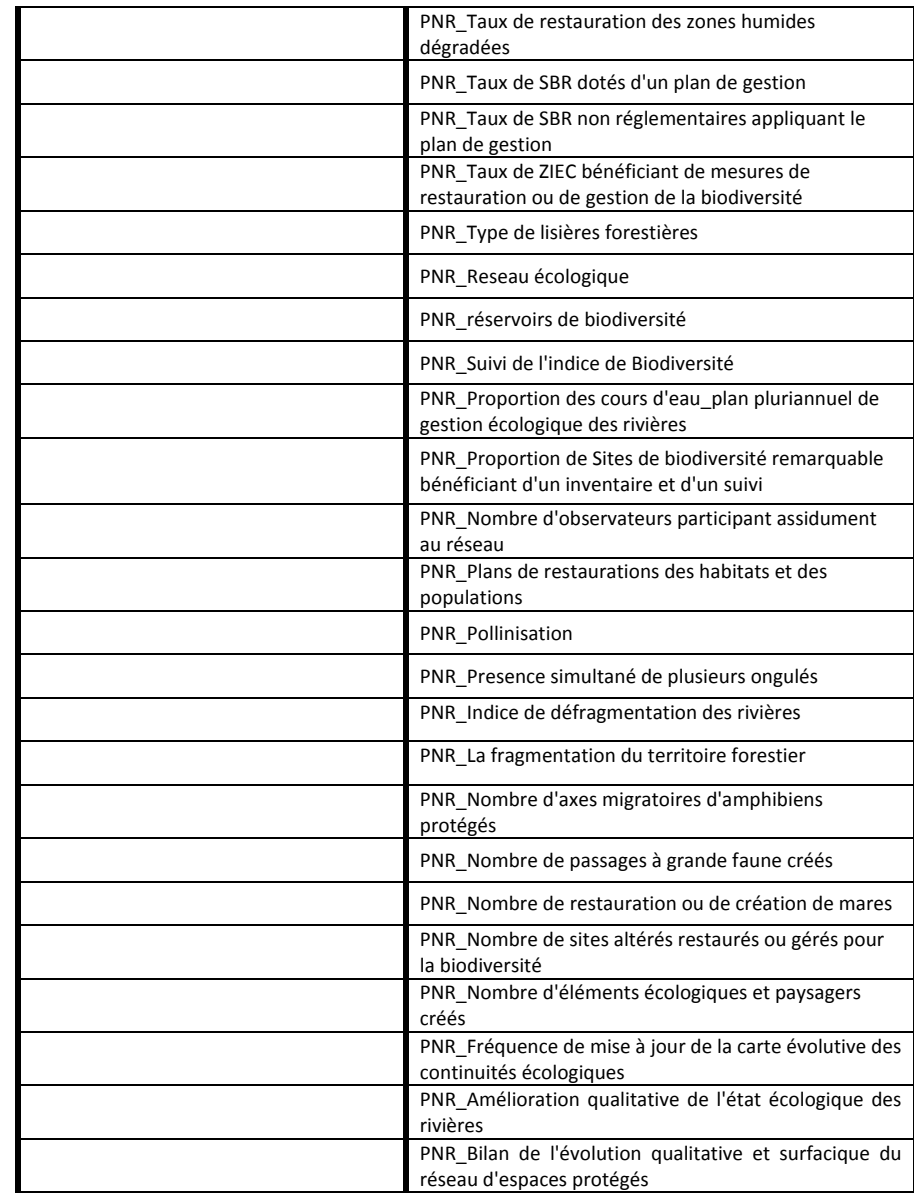

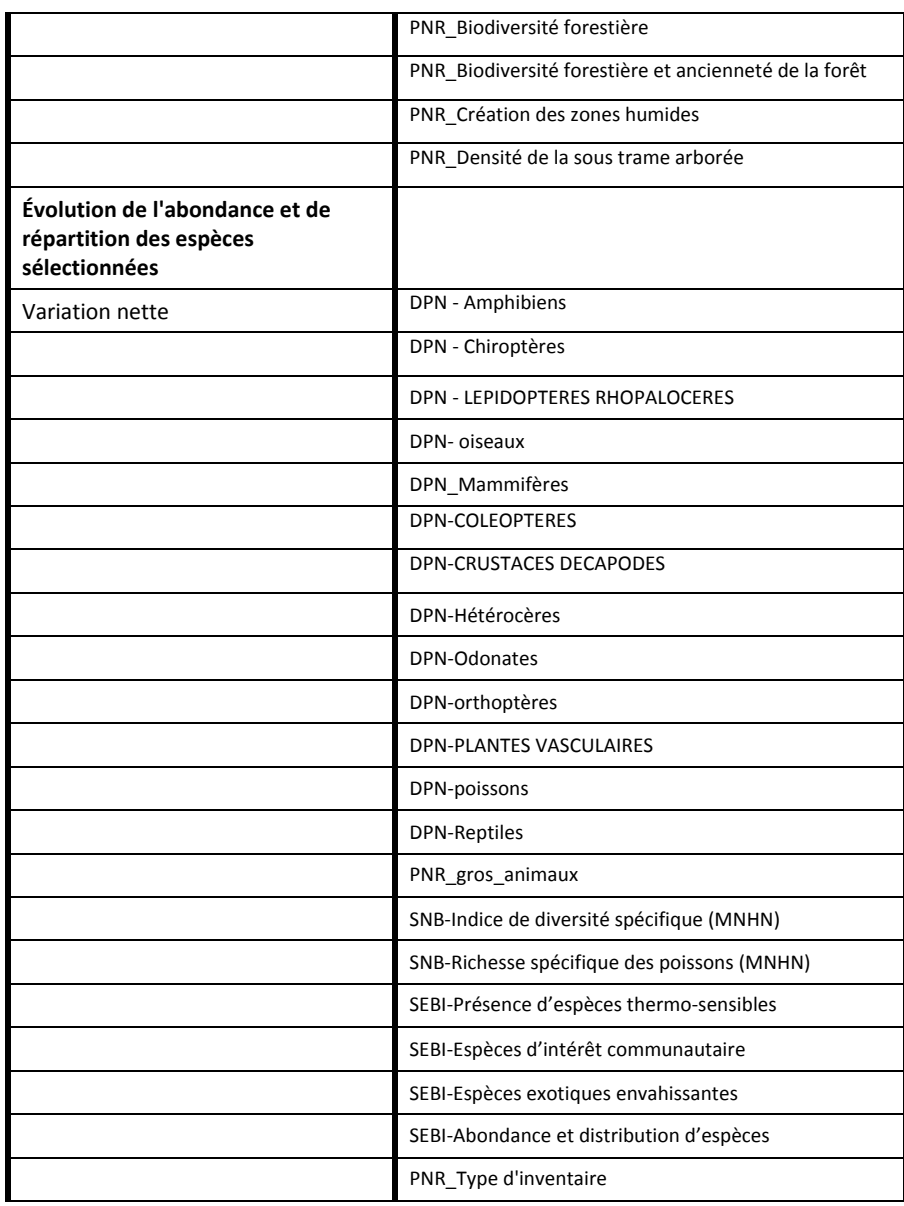

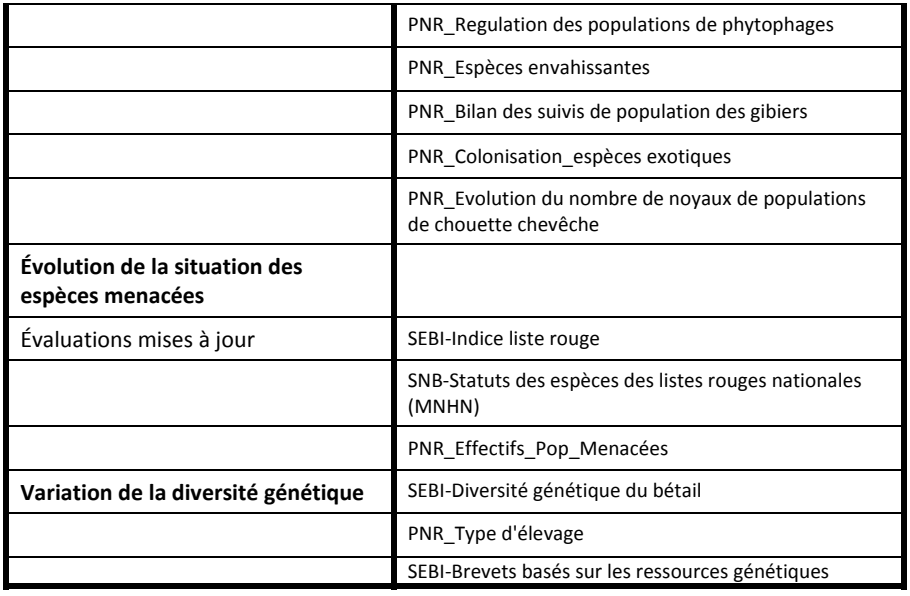

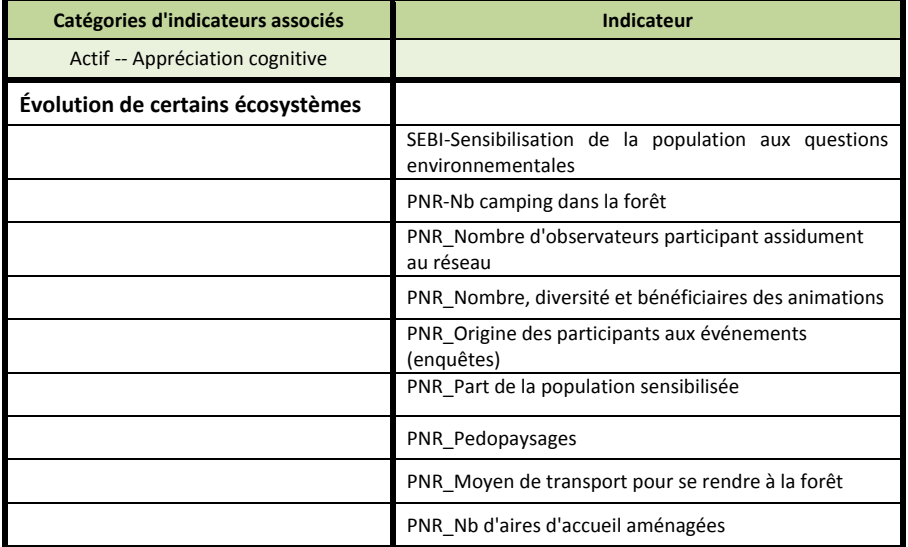

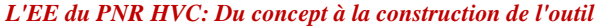

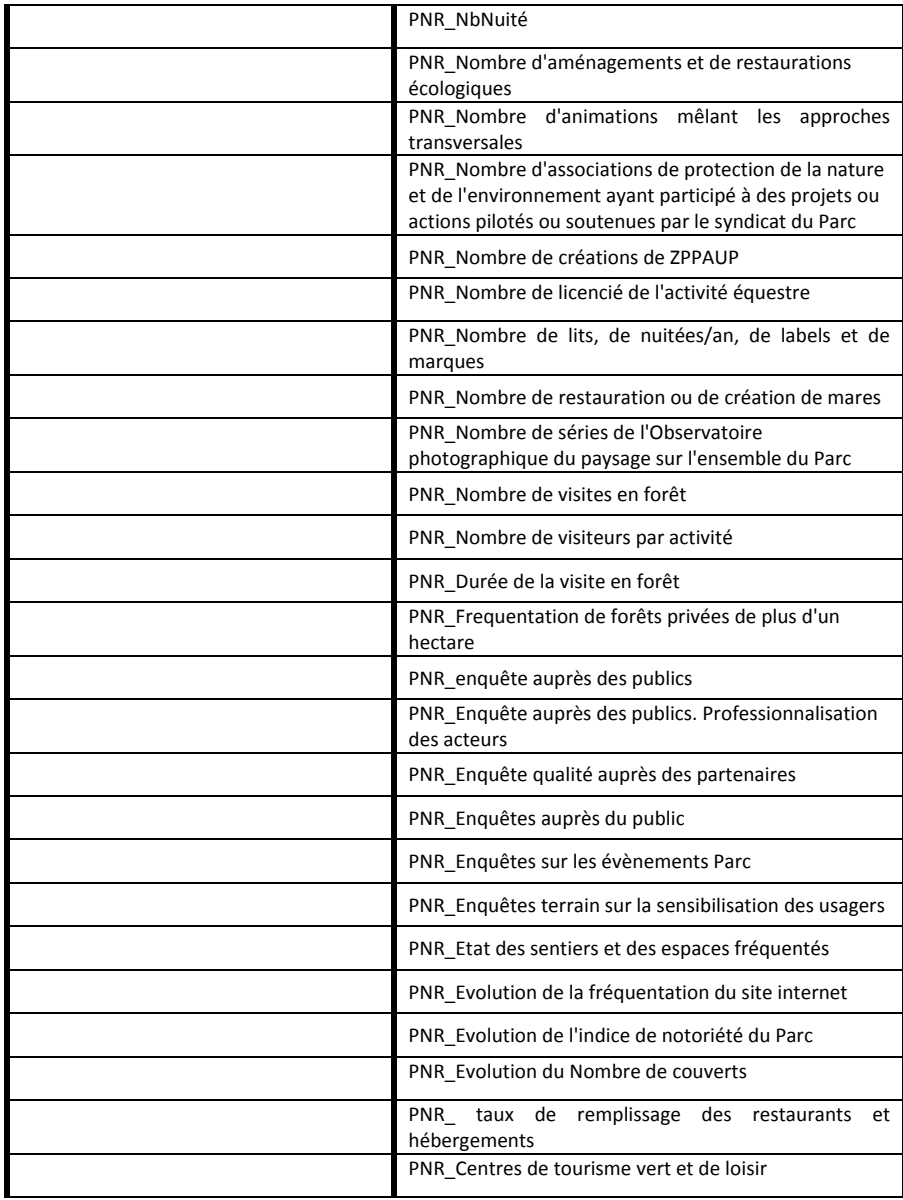

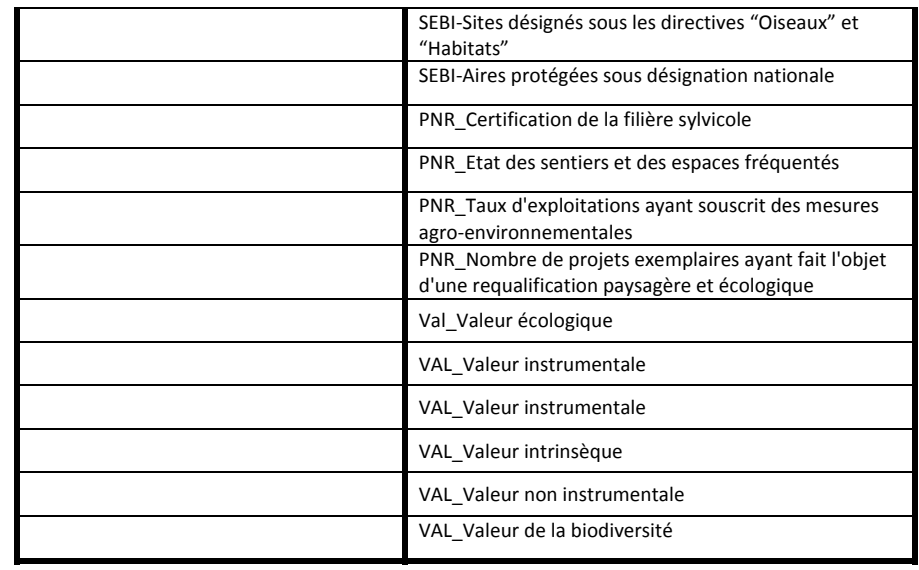

### **PARTIE VIII ‐**

# **ÉVALUATION DU PROJET STRATÉGIQUE DU PNR HVC**

En reprenant la méthode INTEGRAAL, si l'étape 1 ‐ *Identifier le problème en commun* ‐ présente le Chantier d'évaluation (i.e. l'évaluation des actions du projet stratégique du PNR HVC), l'étape 2 ‐ *Structurer la problématique comme un problème de choix collectif* ‐ se construit sur la base de trois axes constitutifs :

1. **Les 41 actions du projet stratégique à comparer** : Elles sont réunies au sein de quatre grands axes qui correspondent aux enjeux du territoire: Axe 1 ‐ Gagner la bataille de la biodiversité et des ressources naturelles dans un espace francilien ; Axe 2 - Un territoire périurbain responsable face au changement climatique ; Axe 3 - Valoriser un héritage exceptionnel et encourager une vie culturelle rurbaine et rurale ; Axe 4 ‐ Un développement économique et social innovant et durable aux portes de la métropole et Axe transversal ‐ « Continuer d'être innovants ensemble ».

Au sein de chacun de ces axes, des objectifs stratégiques sont définis: A1.1 Améliorer la connaissance et le suivi de la biodiversité; A1.2 Maintenir le socle naturel et paysager du territoire ; A1.3 Maintenir et développer les trames écologiques et paysagères ; A1.4 Garantir le bon fonctionnement des écosystèmes et des services écologiques associés ; A1.5 Conserver la biodiversité fragile et/ou remarquable ; A2.6 Adopter la démarche « sobriété > efficacité énergétique > énergies renouvelables » ; A2.7 Développer des modes durables de déplacement ; A3.8 Préserver l'identité et la diversité des paysages en intégrant la dimension écologique ; A3.9 Connaître, protéger et valoriser les patrimoines culturels ; A3.10 Développer une action culturelle partagée, contemporaine et innovante ; A4.11 Favoriser la mixité sociale et la mixité habitat/activités ; A4.12 Encourager le développement d'une économie écologiquement et socialement responsable ; A4.13 Contribuer au développement économique d'une agriculture et d'une sylviculture diversifiée et écologiquement responsables ; A4.14 Conforter le développement d'un tourisme et de loisirs durables adaptés à tous les publics.

Concernant l'axe transversal, les objectifs stratégiques sont : A Contribuer à l'appropriation par les habitants, les acteurs et les visiteurs du Parc d'une culture du développement durable ; B Fédérer les acteurs du territoire et coordonner les actions s'inscrivant dans le projet de Parc ; C Démultiplier l'action du Parc, développer et stimuler des relais sur tout le territoire ; D Ménager la transversalité, inhérente au développement durable, dans les politiques du territoire et le fonctionnement du Parc ; E Garantir l'exemplarité du développement durable du territoire ; F Transférer et échanger avec d'autres territoires en France ou à l'international sur des expérimentations pertinentes.

- 2. **Les actifs environnementaux** : La biodiversité terrestre, de l'eau douce, des systèmes marins et enfin aéroportée [avec leurs propres sous‐divisions pour «exploitées» et «les ressources biologiques non exploitées»] ; Les sols productifs (types de sol, la qualité, etc.) ; Surface de la terre (comme une base pour les inventaires de tous ce qui couvre la terre) ; Capitaux du sous-sol [les ressources minérales, les ressources énergétiques en stock formulaires, etc.] ; Eau douce [y compris les eaux de surface et les eaux souterraines avec ses principaux organes] ; Ressources en eau maritime [quantitativement inépuisable mais quantitativement variable] ; Système climatique (peut‐être inclue le rayon du soleil comme un flux d'énergie et soutien de vie) ; La qualité de l'air (du point de vue de la santé humaine et de la vie par extension).
- 3. **Les services écosystémiques** : Source ; Puits à déchets; Appréciation cognitive ‐ Les 5 Sens; Support de vie

L'étape 3 ‐ *Spécifier les outils de représentation associés aux objets à comparer qui seront mobilisés comme support pour les procédures d'évaluation approfondies* ‐ est composé de différents processus:

Identification et documentation des indicateurs au sein du KIK

- Identification des Indicateurs Candidats à partir des indices de pertinence dans la Grille de Représentation pour la création de l'empreinte écologique et pour la constitution des paniers de jugements dans la Matrice de Délibération
- Construction du passif de l'empreinte écologique du PNR HVC
- Construction de l'actif de l'empreinte écologique du PNR HVC
- Comparaison de l'actif et du passif de l'empreinte écologique du PNR HVC

L'étape 4 - Evaluation et Délibération - organise la démarche d'évaluation multicritères et multiacteurs à partir de la Matrice KerBabel™ de Délibération. Il s'agit d'un outil d'évaluation qui permet, ici à des "experts", d'effectuer un jugement (bon, juste, mauvais, etc.) concernant la performance à propos de chaque action du projet stratégique, selon les services écosystémiques et les actifs environnementaux. Ces jugements produisent une image composite, visualisée en 3‐D, quelque peu apparentée au fameux Rubik<sup>™</sup> Cube. Ainsi, à partir d'un angle d'observation, il est possible d'accéder à une tranche de la matrice, représentant les évaluations effectuées pour les différentes actions. En regardant sous un autre angle, on obtient les évaluations concernant l'impact des actions sur un service écosystémique. En regardant sous un autre angle, on obtient les évaluations concernant l'impact des actions sur un actif environnemental. Et ainsi de suite.

Plusieurs variations dans l'utilisation de Matrice Kerbabel™ de Délibération sont disponibles. La première, la version la plus simple, consiste simplement à colorer les cellules (issue de croisement de scénario par acteurs) en employant un code intuitif comme [rouge = mauvais], [jaune = indifférent], [vert = bon], [blanc = aucune idée]. Une deuxième version, plus sophistiquée, permet d'établir des justifications des jugements (couleur) proposées pour chaque cellule, par le choix, pour chaque cellule de la Matrice de Délibération, d'un panier d'indicateurs. Ces indicateurs se trouvent dans la KIK. En procédant ainsi, le jugement au niveau des cellules de la matrice est obtenu, non pas par le choix simple d'une couleur pour la cellule, mais par "agrégation" pondérée de jugements qualitatifs associés à chaque indicateur du panier (Tableau 14).

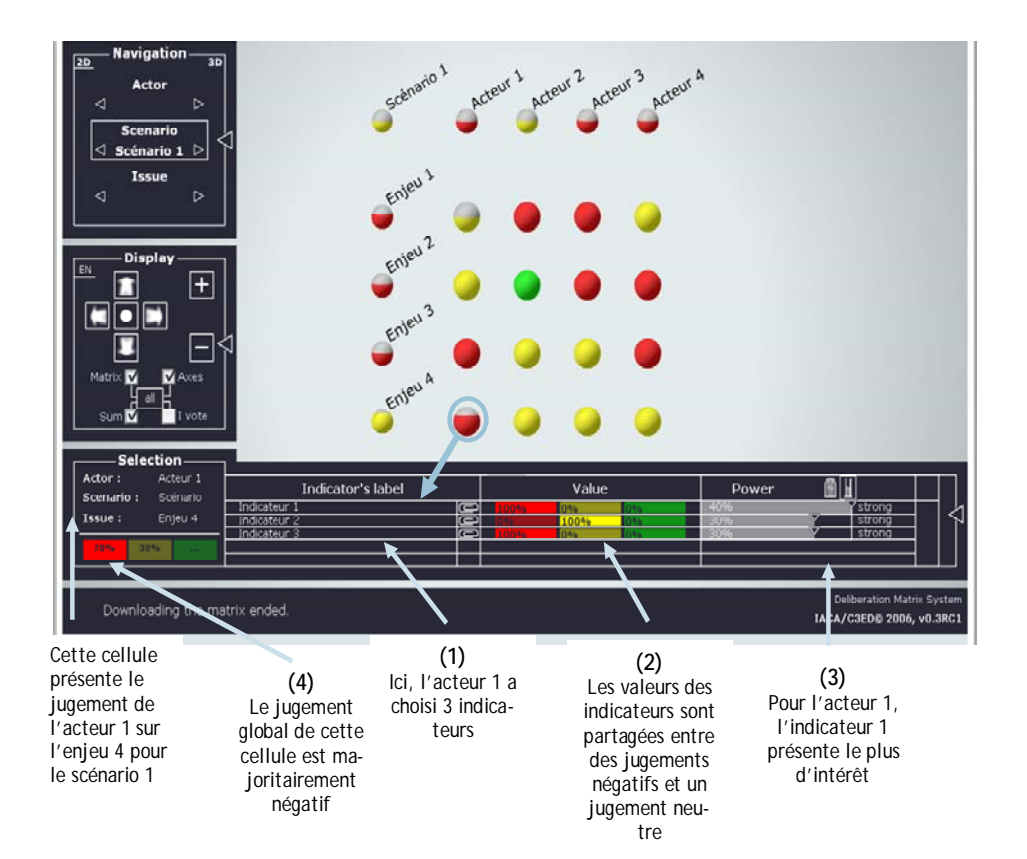

**Figure 14** : Le vote dans la Matrice KerbabelTM de Délibération avec des indicateurs

Le processus et les résultats de l'évaluation dans la Matrice de Délibération sont établis sous forme de plusieurs niveaux de jugements : le choix, dans une liste "d'indicateurs‐candidats", de un à cinq ; l'interprétation (ou signification) attribuée à chaque indicateur du panier ; l'importance relative ou absolue (poids) de chaque indicateur par rapport aux autres dans le panier, pour arriver à un jugement synthétique pour la cellule dans l'ensemble ; la comparaison globale, au sein de la Matrice KerbabelTM de Délibération, des actions du projet stratégique par rapport aux actifs environnementaux, selon les différents services écosystémiques. L'échange entre ces derniers, lors de processus de délibération et de négociation, peut amener à des modifications dans les choix et les jugements associés à chaque cellule de la matrice.

La structure de la Matrice de Délibération pour une évaluation reposant sur l'utilisation d'indicateurs met en évidence les besoins d'information pour, d'une part, représenter la performance des actions et, d'autre part, effectuer des jugements sur l'évolution des services écosystémiques et des actifs environnementaux. Enfin, la Matrice Kerbabel™ de Délibération fournit un cadre pour une discussion et une évaluation structurées des significations concernant la performance des actions face aux différentes formes d'incertitude qui peuvent être associées aux diverses catégories d'informations empiriques, modèle et résultats de simulation introduits dans la délibération.

### **CONCLUSION**

La construction de l'empreinte écologique, à titre expérimental, nous amène à considérer les limites de la quantification de cet indicateur synthétique. En effet, la structuration retenue pour la composition de l'actif et du passif s'est effectuée avec la mobilisation de plus de pratiquement 700 indicateurs. La richesse des informations fournies pour chacun des compartiments de l'actif et du passif, ne peut se réduire en un seul numéraire. Pourtant, cette richesse est le fruit d'une construction d'indicateurs "agrégats discursifs".

De même, en ce qui concerne la comparaison de l'actif et du passif, de multiples possibilités de comparaison ont été identifiées, mettant en avant l'évolution des stocks, des flux, des processus économiques et écologiques (à travers l'utilisation d'indicateurs d'intensité, tels que les coefficients techniques des modèles Input/Ouput). Chacune d'entre elles est intéressante, suivant le point de vue que l'on retient. On ne peut donc réduire l'empreinte écologique à la seule comparaison d'actif et de passif quantifié, selon un ou plusieurs numéraires.

Et pourtant, si la quantification n'est que partielle, la comparabilité (qui est l'une des critiques émises également à l'encontre du concept de l'empreinte écologique) entre différents territoires, entre différentes échelles (local, régional, national) est possible. En effet, la structure pour composer le passif et l'actif sont génériques. Les indicateurs agrégats (issues du système de comptabilité Environnement‐Économie) le sont également. Seule la manière de les composer est différentes, car faisant appel à des connaissances, pour une large partie du moins, spécifiques au territoire étudié.

Enfin, en construisant l'empreinte écologique comme un modèle discursif, cela revient à reconnaître son rôle dans la stratégie de communication pour créer le lien entre la cognition et l'action. Le processus cognitif nécessaire à cette construction repose sur la négociation d'une structure de signification. La communication est alors devenue un outil servant à comprendre et à participer au processus de formulation des enjeux de veille et de prospective territoriale. Afin de rendre reproductible la démarche, un portail de veille et prospective a été développé permettant d'accéder à des expérimentaux d'application d'outils de veille et de prospective à différents territoires.

## **ANNEXES**

**A.1 ‐ AXES ET OBJECTIFS DUPROJET STRATÉGIQUE DUPNR HVC**

**A.2 ‐ PRESENTATION DE LA GALERIE "INTEGRAAL"**

**A.3 ‐ PRESENTATION DE LA GALERIE "KIOSQUE AUX INDICATEURS KERBABELTM"**

**A.4 ‐ LISTE DES INDICATEURS DE L'EMPREINTE ÉCOLOGIQUE DU PNR HVC DANS LE KIOSQUE AUX INDICATEURS KERBABELTM**

**A.5 ‐ PRESENTATION DE LA GALERIE "TOOLS AND METHODS"**

**A.6 ‐ PRESENTATION DE LA GALERIE "GRILLE KERBABELTM DE REPRESENTATION"**

**A.7 ‐ PRESENTATION DE LA GALERIE "IDEAS ANDINNOVATIONS"**

**A.8 ‐ PRESENTATION DE LA GALERIE "MATRICE KERBABELTM DE DELIBERATION"**

**A.9 ‐ BIBLIOGRAPHIE**

### **ANNEXE I ‐**

## **AXES ET OBJECTIFS DU PROJET STRATÉGIQUE DU PNR HVC**

### **Présentation des programmes d'actions Selon les axes et les objectifs stratégiques**

#### **Charte du Parc 2011‐2023**

#### **Axe 1 ‐ Gagner la bataille de la biodiversité et des ressources naturelles dans un espace francilien**

#### **Objectif stratégique 1 ‐ Améliorer la connaissance et le suivi de la biodiversité**

#### **Objectif stratégique 2 ‐ Maintenir le socle naturel et paysager du territoire**

2 - Maintenir la vocation agricole, forestière et naturelle des espaces non-urbanisés et garantir leur continuité

*3 ‐ Promouvoir une urbanisation endogène, dynamique, sobre et de qualité*

*4 ‐ S'engager pour des infrastructures de transport respectueuses de la biodiversité et du paysage*

*5 ‐ S'engager pour des aménagements et des constructions respectueux de la biodiversité et du paysage*

**Objectif stratégique 3 ‐ Maintenir et développer les trames écologiques et paysagères**

*6 ‐ Restaurer et préserver la trame verte et paysagère*

*7 ‐ Restaurer et préserver la trame bleue*

**Objectif stratégique 4 ‐ garantir le bon fonctionnement des écosystèmes et des services écologiques associés**

8 - Accompagner les forestiers vers une conduite de sylviculture respectueuse de l'environnement et du patrimoine

9 - Accompagner les pratiques et aménagements cynégétiques bénéfiques pour la biodiversité et favoriser un équilibre agro*sylvo‐cynégétique*

10 - Réduire le risque inondation, le ruissellement et l'érosion des sols par une gestion des eaux à la parcelle

*11 ‐ Réduire fortement la pollution des eaux*

**Objectif stratégique 5 ‐ Conserver la biodiversité fragile et/ou remarquable**

*12 ‐ Protéger les espaces, habitats et espèces remarquables, restaurer les milieux altérés*

**Axe 2 ‐ Un territoire périurbain responsable face au changement climatique**

**Objectif stratégique 6 ‐ Adopter la démarche "sobriété > efficacité énergétique > énergies renouvelables"**

*13 ‐ Mesurer les consommations énergétiques et les émissions polluantes du territoire*

14 - Accompagner les collectivités, les particuliers et les entreprises vers la maîtrise de leurs consommations énergétiques

*15 ‐ Aider les agriculteurs à viser l'autonomie énergétique de leur exploitation*

*16 ‐ Accompagner le développement de filières énergétiques renouvelables locales dont le bois‐énergie*

*17 ‐ Produire moins de déchets et améliorer leur traitement*

*18 ‐ Réduire les nuisances sonores et lumineuses*

**Objectif stratégique 7 ‐ Développer les modes durables de déplacements**

*19 ‐ Développer et promouvoir les transports alternatifs à la voiture individuelle*

**Axe 3 ‐ Valoriser un héritage exceptionnel et encourager une vie culturelle rurbaine et rurale**

**Objectif stratégique 8 ‐ Préserver l'identité et la diversité des paysages**

*20 ‐ Étudier l'identité paysagère du territoire*

*21 ‐ Protéger le patrimoine paysager et restaurer les paysages dégradés*

*22 ‐ Préserver les morphologies urbaines, développer un urbanisme et une architecture innovants et de qualité*

**Objectif stratégique 9 ‐ Connaître, protéger et valoriser les patrimoines culturels**

*23 ‐ Améliorer la connaissance culturelle du territoire*

*24 ‐ Préserver les patrimoines bâtis et étudier leurs éventuels prolongements contemporains*

*25 ‐ Valoriser les patrimoines naturels, paysagers et culturels par des approches transversales*

**Objectif stratégique 10 ‐ Développer une action culturelle partagée, contemporaine et innovante**

*26 ‐ Accompagner et valoriser les activités et les acteurs culturels du territoire*

*27 ‐ Mettre en place une action culturelle spécifique et innovante*

**Axe 4 ‐ Un développement économique et social innovant et durable aux portes de la métropole**

**Objectif stratégique 11 ‐ Favoriser la mixité sociale et la mixité habitat/activités**

*28 ‐ Diversifier l'offre de logement en matière de : petit collectif, locatif, social*

29 - Permettre une installation pérenne et maîtrisée des activités dans les bâtiments existants, les tissus résidentiels, les *centres‐bourgs et les villages*
**Objectif stratégique 12 ‐ Encourager le développement d'une économie écologiquement et socialement responsable**

*30 ‐ Maintenir et développer l'artisanat, le commerce et les services de proximité*

*31 ‐ Encourager les entreprises à progresser vers une gestion environnementale*

*32 ‐ Accompagner le développement d'une économie sociale et solidaire et les services de proximité*

*33 ‐ Améliorer l'attractivité du Parc pour les entreprises et consolider les pôles d'activités et d'emplois*

Objectif stratégique 13 - Contribuer au développement économique d'une agriculture et d'une sylviculture diversifiées et **écologiquement responsables**

*34 ‐ Contribuer au dynamisme de la filière agricole*

35 - Favoriser la diversification des activités agricoles, les filières courtes, les démarches qualité et environnementales

*36 ‐ Accompagner la filière bois*

Objectif stratégique 14 - Conforter le développement d'un tourisme et de loisirs durables adaptés à tous les publics

37 - Maîtriser les effets de la fréquentation et des activités sportives sur les espaces naturels, agricoles et forestiers

38 - Structurer l'offre touristique du territoire et l'adapter aux clientèles, mettre en réseau les acteurs touristiques

*39 ‐ Renforcer la promotion du territoire*

# **ANNEXE II ‐**

# **PRÉSENTATION DE LA GALERIE** *INTEGRAAL*

#### Éléments pour la construction du template de l'objet ''Chantier'' pour la construction d'une démarche d'évaluation intégrée environnementale INTEGRAAL dans la galerie ''INTEGRAAL'' dans l'espace des Jardins de Dagda

22/10/2014

#### **Auteurs**: Martin O'CONNOR et Jean-Marc DOUGUET (REEDS, UVSQ)

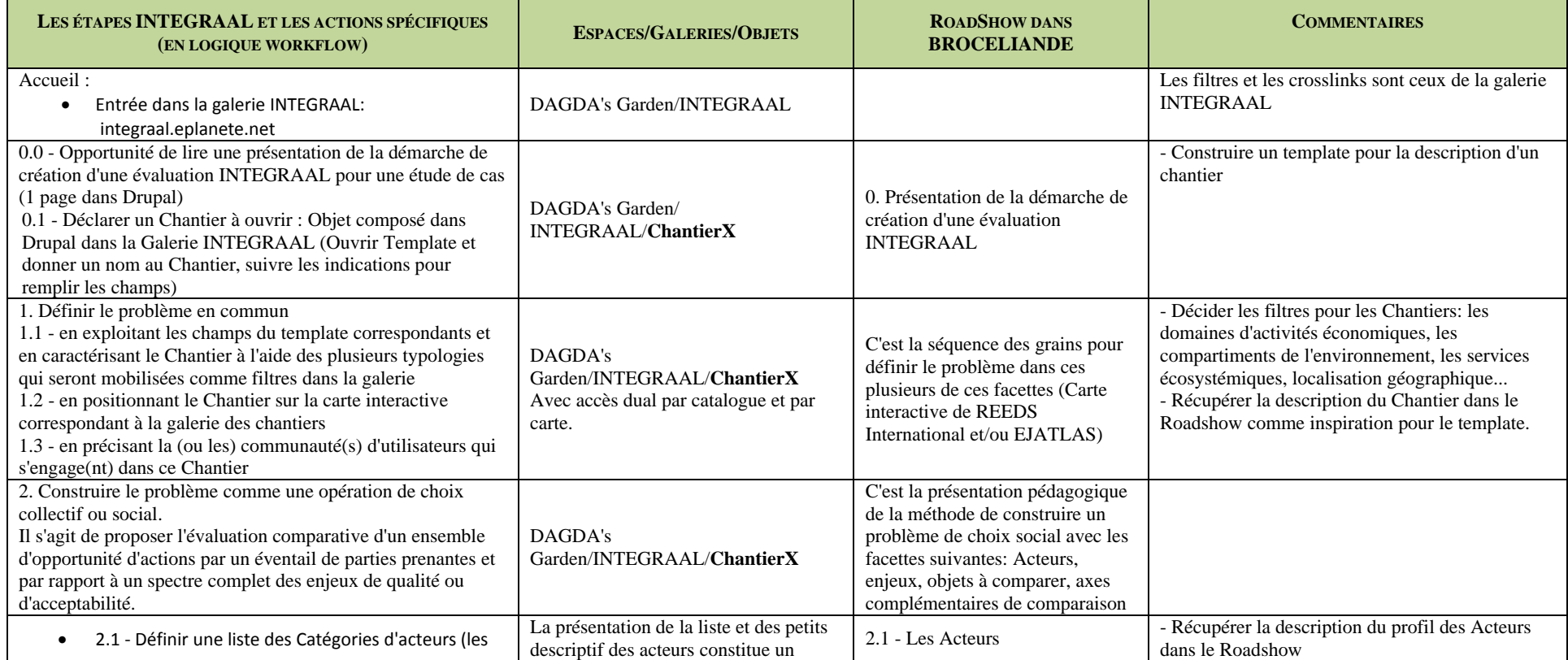

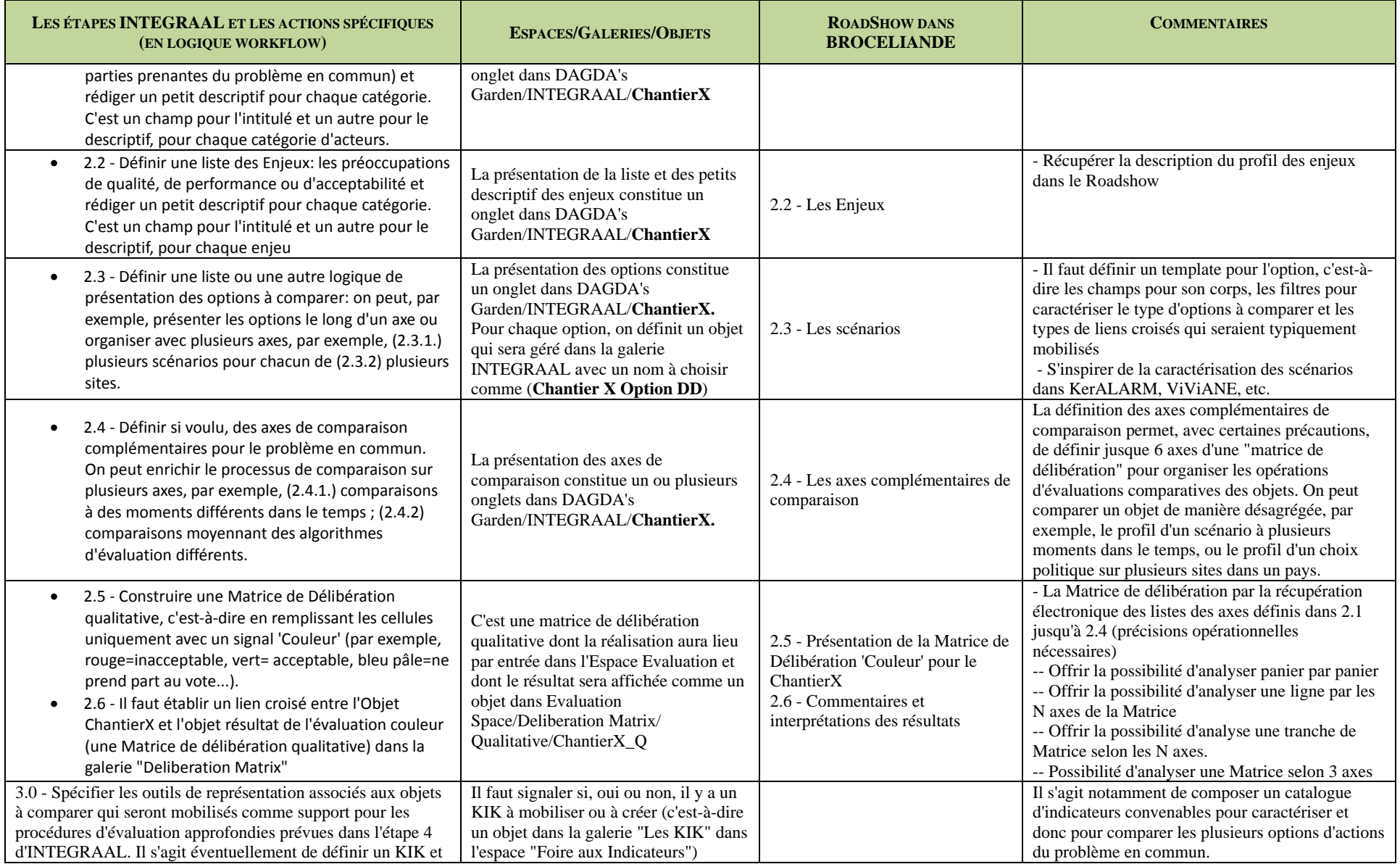

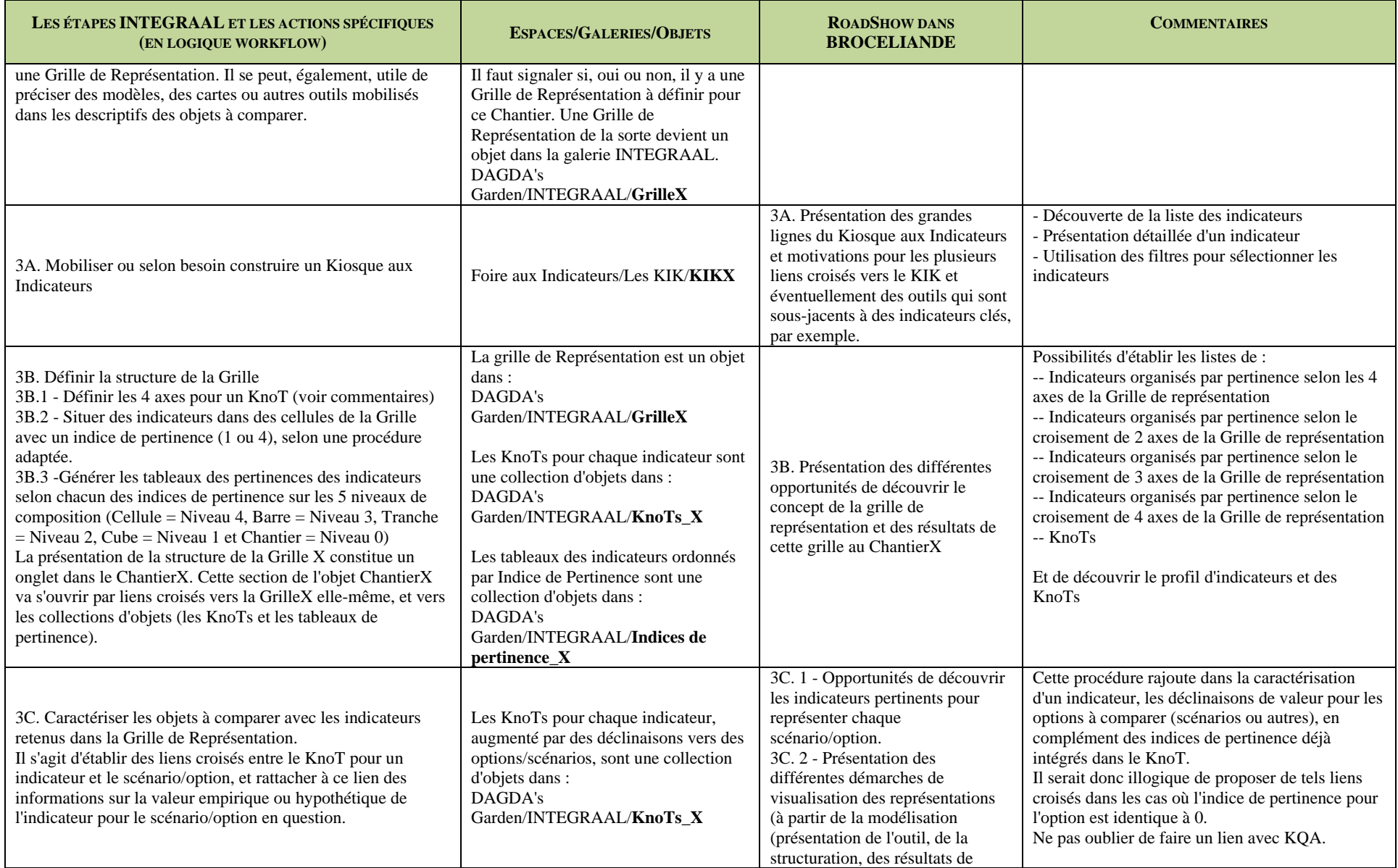

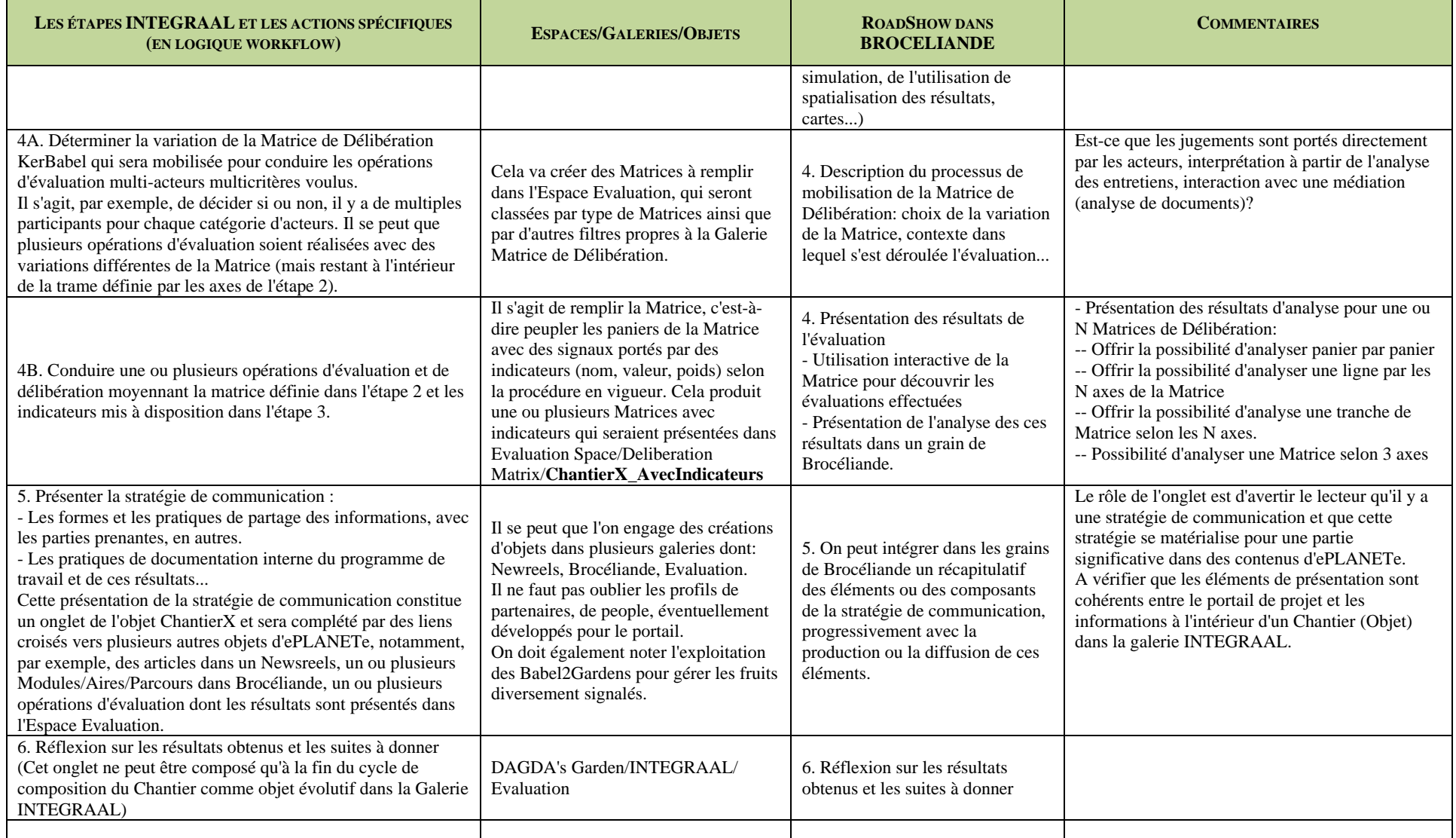

## **ANNEXE III ‐**

# **PRÉSENTATION DE LA GALERIE KIOSQUE AUX INDICATEURS KERBABEL TM**

**(HTTPS://PROXY.EPLANETE.NET/GALLERIES/INDICATORS/)**

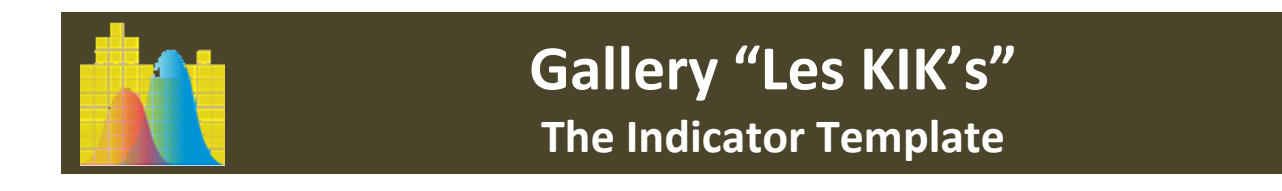

USE THIS TEMPLATE TO SUBMIT A PROFILE FOR THE OBJECT TYPE "INDICATOR" IN THE "LES KIK'S" ON‐LINE GALLERY

#### **[\*] = Obligatory Field**

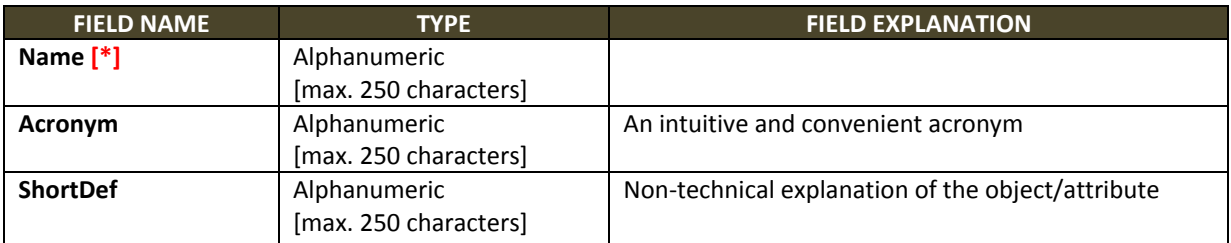

#### **SCIENTIFIC PROFILE**

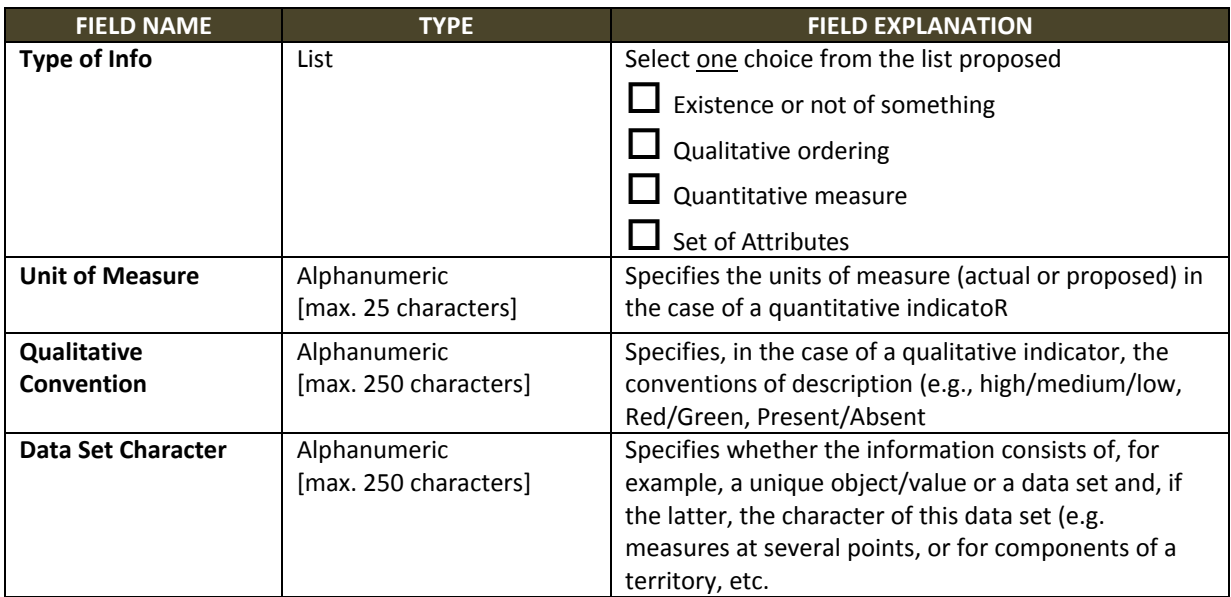

#### **SCOPE AND INTERPRETATION**

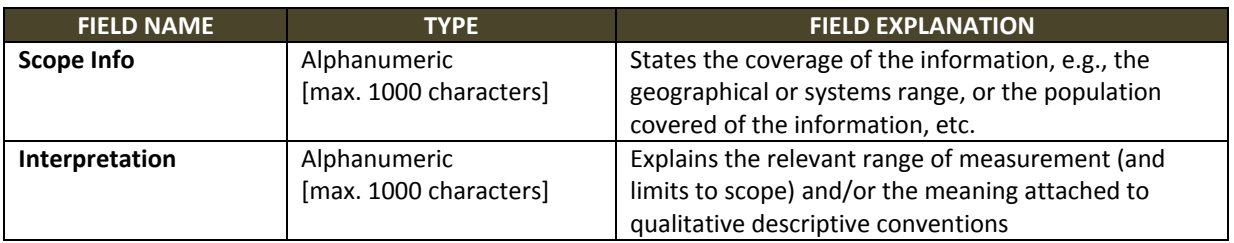

#### **INFORMATION SOURCE AND STATUS**

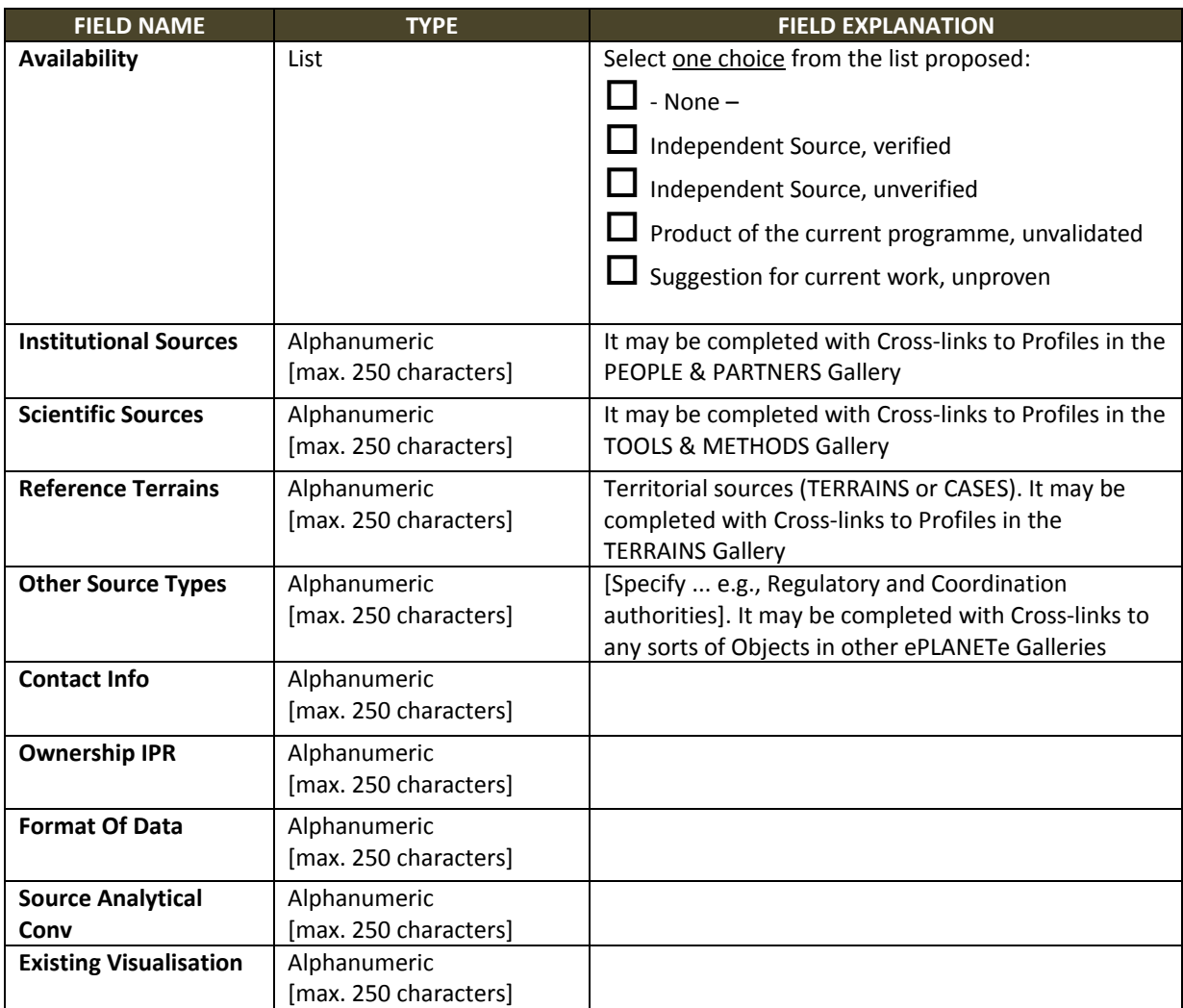

#### **INDEPENDANT USE OF PRE‐EXISTING INFORMATION**

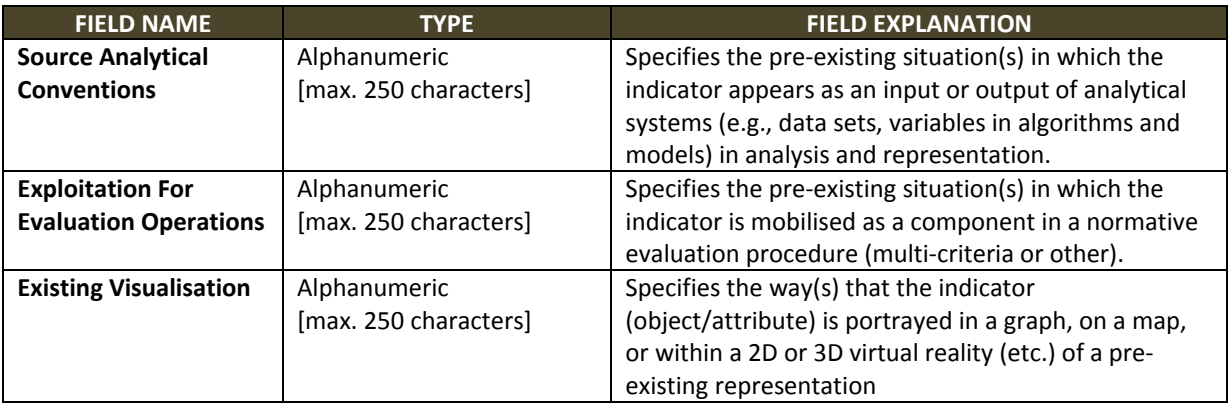

### **KNOWLEDGE QUALITY ASSESSMENT**

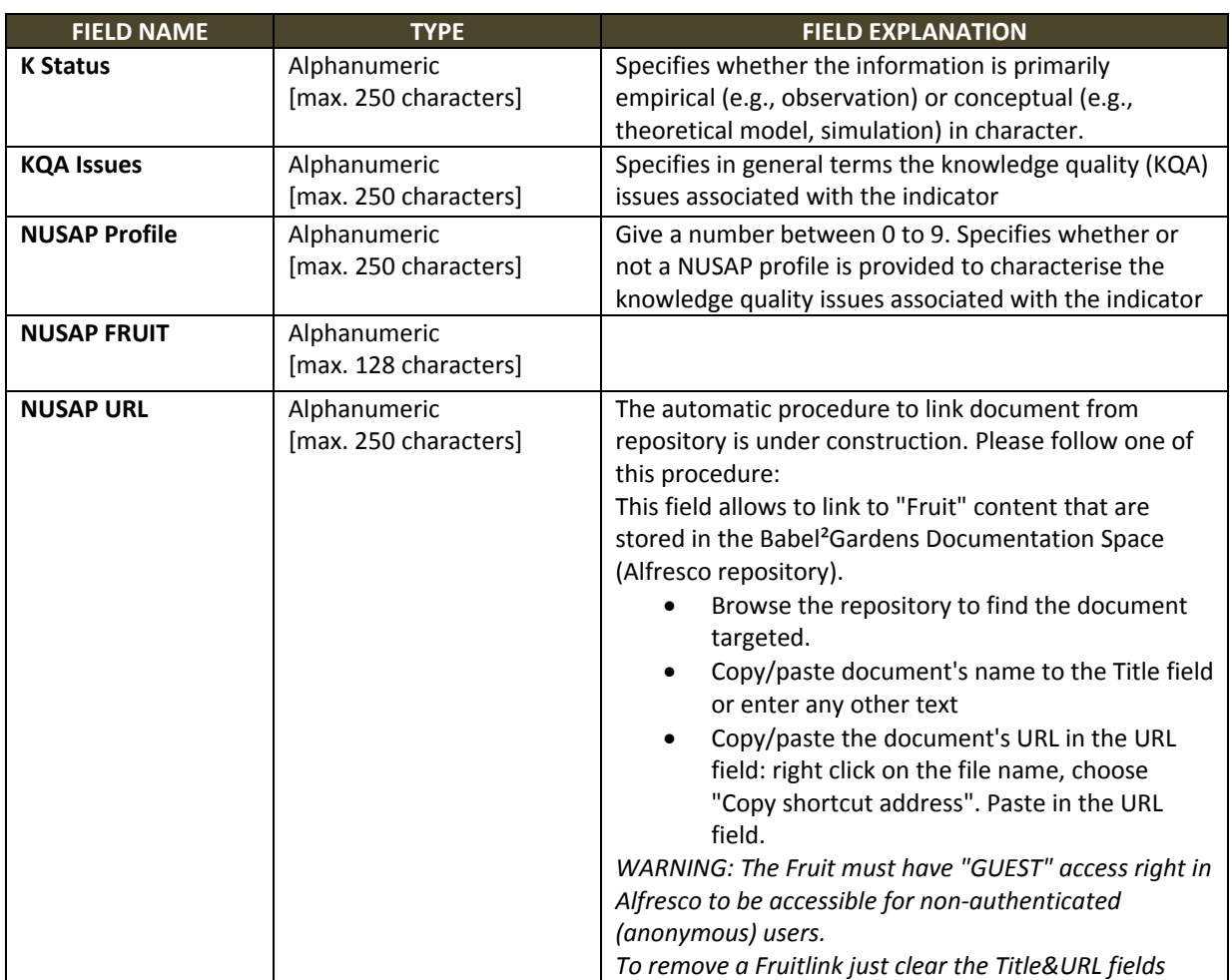

### **SCALE OF THE DESCRIPTION**

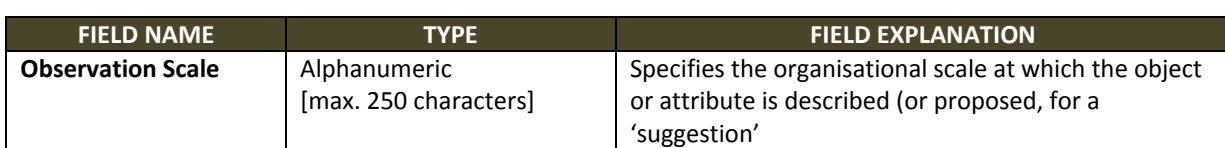

#### **COMPONENT LEVELS**

These fields should signal relevant 'inferior' organisational levels allowing a multi‐scale interpretation

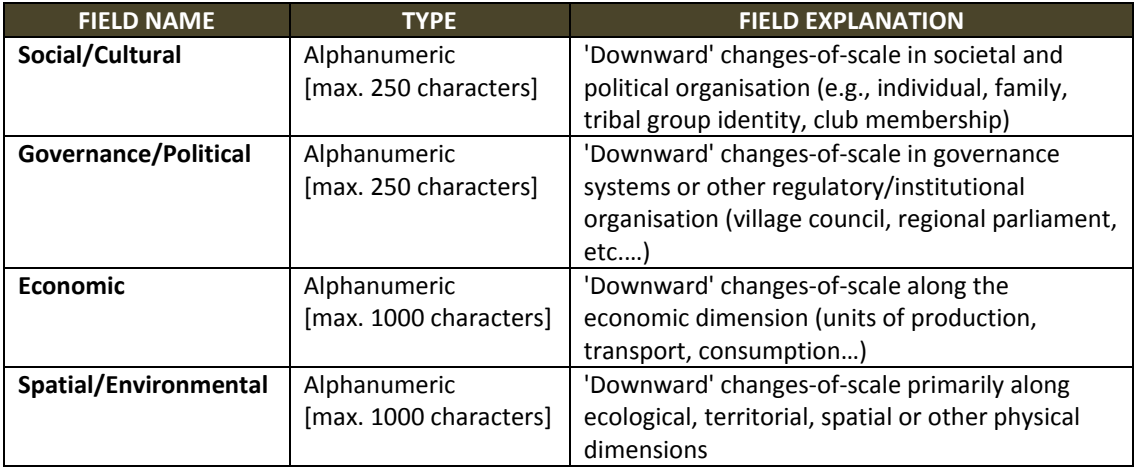

#### **HIGHER LEVELS**

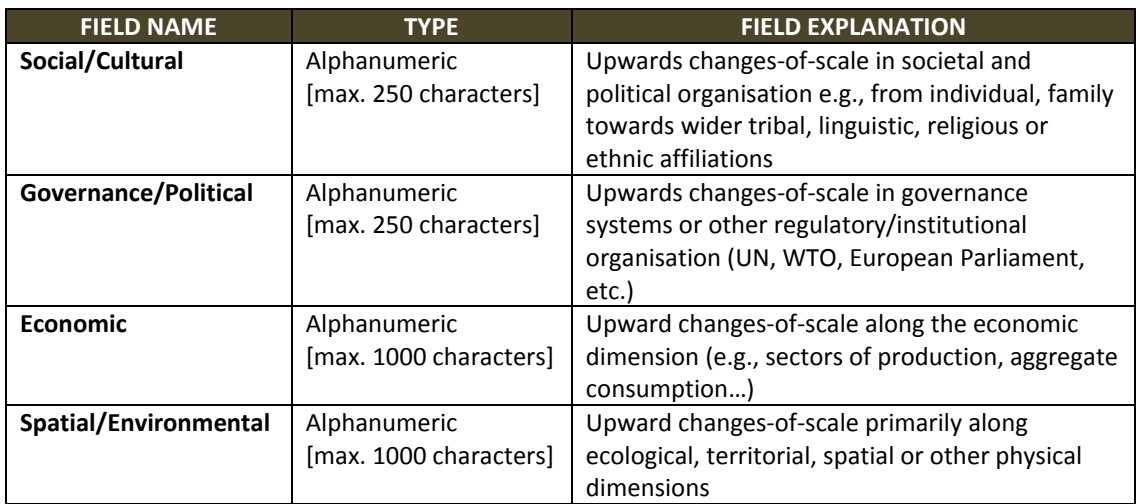

#### **FILTERS**

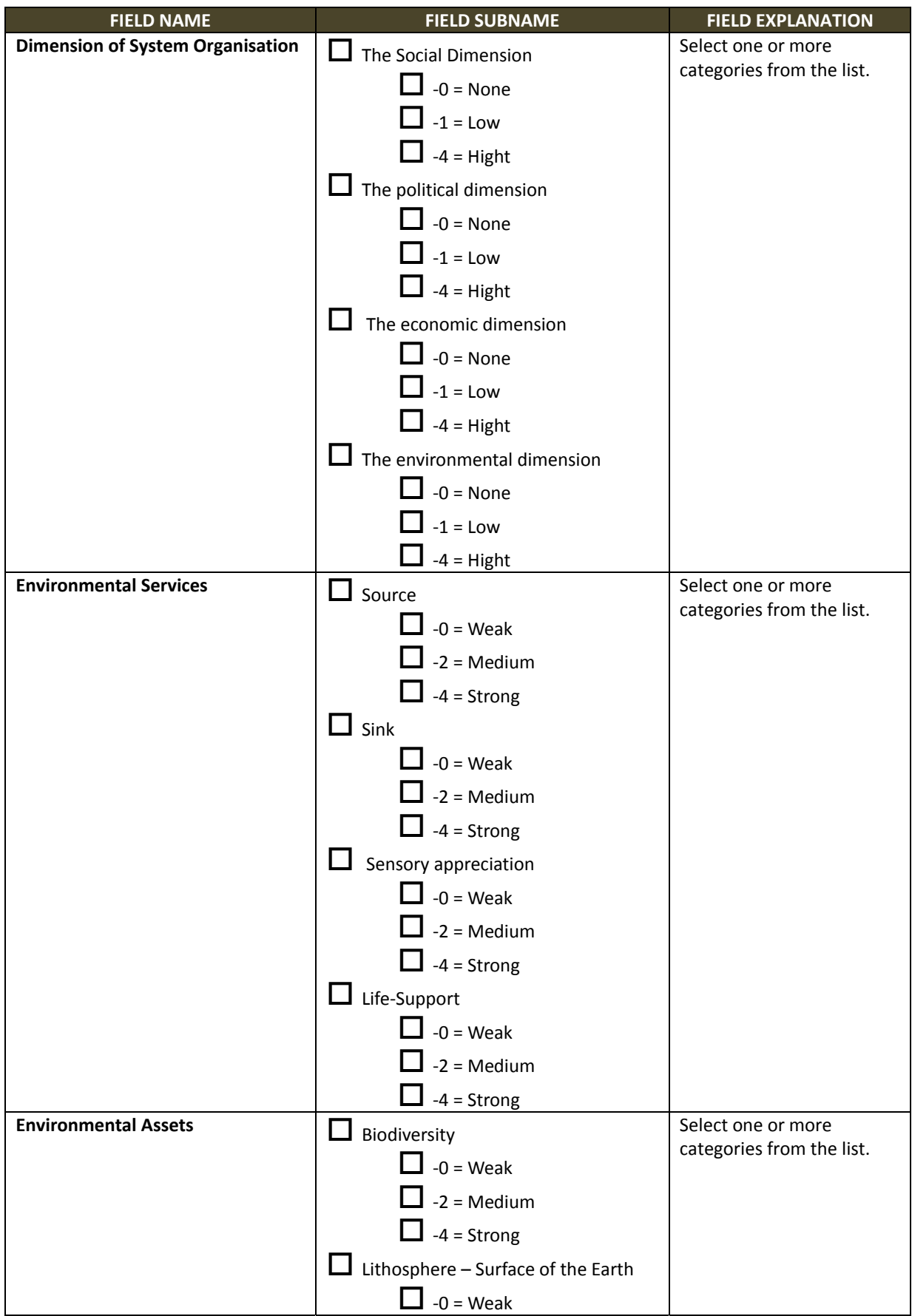

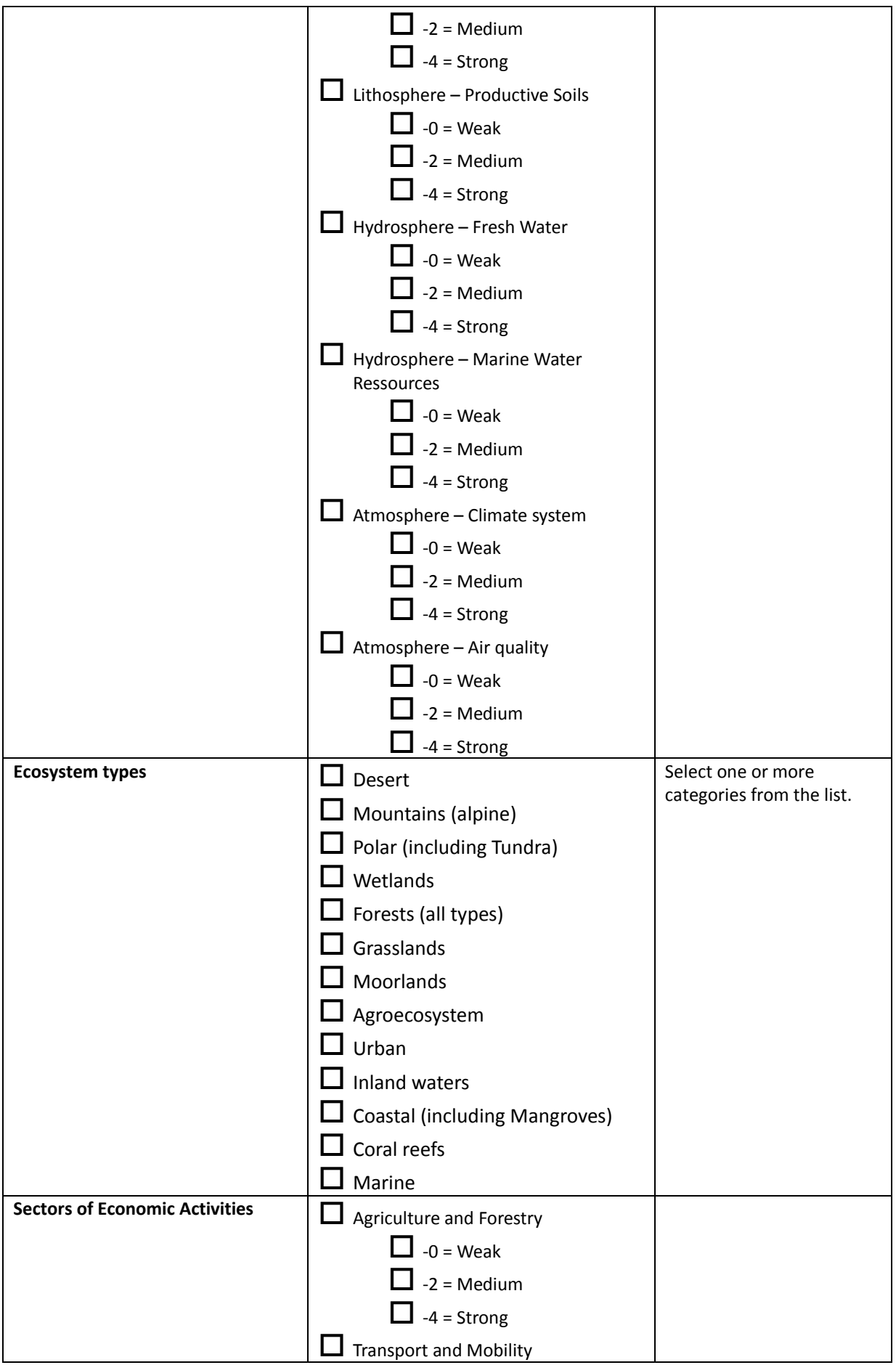

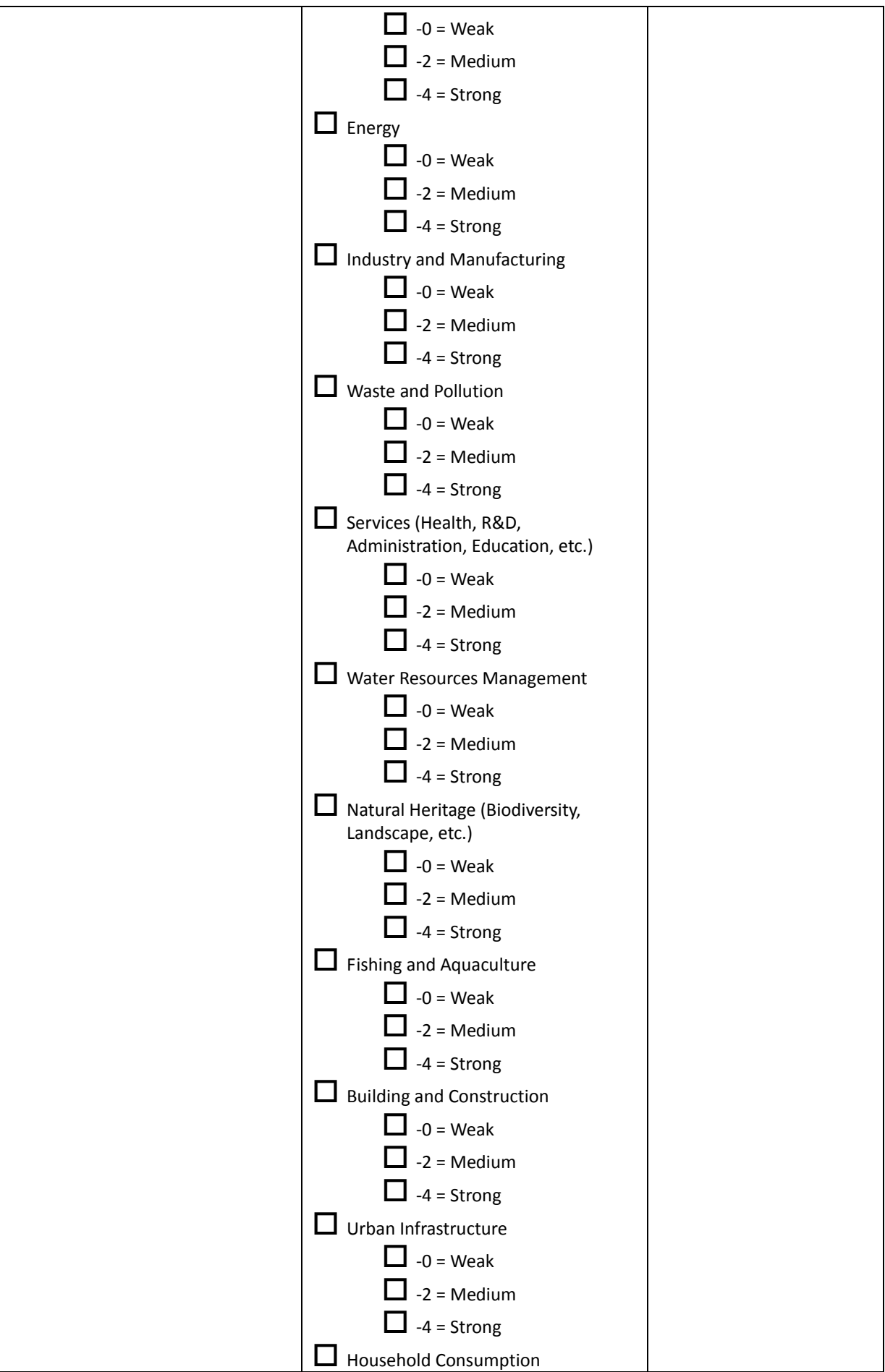

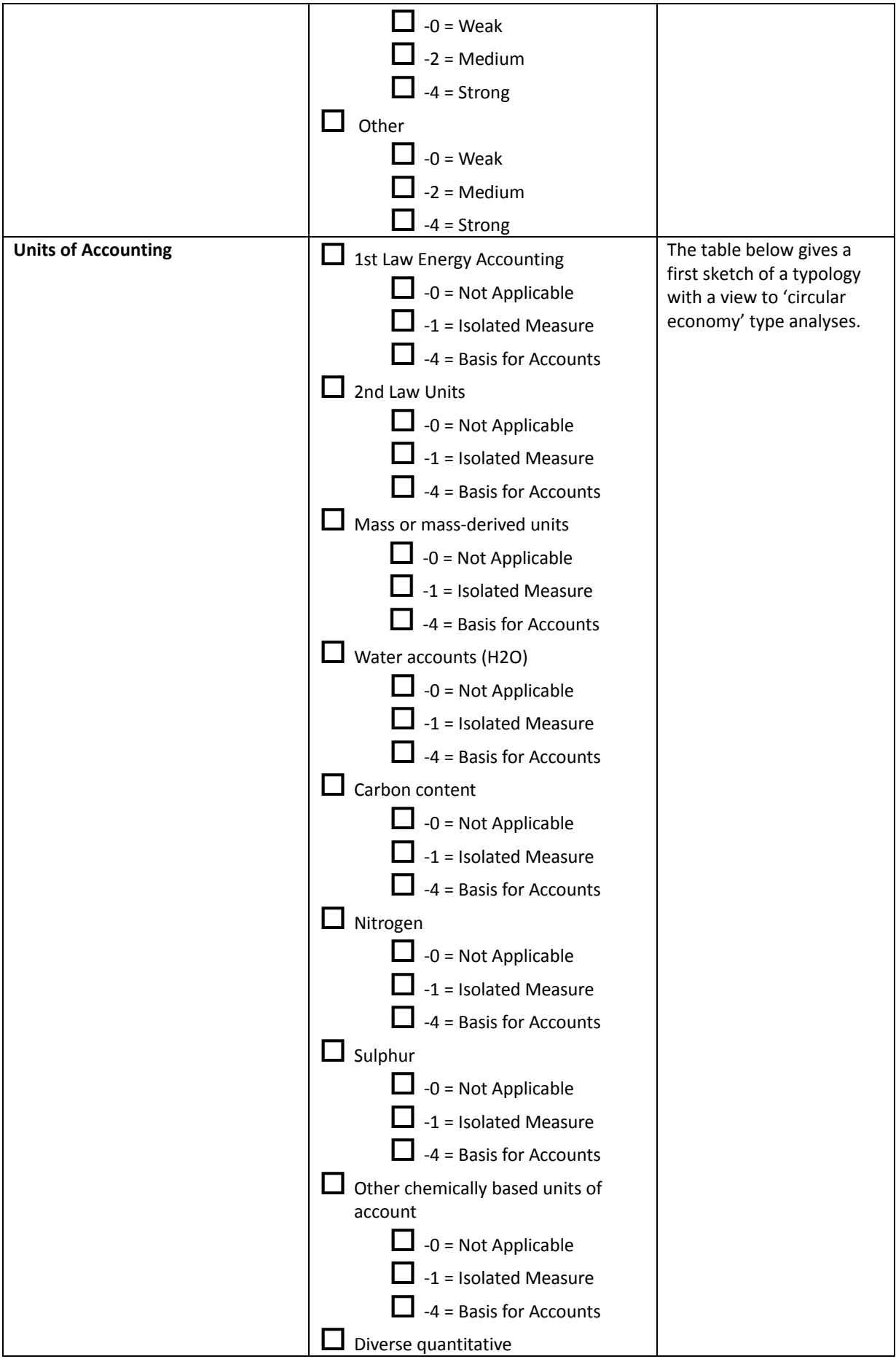

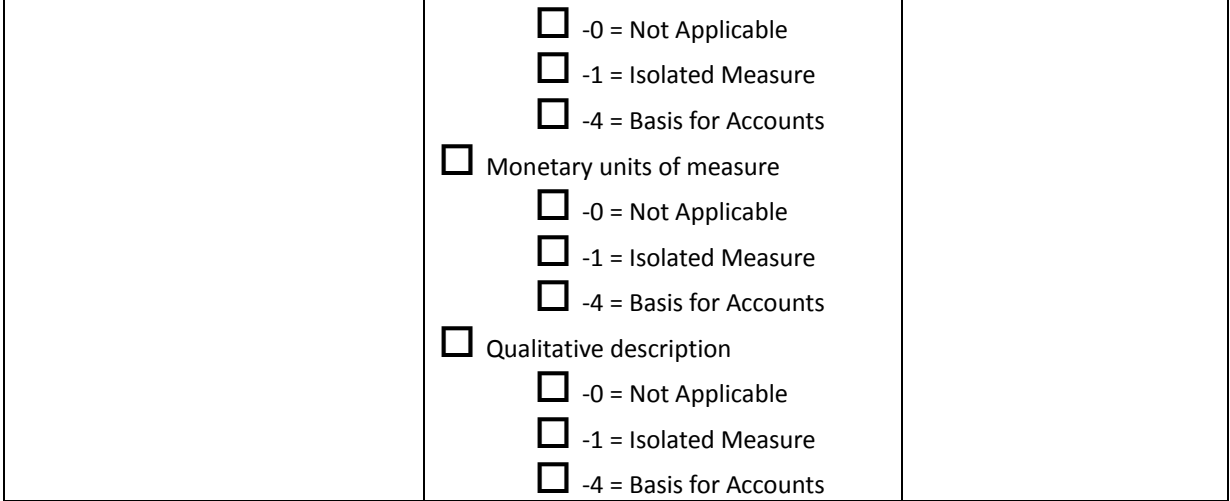

#### **EXPERIMENTAL FILTER**

#### Units of Accounting (EXPERIMENTAL)

The table below gives a first sketch of a typology with a view to 'circular economy' type analyses.

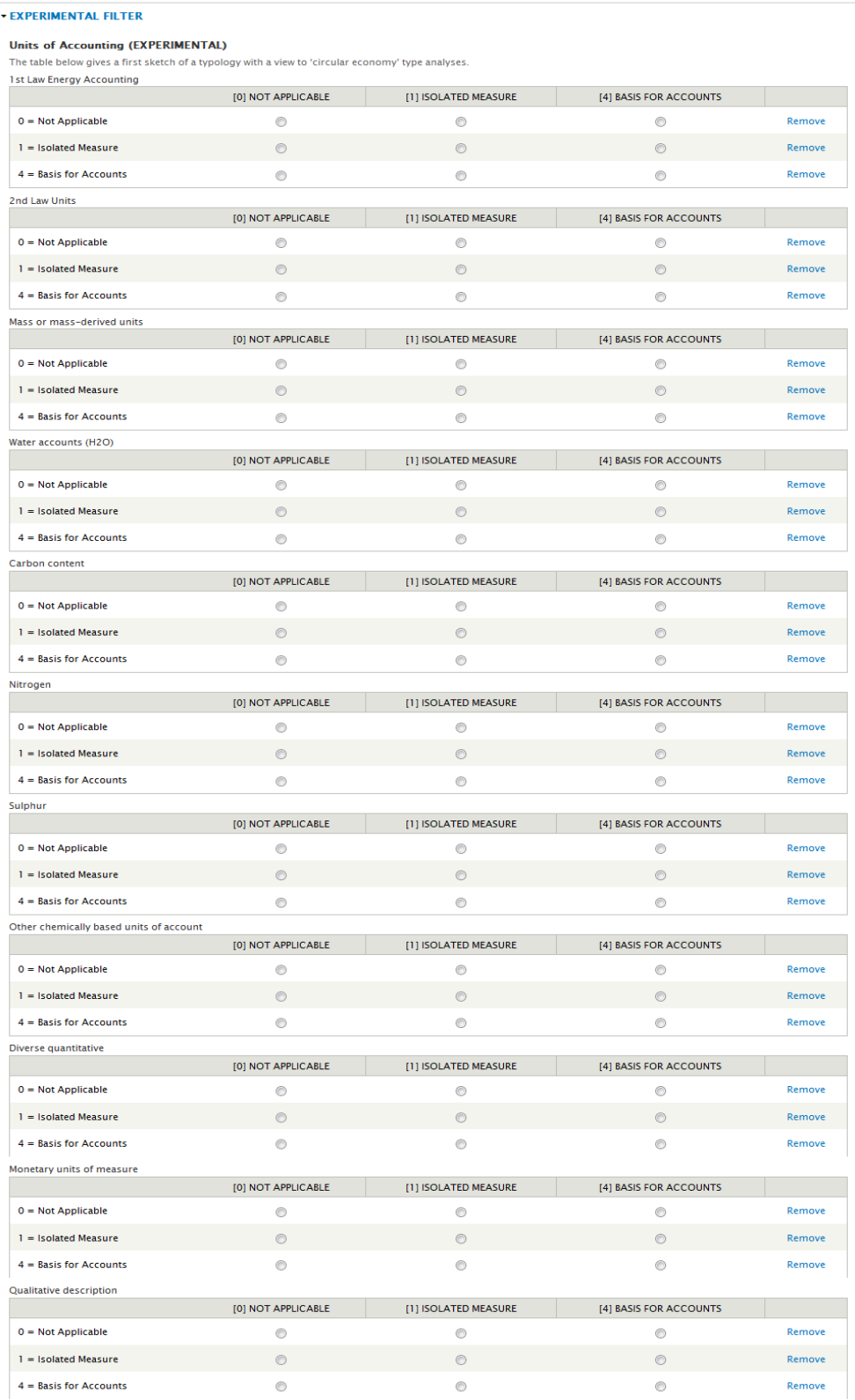

### **FILTERS ‐ SPECIFIC TO EURBANLAB B4U**

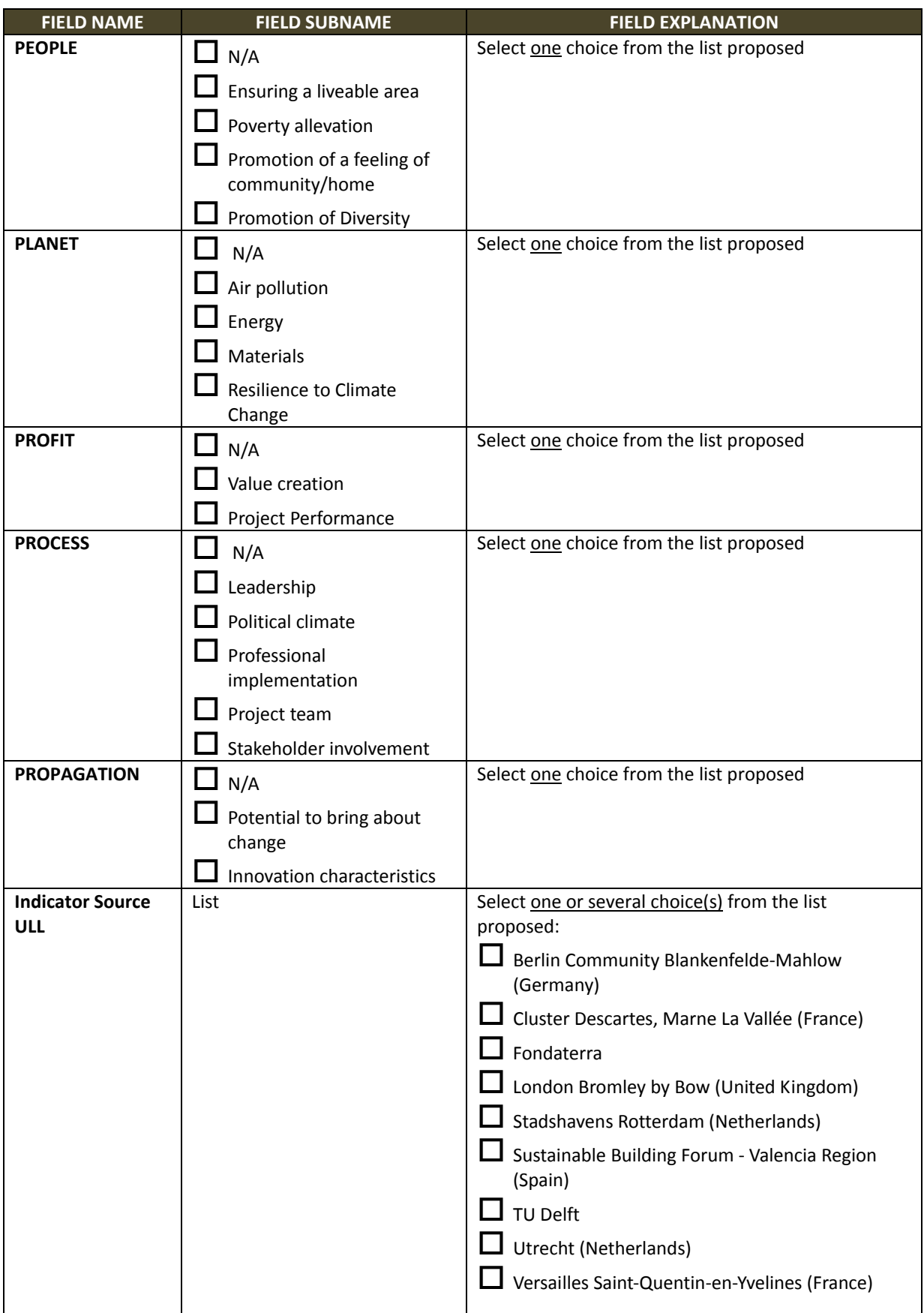

### **FILTERS ‐ RESERVED FOR D2SOU (EXPERIMENTAL)**

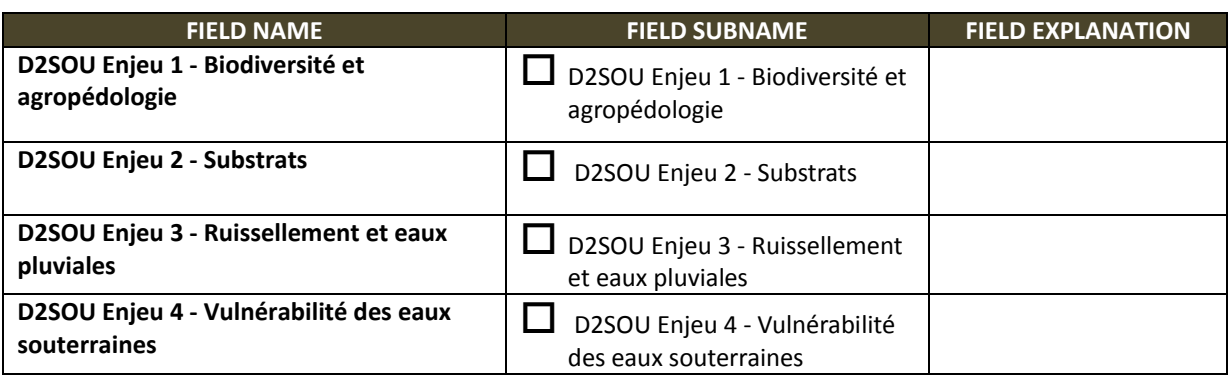

#### **FRUITLINK**

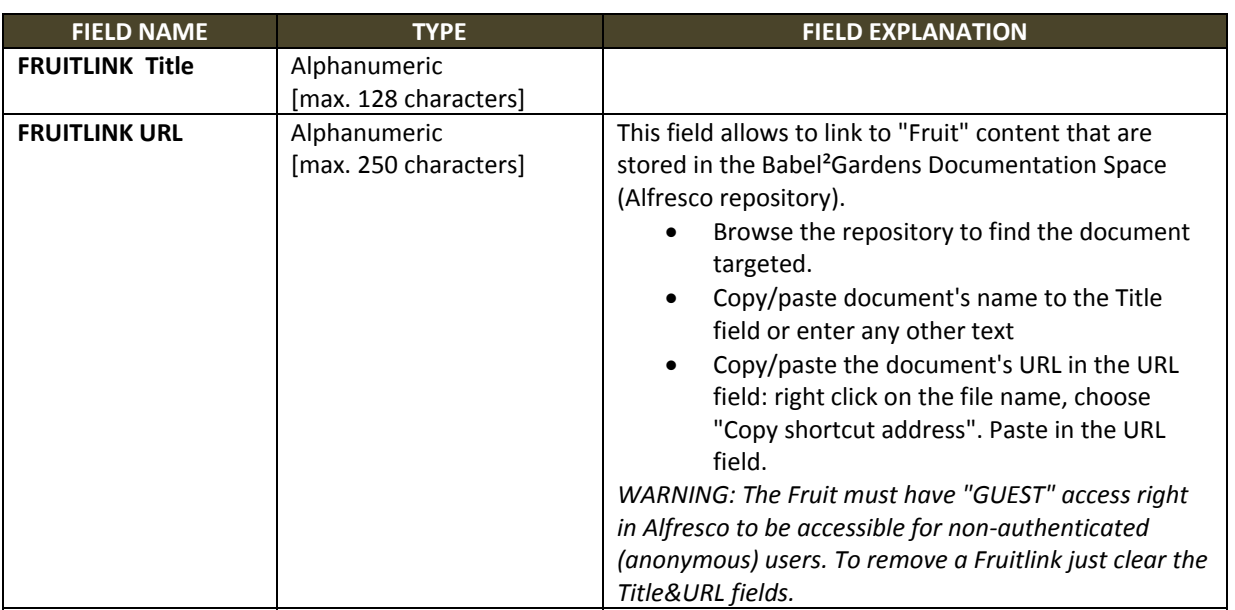

## **ANNEXE IV ‐**

# **LISTE DES INDICATEURS DE L'EMPREINTE ÉCOLOGIQUE DU PNR HVC DANS LE KIOSQUE KERBABEL TM AUX INDICATEURS**

**(HTTPS://PROXY.EPLANETE.NET/GALLERIES/INDICATORS/PNRHVCALL)**

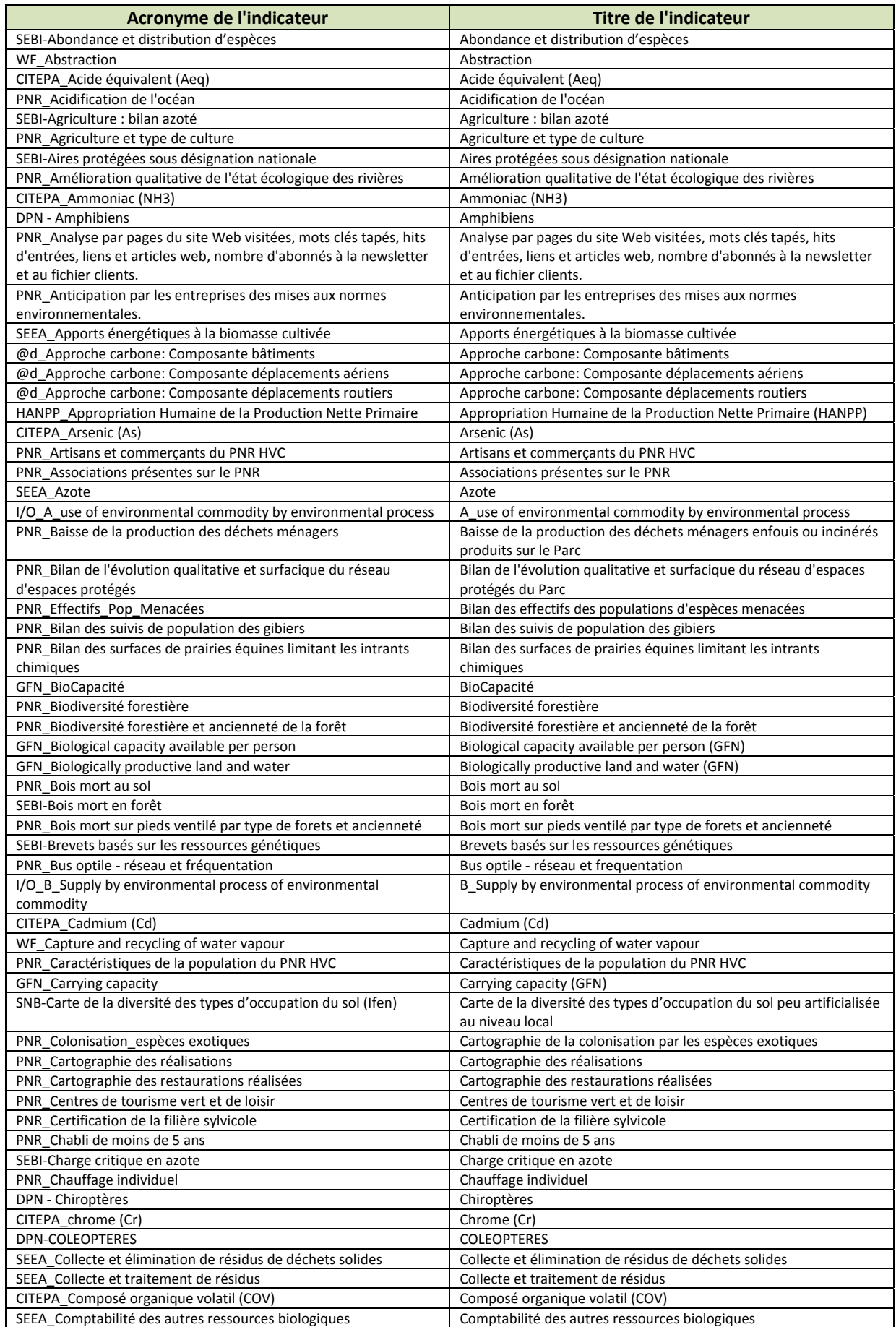

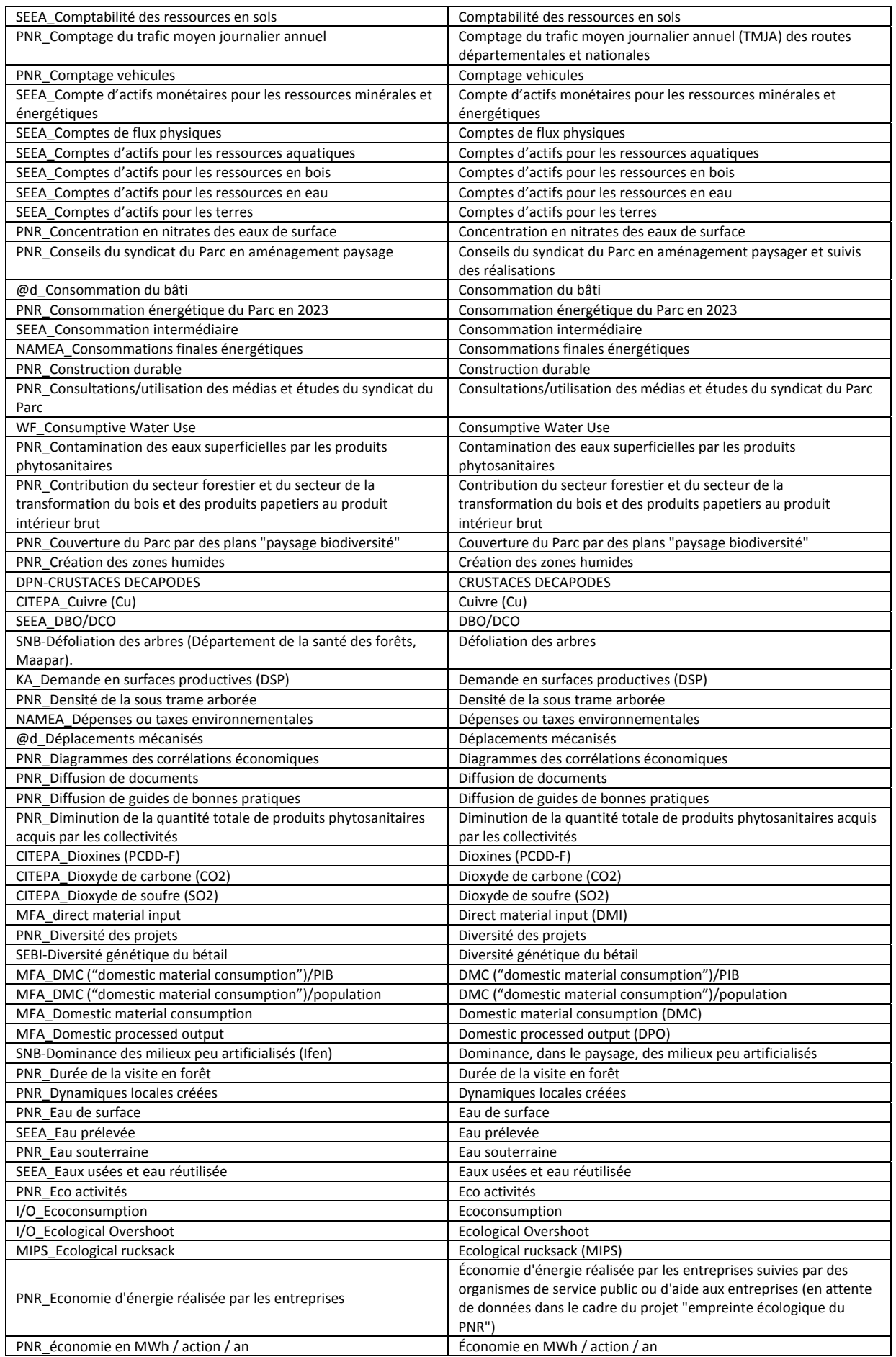

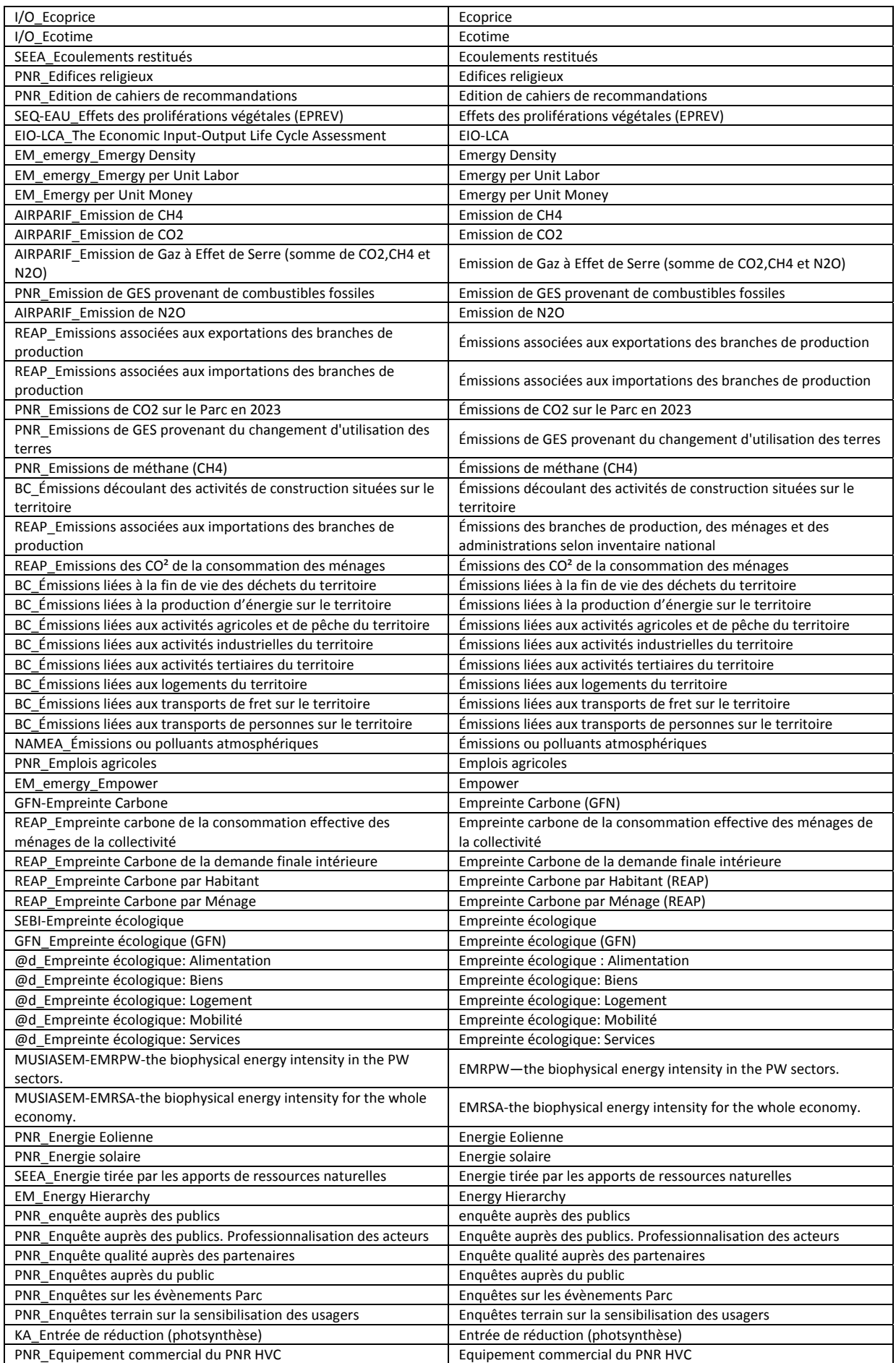

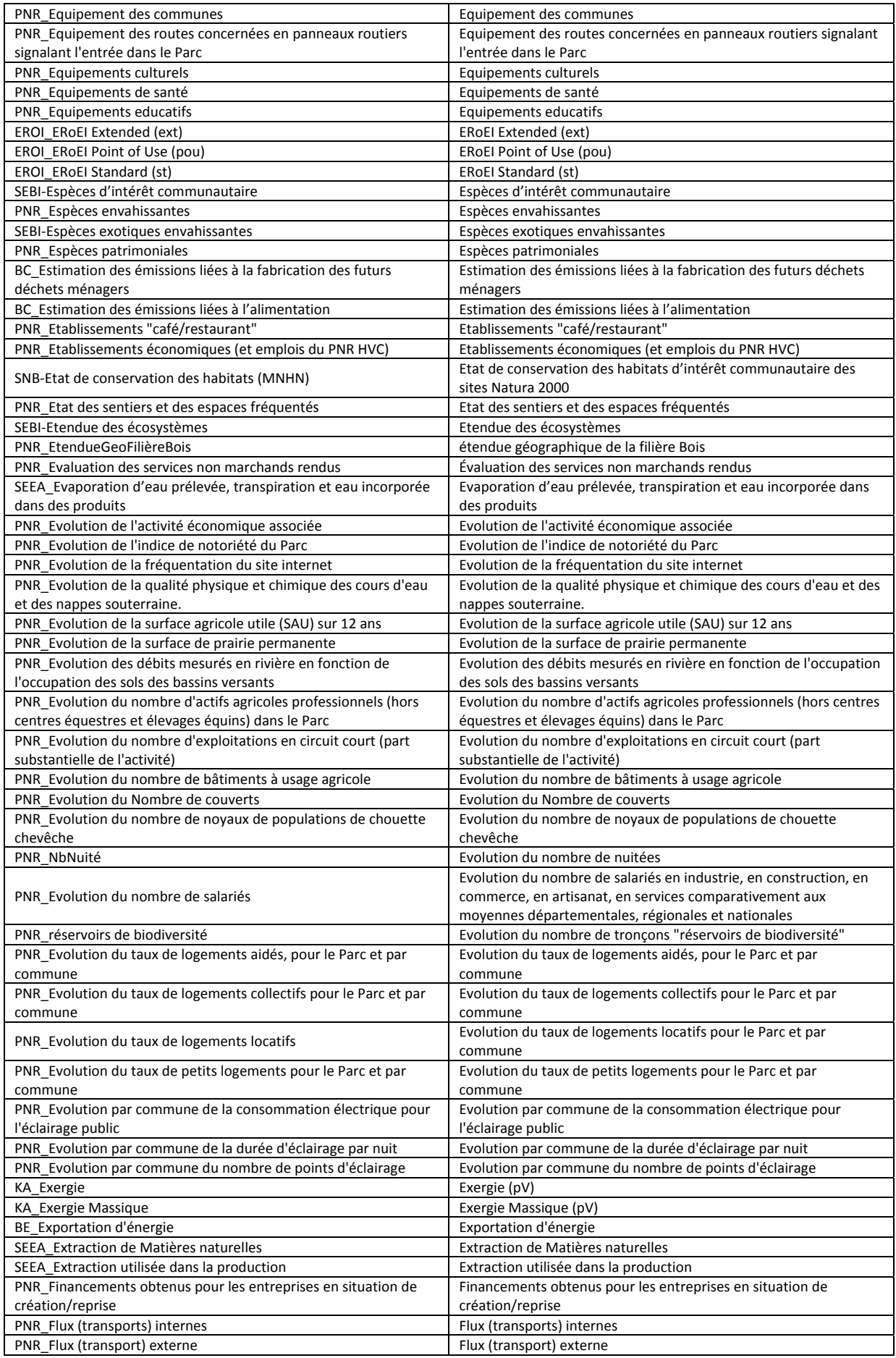

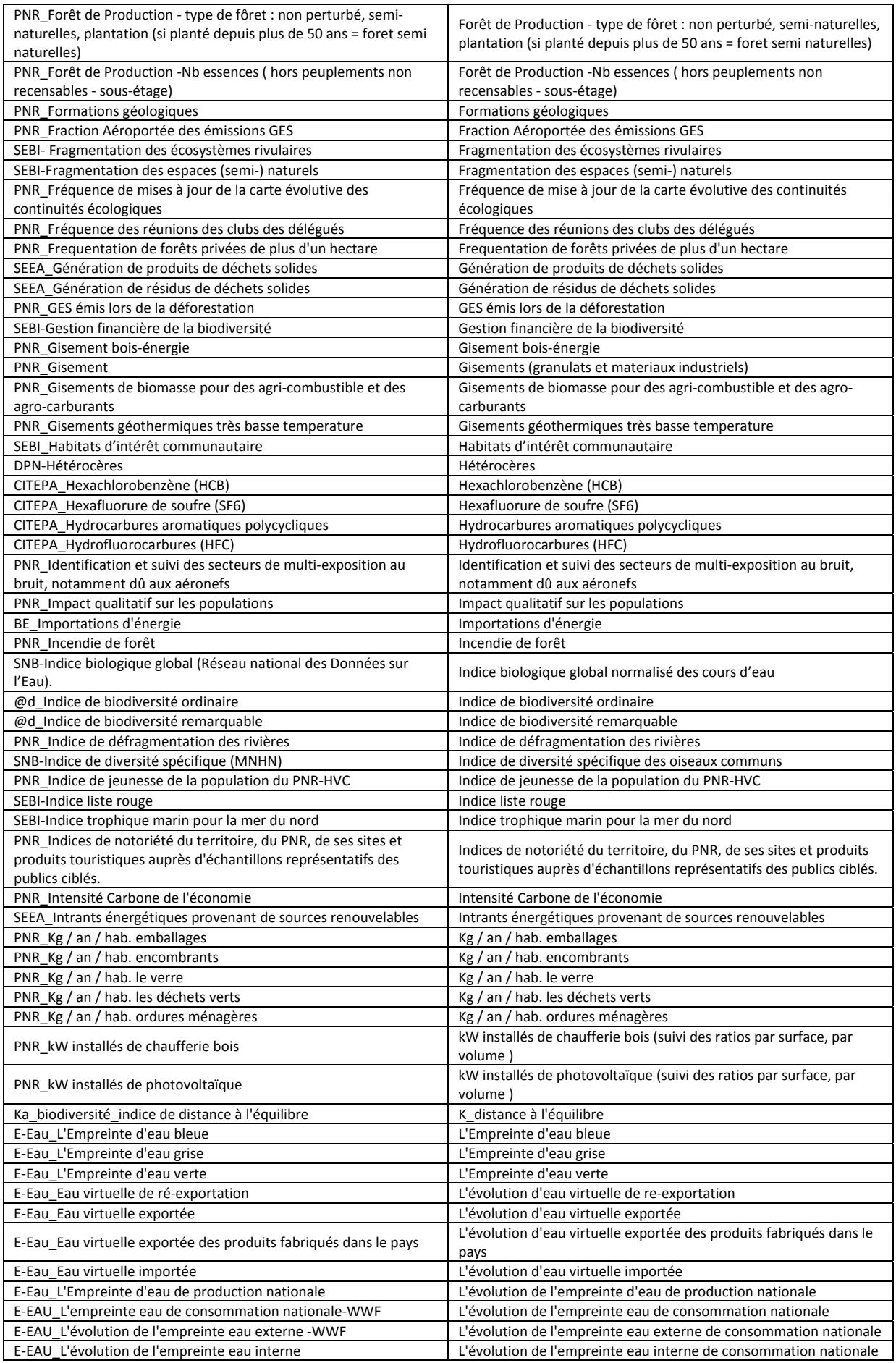

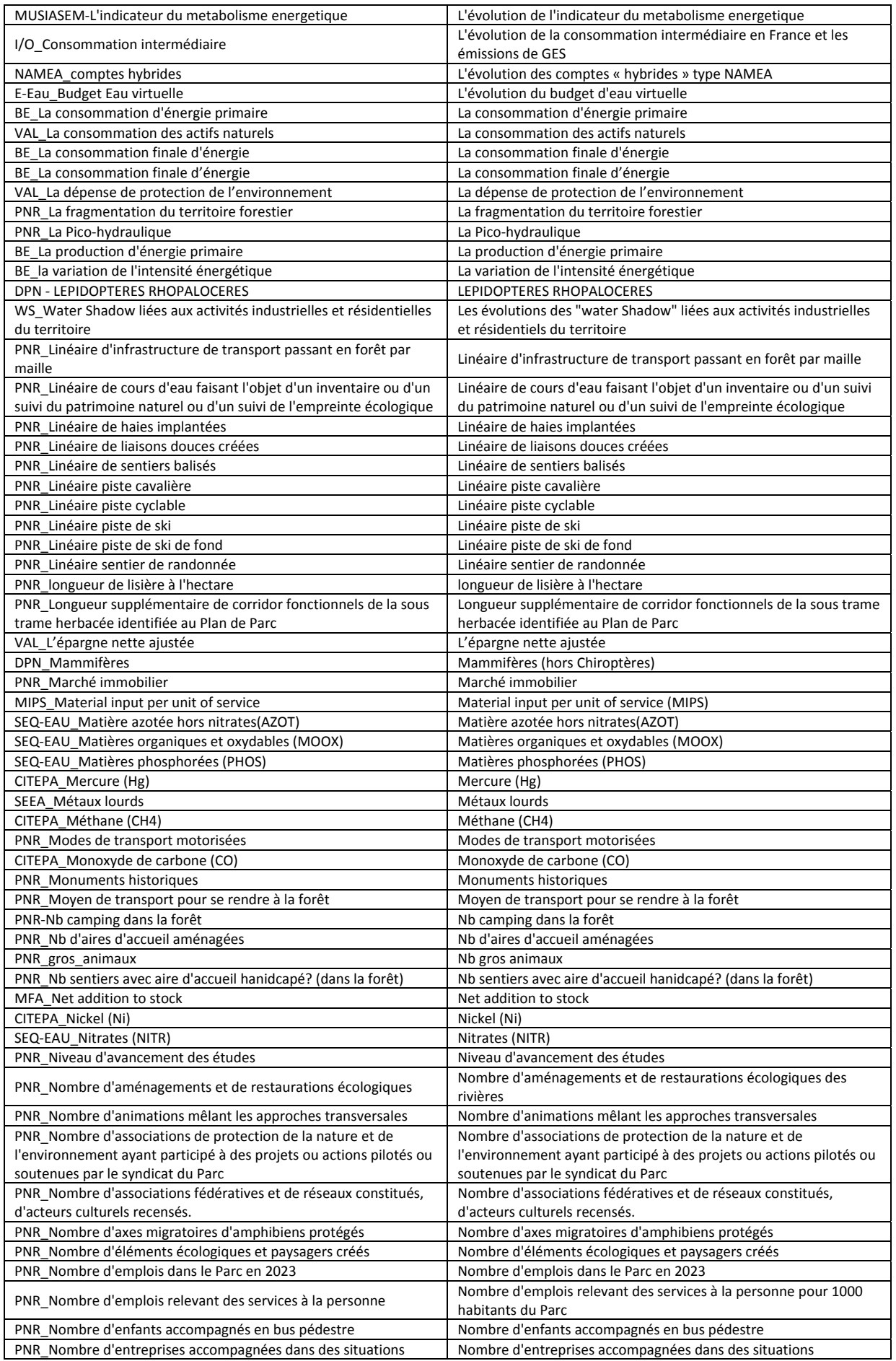

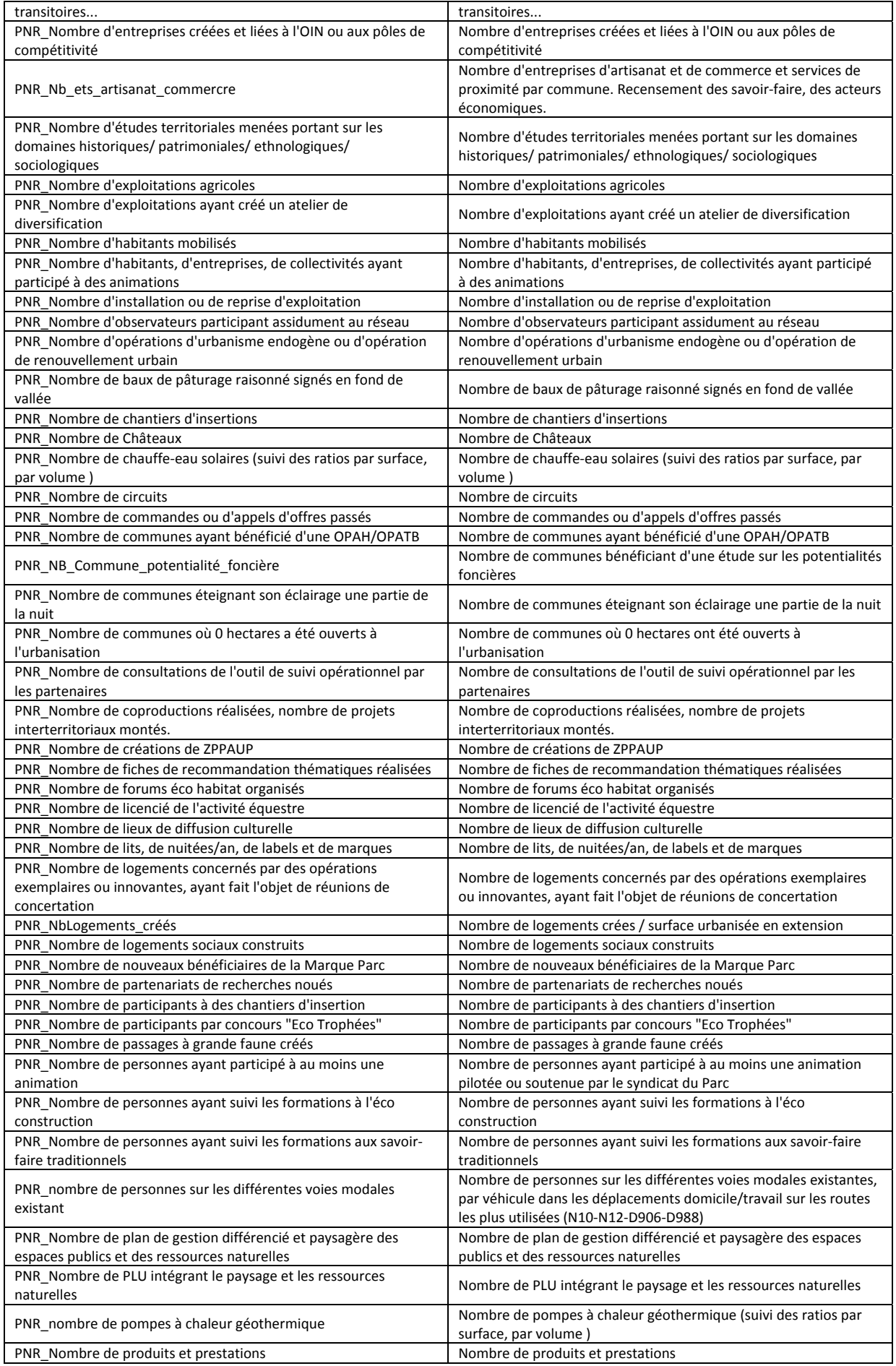

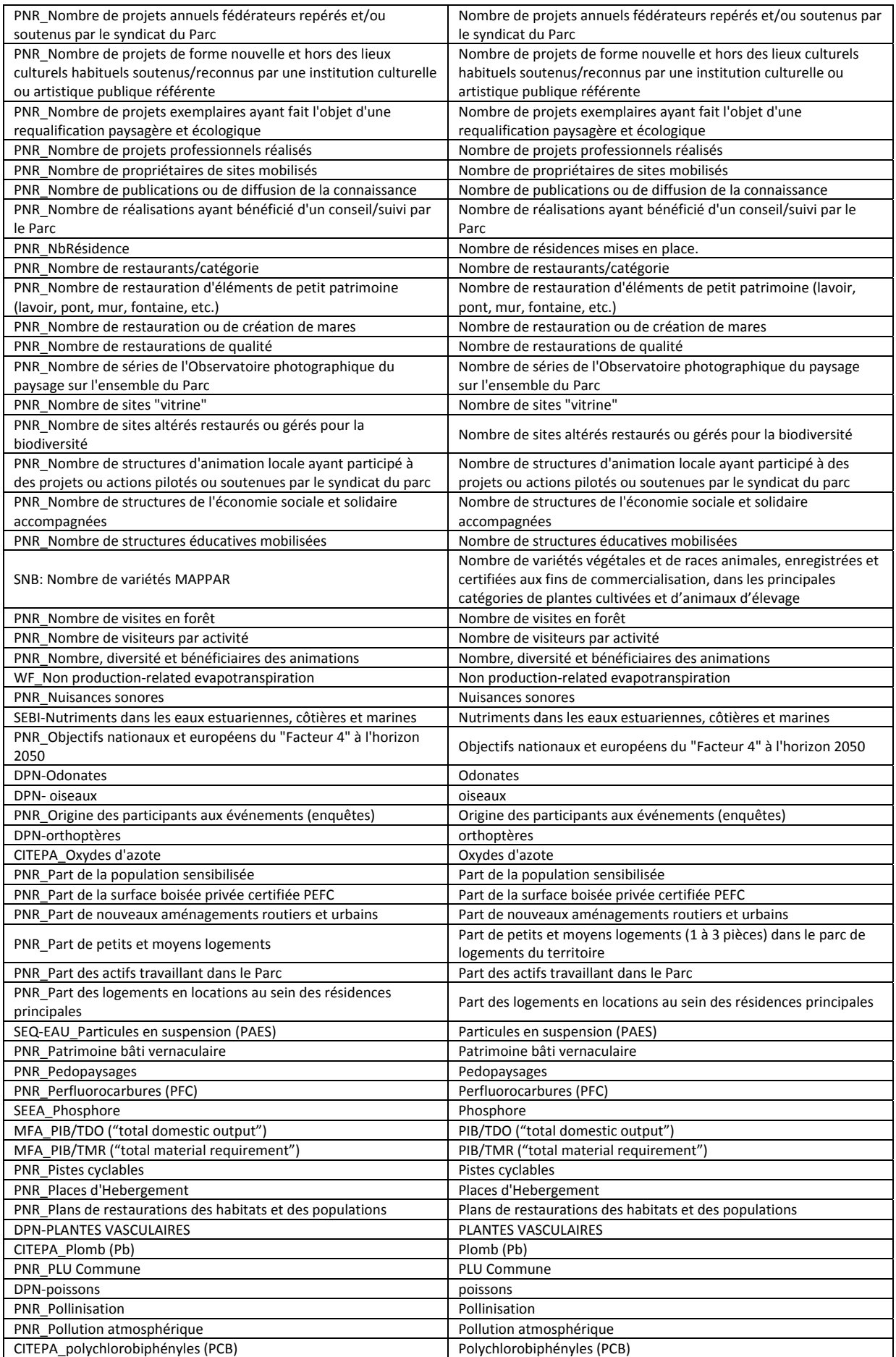

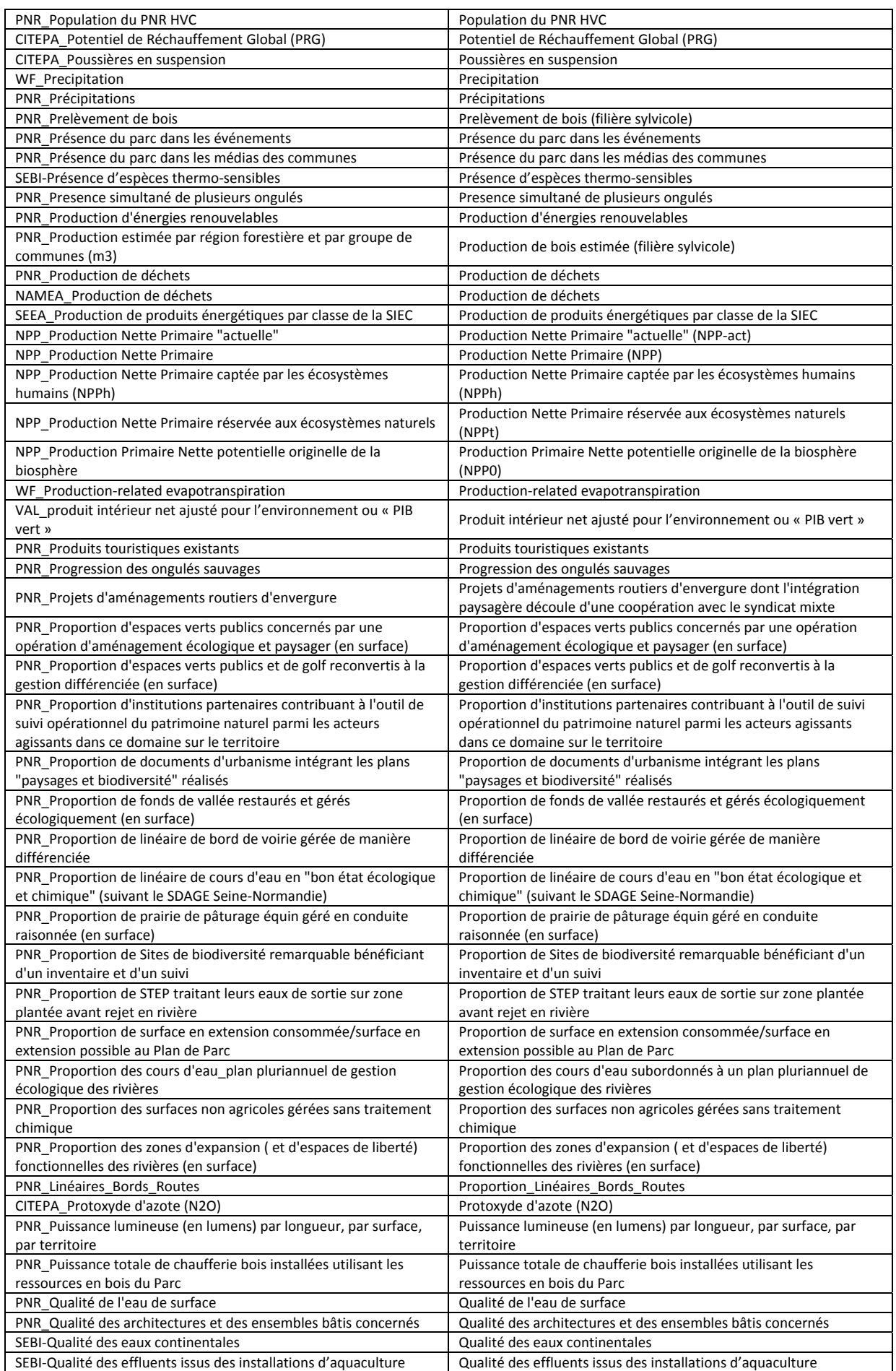

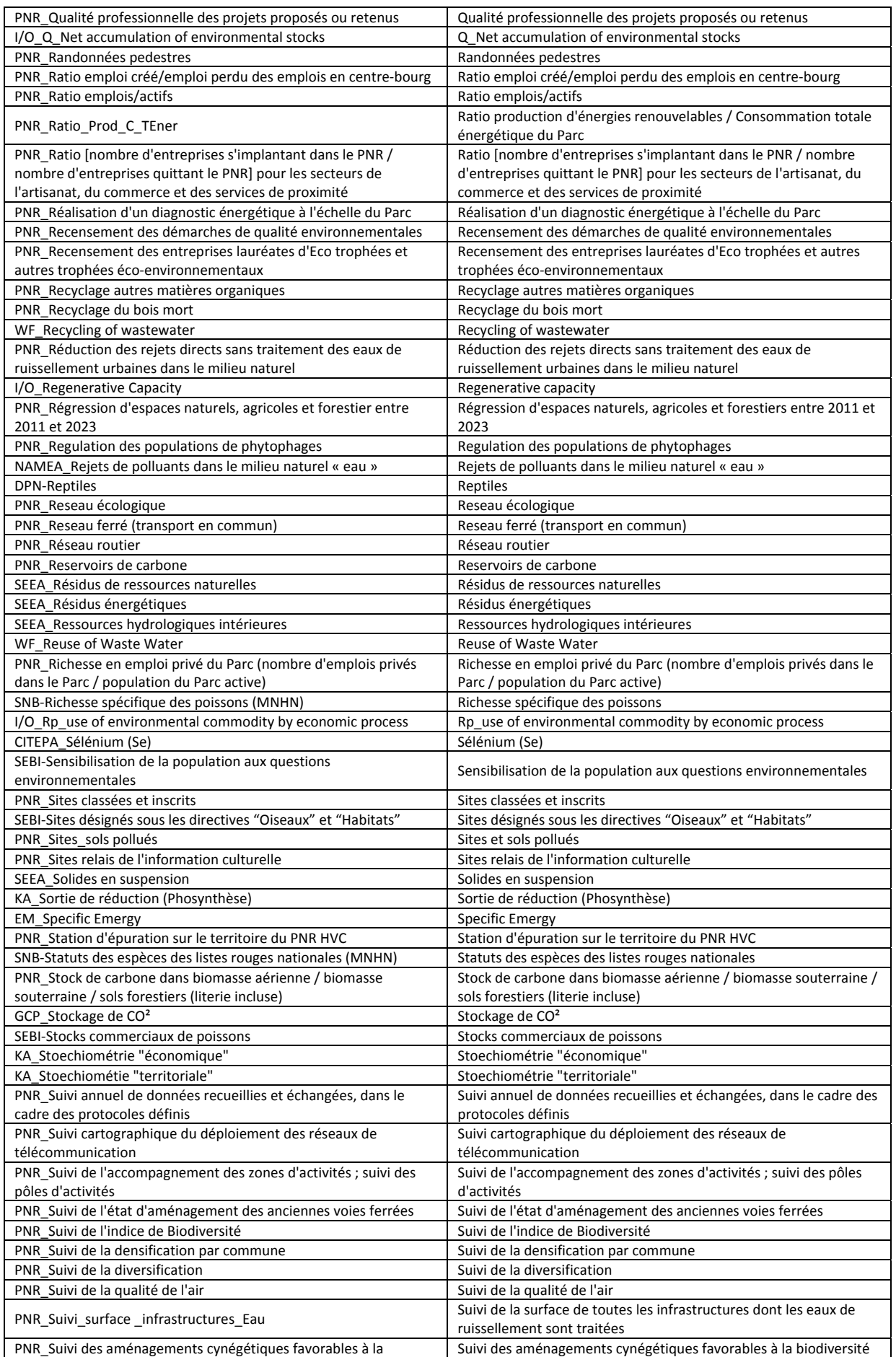

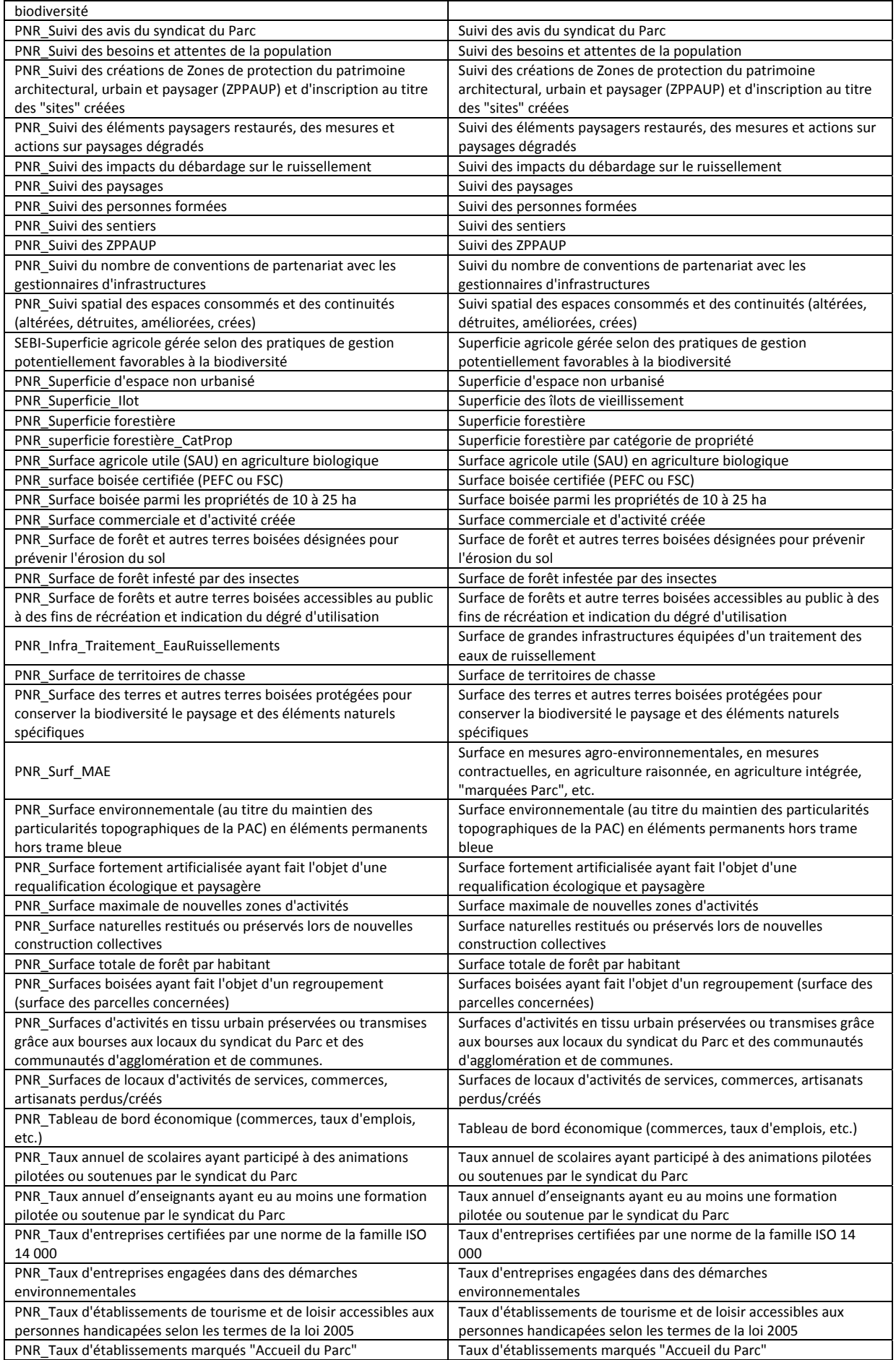

#### **DOUGUET J.-M. et al.** *L'EE du PNR HVC: Du concept à la construction de l'outil*

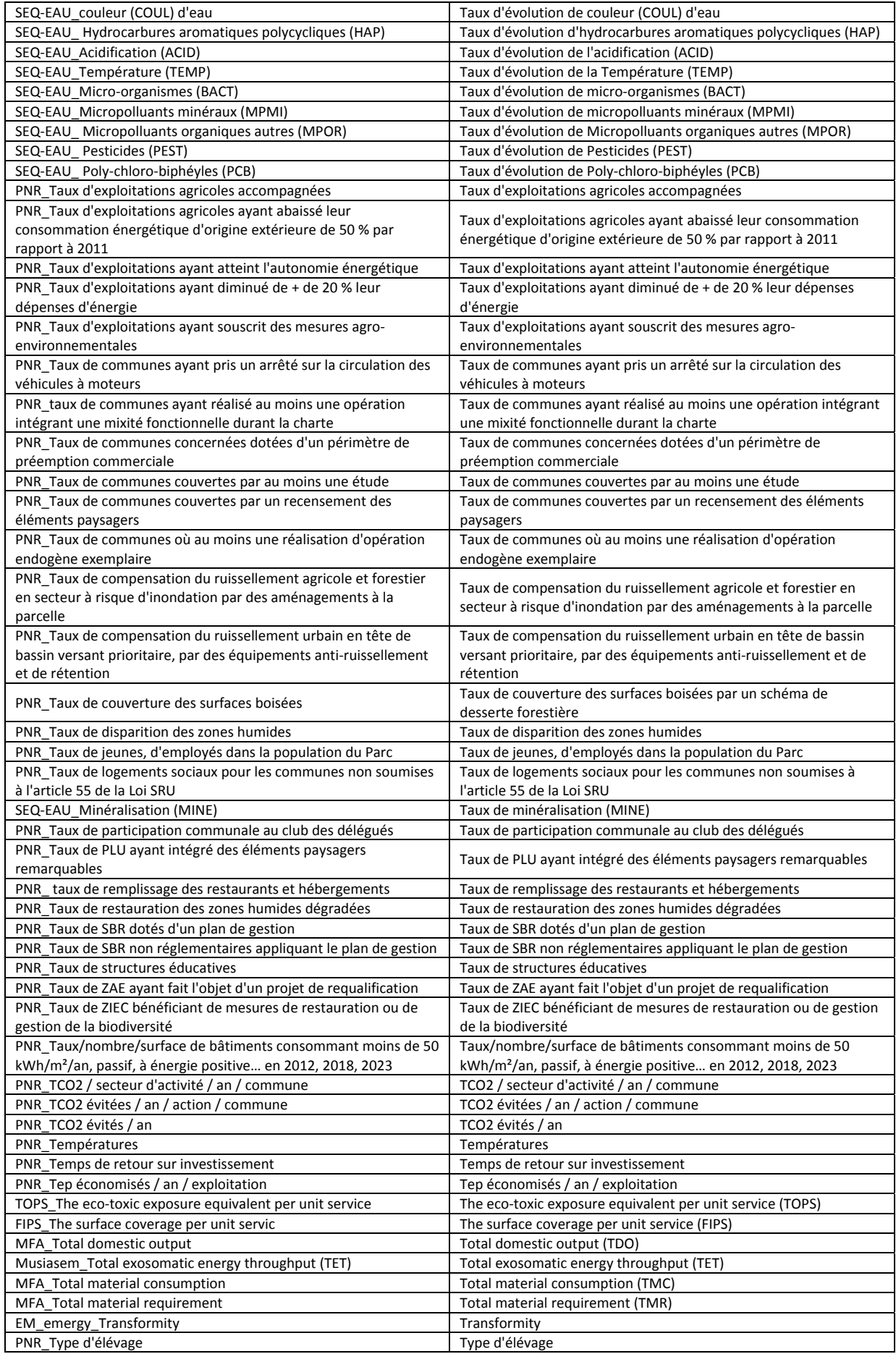

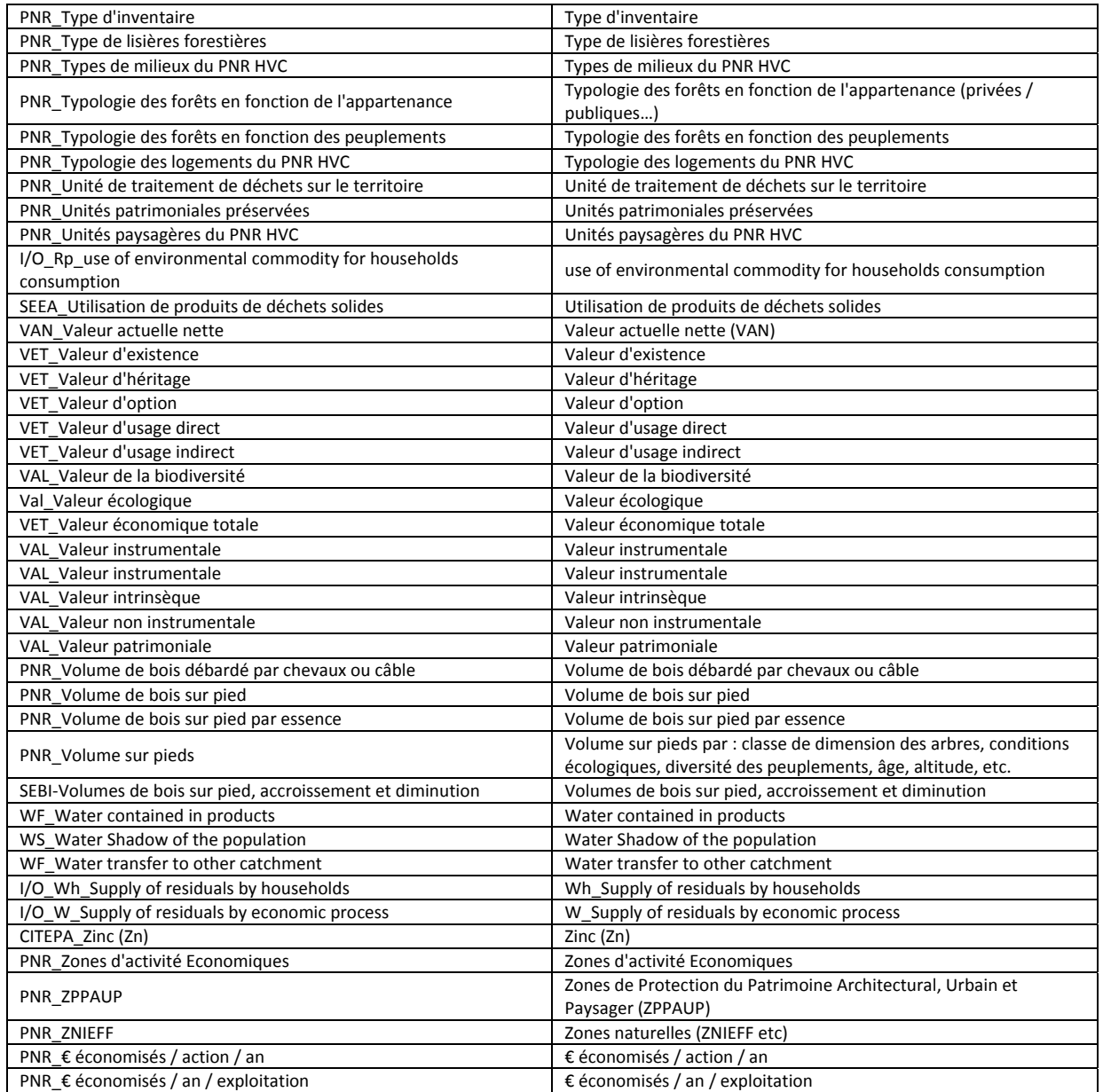
# **ANNEXE V ‐**

# **PRÉSENTATION DE LA GALERIE "TOOLS AND METHODS" (HTTPS://PROXY.EPLANETE.NET/GALLERIES/TOOLS/)**

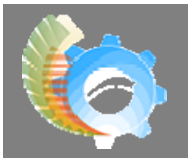

## **Gallery of Methods & Tools The Methods & Tools Template**

### USE THIS TEMPLATE TO SUBMIT A PROFILE FOR THE OBJECT TYPE "METHODS & TOOLS" IN THE "METHODS & TOOLS" ON-LINE GALLERY

#### **[\*] = Obligatory Field**

### **GENERAL PRESENTATION**

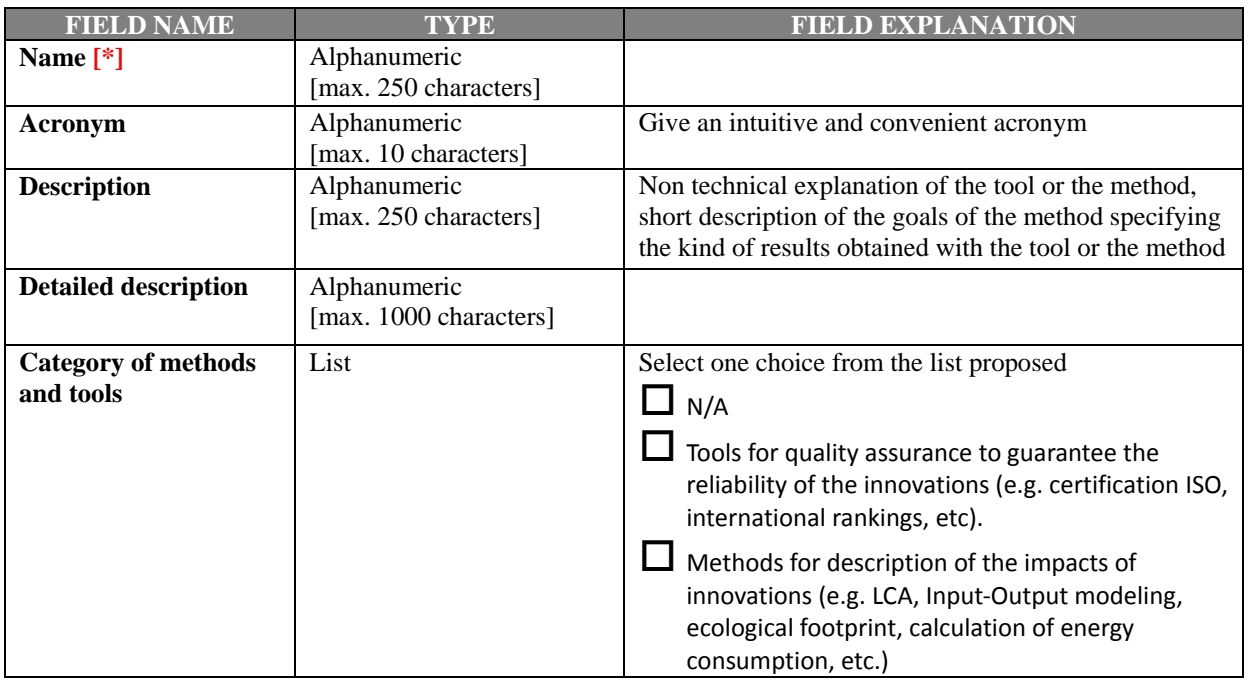

### **SCALE AND SCOPE**

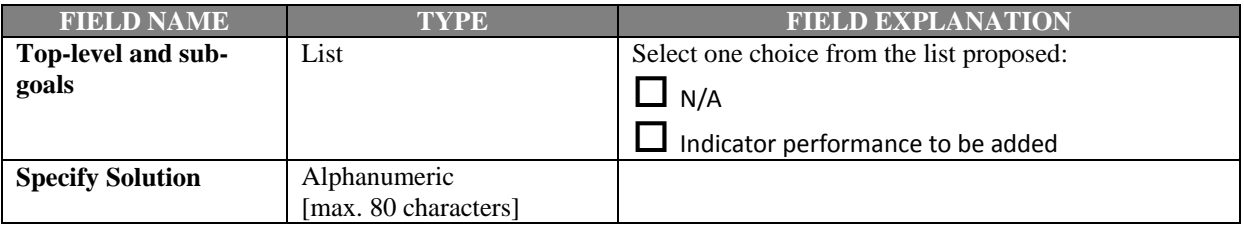

### **INFORMATION SOURCE AND STATUS**

### **Contact information**

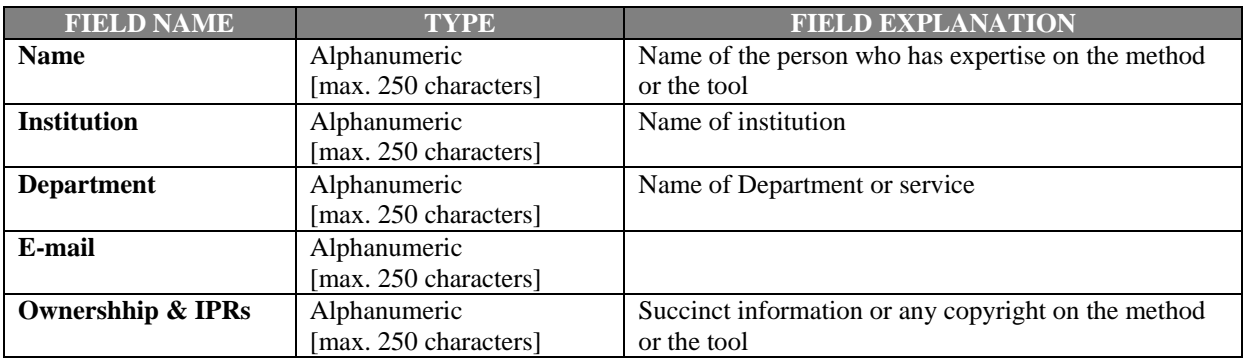

**GENERIC FIELDS EXPLANATION:** All fields with Alphanumeric Type above 1000 characters have Web page addresses and e-mail addresses turn into links automatically. And lines and paragraphs break automatically.

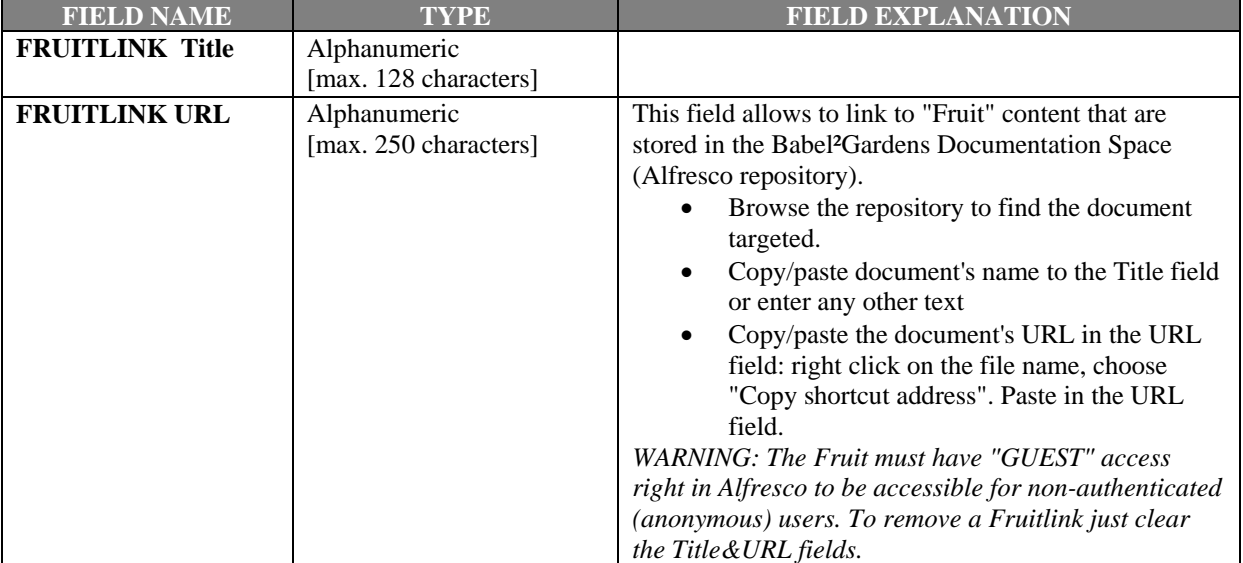

## **FILTERS**

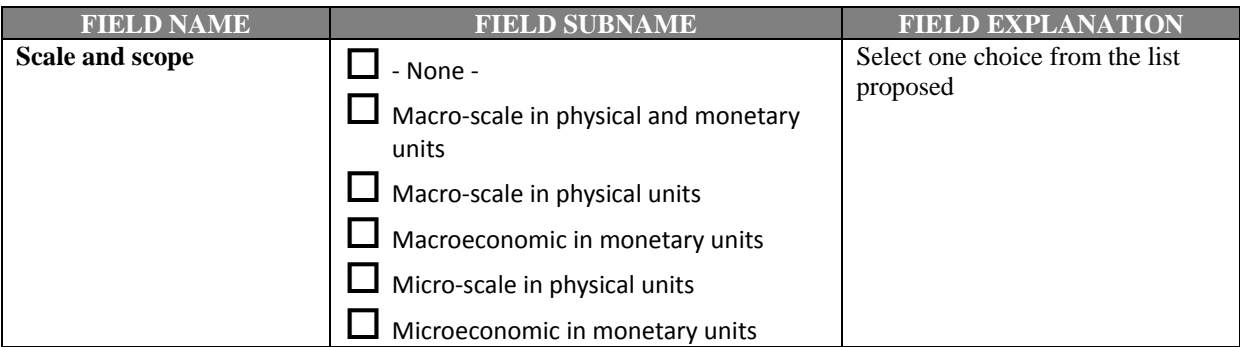

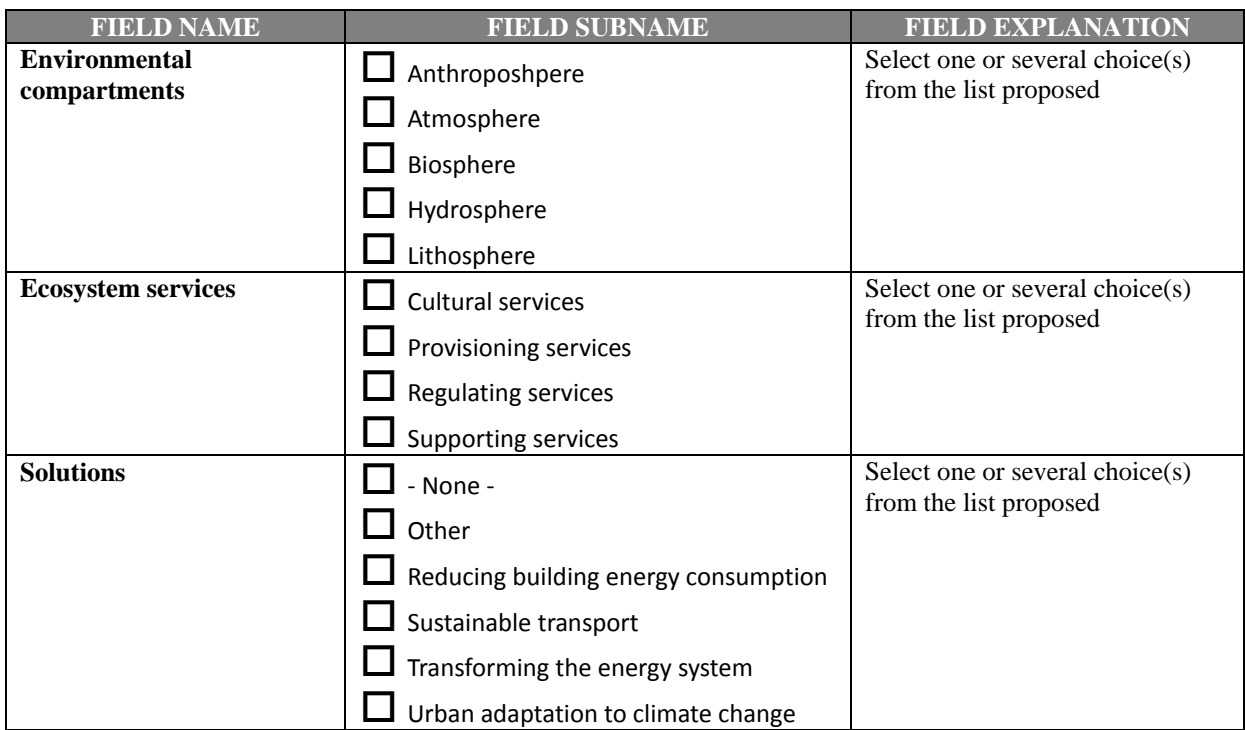

## **ANNEXE VI ‐**

# **PRÉSENTATION DE LA "GRILLE KERBABEL TM DE REPRÉSENTATION"**

## **Éléments pour la création de la Grille KerBabelTM de Représentation**

#### **Correction du 22 octobre 2014**

**Auteurs**: Jean‐Marc DOUGUET, Martin O'CONNOR, Philippe LANCELEUR

#### **Concept**:

La Grille KerBabelTM de Représentation (GKR) constitue un outil d'interface sur la mobilisation des indicateurs pour différentes opportunités: création d'une modélisation, création de panier d'indicateurs pour le jugement des acteurs dans la Matrice de Délibération,...

Elle est en interface (*cross‐link*) avec le Kiosk KerBabelTM aux Indicateurs (composé de la présentation des méta‐informations concernant les indicateurs et les filtres associés à chaque indicateur).

Pour chaque indicateur, il est possible de fournir un indice de pertinence (composé à partir des coefficients de présence selon 4 axes: les enjeux de performance, les sites (par exemple, scénarios), les porteurs de connaissance et les outils).

Un indicateur aura, en plus de son profil (construit dans le KIK), un profil de pertinence de l'indicateur (nommé KnoT) construit à partir des coefficients de présence.

La détermination des pertinences des indicateurs permet de construire une liste d'indicateurs pertinents pour chacun des 4 axes (P ‐ Porteurs de connaissances, E ‐ Enjeux, S ‐ Scénarios et O ‐ Outils) mais aussi selon le croisement de deux, trois ou 4 axes. Cette logique de croisement correspond à une logique de tri ‐‐ forme générique de filtres ‐‐ selon les 4 axes de la grille de représentation.

- **KnoT (Knowledge Tesseract)**: Au niveau de la cellule ‐ rassemble tous les cellules, pour chaque cellule, un score de 0, 1 et 4
	- o NIVEAU 4 (croisement de 4 axes). Par défaut, les valeurs pour chaque croisement dans le KNOT est 0.
- **Indice de pertinence (à 4 niveaux de 0 à 3)**: On doit pouvoir faire un tri sur les indicateurs.
	- o NIVEAU 3 ‐‐ Croisement de 3 axes ‐ cela représente une Barre
	- o NIVEAU 2 ‐‐ Croisement de 2 axes ‐ cela représente une tranche
	- o NIVEAU 1 ‐‐ Croisement de 1 axe ‐ cela représente un Cube
	- o NIVEAU 0 ‐‐ Croisement de 0 axes cela représente différents Cubes

*NB: Définir le sens de la pertinence pour tous les niveaux: description de ce que l'on va trouver à chaque niveau.*

Ce tri permet de fournir un menu pour générer ces listes (pour une utilisation en tant qu'indicateurs candidats pour la matrice de délibération). La génération des listes des indicateurs doit pouvoir se faire en permanence.

On peut imaginer cinq possibilités pour accéder à la démarche d'évaluation de la pertinence des indicateurs:

#### **De manière ex‐ante:**

- A partir du Kiosk aux Indicateurs (dans la zone de présentation de la liste des indicateurs associés à une KIK particulière) ‐‐ un crosslink entre le KIK et la GKR
- A partir du profil d'un indicateur dans le KIK ‐‐ un crosslink entre le KIK et la GKR

A partir de l'outil Grille de représentation

#### **De manière ex‐post:**

- Lors de la création d'un indicateur dans la Matrice de Délibération (possibilité de construire le profil d'un indicateur et déclaration automatique de la pertinence selon son utilisation)
- Lors de la mobilisation des indicateurs dans la Matrice de Délibération, attribution d'un coefficient de présence ex‐post du fait de la mobilisation des indicateurs dans la matrice de délibération

#### **1. Déterminer "l'indice de pertinence" pour l'indicateur 1**

De manière pratique, la démarche d'attribution d'une valeur au coefficient de présence des indicateurs dans le Grille de Représentation sera:

Le coefficient de présence est un signal fournit, dans un processus ex-ante, par le porteur des connaissances. L'indice de pertinence sera construit à partir des coefficients de présence (0 ‐ pas de lien, 1 ‐ lien faible, 4 ‐ lien fort)

*NB: Il existe un indice de pertinence ex‐post, i.e. issu de l'utilisation d'un indicateur dans un panier d'indicateur dans la Matrice de Délibération, donc, par les parties prenantes.*

■ 1.1 - Pour un porteur de connaissances (P1):

#### Quelle est la pertinence de l'indicateur pour le croisement O/E/S:

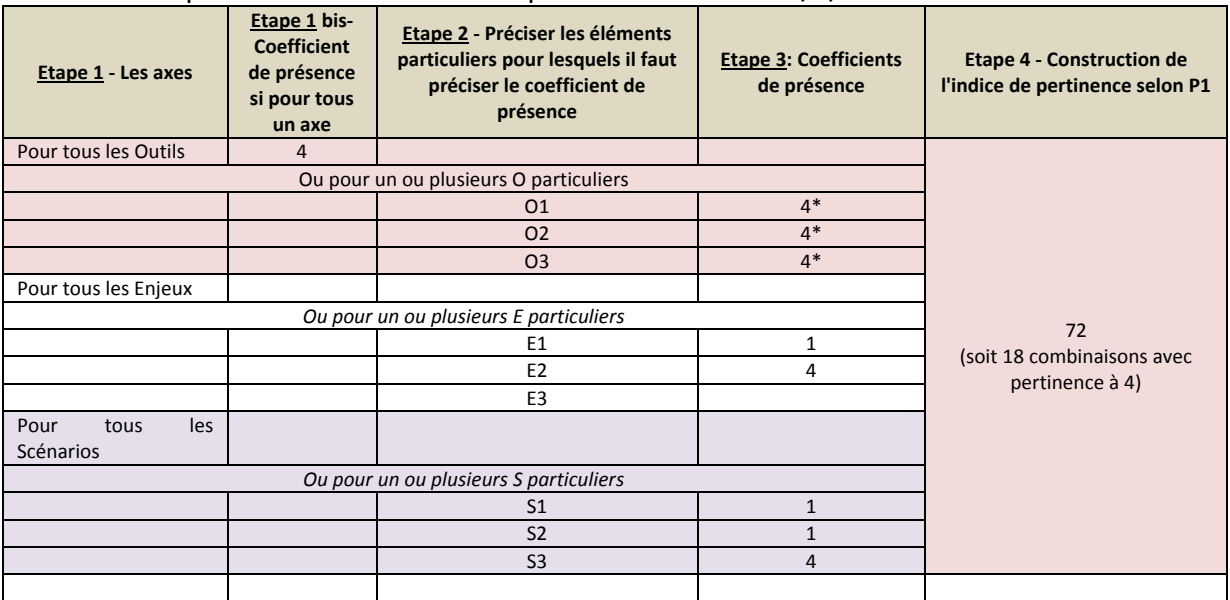

*Remarque sur Etape 2 (\*): Le chiffre 4 dans l'étape 3, est inscrit automatiquement, parce que le choix "Pour tous les Outils" a été coché.*

Si l'on considère les indices de pertinence pour tous les Porteurs de Connaissances, on obtient une liste des indicateurs pour tous les croisements possibles: 4 axes, 3 axes, 2 axes et 1 axe et pour les valeurs pour chaque axe : ex. P (P1, P2,...), etc. pour les autres axes.

#### **2. Le remplissage du KnoT (Knowledge Tesseract)**:

#### 2.1 ‐ Création des indices de pertinence

On ne donne pas une valeur pour chaque indicateur, mais on considère dans quelle cellule on va placer un indicateur.

Le processus de création des indices de pertinence:

‐ Fixer le porteur de connaissance ou n'importe quel autre des 3 autres axes.

‐ Ensuite, remplir par tranche (c'est‐à‐dire, pour un axe particulier, on prend valeur par valeur pour remplir les deux autres dimensions). Sélectionner tous les indicateurs doivent être présents avec un croisement donné.

‐ Fournir un coefficient de présence pour chacun des indicateurs pour un croisement donné.

‐ Un contributeur peut accéder à toutes les méta‐tranches.

*NB: Mettre une catégorie "Other" pour les axes (pour ceux qui ne se situe pas dans les catégories).*

*Offrir la possibilité de sélectionner toutes les valeurs d'un axe (avec donc, l'attribution automatique de coefficient de présence similaires).*

Trois cas logiques de remplissage d'une cellule:

- Peut être spécifique à une valeur pour les axes.
- Indifférent -- pas de coefficient de présence attribué (la valeur par défaut est 0)
- Remplir le coefficient de présence pour toute les valeurs d'un axe (Système de sélection "All" qui remplit pour tous les valeurs de l'axe).

Pour une cellule, deux personnes peuvent donner une pertinence différente:

 Permettre une discussion entre les deux contributeurs. Trouver une manière de signaler qu'il y a conflit autour d'une valeur: mettre une zone de commentaire. Si pas de solution trouvée, c'est le superviseur qui va trancher.

#### *Autres solutions envisagées mais non retenues:*

- *Pour chaque cellule, on peut mettre des signaux multiples (on va avoir une statistique pour 0, 1 et 4 : prendre la valeur la plus utilisée??? ‐‐ idée de votant).*
- *Signal qu'il y a deux votes différents... proposition d'une discussion sur la pertinence.*
- *Le premier arrivé, la valeur est retenue.*

2.2 ‐ Affichage 3D du profil de pertinence d'un indicateur :

Supposons que l'on considère l'apport de connaissances d'un Porteur A. Pour le Porteur A, on considère les cellules qui peuvent être représentées par une structure en 3 D comme ci‐ bas ou, chaque cellule correspond à une valeur spécifique pour Enjeux/Scénarios/Outils. Le KnoT peut s'afficher de la manière suivante: Enjeux/Scénarios/Outils/Porteur A

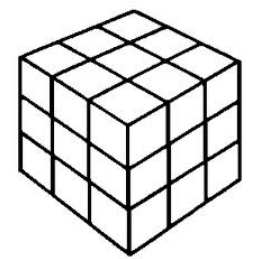

On peut aussi lire la pertinence de l'indicateur des manières suivantes:

- o **Une cellule** : Si l'on fixe une valeur sur chaque axe (un outil particulier On, un enjeu En et un Scénario  $S_n$ ), on obtient une cellule.
- o **Une barre**: Si l'on fixe une valeur pour deux axes (par ex., un outil particulier On, un enjeu En), on va accéder à la présentation des coefficients de présence pour le croisement Enjeux/Scénarios/Outils. On obtient une barre. De même si l'on fixe soit les enjeux, soit les scénarios.
- o **Une tranche** : Si on considère pour un axe (par ex., un outil particulier On), on va accéder à la présentation des coefficients de présence pour le croisement Enjeux/Scénarios. on obtient une tranche.
- o **Un cube** : Si on considère toutes les valeurs de tous les axes, on va accéder à la présentation des coefficients de présence pour tous les axes. On obtient un cube.
- 2.3 ‐ Pour N porteurs de connaissances :

Si l'on ne fixe par un porteur de connaissances particulier  $P_n$ , on obtient une cellule (croisant les 3 dimensions) sur différents Cubes. Pour les Porteurs A, B, C..., c'est le KnoT pour un seul indicateur. Chaque cellule porte un indice de pertinence qui peut être 0 ou 1 ou 4.

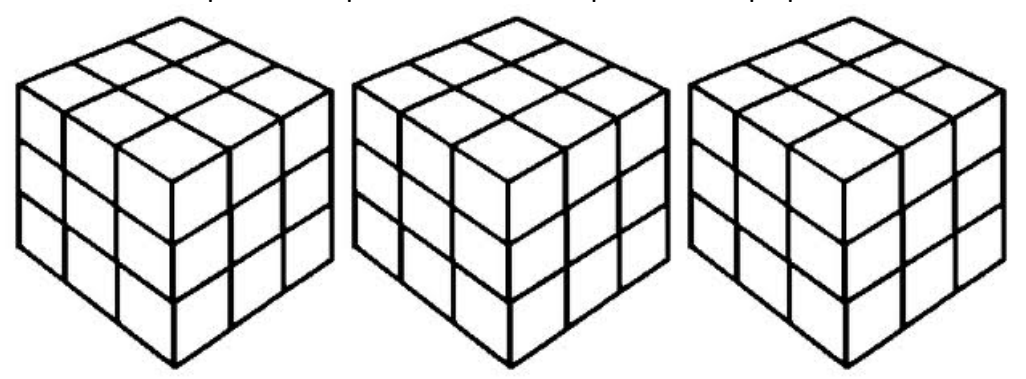

# **ANNEXE VII ‐**

# **PRÉSENTATION DE LA "IDEAS AND INNOVATIONS"**

## **PNR/HVC Actions Template**

#### **Version 2.2 — 09 February 2015**

Version composed by Martin O'CONNOR, Vahinala RAHARINIRINA, Jean‐Marc DOUGUET and Philippe LANCELEUR

### **[\*] = Obligatory Field**

### **I. IDENTITY OF THE IDEA**

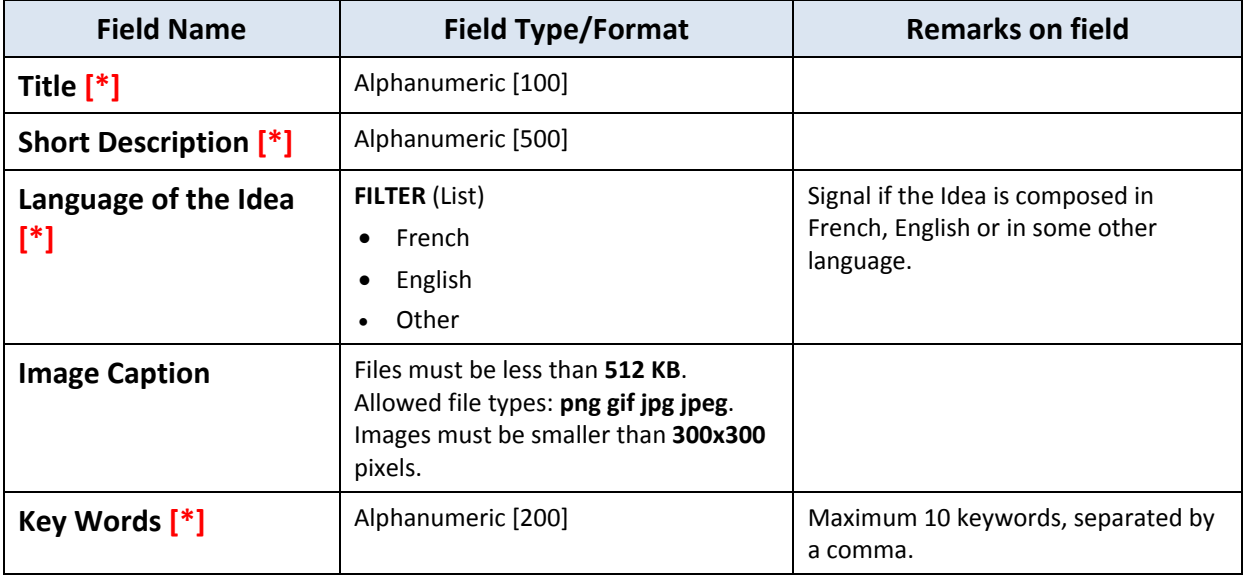

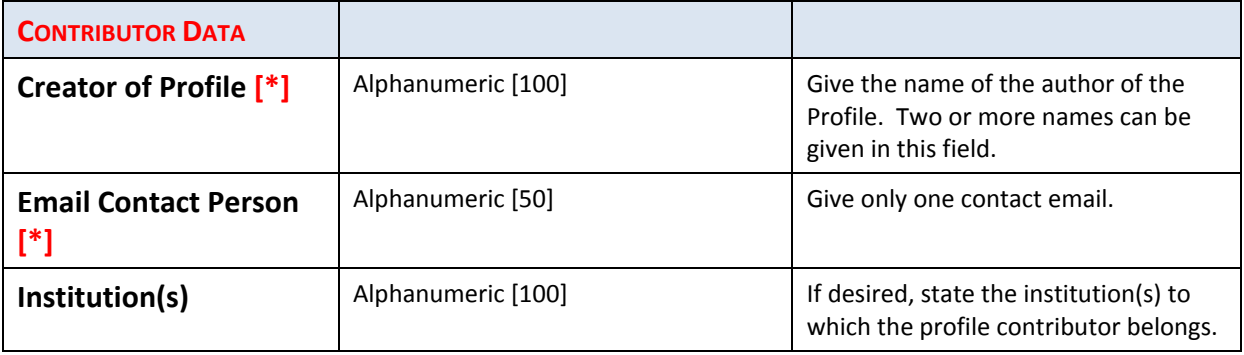

## **II. IDEA PROFILE**

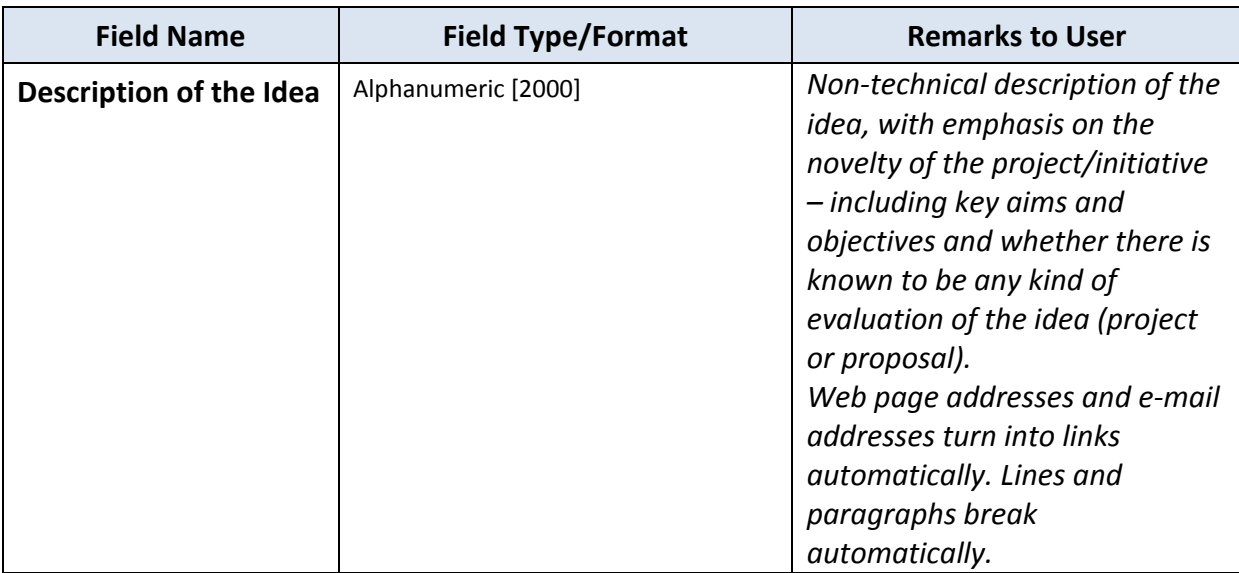

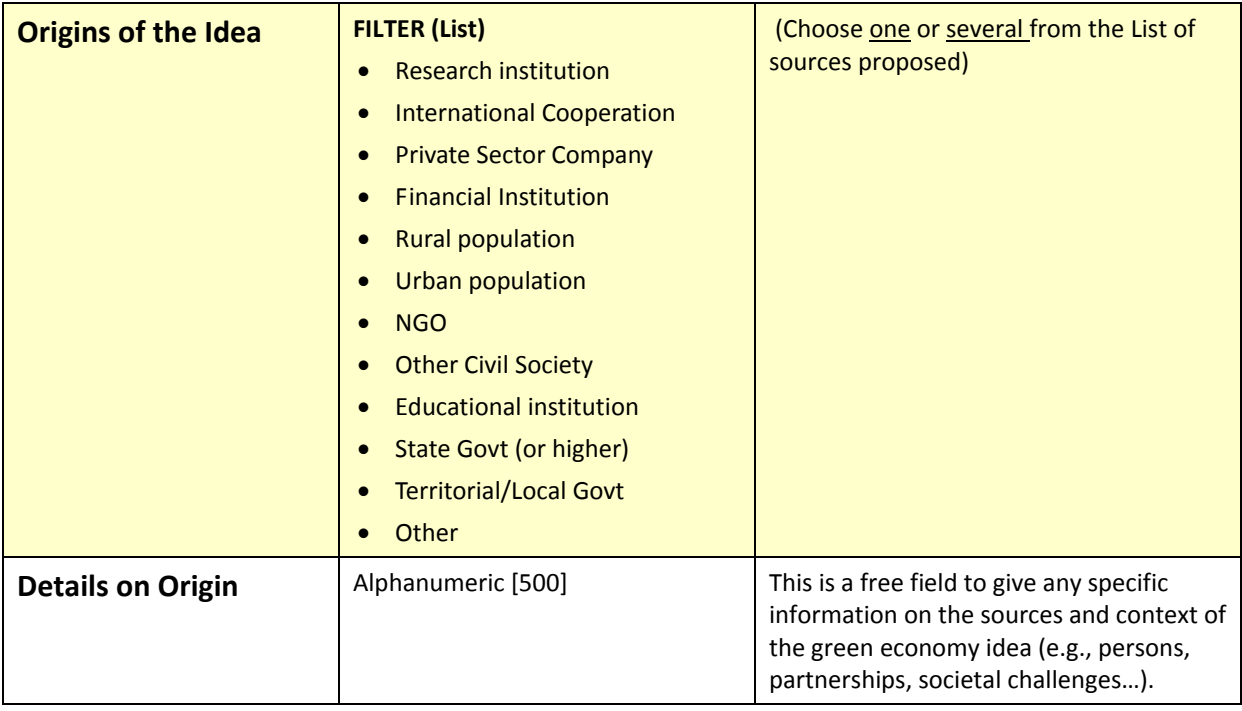

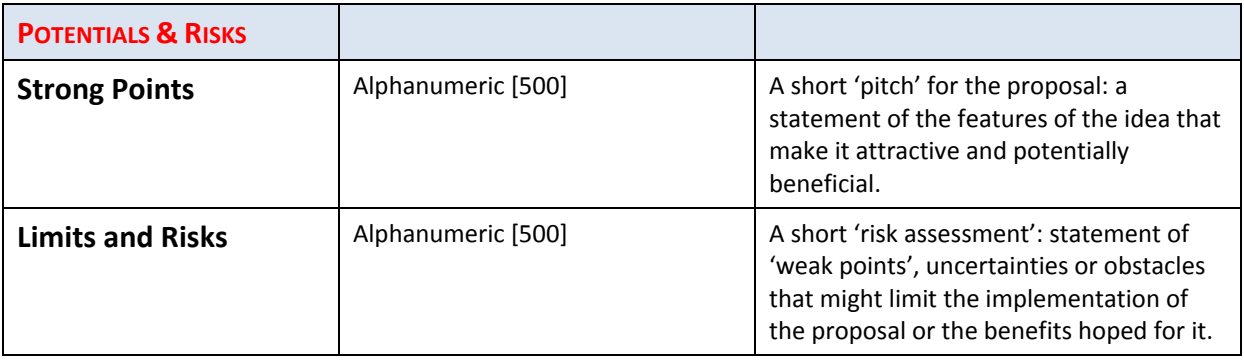

## **III. ECONOMY & ENVIRONMENT PROFILE (FILTERS)**

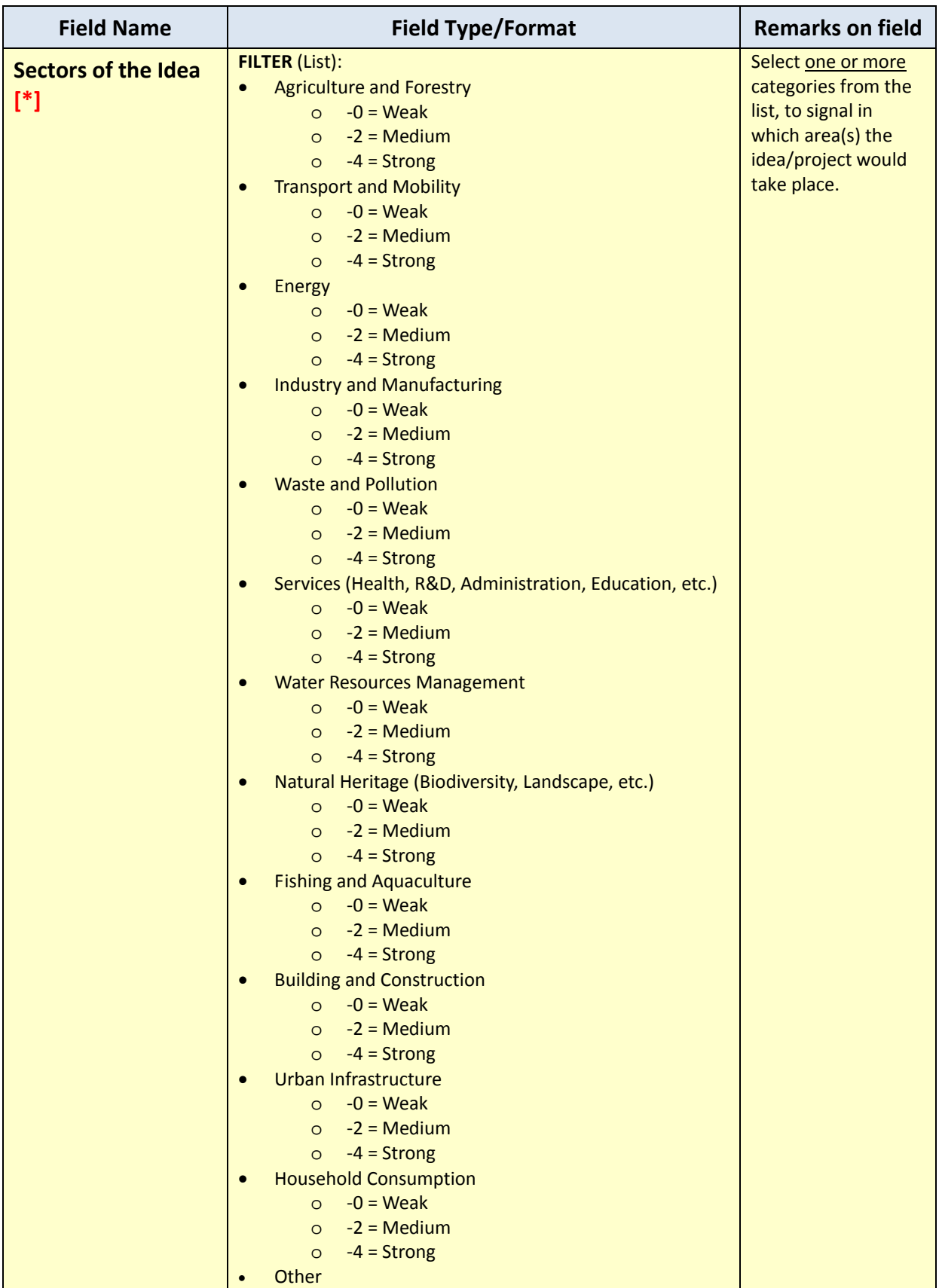

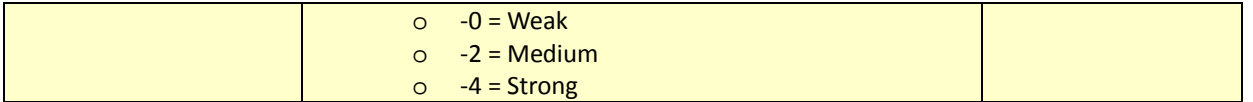

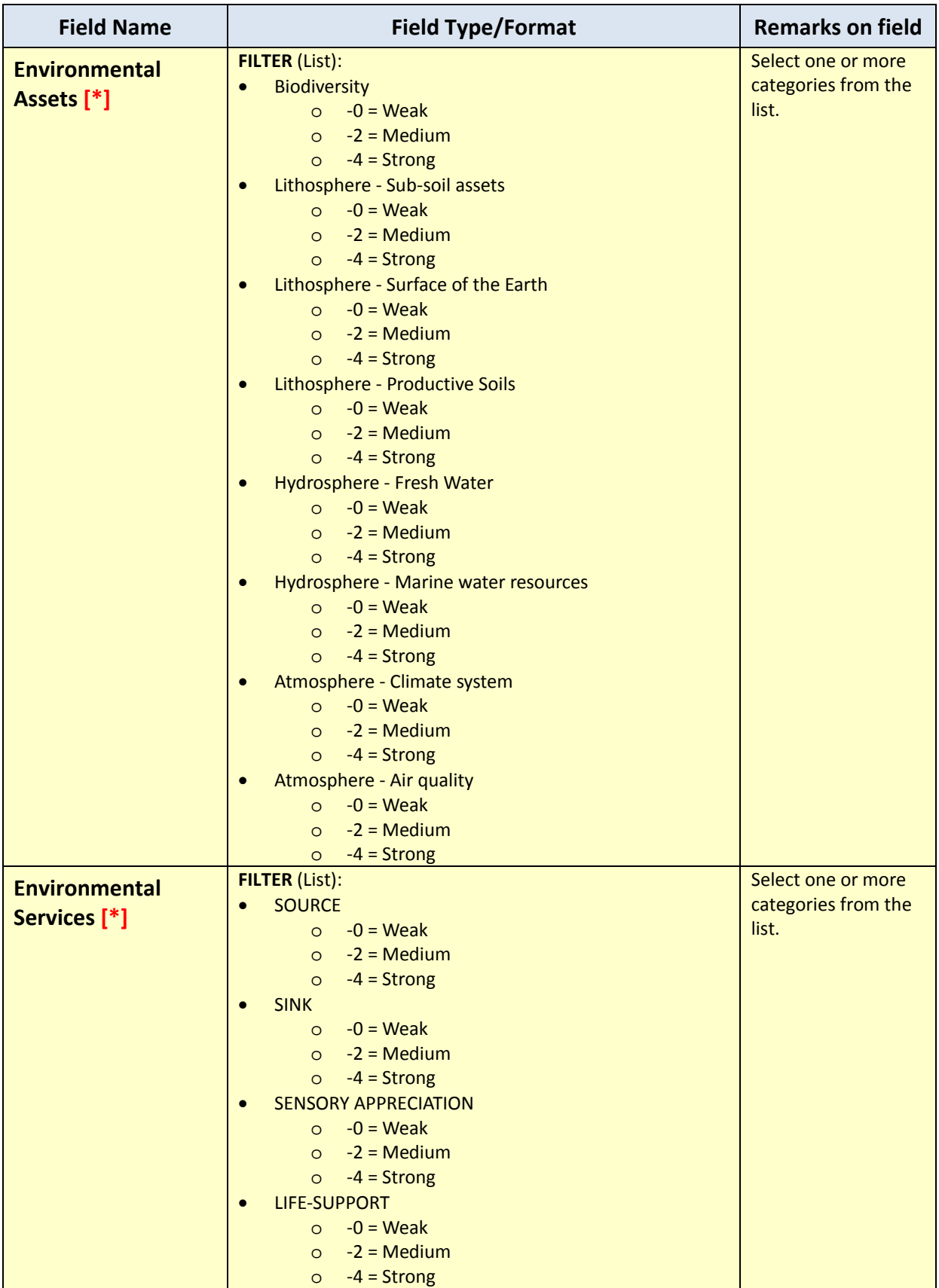

## **IV. IMPACT INDICES (FILTERS)**

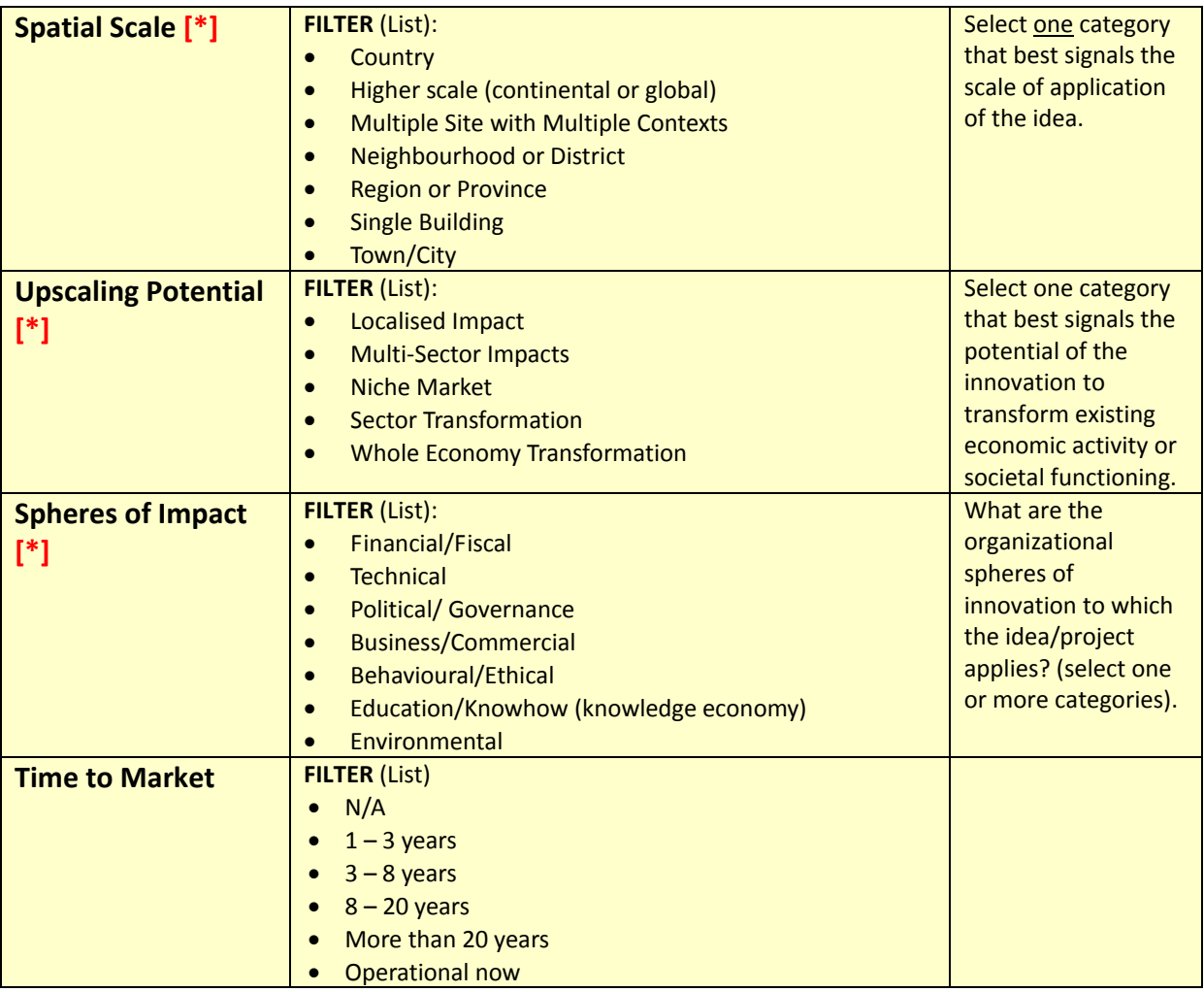

## **V. AUTOEVALUATION OF POTENTIALS & RISKS**

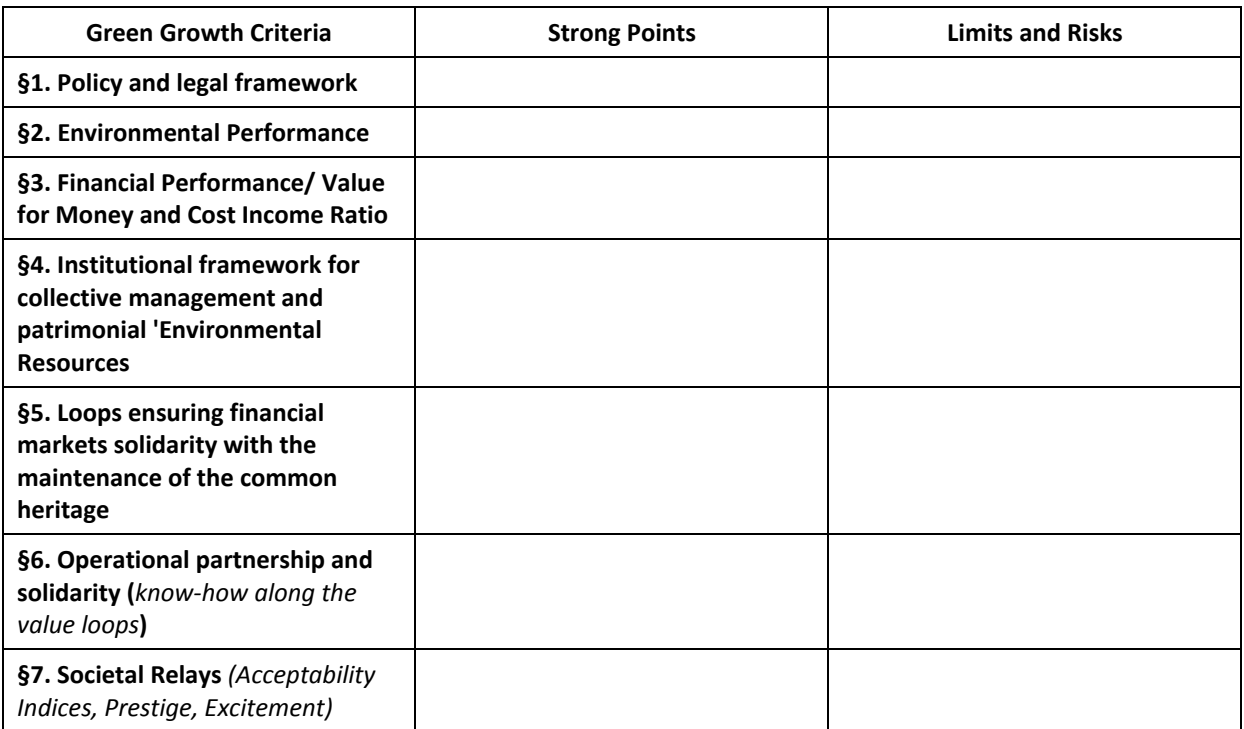

# **ANNEXE VIII ‐**

# **PRÉSENTATION DE LA "MATRICE KERBABEL TM DE DÉLIBÉRATION"**

## *Voir les Cahiers de Recherche REEDS/C3ED*

*(Accessibles sur http://dst.kerbabel.net/)*

*Bureau, P., Reichel, V., Legrand, F., O' Connor, M., Da Cunha, C. (2007). Manuel d'Utilisateur pour KerDST, le système d'aide à la délibération en‐ligne. Variation A : Sans délibération participative et sans foire aux indicateurs. Cahiers du C3ED C3ED, Université de Versailles Saint Quentin‐en‐Yvelines. Cahier n°07‐04A.*

*Bureau, P., Reichel, V., Legrand, F., O' Connor, M., Da Cunha, C. (2007). Manuel d'Utilisateur pour KerDST, le système d'aide à la délibération en‐ligne. Variation D : Avec délibération participative et avec foire aux indicateurs. Cahiers du C3ED, C3ED, Université de Versailles Saint Quentin‐en‐Yvelines. Cahier n°2007‐04D.*

*Bureau, P., Reichel, V., Legrand, F., O' Connor, M., Da Cunha, C. (2007). Manuel d'Utilisateur pour KerDST, le système d'aide à la délibération en‐ligne. Variation C : Sans délibération participative et avec foire aux indicateurs. Cahiers du C3ED C3ED, Université de Versailles Saint Quentin‐en‐Yvelines (UVSQ). Cahier n°2007‐04C.*

*Bureau, P., Reichel, V., Legrand, F., O' Connor, M., Da Cunha, C. (2007). Manuel d'Utilisateur pour KerDST, le système d'aide à la délibération en‐ligne. Variation B : Avec délibération participative et* sans foire aux indicateurs. Cahiers du C3ED C3ED - Université de Versailles Saint Quentin-en-Yvelines *(UVSQ). Cahier n° 2007‐04B.*

# **ANNEXE IX ‐**

# **BIBLIOGRAPHIE**

#### **Bibliographie**

- (2007). La forêt canadienne est‐elle un puits ou une source de carbone? Service Canadien des forêts sur la science et les politiques, Ressources Naturelles Canada, p. 2.
- ADEME (2010). Bilan Carbone® d'un Territoire Manuel d'utilisation du tableur "BC\_Territoire\_V6.1.xls", Agence de l'Environnement et de la Maîtrise de l'Énergie.
- ADEME (2010). Bilan Carbone® Entreprises Collectivités Territoires Guide Méthodologique version 6.1 — objectifs et principes de comptabilisation, Agence de l'Environnement et de la Maîtrise de l'Énergie.
- Ademe, 2010. Bilan Carbone. Guide méthodologique ‐ version 6.1 ‐ Objectifs et principes de comptabilisation.
- AIRPARIF (2010). Inventaire des émissions en Île‐de france Méthodologie et résultats année 2005 avril 2010. Paris, AIRPARIF — Surveillance de la Qualité de l'Air en Île‐de‐France, p. 80.
- AIRPARIF (2010). Inventaire des émissions en Île‐de france Résultats année 2007 avril 2010. Paris, AIRPARIF — Surveillance de la Qualité de l'Air en Île‐de‐France, p. 13.
- Ajtay G. L., Ketner P., et Duvigneeaud P., 1979. Terrestrial primary production and phytomass.129–81. In B. Bolin, E. T.
- Alapetite, J. (2010). Calculer l'empreinte écologique, du global au local. Grenoble, Centre d'Etudes et de Recherches Appliquees a la Gestion ‐ université Pierre Mendès France de Grenoble, p. 19.
- Amthor J. S., & alii, 1998. Terrestrial ecosystem responses to global change: A research strategy. Ecosystems Working Group. Environnemental Sciences Division. Publication N° 4821
- Bardi, S., Bilanzone, G. and Pietrobelli, M. (2004). L'Impronta Ecologica delle regioni dell'obiettivo 1 del QCS 2000/2006" Un contributo per valutare lo sviluppo sostenibile. Roma, WWF, Ministero dell'Ambiente et della Tutela del Territorio, Centro Ricerche Applicate per lo Sviluppo Sostenibile (CRAS), p. 32.
- Barrett, J., Birch, R., Cherrett, N. and Simmons, C. (2004). An Analysis of the Policy and Educational Applications of the Ecological Footprint. Yorck, Stockholm Environment Institute ‐ Best Foot Forward, p. 39.
- Bates, B., Kundzewicz, Z. W., Wu, S. and Palutikof, J. (2005). Le changement climatique et l'eau. Document technique. Genève, Groupe d'experts intergouvernemental sur l'évolution du climat (GIEC), OMM, PNUE, p. 236.
- Beaumais O., Laroutis D., 2007. Grands flux économiques dans l'estuaire de la Seine : le modèle IODES. Séminaire scientifique annuel du Groupement d'Intérêt Public Seine-Aval, 5 et 6 septembre 2007, p. 8, Rouen, France.
- Bhatia, P. and Ranganathan, J. (2004). The Greenhouse Gas Protocol A Corporate Accounting and Reporting Standard REVISED EDITION, World Business Council for Sustainable Developpement (WBCSD), World Resources Institute.
- Bicknell K.B., Ball R.J., Cullen R., Bigsby H.R., 1998. New methodology for the ecological footprint with an application to the New Zealand economy. Ecological Economics 27 (1998), pp. 149‐160.
- Bicknell, K.B., Ball, R.J., Cullen, R., Bigsby, H.R., 1998. New methodology for the Ecological Footprint with an application to the New Zealand economy. Ecological Economics 27, 149– 160.
- Bielsa, S., Chevassus‐au‐Louis, B., Martin, G., Pujol, J.‐L., Richard, D. and Salles, J.‐M. (2009). Approche économique de la biodiversité et des services liés aux écosystèmes — Contribution à la décision publique. Paris, Centre d'analyse stratégique, p. 399.
- Biffaward, 2007. The mass balance Movement, UK programme on sustainable resource use.
- Bonnieux, F. and Rainelli, P., (2002) Évaluation des dommages des marées noires : une illustration à partir du cas de l'Erika et des pertes d'agrément des résidents, *Économie et Statistiques,* Vol. 357‐358, pp. 173‐ 187.
- Bourgeois, M., Cauchetier, B. and Missonnier, J. (2008). Diagnostic territorial du Parc naturel régional de la Haute Vallée de Chevreuse — Révision de la Charte, sur un périmètre élargi à 77 communes. Île‐de‐ France, Institut d'AMenagement et d'Urbanisme d'Île‐de‐France (IAURIF) p. 398.
- Boutaud, A. (2009) L'empreinte écologique, entre fantasmes et réalité. Ecorev' Revue critique d'écologie politique Vol. 07, DOI:
- Boutaud, A. and Gondran, N. (2009). L'empreinte écologique. Paris, Editions La Découverte.
- Brouwer R., O'Connor M., Radermacher W. (1999), "Greened National Statistical and Modelling Procedures: The GREENSTAMP Approach to the Calculation of Environmentally Adjusted National Income Figures", International Journal of Sustainable Development, 2(1), pp.8–23.
- Canadell, J. G., Ciais, P., Dhakal, S., Dolman, H., Friedlingstein, P., Gurney, K. R., Held, A., Jackson, R. B., Le Quéré, C., Malone, E. L., Ojima, D. S., Patwardhan, A., Peters, G. P. and Raupach, M. R., (2010) Interactions of the carbon cycle, human activity, and the climate system: a research portfolio, *Current Opinion in Environmental Sustainability,* Vol. 2, pp. 301‐311.

Centre interprofessionnel technique d'Etudes de la Pollution Atmospherique, p. 1168.

- Chamaret A., O'Connor, M., Récoché G. (2007), "Top‐down/bottom‐up approach for developing sustainable development indicators for mining: application to the Arlit uranium mines (Niger)", *International Journal of Sustainable Development,* Vol.10, pp.161‐174.
- CITEPA and CCNUCC (2010). Rapport national d'inventaire pour la France au titre de la convention cadre des Nations Unies sur les changements climatiques et du protocole de Kyoto
- Citepa, 2006. Inventaire national des émissions de gaz à effet de serre au titre de la convention cadre des Nations Unies sur les changements climatiques. Rapport d'inventaire national (France). Synthèse CCNUCC / CRF
- Citepa, 2007. OMINEA, Annexe technique au Rapport d'inventaire national : Organisation et méthodes des inventaires nationaux des émissions atmosphériques en France
- Clézio, P. (2009). Les indicateurs du Développement durable et l'Empreinte Écologique . Paris, Conseil Economique, Social et Environnemental, p. 144.
- Cochet, Y., Billard, M., Mamère, N. and Rugy, F. d. (2009). Proposition de Loi tendant à reduire l'Empreinte Écologique de la France. Paris, Assemblée Nationale, p. 10.
- Costanza, R. et al. (1997), "The value of the world's ecosystem services and natural capital", Nature No.387, pp.253–260).
- CR‐IdF (2009). Déliberation n° CR 103‐09 du 27 Novembre 2009 Révision de la Charte du Parc Naturel Régional de la Haute Vallée de Chevreuse: ajustement du périmètre d'étude avant lancement de la procédure d'enquête publique, Conseil Régional d'Île‐de‐France, p. 3.
- CR‐IdF (2009). Rapport pour le Conseil Régional : Révision de la charte du Parc Naturel Régional de la haute Vallée de Chevreuse : ajustement du périmètre d'étude avant le lancement de la procédure d'enquête publique., Conseil Régional d'Île‐de‐France, p. 67.
- David, M. (2010). Les indicateurs de développement durable. La Revue du CGDD. La Défense, Commissariat Général au Développement Durable — Service de l'obseervatoire et des statistiques, p. 98.
- David, M., Dormoy, C., Haye, E. and Trégouët, B. (2010). Une expertise de l'empreinte écologique. Études & documents Service de l'observation et des statistiques (SOeS), Ministère de l'Écologie, de l'Énergie, du Développement Durable et de la Mer (MEEDDM). Vol. 16, p. 98.
- Daviet, F. and Ranganathan, J. (2005). The Greenhouse Gas Protocol ‐ The GHG Protocol for Project Accounting, World Business Council for Sustainable Development (WBCSD), World Resources Institute.
- De Groot, R.S. (1992), Functions of Nature: Evaluation of Nature in Environment Planning Management and Decision‐Making, Groningen, The Netherlands, Wolters Noordhoff B.V., 345p.
- Douguet J.‐M. & Schembri P. (2007), "Sustainable Agriculture and Water Quality Control A Structural Approach", *International Journal of Sustainable Development*, 9(2), pp.246‐276 (special issue on Sustainable management of agriculture and water).
- Douguet, J.‐M. (2000), Systèmes Agraires et Soutenabilité: un enjeu pour la préservation d'une eau de qualité en Bretagne, une question d'évaluation, thèse de doctorat en sciences économiques, Université de Versailles—St Quentin en Yvelines, Guyancourt.
- Douguet, J.‐M., & O'Connor, M. (2003). Maintaining the integrity of the French *terroir:* a study of critical natural capital in its cultural context. *Ecological Economics, 44*(2‐3), 223‐254.
- Douguet, J.-M., O'Connor, M. & van der Sluijs J. (2007), "Uncertainty Assessment in a Deliberative Perspective", chapter in: A. Guimarães‐Pereira & S. Funtowicz (eds., 2007), *Science for Policy: Opportunities and Challenges*, Oxford University Press, Delhi (in press).
- DRIEA (2011). Méthodologie de calcul des indicateurs aménagement durable, DRIEA, p. 22.
- Dubois, G. and Ceron, J.-P. (2003). Construire et communiquer les indicateurs de développement Durable : Comment traduire la transversalité? Journées de la SFE "Évaluation et Développement Durable". Limoges, p. 10.
- Duchin, F. (2004). Input-Output Economics and Material Flows. Rensselaer Working Papers in Economics NY, Rensselaer Polytechnic Institute, Department of Economics, p. 20.
- Ekins, P. & S. Simon (1999), 'The Sustainability Gap: a practical indicator of sustainability in the framework of the national accounts'*, International Journal of Sustainable Development*, 2(1), 32‐58.
- Erb K‐H., Krausmann F., Gaube V., Gingrich S., Bondeau A., Fischer‐Kowalski M., Haberl H.. Analyzing the global human appropriation of net primary production - processes, trajectories, implications. An introduction. Ecological Economics 69, 250‐259, Elsevier Science, 2009
- Ewing, B., Moore, D., Goldfinger, S., Oursler, A., Reed, A. and Wackernagel, M. (2010). Ecological Footprint Atlas 2010. Oakland, Global Footprint networck, p. 112.
- Ewing, B., Reed, A., Galli, A., Kitzes, J. and Wackernagel, M. (2010). Calculation Methodology for the National Footprint Accounts, 2010 Edition. Oakland, Globla footprint Network, p. 21.
- Faucheux S. & Noël J‐F. [1995], *Économie des ressources naturelles et de l'environnement,* Collection U, Armand Collin, Paris.
- Faucheux S., Nicolaï I., (2004a), "La Responsabilité Sociétale dans la Construction d'Indicateurs: l'Expérience de l'Industrie Européenne de l'Aluminium, Natures Sciences Sociétés, 12, pp.30–41.
- Faucheux S., Nicolaï I., (2004b), "Quels Indicateurs pour la Responsabilité Sociale des Entreprises ? Une application à l'industrie européenne de l'aluminium, Annales des Mines : Gérer & Comprendre, No.76 (juin 2004), pp.42–54.
- Faucheux, S. & C. Hue (2000), « Politique environnementale et politique technologique : vers une prospective concertative », *Nature Sciences Sociétés* 8(3), pp.31–44.
- Faucheux, S. & C. Hue (2001), "From Irreversibility to Participation: Towards a participatory foresight for the governance of collective environmental risks", *Journal of Hazardous Materials*, 86, pp.223–243.
- Faucheux, S. & M. O'Connor (eds., 1998), *Valuation for Sustainable Development: Methods and Policy Indicators,* Edward Elgar, Cheltenham.
- Faucheux, S. & O'Connor, M. (2001), "Natural Capital, The Greened National Product and the Monetization Frontier", pp.225‐274 in E. van Ierland, J. van der Straaten & H. Vollebergh (eds., 2002), Economic *Growth and Valuation of the Environment*, Edward Elgar, Cheltenham
- Faucheux, S., & Nicolaï, I. (2005). Environnement et société : de l'évaluation du risque à son acceptation. Societal, 50, 26‐32.
- Faucheux, S., Hue C., Nicolaï I. (2007), « L'éco‐innovation : une opportunité pour l'avenir du développement durable ? Quelques éléments de bilan et de prospective aux niveaux européen et international », *Ateliers de l'Ethique,* Vol.2 no.1, 2007, pp. 42‐55.
- Ferng J.J., 2001. Using composition of land multiplier to estimate ecological footprint associated with production activity. Ecological Economics 37 (2001), pp. 159‐172.
- Ferng, J.‐J., (2009) Applying input‐output analysis to scenario analysis of ecological footprints, *Ecological Economics,* Vol. 69, pp. 345‐354.
- Fiala, N., (2008) Measuring sustainability: Why the ecological footprint is bad economics and bad environmental science, *Ecological Economics,* Vol. 67, pp. 519‐525.
- Finkbeiner, M., (2009) Carbon footprinting—opportunities and threats, *The International Journal of Life Cycle Assessment,* Vol. 14, pp. 91‐94.
- Folger, P. (2009). The Carbon Cycle: Implications for Climate Change and Congress. Congressional Research Service, p. 13.
- Fondaterra (2010). Bilan Carbone® Territorial, Empreinte Environnementale et Test des indicateurs Agenda 21 du MEEDM de la Communauté d'Agglomération de Saint‐Quentin‐en‐Yvelines — Année de réalisation : 2009. Versailles, Fondaterra, p. 256.
- Frame, B. and Cavanagh, J., (2009) Experiences of sustainability assessment: An awkward adolescence, *Accounting Forum,* Vol. 33, pp. 195‐208.
- Galli, A., Wiedmann, T., Ercin, E., Knoblauch, D., Ewing, B. and Giljum, S., (en cours de validation) Integrating Ecological, Carbon and Water footprint into a "Footprint Family" of indicators: Definition and role in tracking human pressure on the planet, *Ecological Indicators,* Vol. In Press, Corrected Proof.
- GFN (2009). Global Footprint Network response to the "Commission on the Measurement of Economic Performance and Social Progress" (or "Stiglitz Commission") Report. Oakland, Global footprint Network, p. 25.
- GFN, 2004. National Footprint Accounts 1999 provided by the Global Footprint Network: http://www.footprintnetwork.org
- GFN, 2009. Ecological Footprint Standards. Global Footprint Network, Oakland, CA.
- Gibbs, H. K., Brown, S., Niles, J. O. and Foley, J. A. (2007) Monitoring and estimating tropical forest carbon stocks: making REDD a reality. Environmental Research Letters Vol. 2, 13 DOI:
- GIEC (1992). Cliamte Change 1992 the Supplementary report to The IPCC Scientific Assessment, World Meteorological Organization, United Nations Environment Programme, intergovernmental Panel on Climate Change.
- GIEC (2009). Our Changing Planet ‐ The U.S. Climate Change Science Program for Fiscal Year 2009.
- GIEC, Eggleston, S., Buendia, L., Miwa, K., Ngara, T. and Tanabe, K. (2006). 2006 IPCC Guidelines for National Greenhouse Gas Inventories Volume 1 General Guidance and Reporting, GIEC.
- GIEC, Pachauri, R. K. and Reisinger, A. (2007). Bilan 2007 des changements climatiques. Contribution des Groupes de travail I, II et III au quatrième Rapport d'évaluation du Groupe d'experts intergouvernemental sur l'évolution du climat. Génève, GIEC, OMM, PNUE, p. 103.
- Gnègnè, Y. (2009). L'impact de l'épargne véritable sur la croissance à long terme: une analyse empirique, CERDI, CNRS‐Université d'Auvergne, p. 24.
- Golubyatnikov, L. L. and Svirezhev, Y. M., (2008) Life‐cycle model of terrestrial carbon exchange, *Ecological Modelling,* Vol. 213, pp. 202‐208.
- Gondran, N. and Boutaud, A. (2009) Empreinte écologique : comparer la demande et l'offre de ressources régénératives de la biosphère. L'Encyclopédie du Développement durable — Editions des RECOLLETS Vol. 105, 7 DOI:
- Gornitz, V., Rosenzweig, C. and Hillel, D., (1997) Effects of anthropogenic intervention in the land hydrologic cycle on global sea level rise, *Global and Planetary Change,* Vol. 14, pp. 147‐161.
- Grand‐Lyon (2006). Les Indices synthétiques et alternatifs en matière de développement durable : quelle place dans les collectivités locales ? Aimons l'avenir. Communauté Urbaine de Lyon, p. 16.
- Grand-Lyon Communauté urbaine Grand Lyon : l'empreinte écologique. Agenda 21 : volet environnemental. Lyon, Communauté Urbaine de Lyon. Observatoire de l'Environnement du grand Lyon, p. 26.
- Haberl H., Erb K‐H., Krausmann F., 2007. Human appropriation of net primary production (HANPP). International Society for Ecological Economics. Internet Encyclopedia of Ecological Economics
- Hau, J. L. and Bakshi, B. R., (2004) Promise and problems of emergy analysis, *Ecological Modelling,* Vol. 178, pp. 215‐225.
- Houdet, J., Pavageau, C., Trommetter, M. and Weber, J. (2009). Accounting for changes in biodiversity and ecosystem services from a business perspective - Preliminary guidelines towards a Biodiversity Accountability Framework. Palaiseau, Ecole Polytechnique — Centre National de la Recherche Scientifique, p. 63.
- Hubacek, K., Guan, D., Barrett, J. and Wiedmann, T., (2009) Environmental implications of urbanization and lifestyle change in China: Ecological and Water Footprints, *Journal of Cleaner Production,* Vol. 17, pp. 1241‐1248.
- Hueting R. (1980), *New Scarcity and Economic Growth; More Welfare through Less Production,* Holland Publishing Company, Amsterdam.
- Huntington, T. G., (2006) Evidence for intensification of the global water cycle: Review and synthesis, *Journal of Hydrology,* Vol. 319, pp. 83‐95.
- IAURIF (2005). L'empreinte écologique des habitants de la région d'Île‐de‐France. Note Rapide sur le Developpement Durable. Paris, Institut d'Aménagement et d'Urbanisme de la région Île‐de‐France, p. 6.
- IAURIF (2008). Diagnostic territorial du Parc naturel régional de la Haute Vallée de Chevreuse Révision de la Charte, sur un périmètre élargi à 77 communes. Paris, Institut d'Aménagement et d'Urbanisme de la Région Île de France, p. 100.
- Idenburg A.M. et Wilting H.C., 2000. DIMITRI: a Dynamic Input‐output Model to study the Impacts of Technology Related Innovations, RIVM, The Netherlands. Paper presented at the XIII International Conference on Input-Output Techniques, University of Macerata, Italy, August 21-25<sup>th</sup> 2000.
- IFEN (2000), Le Capital Naturel Critique: Analyse Bibliographique et Consultation d'Experts, report produced by the Institut Français pour l'Environnement, Orléans, under the French Ministry for the Environment (MATE) research contract DGAD/SRAE No.98‐162. Principal contributors: Alexandre Borde and François Levarlet (IFEN) and Pierre Chapuy (GERPA) under the direction of Jacques Theys and Thierry Lavoux.
- Ifen, 2006. Dossiers Ifen n°4 : NAMEA, un outil pour relier activités économiques et pressions environnementales
- IFEN, Trégouët, B. and Nirascou, F. (2006). NAMEA, un outil pour relier activités économiques et pressions environnementales Séminaire du Conseil scientifique de l'Ifen, IFEN.
- IFEN, Trégouët, B. and Nirascou, F. (2007). Les indicateurs globaux d'environnement et de développement durable — Synthèse des travaux réalisés pour le séminaire du Conseil scientifique de L'IFEN du 25 juin 2007 et compte rendu
- INSEE (1986), Les Comptes du Patrimoine Naturel, Report no.535‐536 des Collections de l'INSEE, série D, No.137‐138, edited by Jean‐Louis Weber under the scientific direction of André Vanoli, 552pp.
- Insee, 2004. Le budget des familles en 2001. Insee Résultats Société, N°29
- Ito, A. and Oikawa, T., (2002) A simulation model of the carbon cycle in land ecosystems (Sim-CYCLE): a description based on dry‐matter production theory and plot‐scale validation, *Ecological Modelling,* Vol. 151, pp. 143‐176.
- Jeffrey, P. (2003). Water Resources Domain Personal Barometer User guide & Supplementary report on Personal Barometer Platform. Cranfield, School of Water Sciences, Cranfield University, UK, p. 52.
- Kenny, T. and Gray, N. F., (2009) Comparative performance of six carbon footprint models for use in Ireland, *Environmental Impact Assessment Review,* Vol. 29, pp. 1‐6.
- Kitzes, J. and Wackernagel, M., (2009) Answers to common questions in Ecological Footprint accounting, *Ecological Indicators,* Vol. 9, pp. 812‐817.
- Kitzes, J., Galli, A., Bagliani, M., Barrett, J., Dige, G., Ede, S., Erb, K., Giljum, S., Haberl, H., Hails, C., Jolia‐Ferrier, L., Jungwirth, S., Lenzen, M., Lewis, K., Loh, J., Marchettini, N., Messinger, H., Milne, K., Moles, R., Monfreda, C., Moran, D., Nakano, K., Pyhälä, A., Rees, W., Simmons, C., Wackernagel, M., Wada, Y., Walsh, C. and Wiedmann, T., (2009) A research agenda for improving national Ecological Footprint accounts, *Ecological Economics,* Vol. 68, pp. 1991‐2007.
- Kitzes, J., Galli, A., Rizk, S., Reed, A. and Wackernagel, M. (2008). Guidebook to the National Footprint Accounts ‐ 2008 Edition. Oakland, Globla footprint Network, p. 100.
- Kitzes, J., Moran, D., Galli, A., Wada, Y. and Wackernagel, M., (2009) Interpretation and application of the Ecological Footprint: A reply to Fiala (2008), *Ecological Economics,* Vol. 68, pp. 929‐930.
- Kitzes, J., Peller, A., Goldfinger, S. and Wackernagel, M., (2007) Current Methods for Calculating National Ecological Footprint Accounts, *Science for Environment & Sustainable Society,* Vol. 4, p. 9.
- Ledoux E., Gomez E., Monget J.M., Viavattene C., Viennot P., Ducharne A., Benoit M., Mignolet C., Schott C., Mary B., 2007. Agriculture and groundwater nitrate contamination in the Seine basin. The STICS–MODCOU

modelling chain. Science of the Total Environment 375 (2007) 33-47. Site web: http://www.sisyphe.jussieu.fr/internet/piren/.

- Lenzen M., Murray S.A., 2001. A modified ecological footprint method and its application to Australia. Ecological Economics 37 (2001), pp. 229‐255.
- Lenzen, M. and Murray, S. A., (2001) A modified ecological footprint method and its application to Australia, *Ecological Economics,* Vol. 37, pp. 229‐255.
- Lenzen, M. and Murray, S. A., 2001. A modified ecological footprint method and its application to Australia. Ecological Economics 37(2): 229‐255. , Elsevier Science, 2009
- Lenzen, M., Borgstrom Hansson, C. and Bond, S., (2007) On the bioproductivity and land-disturbance metrics of the Ecological Footprint, *Ecological Economics,* Vol. 61, pp. 6‐10.
- Leontief, W., 1973. Essais d'économiques. Editions Calmann‐Lévy
- Leontief, W., Ford, D., 1970. "Environmental repercussions and the economic structure: an input–output approach", The Review of Economics and Statistics 52, 262–271.
- Levrel, H. (2006). Biodiversité et développement durable : quels indicateurs ? Département Ecologie et Gestion de la Biodiversité, Muséum National d'Histoire Naturelle — Université Pierre et Marie Curie — Paris VI. Vol. Docteur de l'Ecole des Hautes Etudes en Sciences Sociales (EHESS) ‐ Spécialité : Économie Écologique , p. 406.
- Lewan, L. and Simmons, C. (2001). The use of Ecological Footprint and Biocapacity Analyses as Sustainability Indicators for Subnational Geographical Areas: A Recommended Way Forward, European Common Indicators Project EUROCITIES ‐ Ambiente Italia, p. 24.
- Liang, S., Wang, C. and Zhang, T., (2010) An improved input‐output model for energy analysis: A case study of Suzhou, *Ecological Economics,* Vol. 69, pp. 1805‐1813.
- Loiret, R., 2008. Vers une nouvelle économie des ressources. Rapport interne. Région Provence‐Alpes‐Côte d'Azur, Agence Régionale pour l'Environnement Paca.
- Loiret, R., 2009. L'Empreinte Écologique des collectivités françaises, premiers résultats d'une application à la France de la méthodologie REAP du Stockholm Environment Institute.
- Loizou, S., Mattas, K., Tzouvelekas, V., Fotopoulos, C. and Galanopoulos, K., (2000) Regional Economic Development and Environmental Repercussions: An Environmental Input‐Output Approach, *International Advances in Economic Research*.
- Luchini, S., (2002) De la singularité de la méthode d'évaluation contingente, *Économie et Statistiques,* Vol. 357‐ 358, pp. 141‐151.
- Matthews, H. S., Hendrickson, C. T. and Weber, C. L., (2008) The Importance of Carbon Footprint Estimation Boundaries, *Environmental Science & Technology,* Vol. 42, pp. 5839‐5842.
- McDonald, G. (2010). A Didactic Input‐Output Model for Territorial Ecology Analyses (Un Modèle Didactique Input‐Output en Ecologie Territoriale), Market Economics, REEDS, p. 43.
- McDonald, G. (2010). À Primer on Input‐Output Analysis, Market Economics, p. 31.
- McDonald, G. and Patterson, M. G. (2003). Ecological Footprints of New Zealand and its Regions, Ministry for the Environment, p. 178.
- McDonald, G. and Patterson, M. G. (2008). Auckland Economy and its Interactions with the Environment: Insights from Input‐Output Analysis. Palmerston North, New Zealand Centre for Ecological Economics ‐ Landcare Research/Massey University.
- McDonald, G. and Patterson, M. G. (2008). Auckland Region dynamic ecological‐economic model : technical report Palmerston North, N.Z., New Zealand Centre for Ecological Economics - Landcare Research/Massey University.
- McDonald, G. and Patterson, M. G. (2008). Canterbury Region's "hidden" economy: assessing the value of the region's ecosystem services and biodiversity. Palmerston North, N.Z., New Zealand Centre for Ecological Economics ‐ Landcare Research/Massey University.
- McDonald, G. and Smith, N. (2010). Waikato Region Dynamic Environment-Economy Model (WRDEEM) -Accompanying Technical Report for the Purposes of the SDSS, Market Economics, p. 20.
- McDonald, G. W. and Patterson, M. G., (2004) Ecological Footprints and interdependencies of New Zealand regions, *Ecological Economics,* Vol. 50, pp. 49‐67.
- McDonald, G. W., Forgie, V. E. and MacGregor, C., (2006) Treading lightly: Ecofootprints of New Zealand's ageing population, *Ecological Economics,* Vol. 56, pp. 424‐439.
- McDonald, G., Smith, N. and Rutherford, E. (2008). Footprint of Mantes‐la‐Jolie. Palmerston North, N.Z., New Zealand Centre for Ecological Economics ‐ Landcare Research/Massey University.
- McDonald, G.W. & Patterson, M.G. (2004), "Ecological Footprints and Interdependencies of New Zealand Regions", *Ecological Economics, 50*: 49‐67.
- McDonald, G.W. and Patterson, M.G., 2004. Ecological Footprints and interdependencies of New Zealand regions. Ecological Economics, 50(1‐2):49‐67.
- McGregor, P. G., Swales, J. K. and Turner, K. R., 2004a. An Input‐Output Based Alternative to "Ecological Footprints" for Tracking Pollution Generation in a Small Open Economy. Strathclyde Discussion Papers in Economics, no. 04‐04. Glasgow, University of Strathclyde.
- McGregor, P.G., Swales, J.K. and Turner, K.R., 2004b. The impact of Scottish consumption on the local environment: an alternative to the Ecological Footprint? Fraser of Allander Institute, University of Strathclyde. Quarterly Economic Commentary – Economic Perspectives, 29(1):29‐34.
- MEDDM (2009). Rapport de la conférence des experts et de la table ronde sur la contribution Climat et Énergie — présidées par Michel Rocard, ancien Premier ministre. Conférence des experts sur la contribution Climat et Energie. Paris, p. 84.
- Metz, B., Davidson, O., Coninck, H. d., Loos, M. and Meyer, L. (2005). Piégeage et stockage du dioxyde de carbone — Résumé à l'intention des décideurs — Rapport du Groupe de travail III du GIEC – et Résumé technique ‐Rapport accepté par le Groupe de travail III du GIEC mais non approuvé dans le détail., GIEC, OMM, PNUE, p. 66.
- Monfreda C., Wackernagel M., Deumling D., 2004. Establishing national natural capital accounts based on detailed ecological footprint and biological capacity accounts. Land Use Policy, 21 (2004) 231–246.
- Monfreda, C., Wackernagel, M., Deumling, D., 2004. Establishing national natural capital accounts based on detailed ecological footprint and biological capacity accounts. Land Use Policy, 21:231–246.
- Moran, D. D., Wackernagel, M., Kitzes, J. A., Goldfinger, S. H. and Boutaud, A., (2008) Measuring sustainable development ‐‐ Nation by nation, *Ecological Economics,* Vol. 64, pp. 470‐474.
- Muradian, R., (2001) Ecological thresholds: a survey, *Ecological Economics,* Vol. 38, pp. 7‐24.
- Muradian, R., Corbera, E., Pascual, U., Kosoy, N. and May, P. H., (2010) Reconciling theory and practice: An alternative conceptual framework for understanding payments for environmental services, *Ecological Economics,* Vol. 69, pp. 1202‐1208.
- Muradian, R., O'Connor, M. and Martinez-Alier, J., (2002) Embodied pollution in trade: estimating the environmental load displacement' of industrialised countries, *Ecological Economics,* Vol. 41, pp. 51‐67.
- Nascimento, I. and Cordeau, E. (2005). L'Empreinte Écologique des habitants de la region Île de France. Pars, p. 13.
- Niel, J. V. (2005). Méthodologie de l'empreinte écologique : aperçu, Institut Angenius, p. 11.
- Noël J.F. & M. O'Connor (1998), "Strong sustainability: Towards indicators for sustainablity of critical natural capital", chapter 4 in Faucheux S. & O'Connor M. (eds., 1998), Valuation for Sustainable Development: Methods and Policy Indicators, Edward Elgar, Cheltenham, pp.75‐97.
- Norgaard, R. B., (2010) Ecosystem services: From eye‐opening metaphor to complexity blinder, *Ecological Economics,* Vol. 69, pp. 1219‐1227.
- O'Connor M. (1993), "Value System Contest and the Appropriation of Ecological Capital", The Manchester School, volume LXI, 4, 398‐424.
- O'Connor M. (2002), "Social Costs and Sustainability", pp.181–202 in Daniel W. Bromley & Jouni Paavoli (eds., 2002), Economics, Ethics and Environmental Policy: Contested Choices, Blackwell, Oxford.
- O'Connor M. Chamaret A., Faucheux S., Hue C. (2006), Cadre Méthodologique de Veille et de Prospective, Rapport B pour le Forum EDF‐C3ED « Indicateurs pour des Avenirs Energétiques », C3ED, Université de Versailles St‐Quentin‐en‐Yvelines, France.
- O'Connor, M. & Spangenberg, J. (2007), "A Methodology for CSR Reporting: Assuring a Representative Diversity of Indicators across Stakeholders, Scales, Sites and Performance Issues", in press, *Journal of Cleaner Production*.
- O'Connor, M. & Steurer A. (2006), "The AICCAN, the geGDP, and the Monetisation Frontier: a typology of 'environmentally adjusted' national sustainability indicators", *International Journal of Sustainable Development,* 9(1), pp.61‐99.
- O'Connor, M. (2006), *Deliberative Sustainability Assessment: Multiple Scales, Multiple Stakeholders, Multidisciplinarity and Multiple Bottom Lines*; Methodological Study for Work Package WP6 of the SRDTOOLS Project (Methods and tools for evaluating the impact of cohesion policies on sustainable regional development, EC 6th Framework Programme, Contract No.502485, 2005‐2006), available as *Rapport de Recherche du C3ED*, Guyancourt : Université de Versailles St‐Quentin‐en‐Yvelines, France.
- O'Connor, M. (2006b), *Deliberative Sustainability Assessment: Multiple Scales, Multiple Stakeholders, Multidisciplinarity and Multiple Bottom Lines*; Methodological Study for Work Package WP6 of the SRDTOOLS Project (Methods and tools for evaluating the impact of cohesion policies on sustainable regional development, EC 6th Framework Programme, Contract No.502485, 2005‐2006), available as *Rapport de Recherche du C3ED*, Guyancourt : UVSQ, France.
- O'Connor, M., (1999) Dialogue and debate in a post‐normal practice of science: a reflexion, *Futures,* Vol. 31, pp. 671‐687.
- Pascual, U., Muradian, R., Rodríguez, L. C. and Duraiappah, A., (Exploring the links between equity and efficiency in payments for environmental services: A conceptual approach, *Ecological Economics,* Vol. 69, pp. 1237‐1244.
- Passet, R. (1979), L'Économique et le vivant, Petite Bibliothèque Payot, Paris ; 2nd edition 1996, Economica, Paris.
- Patterson M.G., McDonald G., Golubiewski N., Forgie V. & Jollands N. (2006), Climate change impacts on regional development and sustainability: an analysis of New Zealand regions. In: *Smart Growth and Climate Change: Regional Development, Infrastructure and Adaptation* (ed. M. Ruth) pp. 82‐108. Edward Elgar, Cheltenham.
- Patterson, M. G., McDonald, G. W. and Smith, N. J., (Ecosystem Service Appropriation in the Auckland Region Economy: An Inputâ€"Output Analysis, *Regional Studies*, Vol. 45, pp. 333-350.
- Peters, G. P. and Hertwich, E. G., (2008) CO2 Embodied in International Trade with Implications for Global Climate Policy, *Evironmental Science & Technology,* Vol. 42, pp. 1401‐1407.
- PNR‐HVC (2009). Rapport Préliminaire: Diagnostic du patrimoine naturel du périmètre d'étude du PNR de la Haute Vallée de Chevreuse à 62 communes, Parc Naturel Régional de la Haute Vallée de Chevreuse, p. 138.
- PNR‐HVC (2010). Projet de Charte 2011‐2013. Chevreuse, Parc Naturel régional de la Haute Vallée de Chevreuse, p. 166.
- Raich, J. W. and Schlesinger, W. H., (1992), The global carbon dioxide flux in soil respiration and its relationship to vegetation and climate, *Tellus,* Vol. B, pp. 81‐99.

Raoul‐Duval, J. (2008). Empreinte écologique, retour sur expériences territoriales. La Defense, PUCA.

- Raupach, M. R. and Canadell, J. G., (2010) Carbon and the Anthropocene, *Current Opinion in Environmental Sustainability,* Vol. 2, pp. 210‐218.
- Read, D. W. and LeBlanc, S. A., (2003) Population Growth, Carrying Capacity, and Conflict, *Current Anthropology,* Vol. 44, pp. 59‐85.
- Rees, W., (1992) Ecological footprints ans appropriated carryng capacity: what urban economics leaves out, *Environment and Urbanization,* Vol. 4, pp. 121‐130.
- Rittel, H. (1982), "Systems Analysis of the 'First and Second Generations'", pp.153–184 in: P. Laconte, J. Gibson & A. Rapoport (eds., 1982), Human and Energy Factors in Urban Planning, NATO Advanced Study Institutes Series, Martinus Nijhoff, The Hague.
- Rosen, M. A. and Dincer, I., (2001) Exergy as the confluence of energy, environment and sustainable development, *Exergy, An International Journal,* Vol. 1, pp. 3‐13.
- Schembri, P. (1999), 'Adaptation costs for sustainable development and ecological transitions : a presentation of the structural model M3ED with reference to French energy‐economy‐carbon dioxide emissions prospects', *International Journal of Environment and Pollution*, 11 (4), 542–164.
- Scherrer, S., (2002) Les pertes d'usage récréatif du patrimoine forestier après les tempêtes de 1999 : le cas de la forêt de Fontainebleau, *Économie et Statistiques,* Vol. 357‐358, pp. 153‐172.
- Scholes, R. J., Monteiro, P. M. S., Sabine, C. L. and Canadell, J. G., (2009) Systematic long-term observations of the global carbon cycle, *Trends in Ecology & Evolution,* Vol. 24, pp. 427‐430.
- Sciubba, E., Bastianoni, S. and Tiezzi, E., (2008) Exergy and extended exergy accounting of very large complex systems with an application to the province of Siena, Italy, *Journal of Environmental Management,* Vol. 86, pp. 372‐382.
- Séminaire du Conseil scientifique de l'Ifen, Cité internationale universitaire de Paris (14e), IFEN.
- Stiglitz, J. E., Sen, A. and Fitoussi, J.‐P. (2009). Rapport de la Commission sur la mesure des performances économiques et du progrès social. Paris, p. 324.
- Tajika, E., (1998) Climate change during the last 150 million years: reconstruction from a carbon cycle model, *Earth and Planetary Science Letters,* Vol. 160, pp. 695‐707.
- Turner, K., Lenzen, M., Wiedmann, T. and Barrett, J., (2007) Examining the global environmental impact of regional consumption activities ‐‐ Part 1: A technical note on combining input‐output and ecological footprint analysis, *Ecological Economics,* Vol. 62, pp. 37‐44.
- Uhde, S. (2009). L'empreinte écologique : revue de littérature et analyse critique Cahier technique et méthodologique. Développement Durable. Québec, Institut de la statistique du Québec, p. 62.
- van den Hove, S. (2001), "Approches participatives pour la gouvernance en matière de développement durable: une analyse en termes d'effets", pp.53–89 in: G. Froger (ed., 2001, Gouvernance et Développement Durable, Helbing & Lichtenhahn, Bâle/Geneva/Munich.
- Van Niel, J. (2005) Méthodologie de l'empreinte écologique : aperçu. 11 DOI:
- Wackernagel M., Monfreda C., Schulz N.B., Erb K.H., Haberl H., Krausmann F., 2004. Calculating national and global ecological footprint time series: resolving conceptual challenges. Land Use Policy 21, pp. 271‐278.
- Wackernagel, M. and Rees, W. (1996). Our ecological footprint reducing human impact on the earth, New Society Publishers.
- Wackernagel, M., (2009) Methodological advancements in footprint analysis, *Ecological Economics,* Vol. 68, pp. 1925‐1927.
- Wackernagel, M., Kitzes, J., Moran, D., Goldfinger, S. and Thomas, M., (2006) The Ecological Footprint of cities and regions: comparing resource availability with resource demand, *International Institute for Environment and Development (IIED).* Vol. 18, pp. 103‐112.
- Wackernagel, M., Wermer, P. and Goldfinger, S. (2007). Introduction to the Ecological Footprint: Underlying Research Question and Current Calculation Strategy. Oackland, Global Footprint Network, p. 10.
- Wang, Y., Xu, H., Wu, X., Zhu, Y., Gu, B., Niu, X., Liu, A., Peng, C., Ge, Y. and Chang, J., (2011) Quantification of net carbon flux from plastic greenhouse vegetable cultivation: À full carbon cycle analysis, *Environmental Pollution,* Vol. 159, pp. 1427‐1434.
- Weisz, H. and Duchin, F., (2006) Physical and monetary input-output analysis: What makes the difference, *Ecological Economics,* Vol. 57, pp. 534‐541.
- West, G. R., (1980) Generation of Regional Input‐Output Tables (Grit): An Introspection, *Economic Analysis and Policy (EAP).* Vol. 10, pp. 71‐86.
- White, T. J., (2007) Sharing resources: The global distribution of the Ecological Footprint, *Ecological Economics,* Vol. 64, pp. 402‐410.
- Whittaker R.H., Likens G.E., 1973. Primary Production: The Biosphere and Man. Human Ecology 1 (4), 357‐369.
- Wiedmann T., Minx J., Barrett J., Wackernagel M., 2006. Allocating ecological footprints to final consumption categories with input‐output analysis. Ecological Economics 56 (2006) pp. 28‐48.
- Wiedmann, T. and Barrett, J. (2005). The envisaged structure of the REAP tool. York, Resources and Energy Analysis Programme, Stockholm Environment Institute, Centre for Urban & Regional Ecology, Cambridge Econometrics p. 22.
- Wiedmann, T. and Barrett, J. (2005). The use of input-output analysis in REAP to allocate Ecological Footprints and material flows to final consumption categories. York, Resources and Energy Analysis Programme, Stockholm Environment Institute, Centre for Urban & Regional Ecology, Cambridge Econometrics p. 33.
- Wiedmann, T. and Barrett, J., (2010) A Review of the Ecological Footprint Indicator Perceptions and Methods, *Sustainability,* Vol. 2, pp. 1645‐1693.
- Wiedmann, T. and Lenzen, M., (2007) On the conversion between local and global hectares in Ecological Footprint analysis, *Ecological Economics,* Vol. 60, pp. 673‐677.
- Wiedmann, T. and Minx, J., (2008) A Definition of 'Carbon Footprint', in Carolyn C. Pertsova ed., *Ecological Economics Research Trends* (Hauppauge NY, 2008), pp. 1‐11.
- Wiedmann, T., (2009) A first empirical comparison of energy Footprints embodied in trade -- MRIO versus PLUM, *Ecological Economics,* Vol. 68, pp. 1975‐1990.
- Wiedmann, T., (2009) A review of recent multi-region input-output models used for consumption-based emission and resource accounting, *Ecological Economics,* Vol. 69, pp. 211‐222.
- Wiedmann, T., Barret, J., 2005. The use of input-output analysis in REAP to allocate ecological footprints and material flows to final consumption categories. Stockholm Environment Institute, University of York.
- Wiedmann, T., Barrett, J., 2010. A Review of the Ecological Footprint Indicator Perceptions and Methods. Sustainability 2010, 2, 1645‐1693.
- Wiedmann, T., Barrett, J., Billing, M. and Birch, R. (2004). The REAP Tool Creating Physical Accounts for the UK and Evaluating Policy Scenarios. Heslington,, Stockholm Environment Institute – York, University of York, p. 19.
- Wiedmann, T., Lenzen, M., Turner, K. and Barrett, J., (2007) Examining the global environmental impact of regional consumption activities -- Part 2: Review of input-output models for the assessment of environmental impacts embodied in trade, *Ecological Economics,* Vol. 61, pp. 15‐26.
- Wiedmann, T., Minx, J., Barrett, J. and Wackernagel, M., (2006) Allocating ecological footprints to final consumption categories with input‐output analysis, *Ecological Economics,* Vol. 56, pp. 28‐48.
- Wiedmann, T., Minx, J., Barrett, J., Wackernagel, M., 2006. Allocating ecological footprints to final consumption categories with input–output analysis. Ecological Economics 56, 28–48
- WWF, 2002, 2003, 2004, 2005, 2006, 2007, 2008, 2009. Living Planet report
- WWF, GFN and ZSL (2008). Rapport Planète Vivante 2008 for a living planet, WWF, Global Footprint Network, Zoological Society of London, p. 46.
- WWF, GFN and ZSL (2010). Rapport Planète Vivante 2010 Biodiversité, biocapacité et développement, WWF, Global Footprint Network, Zoological Society of London, p. 120.
- WWF, Sadun, C., Varriale, M. and Minucci, R. (2002). Ecological Footprint ‐ Calcolo dell'impronta ecologica della Regione Toscana, WWF Italia, WWF sezione Toscana, Cras srl, p. 30.
- Zhang, Y., McDonald, G., Nixon, P. and Smith, N. (2008). Development of a regional social accounting framework for New Zealand. Palmerston North, N.Z., New Zealand Centre for Ecological Economics ‐ Landcare Research/Massey University.